This material is released by NVIDIA Corporation under the Creative Commons Attribution 4.0 International (CC BY 4.0)

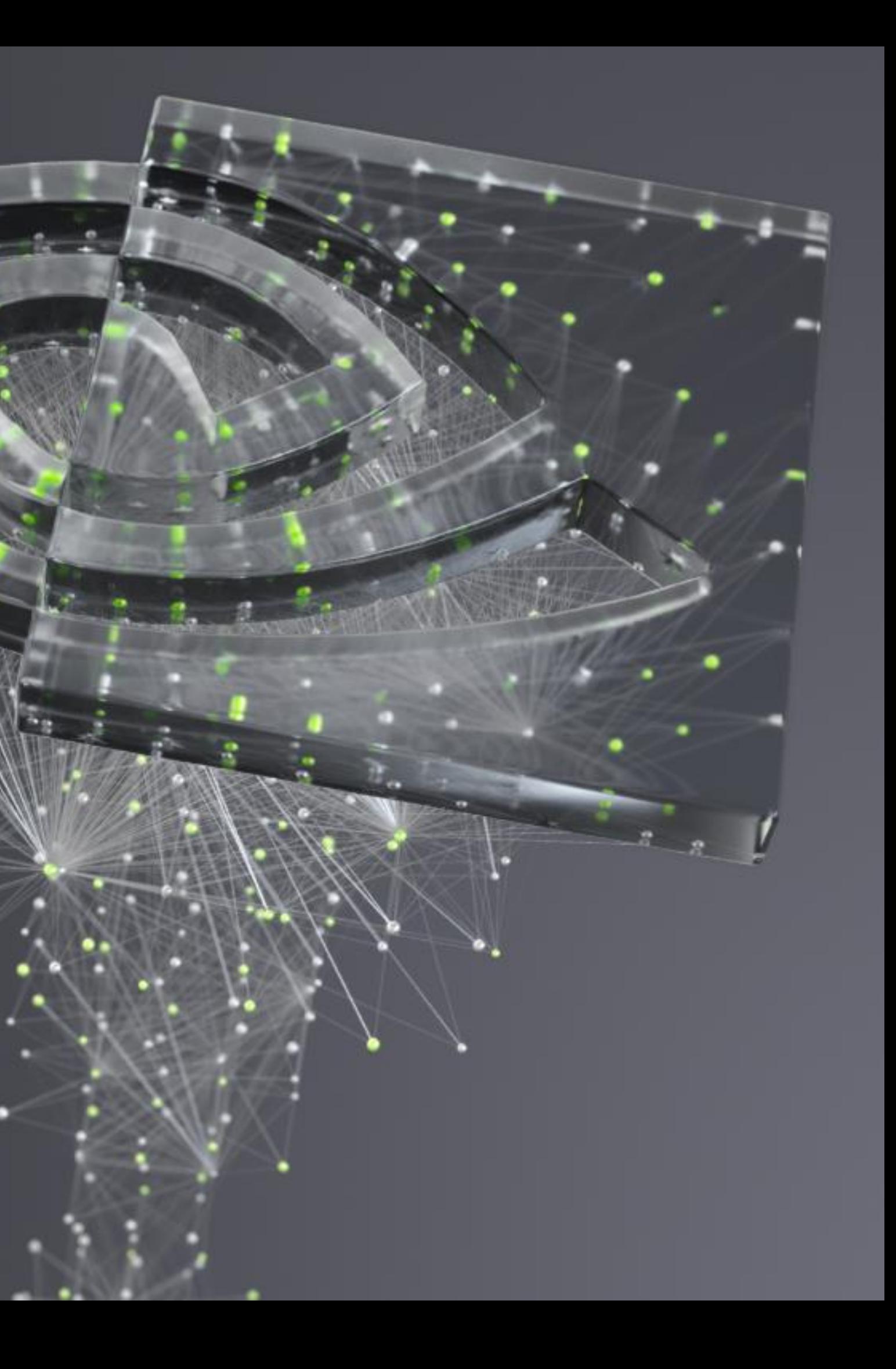

WITH KERAS AND TENSORFLOW

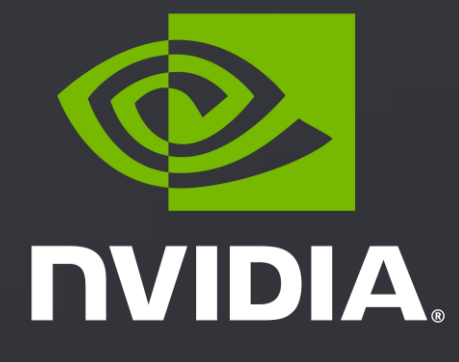

# **AI FOR SCIENCE A PRACTICAL INTRODUCTION TO DEEP LEARNING**

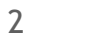

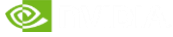

In couple of hours, we can only travel so far

Main goal: Become familiar with main ideas and process

## LEARNING GOALS

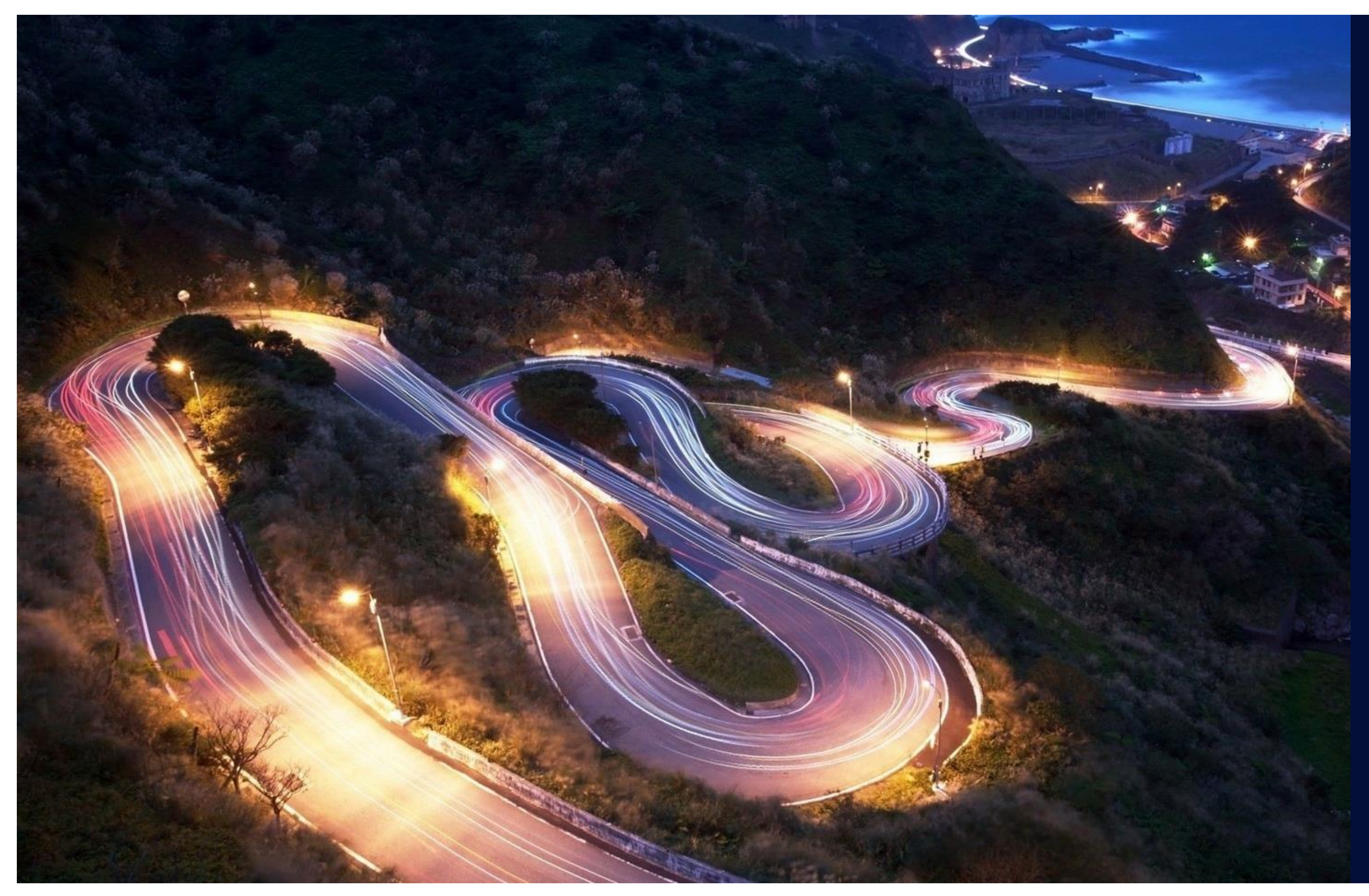

A starting point for solving your own problems

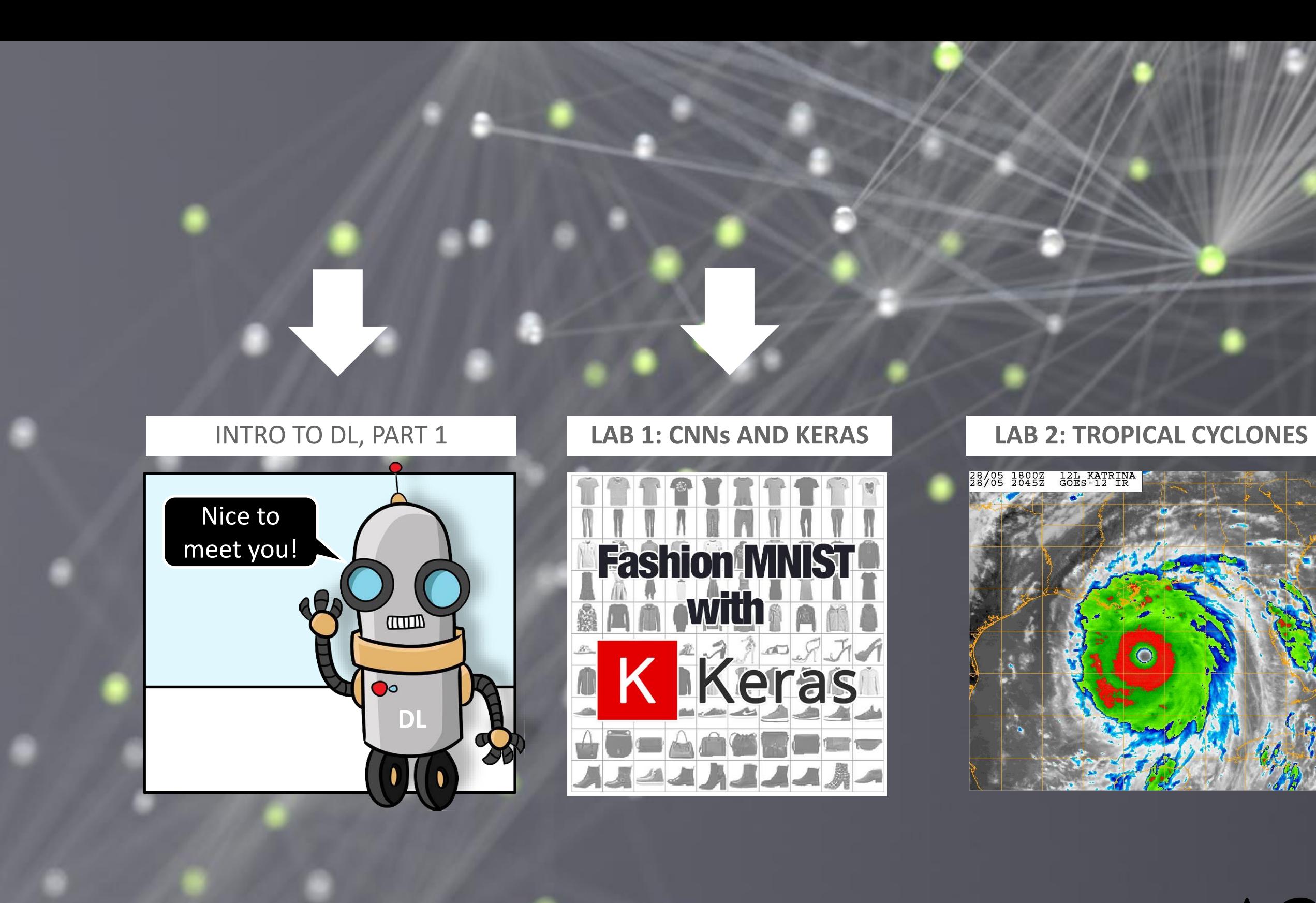

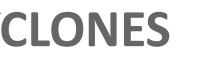

IEEE TRANSACTIONS ON SPECIAL ISSUE ON COMPUTATIONAL IMAGING FOR EART H SCIENCES, SEPTEMBER 2016 6

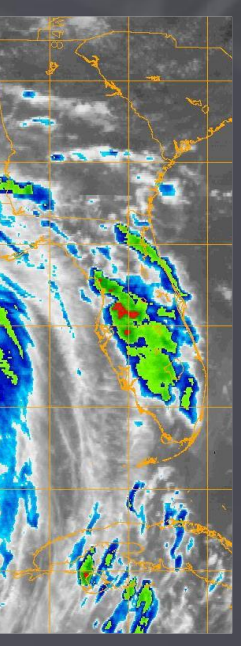

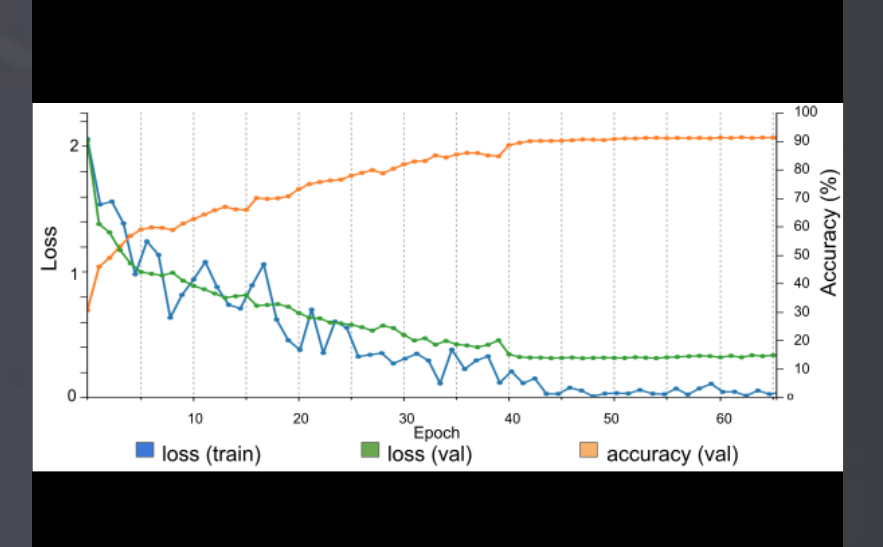

#### AGENDA WE GENERATE dataset. A ll training images were subtracted from the mean image. So basically we train the centered out of the centered out of the centered out of the centered out of the centered out of the centered out of the center of the center of the center of the center of the centered out (define the pixels  $\mathbf{Z}$

TABLE 4: Training, validation and test datasets **Hurricane Category Train Validation Test Total**

H 3 1848 616 992 3456

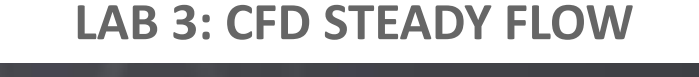

T D 6363 2121 3576 12060

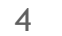

## DEEP LEARNING ANALOGIES What is this deep learning thing, anyway?

## A NEW TYPE OF SOFTWARE A GENERALIZATION OF CURVE FITTING

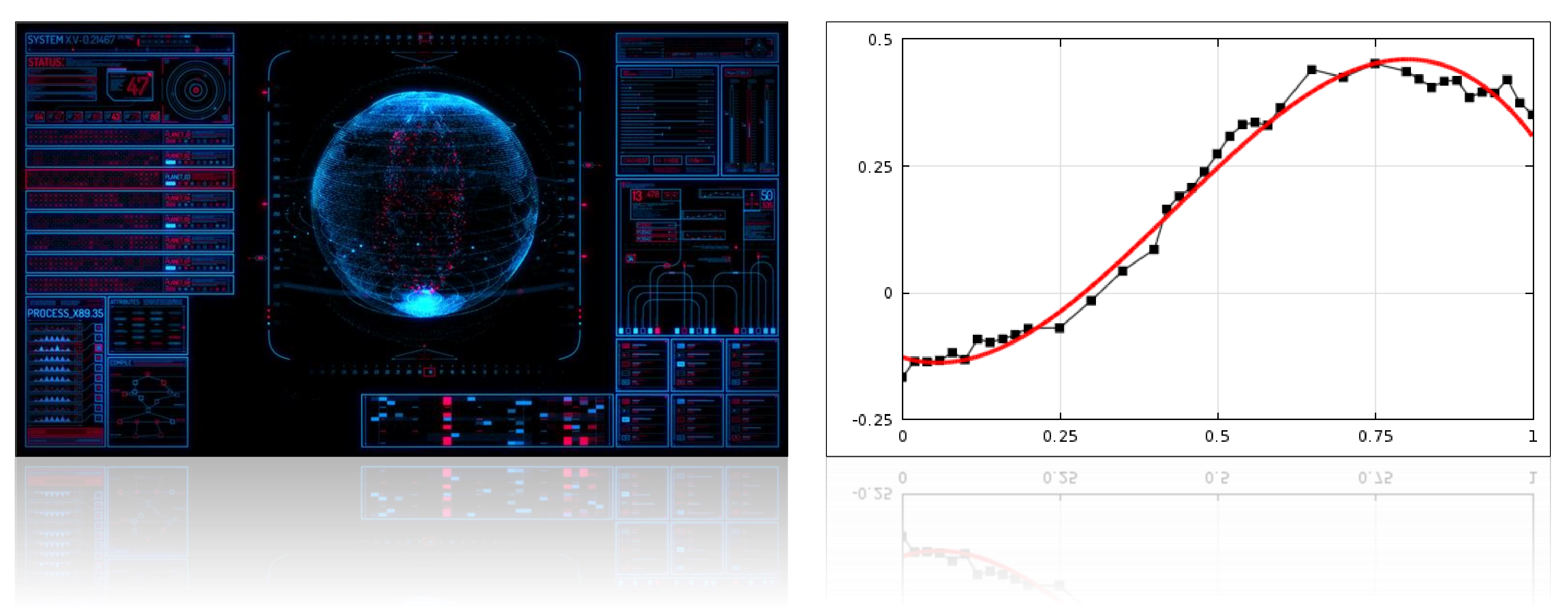

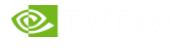

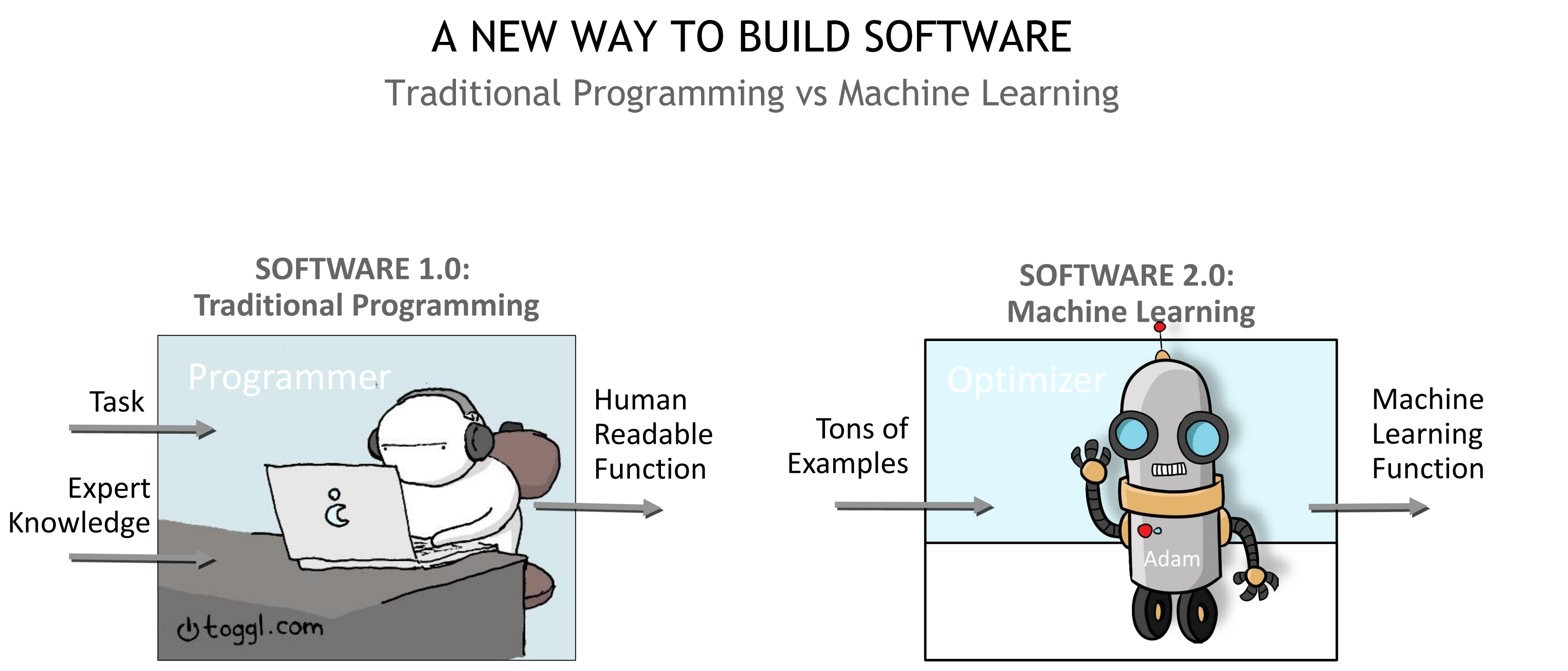

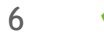

# A DIFFERENT WAY TO BUILD SOFTWARE

Traditional Programming vs Machine Learning

Tons of

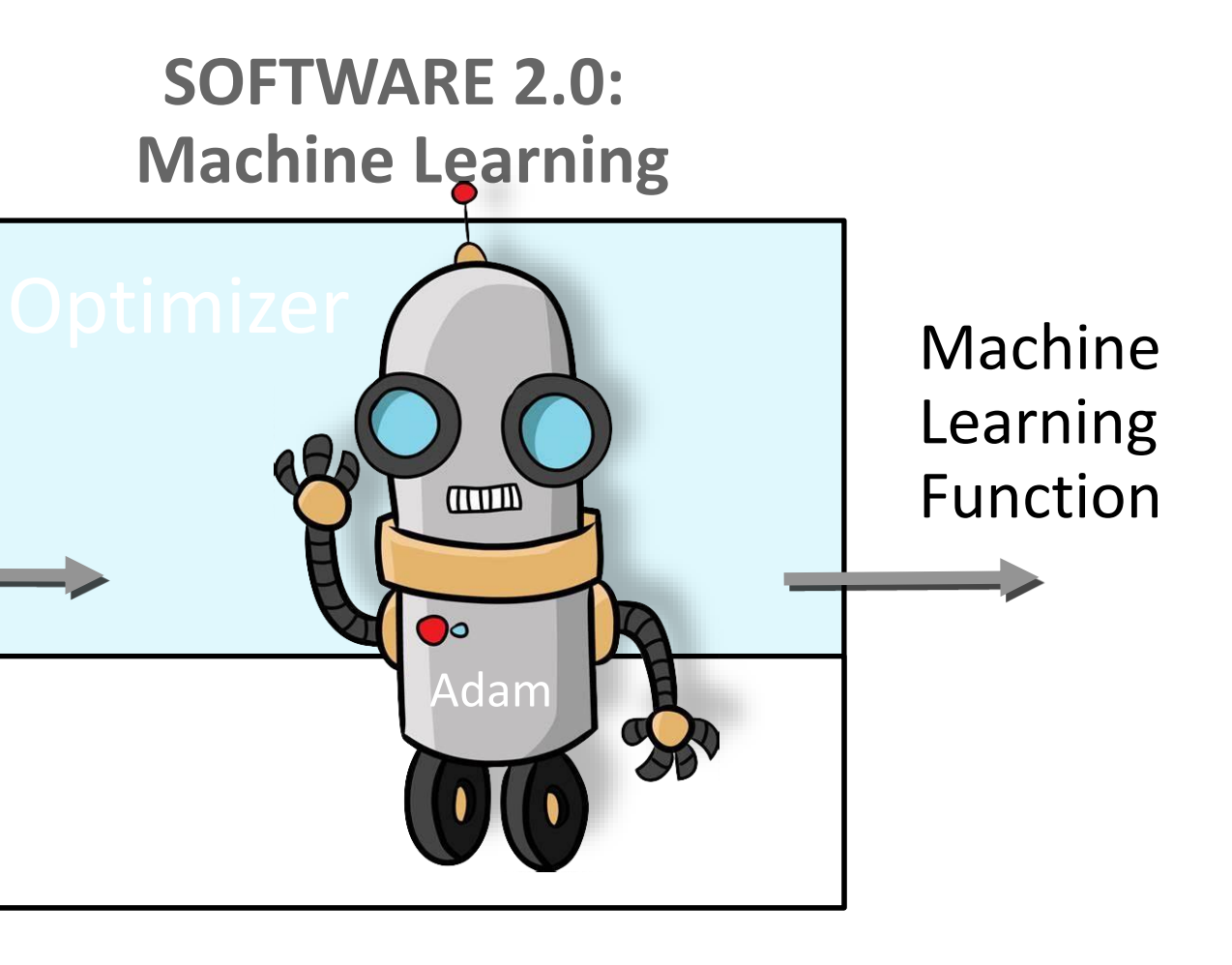

Examples

**Goals for today:**

- **1. Learn to use this new approach**
- **2. Revolutionize Science**

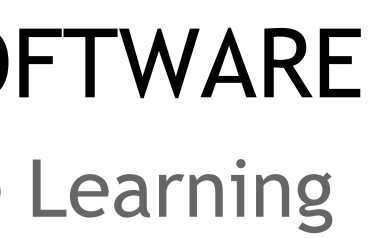

## A DIFFERENT WAY TO BUILD SOFTWARE Hand written vs learnt functions

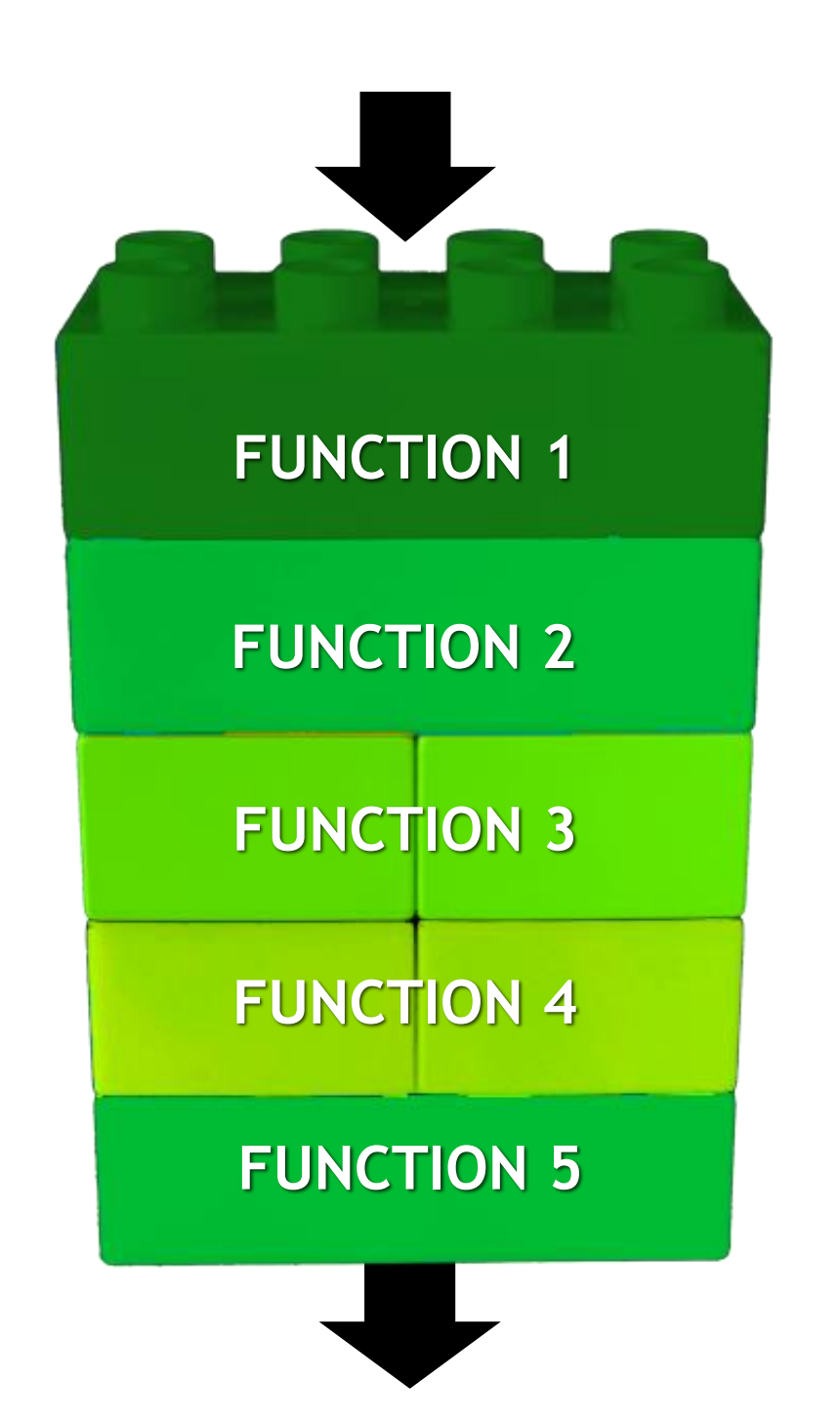

#### **HAND-WRITTEN FUNCTION**

Convert expert knowledge into a function

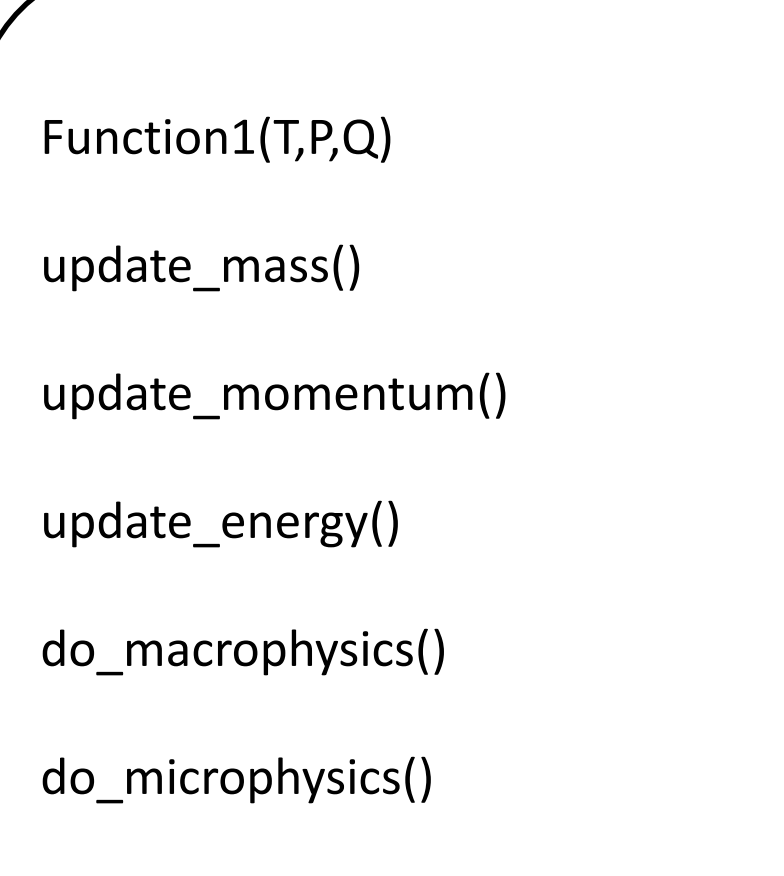

return y return y

y = get\_precipitation()

#### **LEARNED FUNCTION**

#### Reverse-engineer a function from inputs / outputs

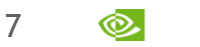

```
Function1(T,P,Q)
```
return y

$$
A = relu(w1 * [T, P,Q] + b1)
$$

$$
B = relu(w2 * A + b2)
$$

 $C =$  relu( w3  $*$  B + b3)

$$
D = relu(w4 * C + b4)
$$

 $E =$  relu( w5  $*$  D + b5)

 $y =$  sigmoid(w6  $*$  E + b6)

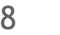

## A DIFFERENT WAY TO BUILD SOFTWARE The two approaches are complimentary

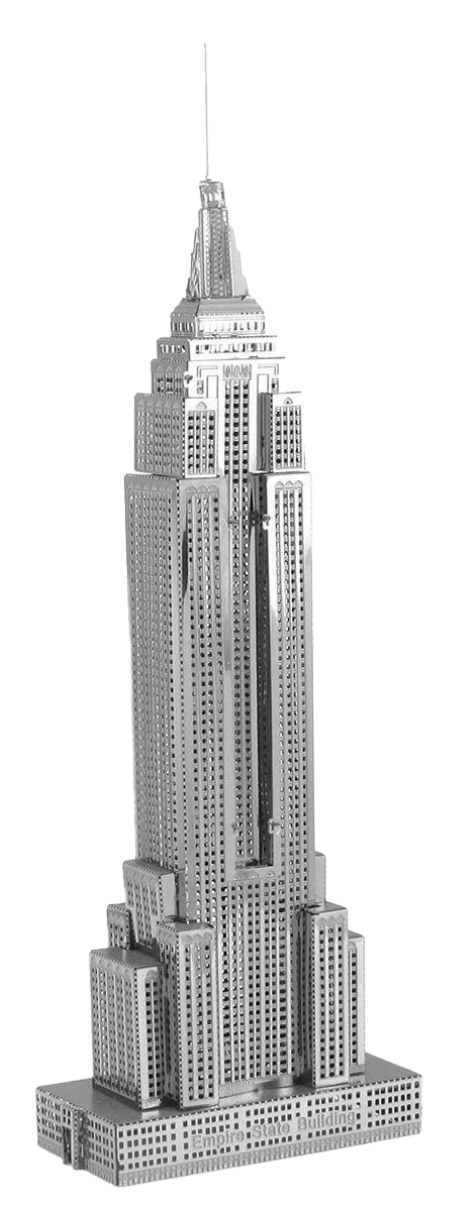

#### **MANUAL PROGRAMMING**

**"SOFTWARE 1.0"** ENGINEERED LABOR INTENSIVE **EXPLICIT** EXPLAINABLE SIMPLE FROM EXPERTISE

#### **MACHINE LEARNING**

**"SOFTWARE 2.0"** REVERSE-ENGINEERED AUTOMATIC **IMPLICIT** SUBTLE **COMPLEX** FROM EXAMPLES

(For best results, combine as needed)

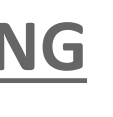

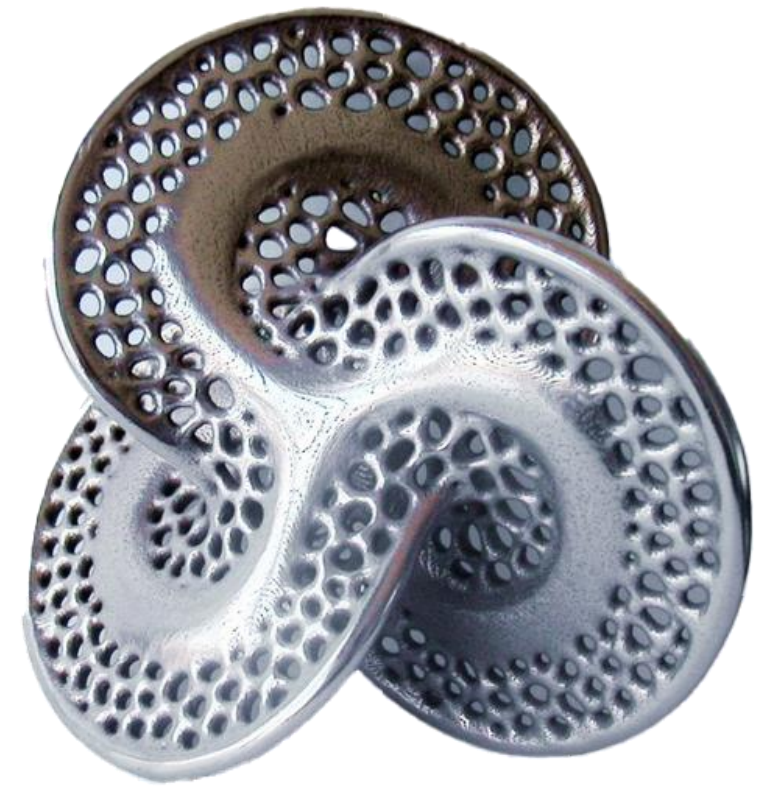

9

# A DIFFERENT WAY TO BUILD SOFTWARE Complex phenomena are best described implicitly.

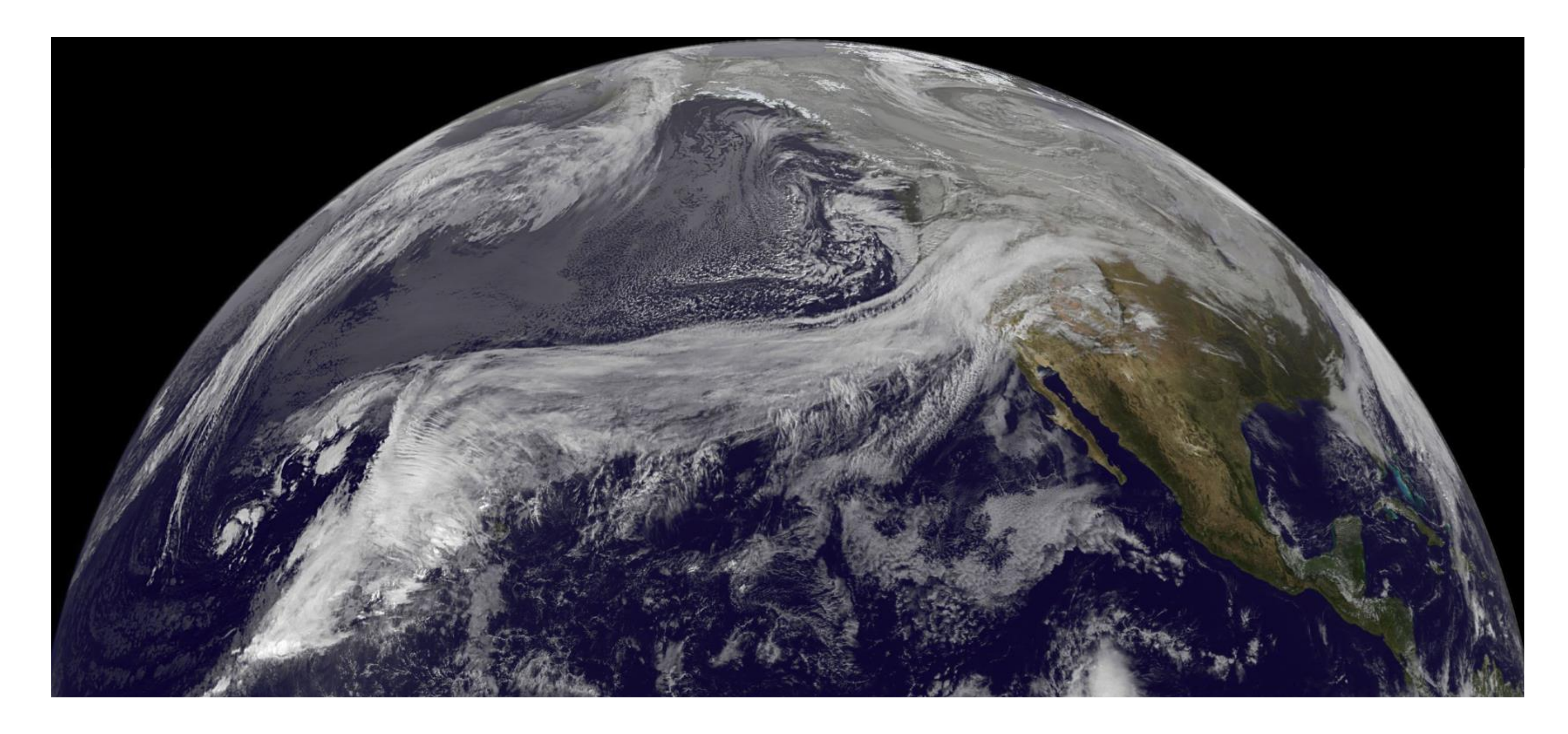

#### EXAMPLE: ATMOSPHERIC RIVER

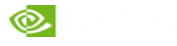

# A GENERALIZATION OF CURVE FITTING Curve fitting provides the starting intution

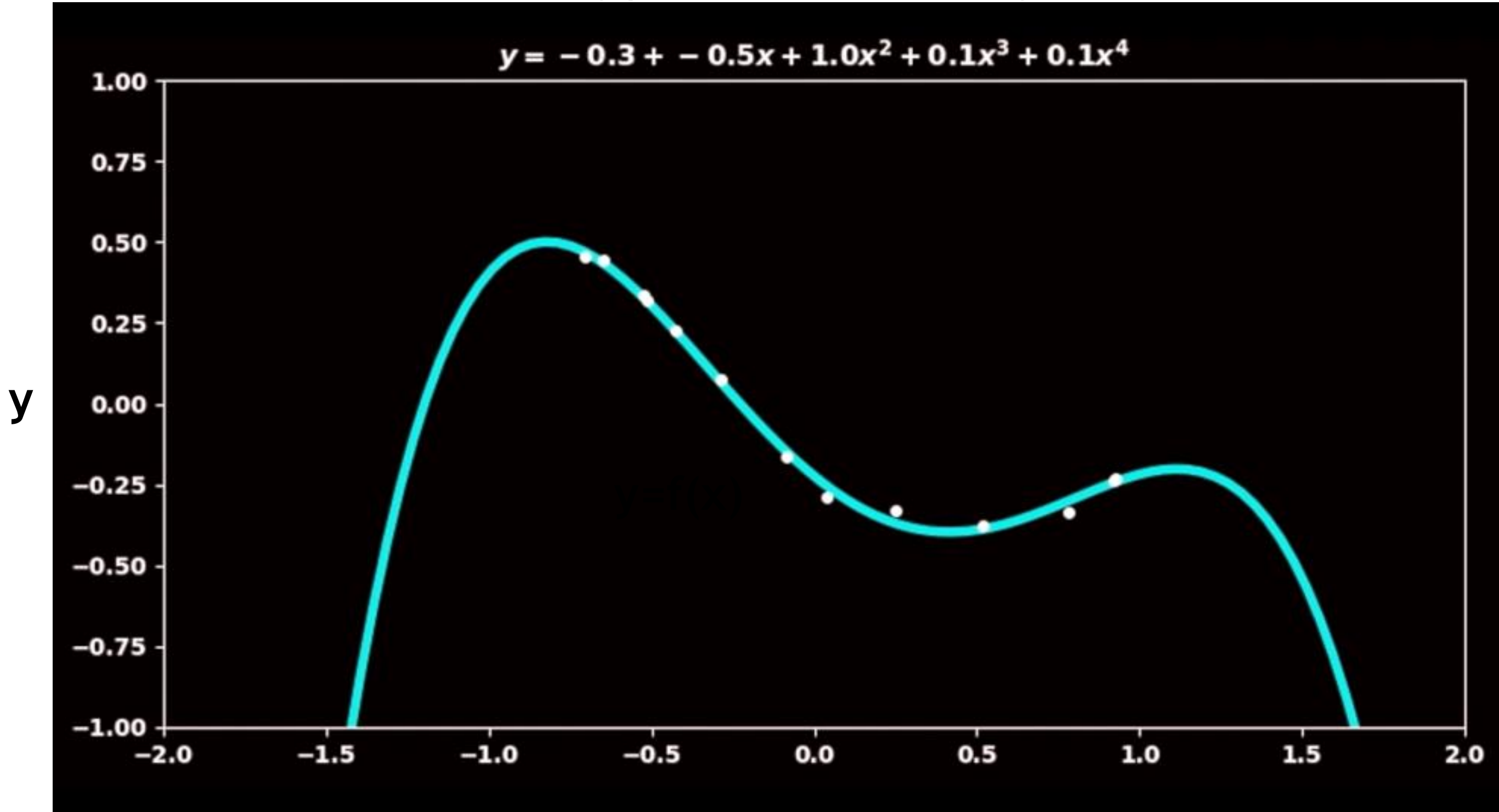

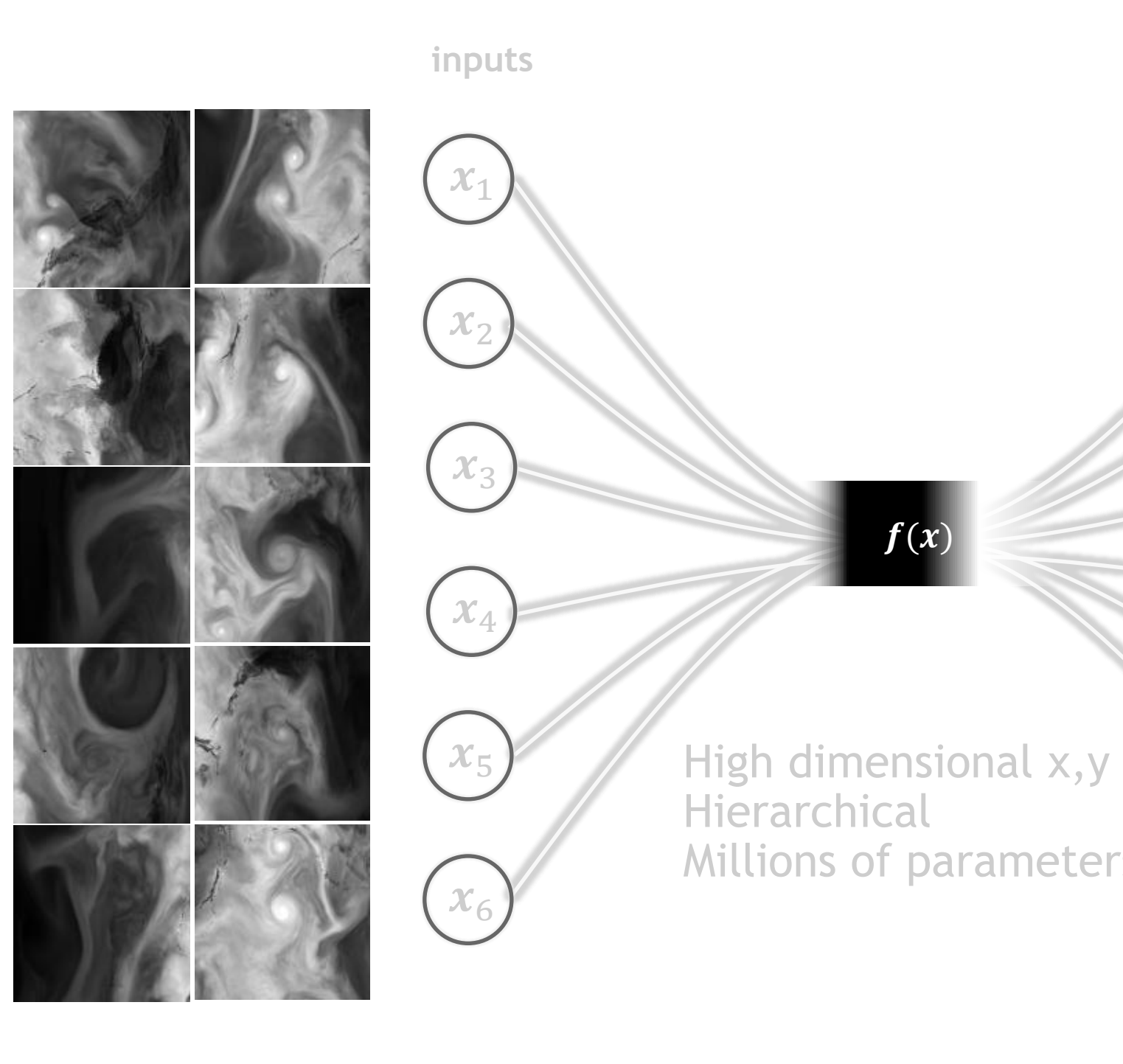

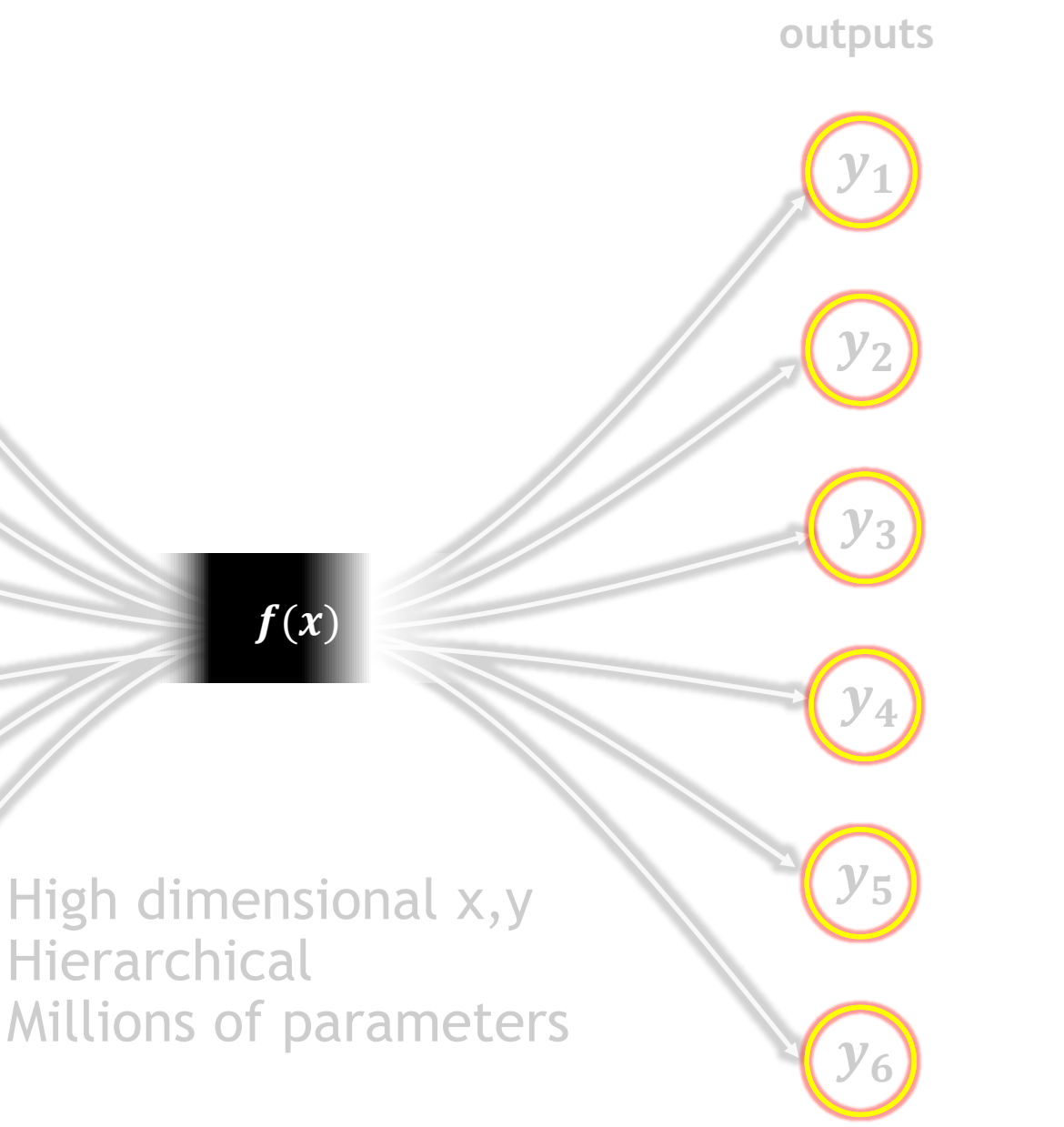

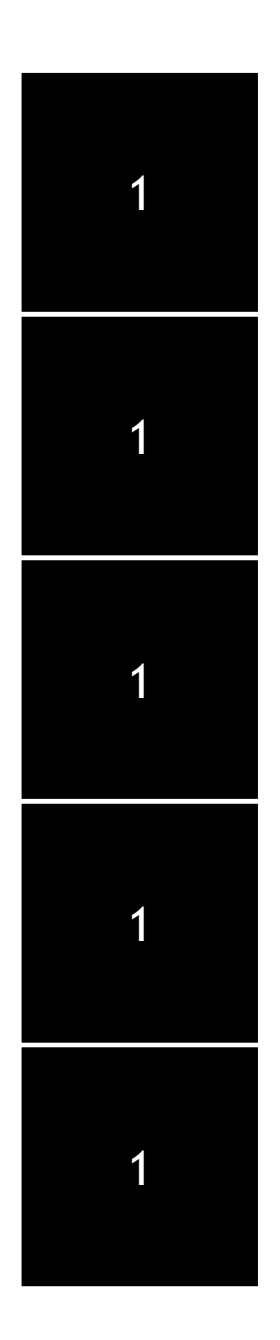

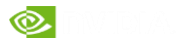

# **Supervised Deep Learning**

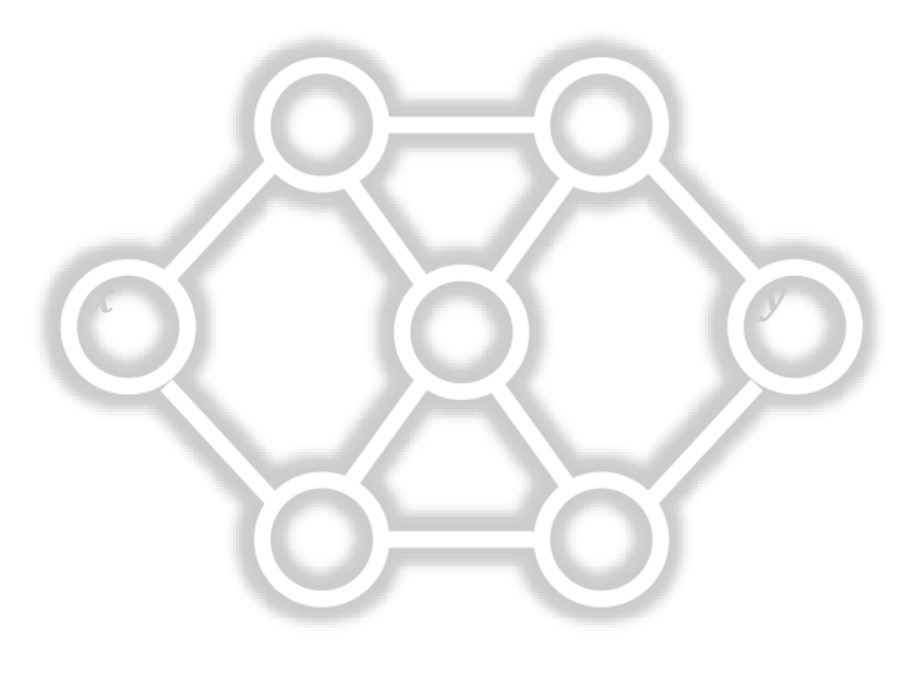

## A GENERALIZATION OF CURVE FITTING Differences from traditional curve fitting

Find  $f$ , given  $x$  and  $y$ 

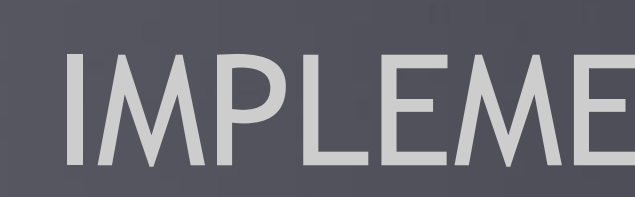

# IMPLEMENTATION BASICS

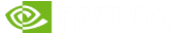

## AUTO-ML

Eventually, the optimizer might be able to do everything for you

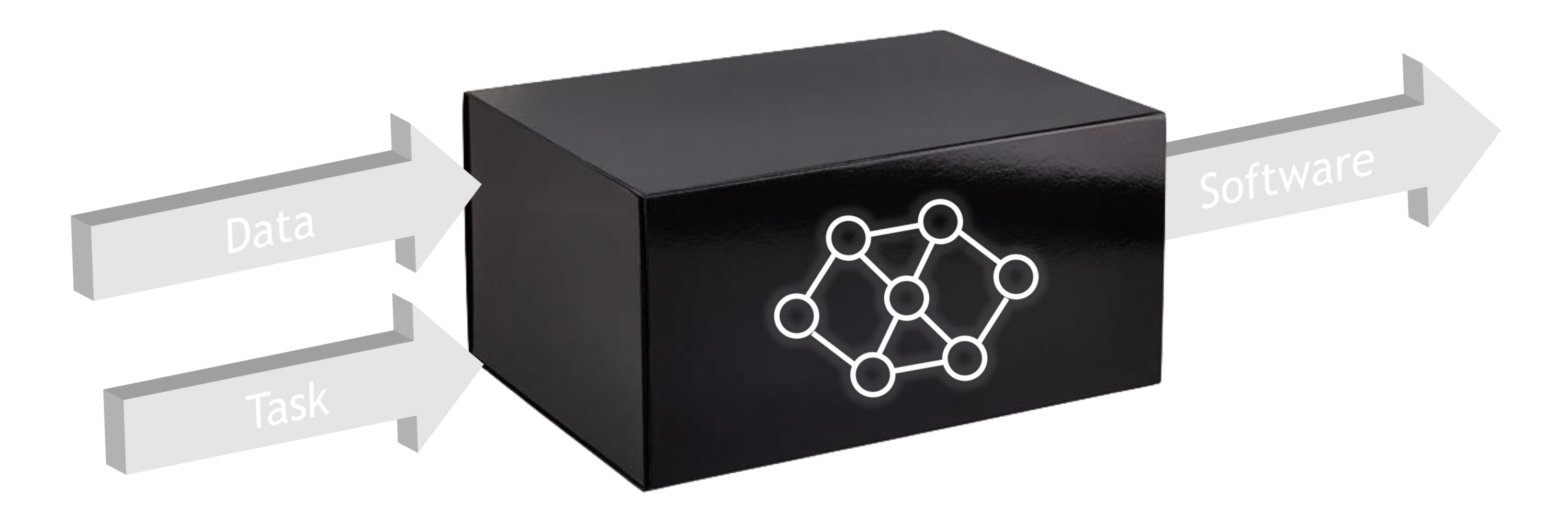

## WHAT YOU NEED TO MAKE DEEP LEARNING WORK You need three main ingredients (and some skill)

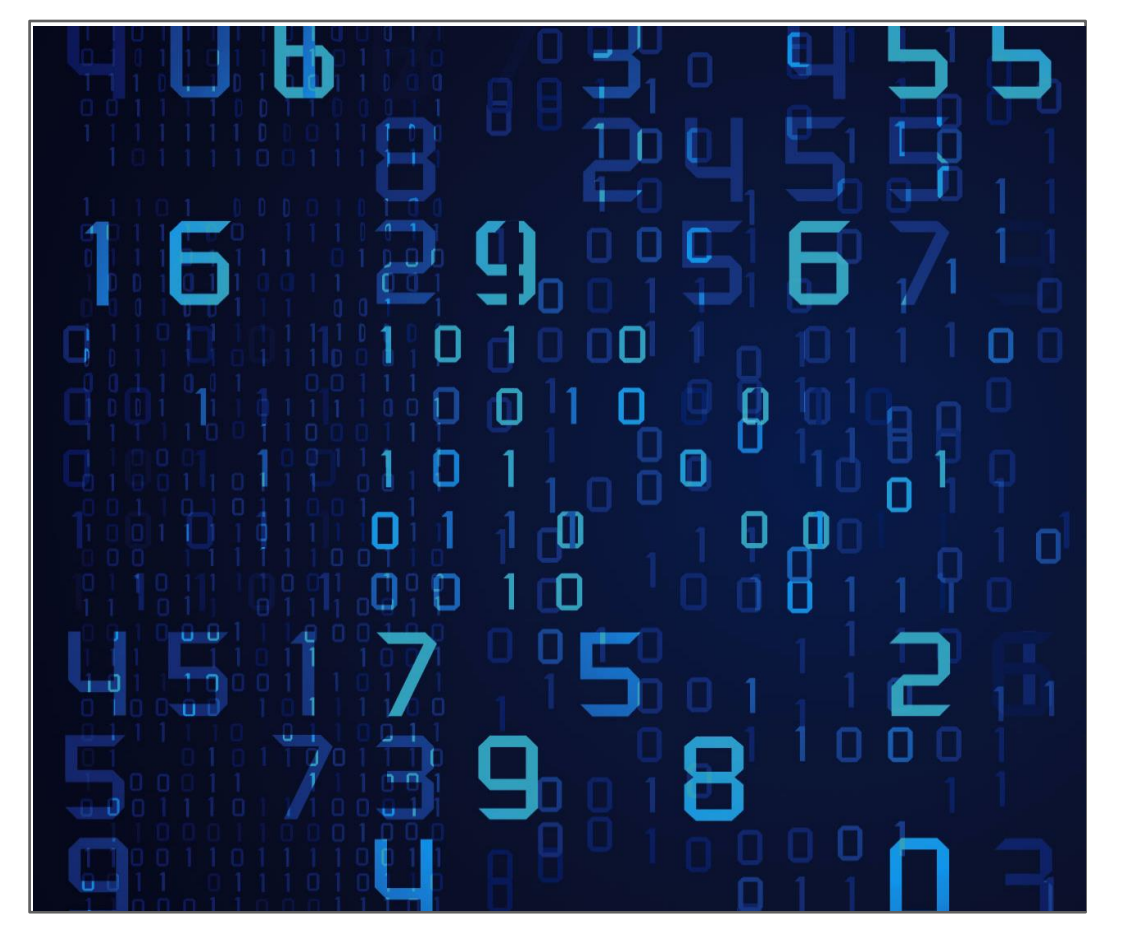

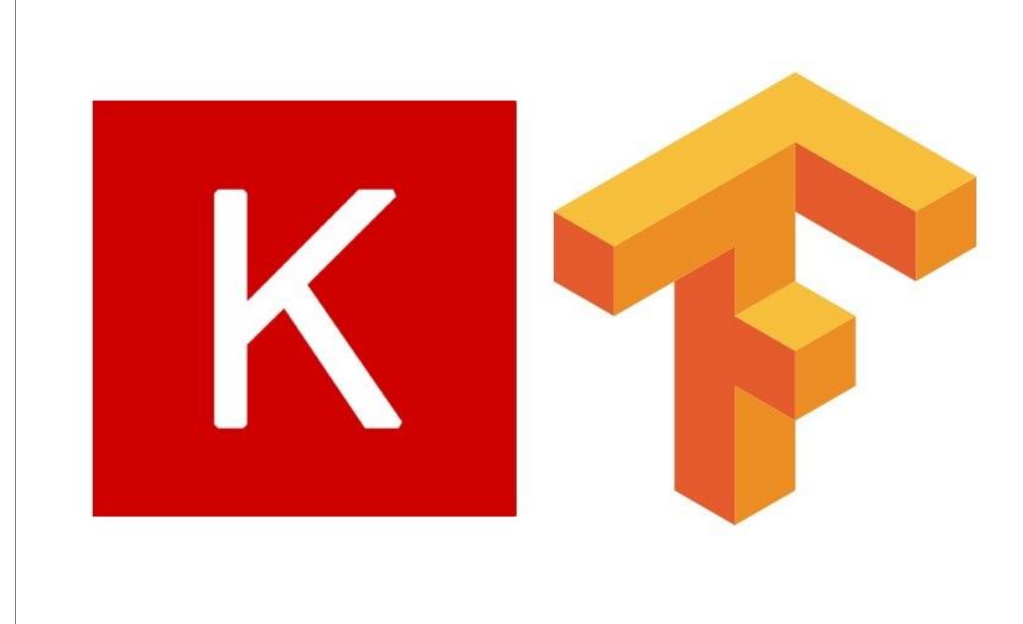

#### LARGE QUANTITIES OF DATA ML FRAMEWORK GPU ACCELERATOR

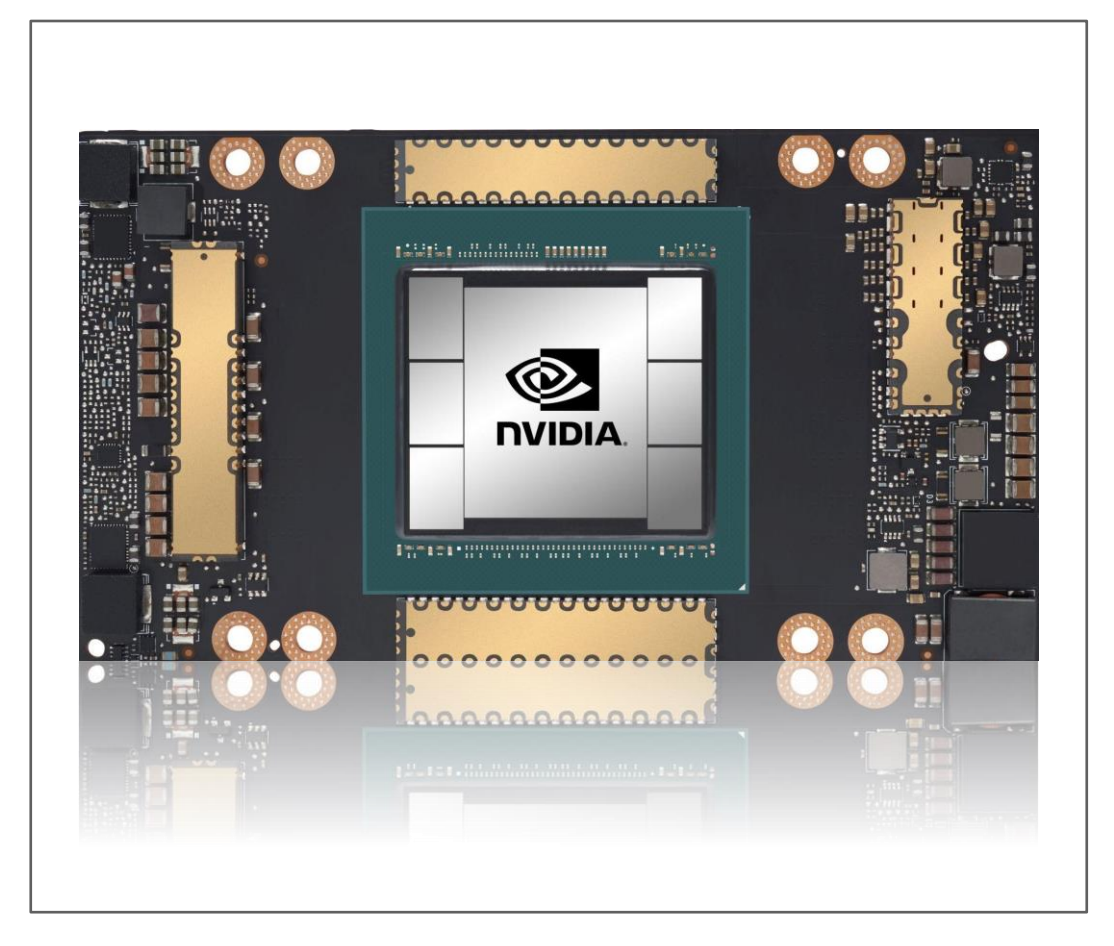

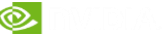

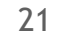

# DEEP LEARNING FRAMEWORKS Many frameworks to choose from (but not for Fortran)

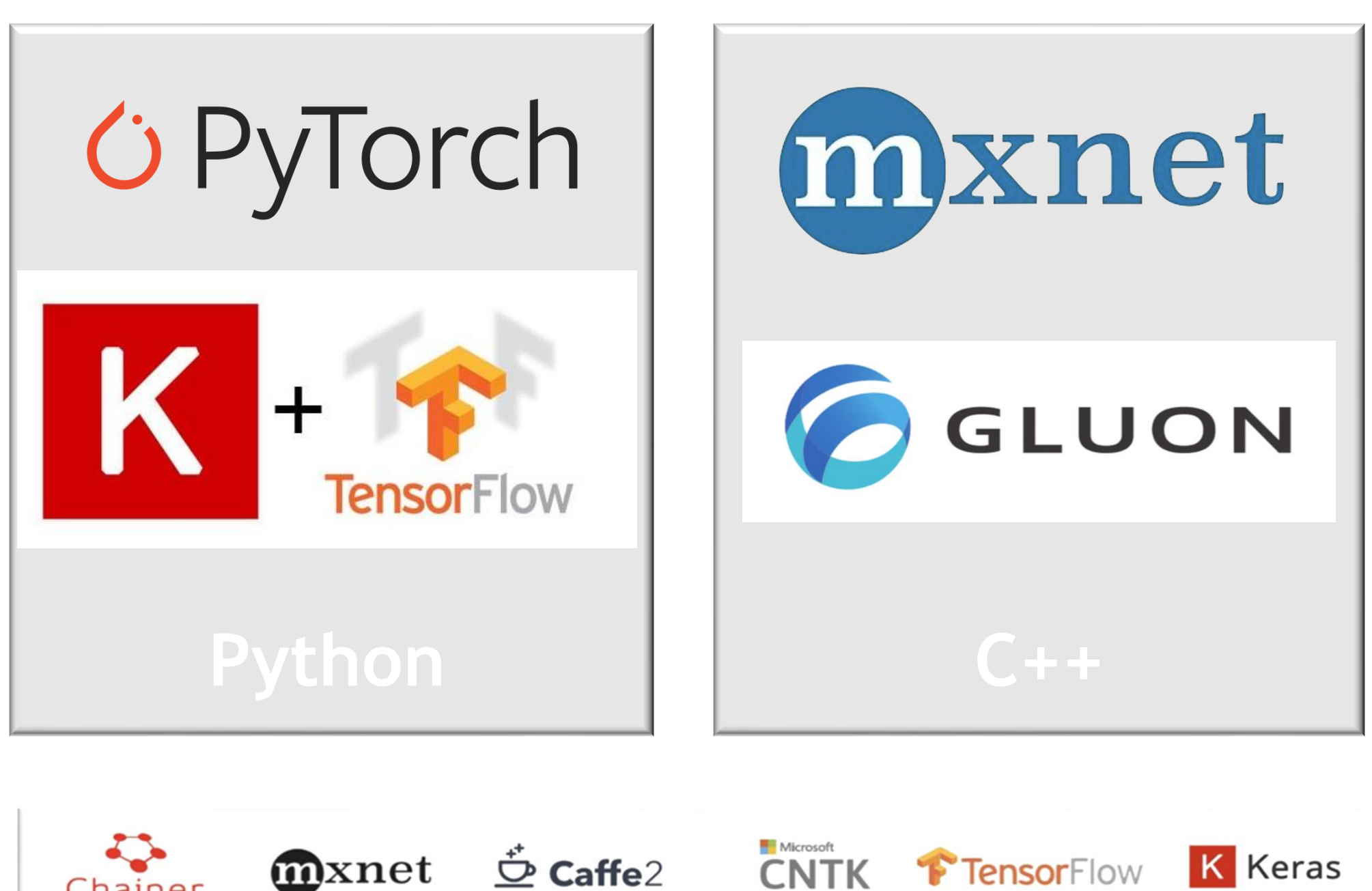

Chainer

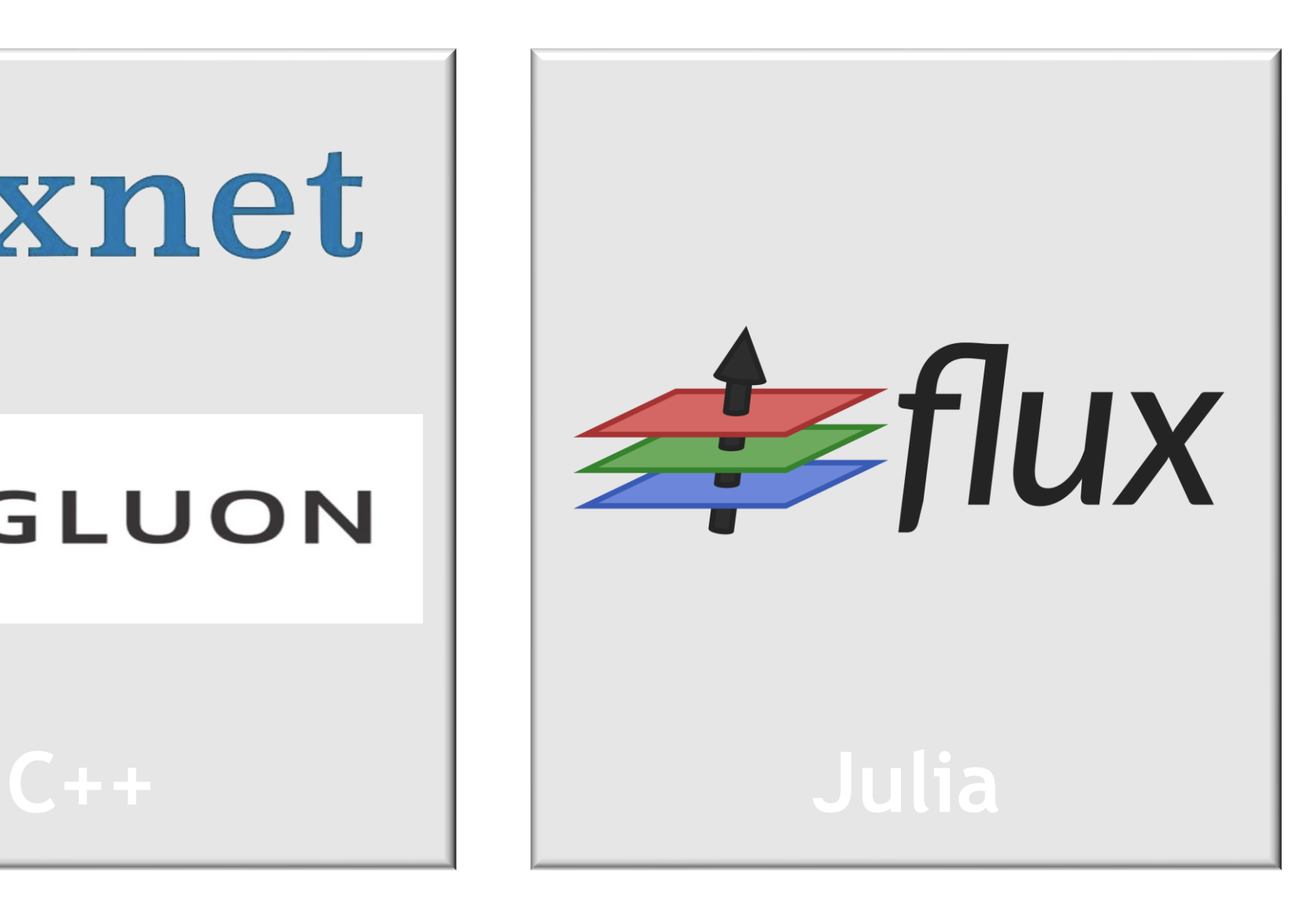

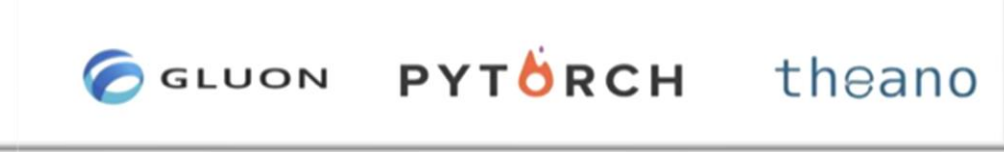

# DEVELOPMENT ENVIRONMENT JUPYTER NOTEBOOKS

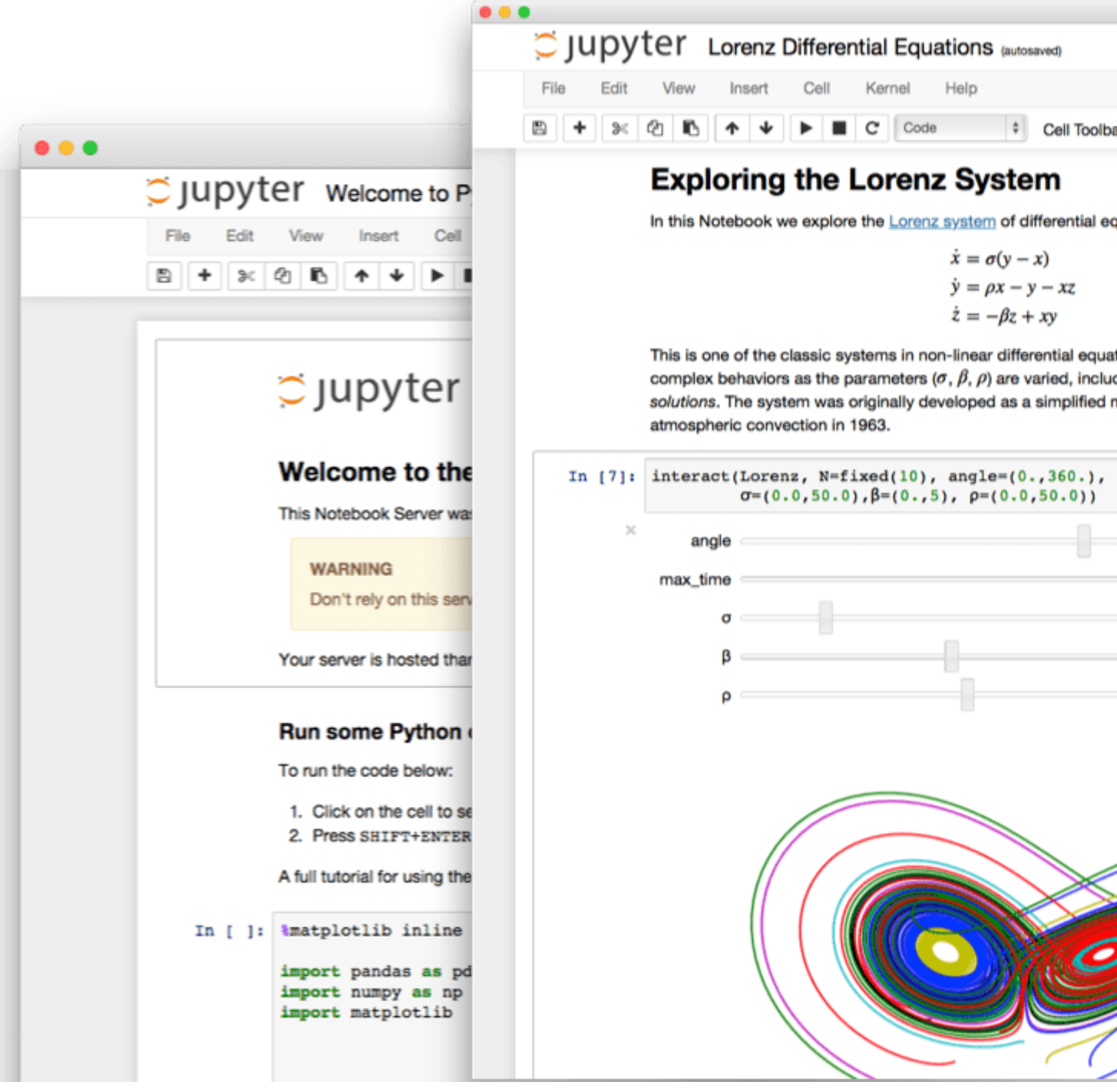

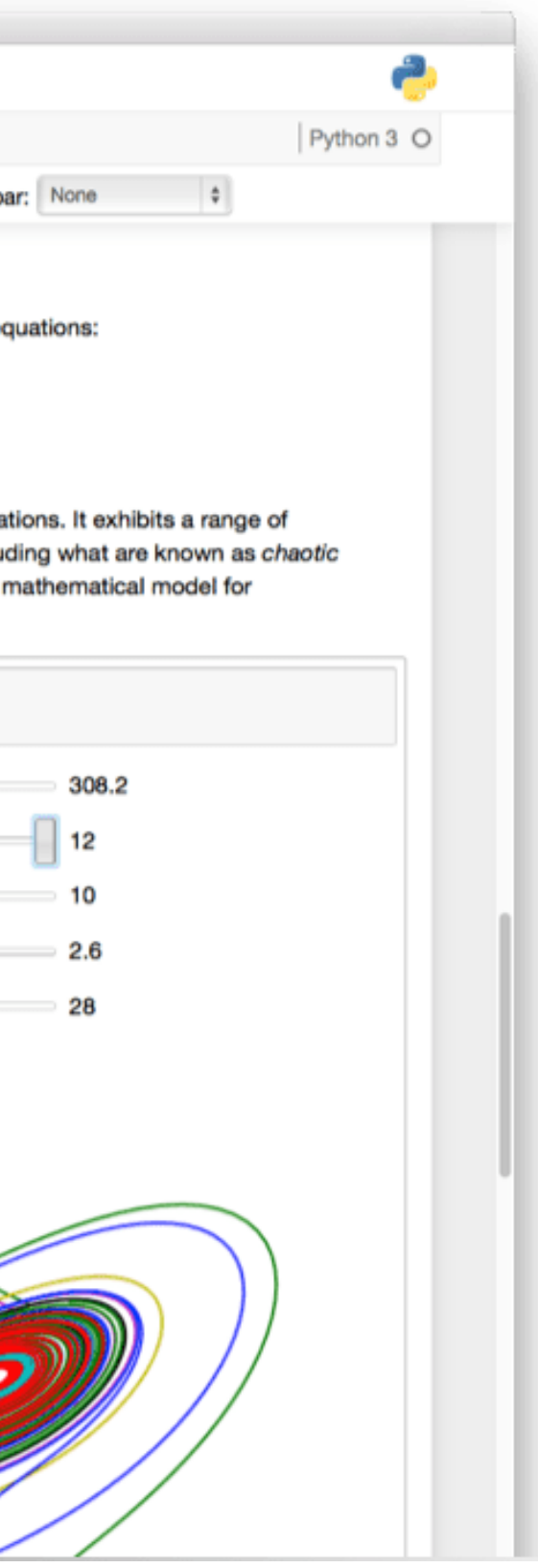

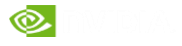

# NVIDIA GPU CLOUD REGISTRY CONTAINERIZED SOFTWARE

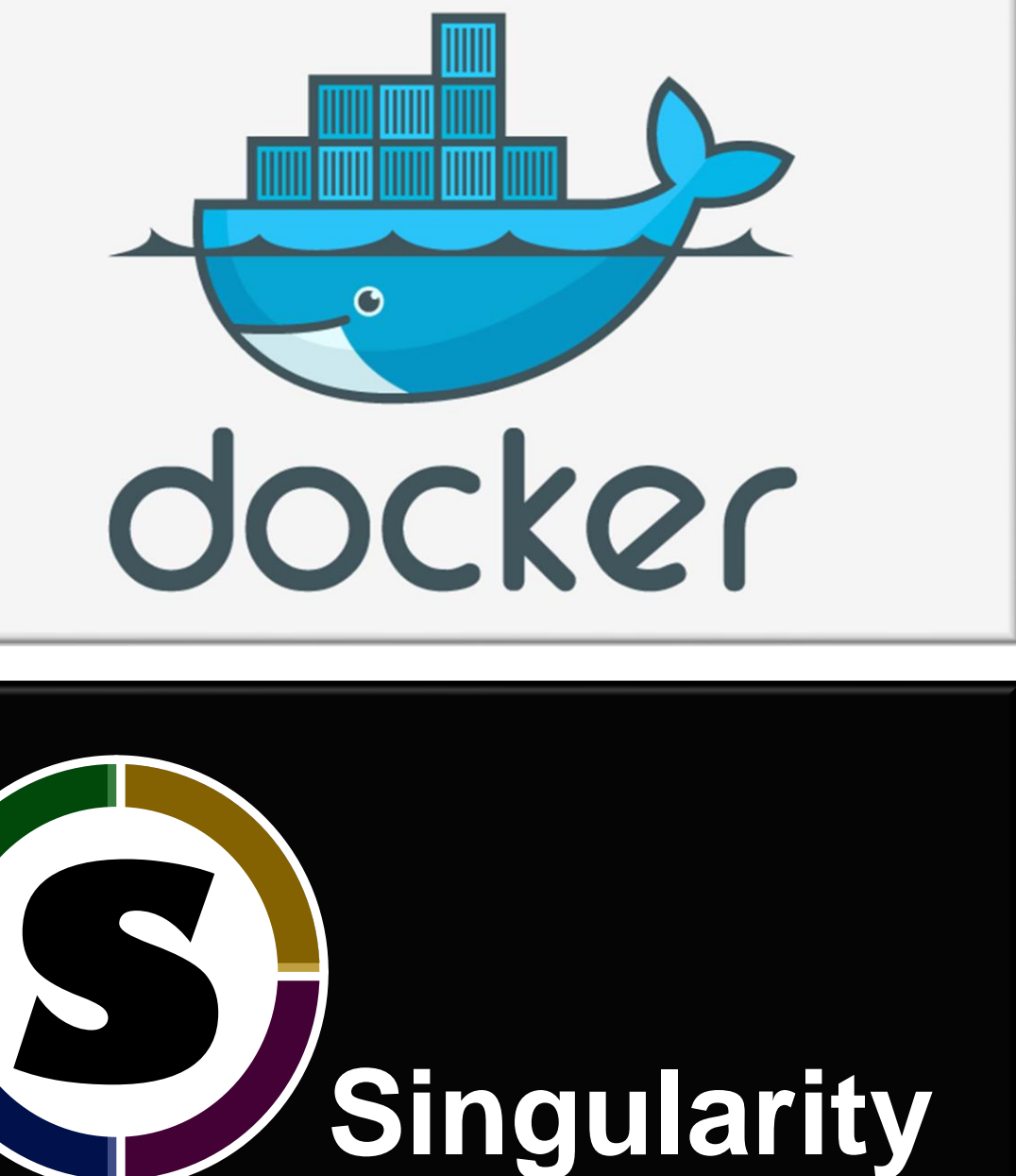

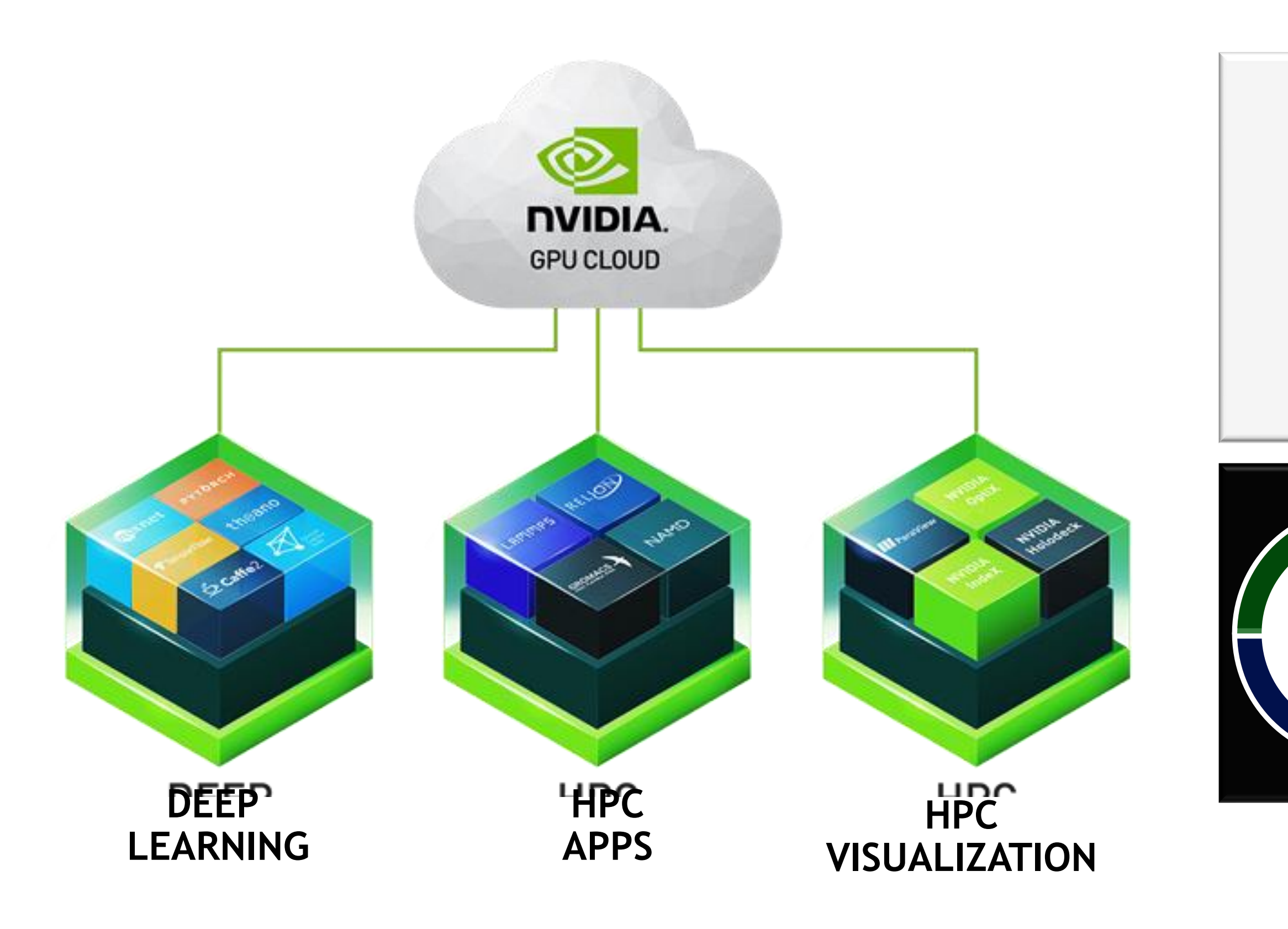

## LINEAR REGRESSION With Scikit Learn

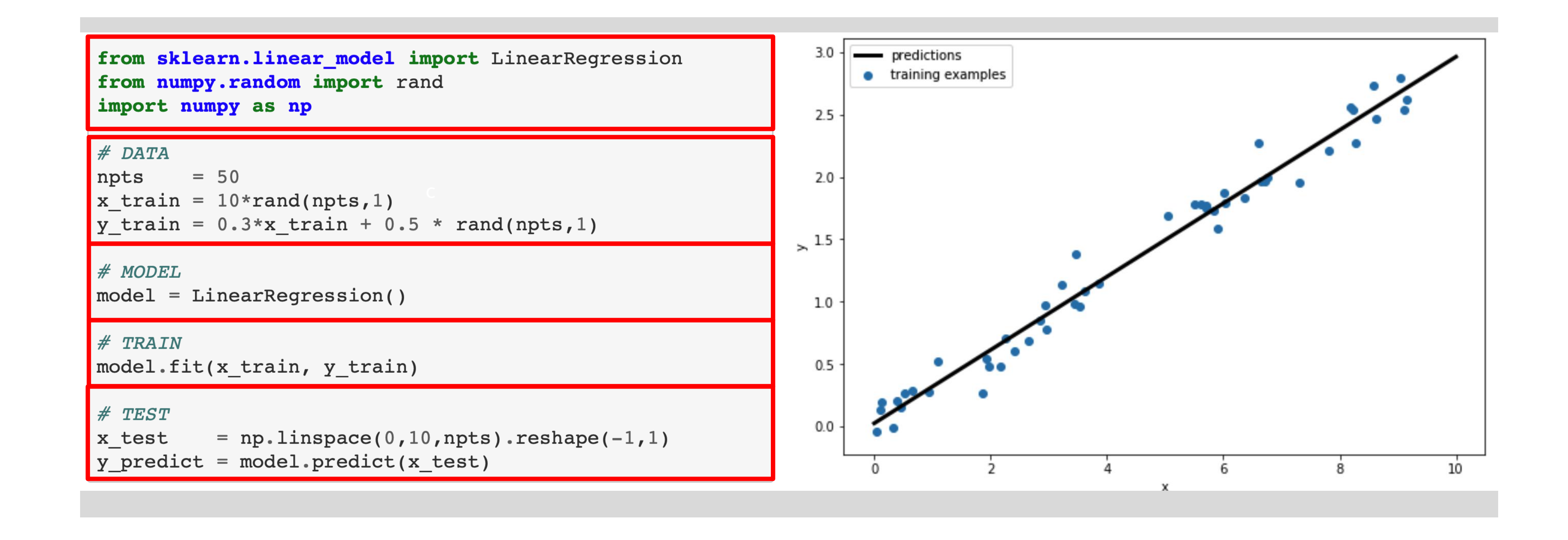

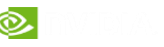

## LINEAR REGRESSION With TensorFlow and Keras

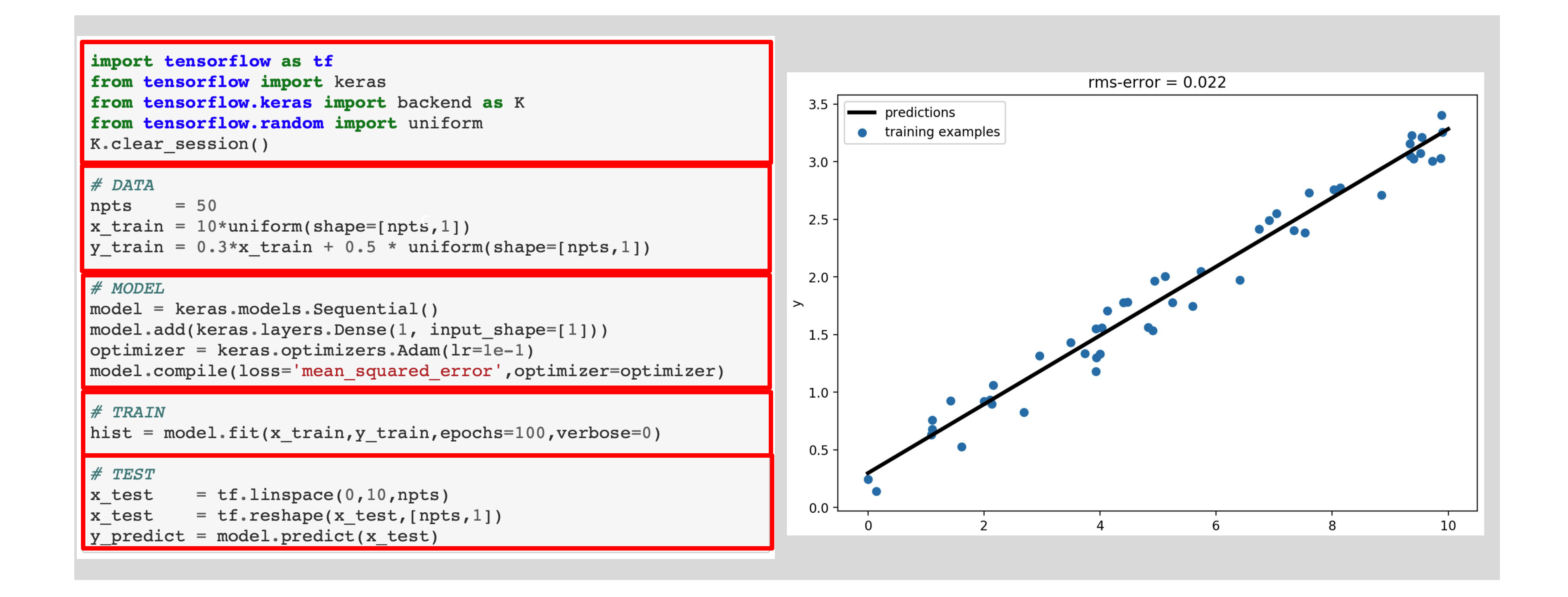

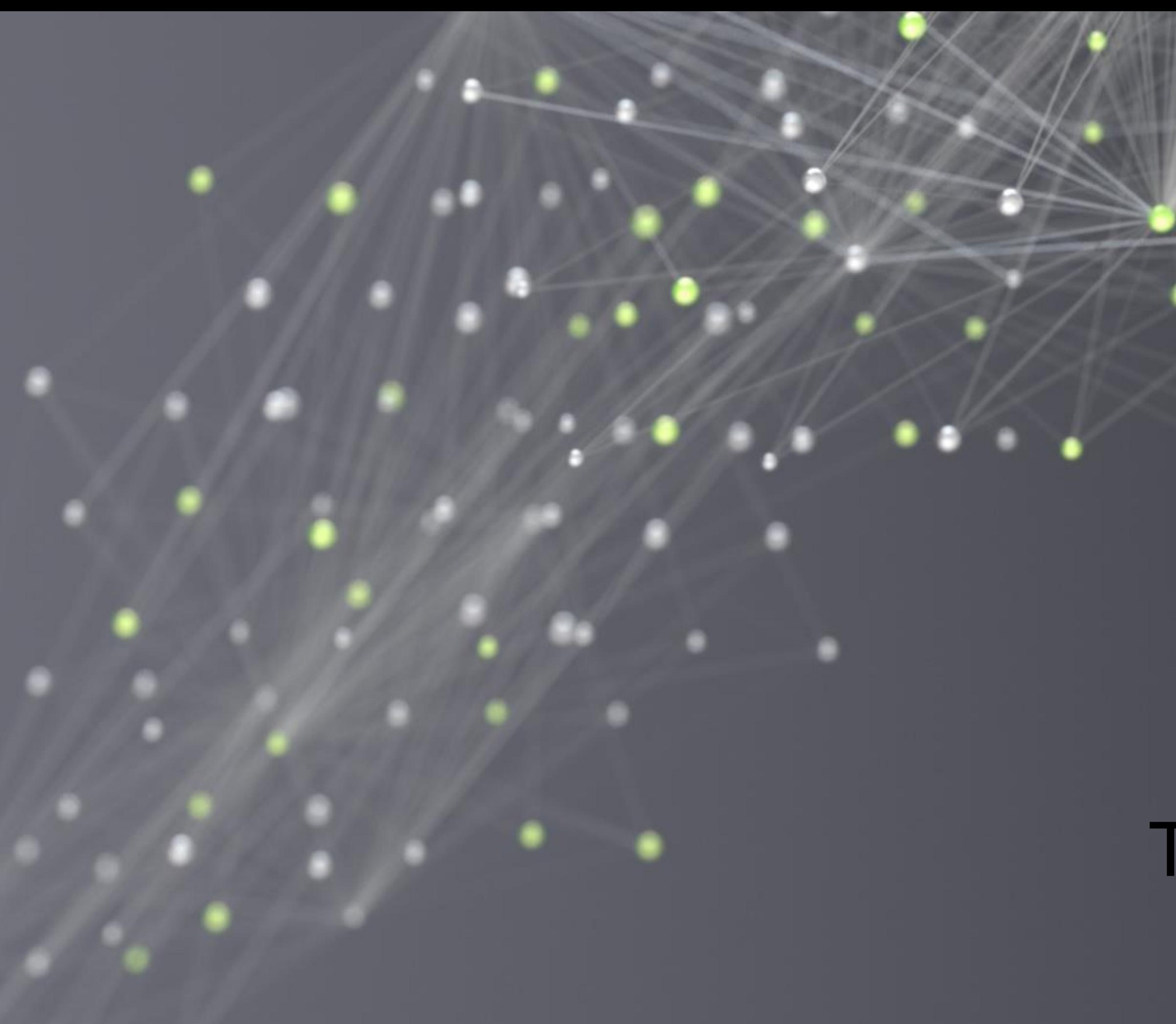

# TRAINING

## TRAINING VS INFERENCE

### **TRAINING PHASE**

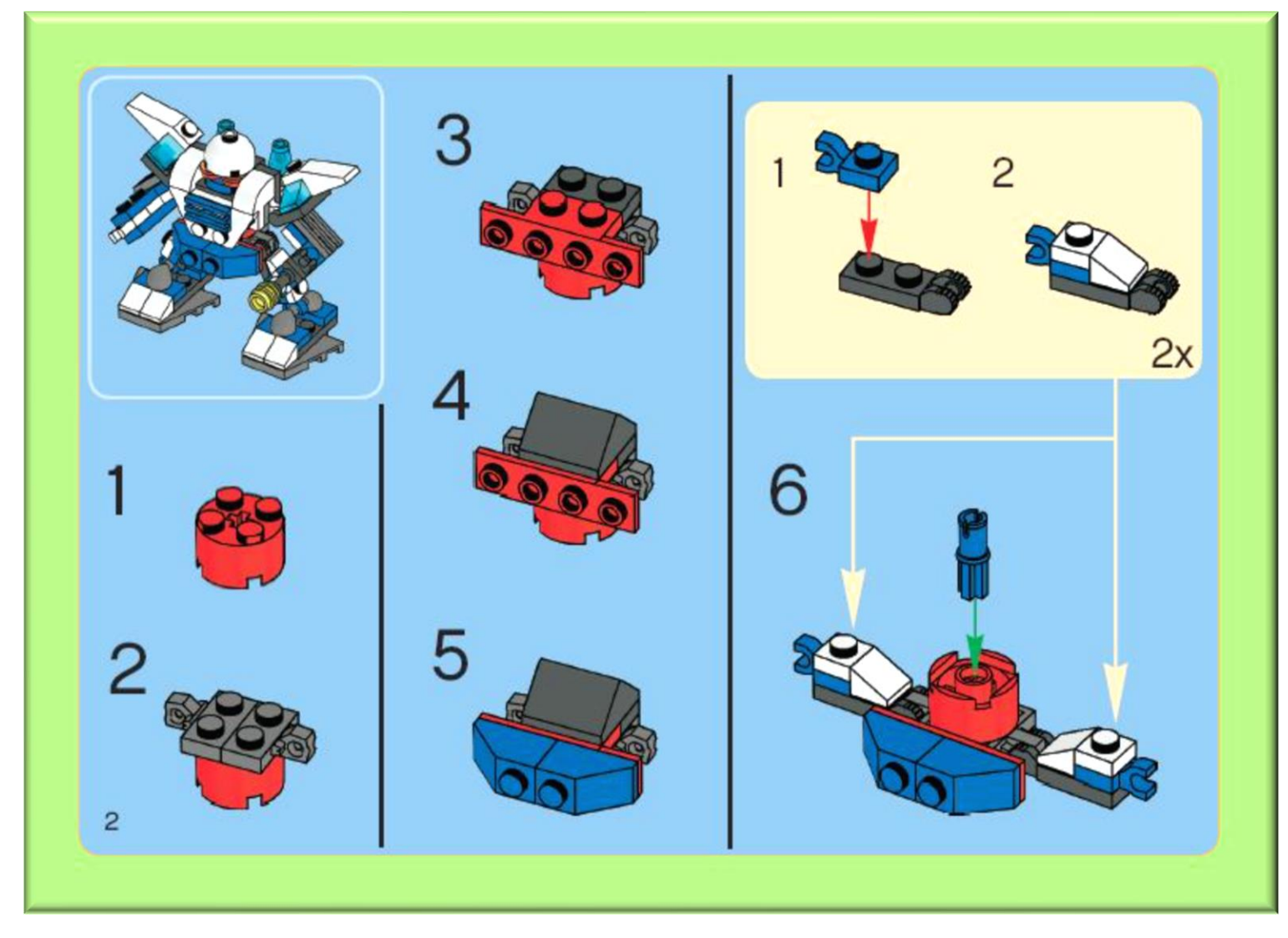

#### SEARCH FOR THE RIGHT PIECES

## **INFERENCE PHASE**

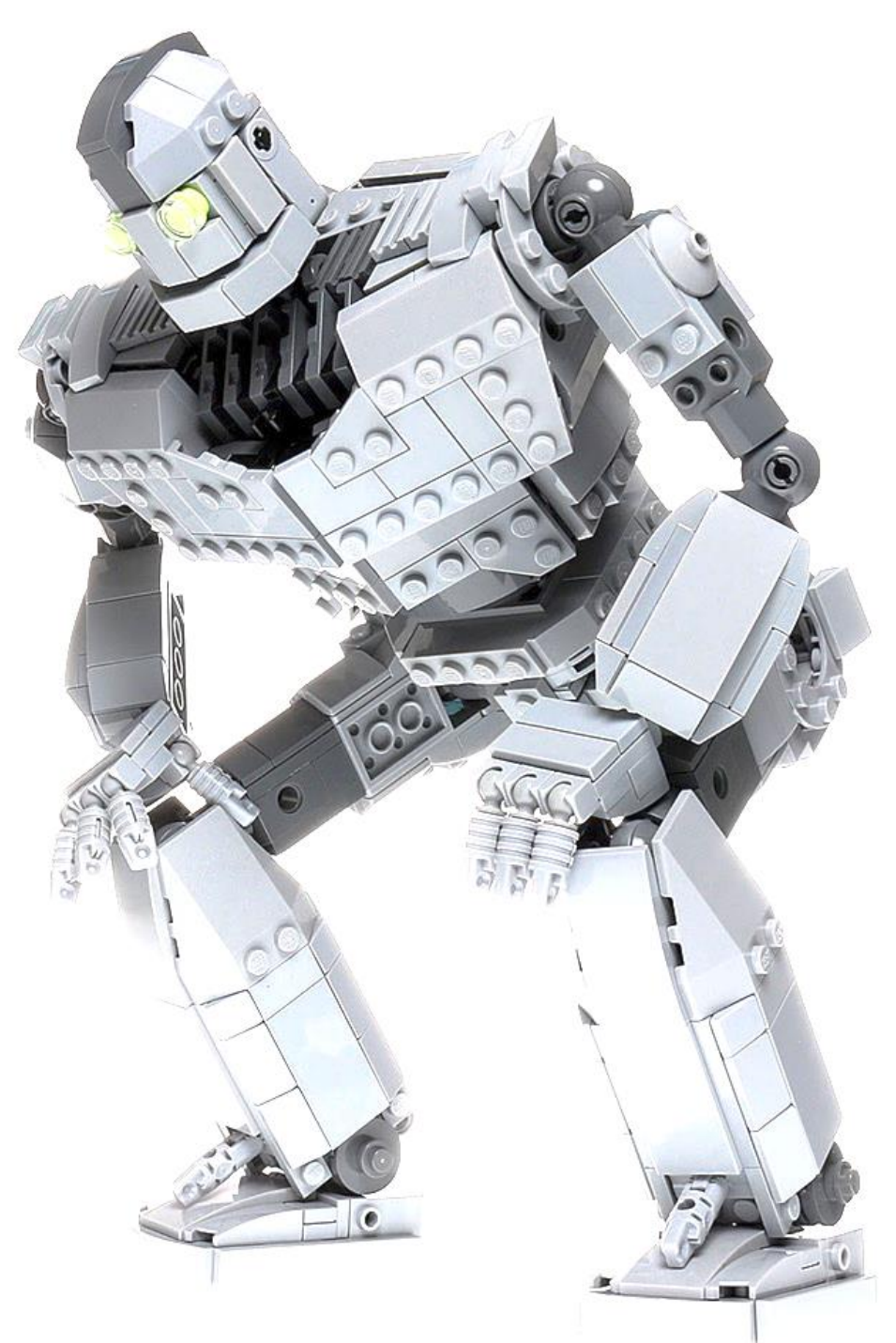

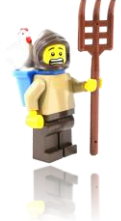

#### APPLY THE COMPLETED MODEL

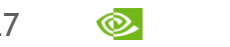

**ONLINE LEARNING**

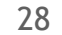

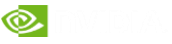

## TRAINING: THE PLAYERS DATA, MODEL, LOSS, AND OPTIMIZER

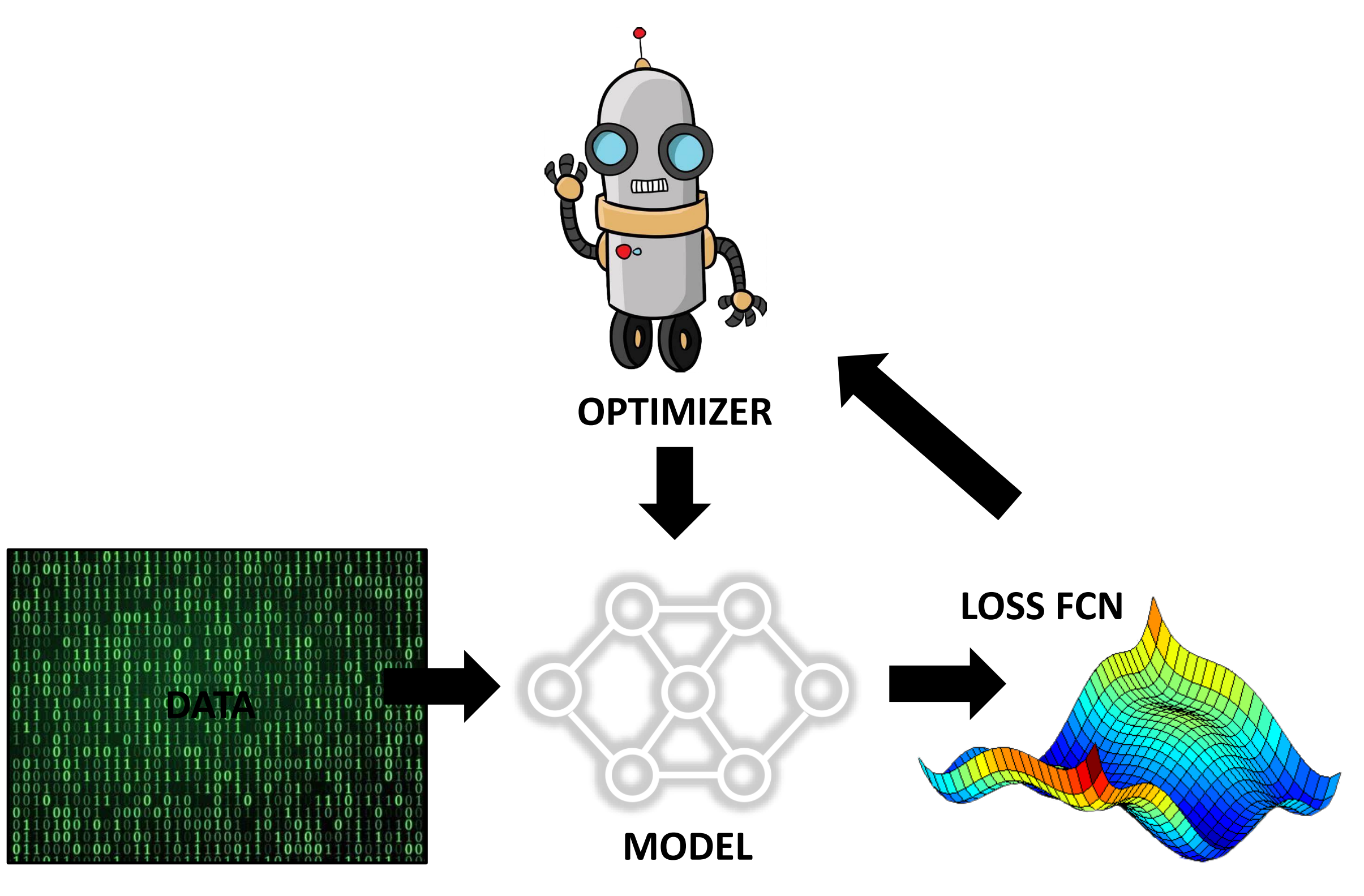

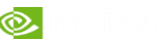

# TRAINING: GRADIENT DESCENT Finding as solution is as easy as falling down a hill

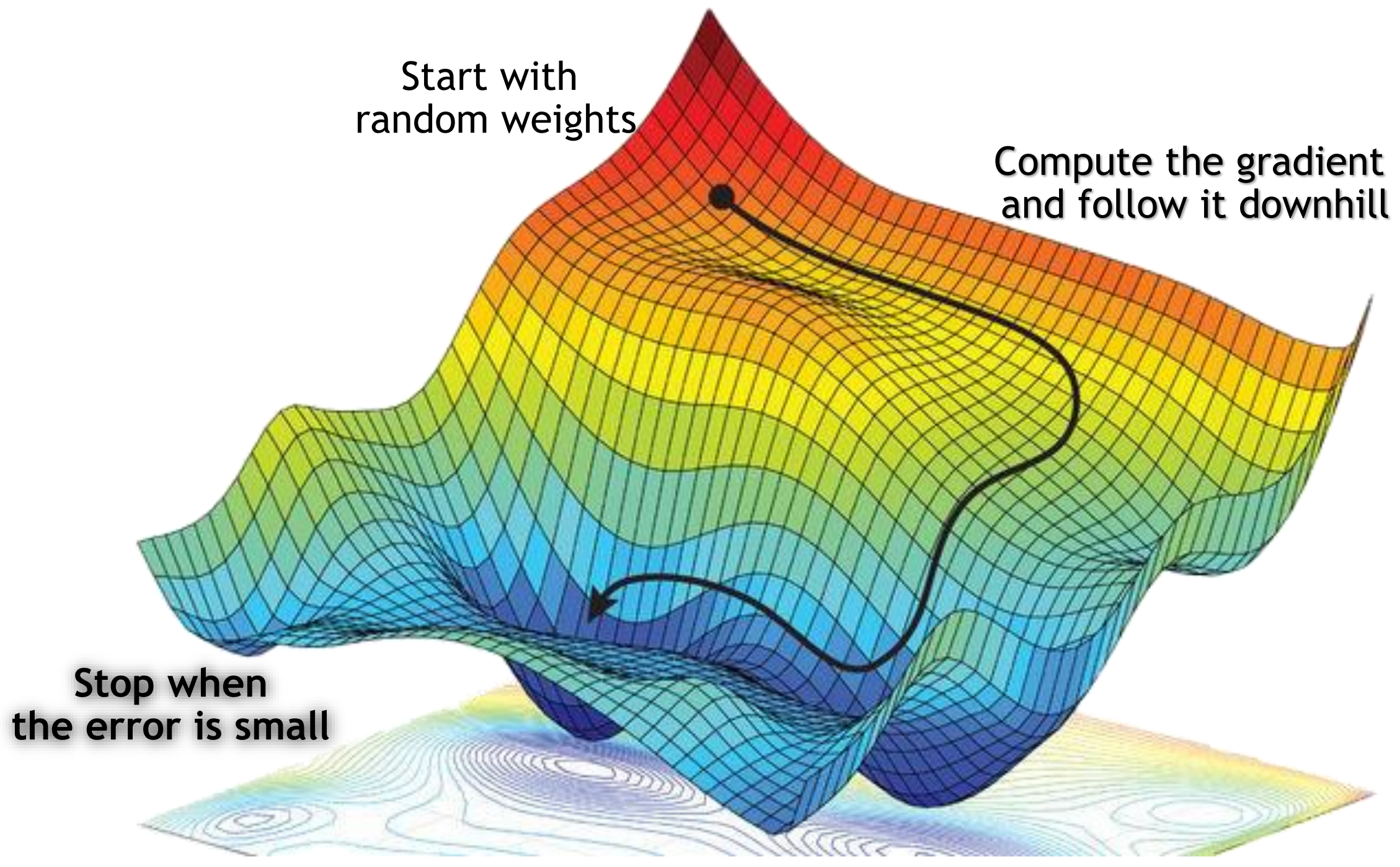

30

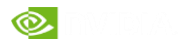

# **OPTIMIZERS**

Many variations on stochastic gradient descent

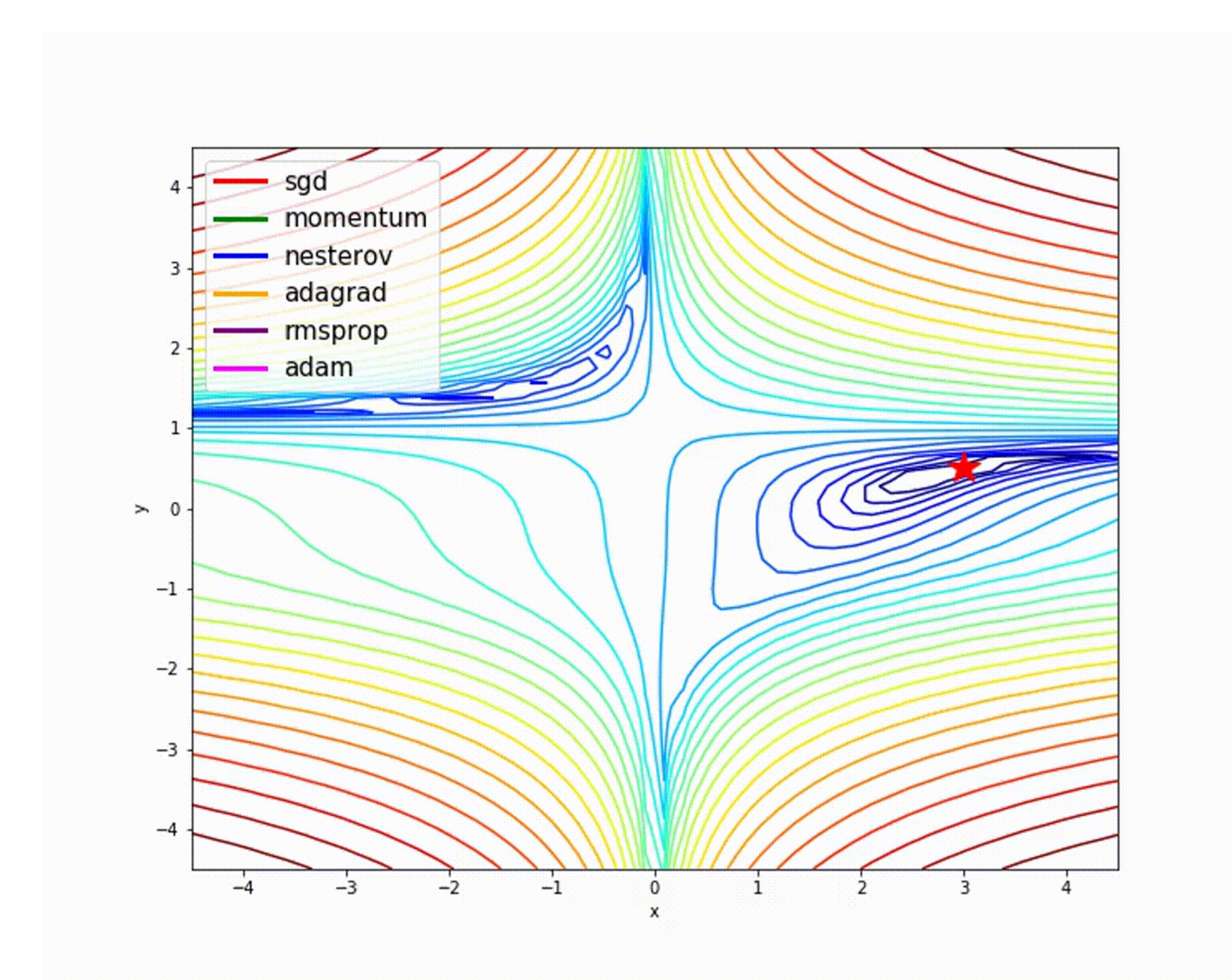

# TRAINING: BACKPROPAGATION Compute the gradient, by efficiently assigning blame

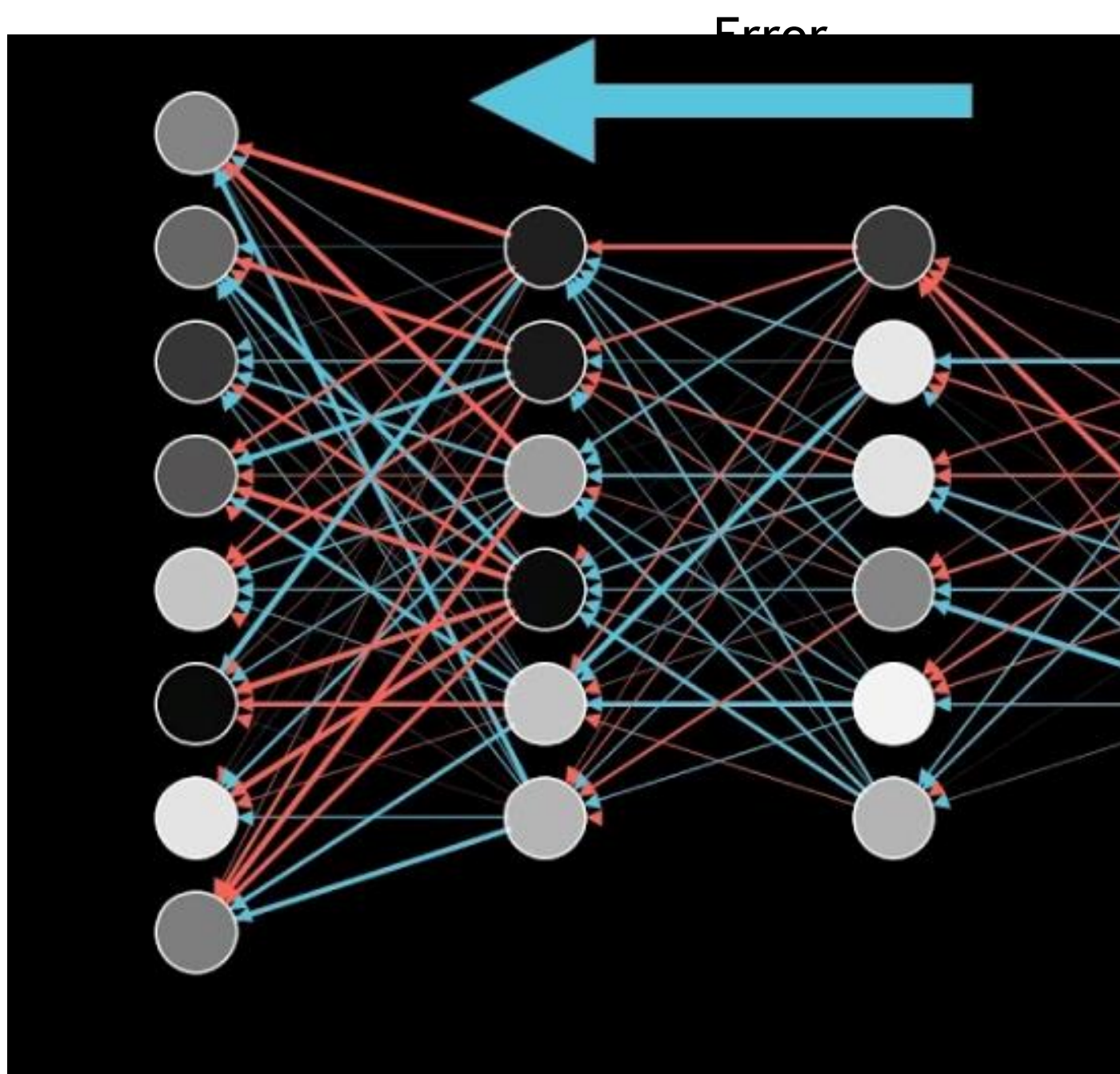

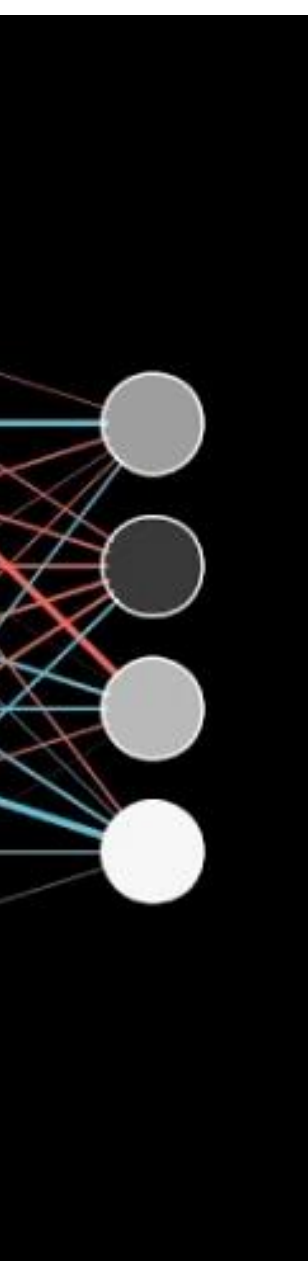

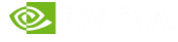

# AUTOGRAD

Let a framework keep track of your gradient, so you don't have to

#### **PyTorch Autograd**  $\mathrm{W}_h$ from torch.autograd import Variable  $x = \text{Variable}(\text{torch}.\text{randn}(1, 10))$ **MM** prev  $h = \text{Variable}(\text{torch}.\text{randn}(1, 20))$  $W_h$  = Variable(torch.randn(20, 20))  $W x = \text{Variable}(\text{torch}.\text{randn}(20, 10))$ i2h  $i2h = \text{torch.mm}(W_x, x.t())$  $h2h = \text{torch.mm}(W_h, \text{prev}_h, t())$ next  $h = i2h + h2h$  $next h = next h.tanh()$ next h.backward(torch.ones(1, 20))

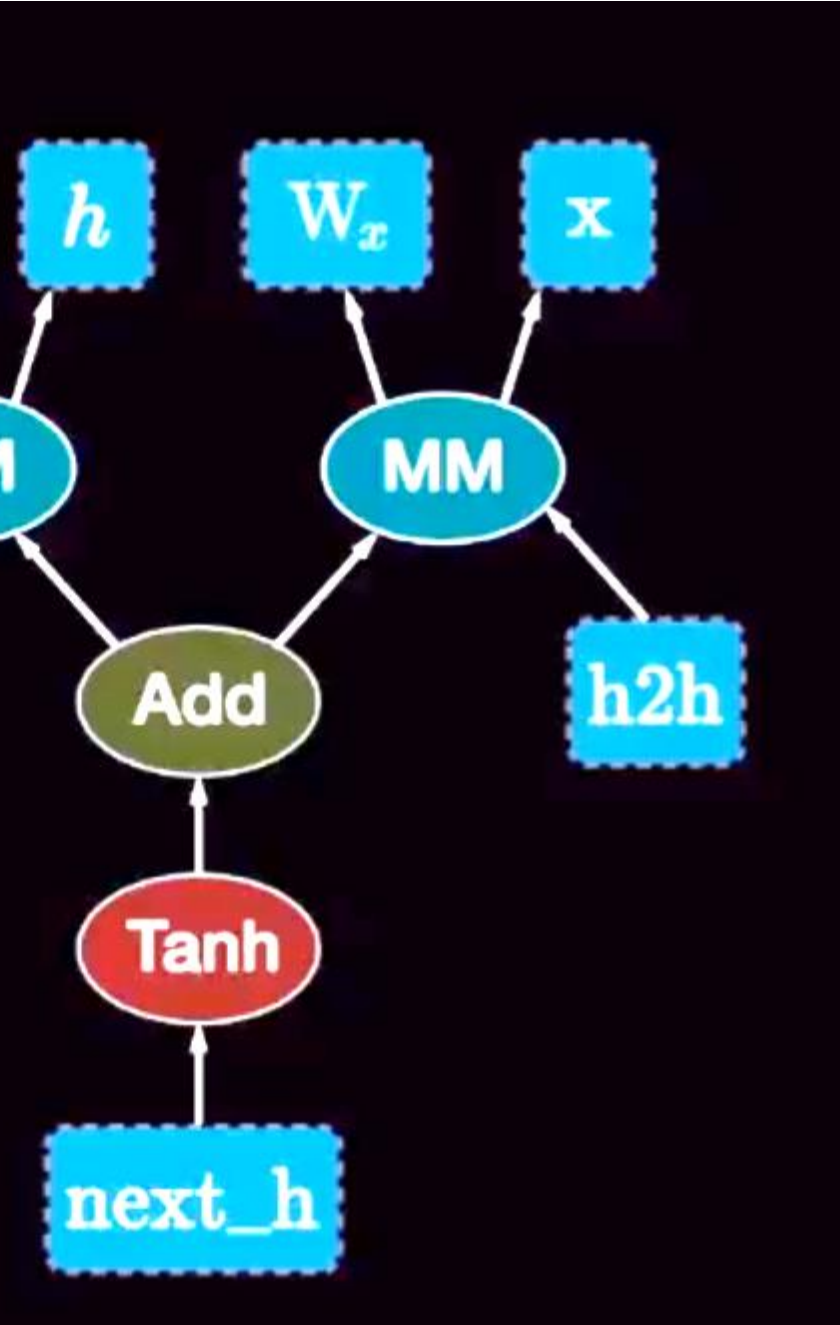

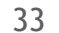

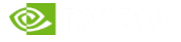

# AI, MACHINE LEARNING, DEEP LEARNING<br>ARTIFICIAL<br>INTELLIGENCE MACHINE<br>EXECUTE HAND-WRITTEN ALGORITHMS AT HIGH SPEED<br>EXECUTE HAND-WRITTEN ALGORITHMS AT HIGH SPEED<br>EXECUTE TAND-WRITTEN ALGORITHMS AT HIGH SPEED<br>EXECUTE TAND-WRI

**EXPERT SYSTEMS EXPERT SYSTEMS SYSTEMS**  EXECUTE HAND-WRITTEN ALGORITHMS AT HIGH SPEED.<br>Execute hand-written algorithms at high speed. EXPENT STSTEMS<br>EXECUTE HAND-WRITTEN ALGORITHMS AT HIGH SPEED

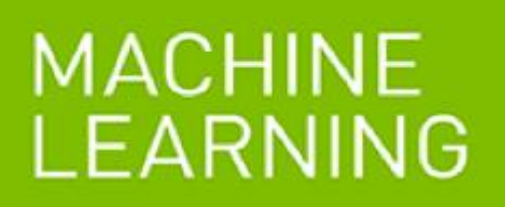

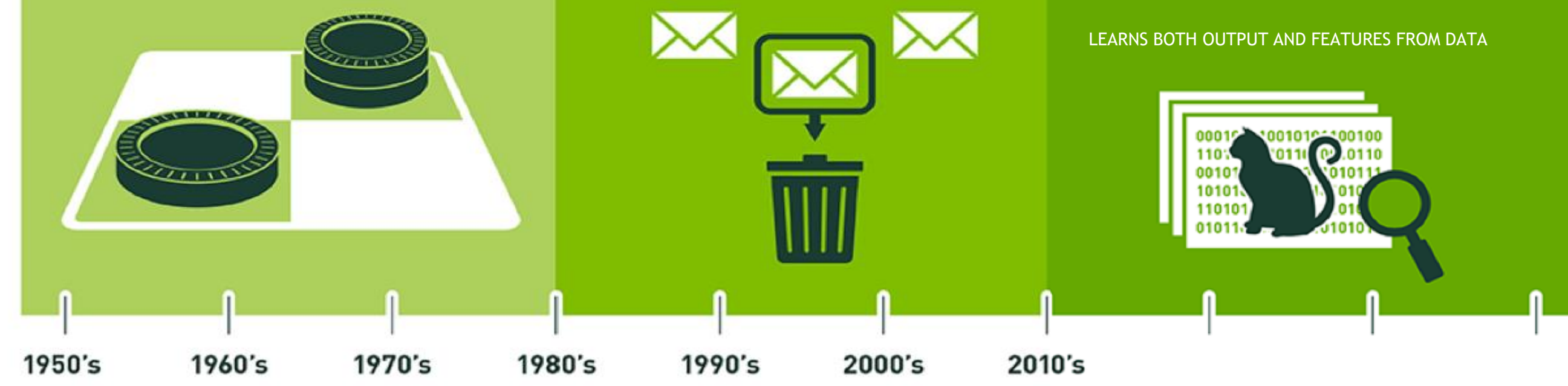

**TRADITIONAL ML** LEARN FROM EXAMPLES USING HAND-CRAFTED **FEATURES TRADITIONAL ML**LEARN FROM EXAMPLES USING HAND-CRAFTED

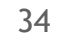

# DEEP LEARNING VS. MACHINE LEARNING When should I use deep learning vs traditional machine learning?

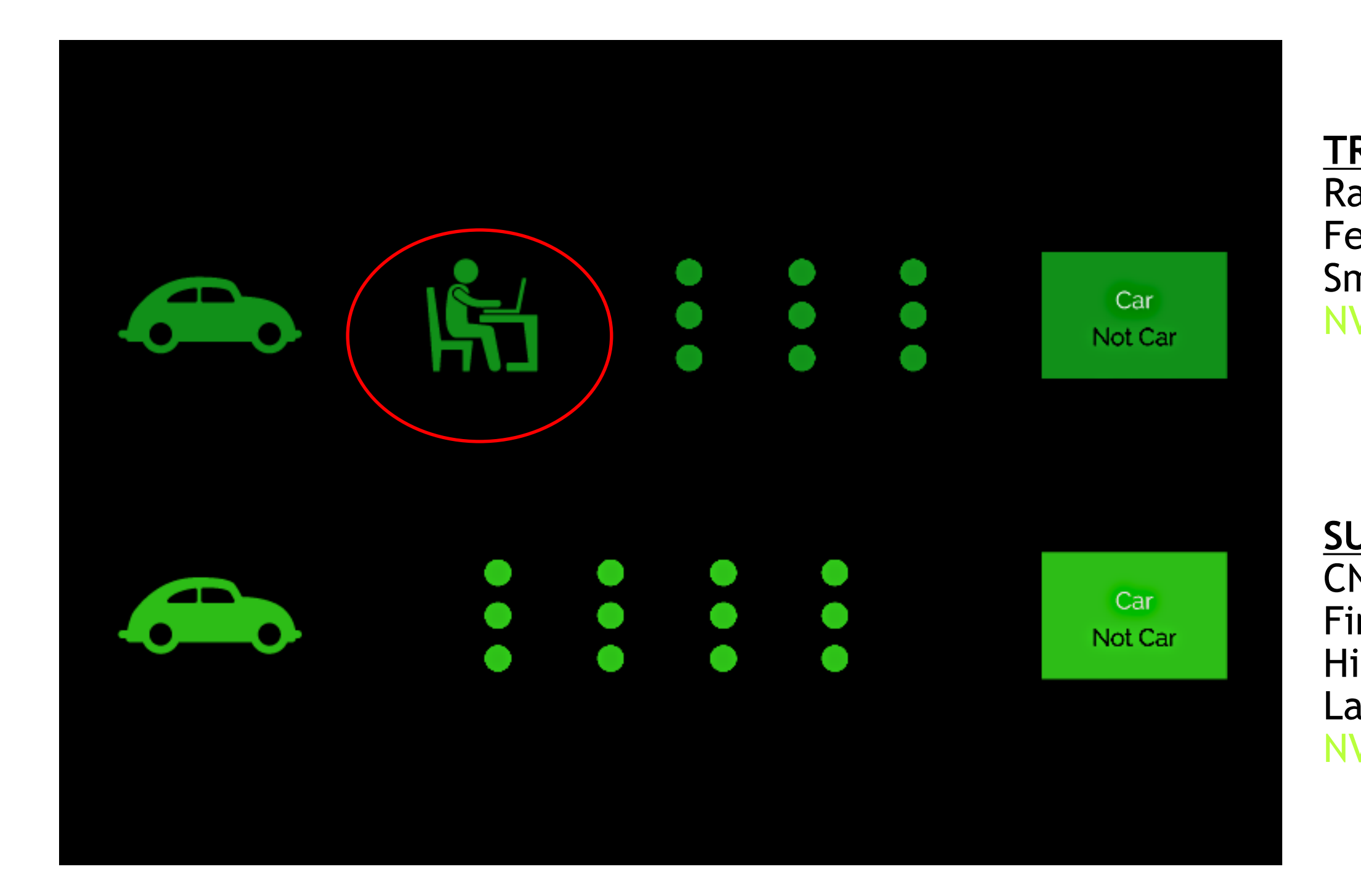

#### **TRADITIONAL MACHINE LEARNING**

Random forests, SVM, K-means, Logistic Regression Features hand-crafted by experts Small set of features: 10s or 100s NVIDIA RAPIDS: orders of magnitude speedup

#### **SUPERVISED DEEP LEARNING**

CNN, RNN, LSTM, GAN, Variational Auto-encoders Finds features automatically High dimensional data: images, sounds, speech Large set of labelled data (10k+ examples) NVIDIA CU-DNN: accelerates DL frameworks

# ARTIFICIAL NEURONS Simple equations with adjustable parameters

#### **Biological neuron Terminal branches of axon** (form junctions with other cells) **Dendrites** (receive messages<br>from other cells) Axon (passes messages away from the cell body to **Cell body** other neurons, muscles, or glands) (the cell's lifesupport center) **Myelin sheath** (covers the axon of some neurons and helps speed<br>neural impulses) **Neural impulse** (electrical signal traveling down the axon)

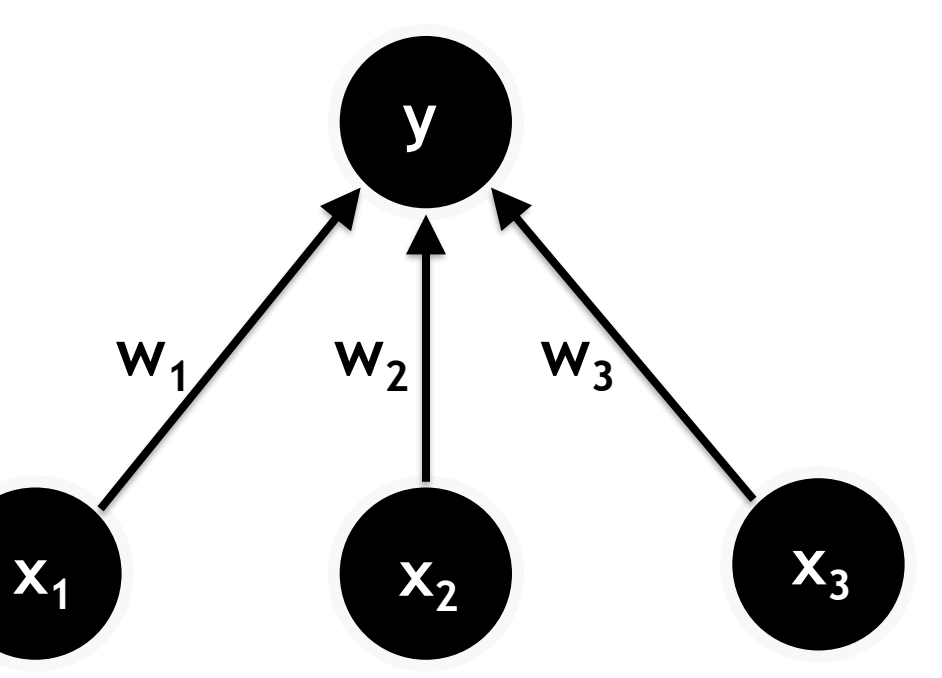

 $y = f(w_1x_1 + w_2x_2 + w_3x_3)$ 

#### **Artificial neuron**

<https://towardsdatascience.com/the-differences-between-artificial-and-biological-neural-networks-a8b46db828b7>

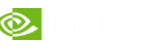

# CURVE FIT WITH SINGLE LAYER NEURAL NETWORK

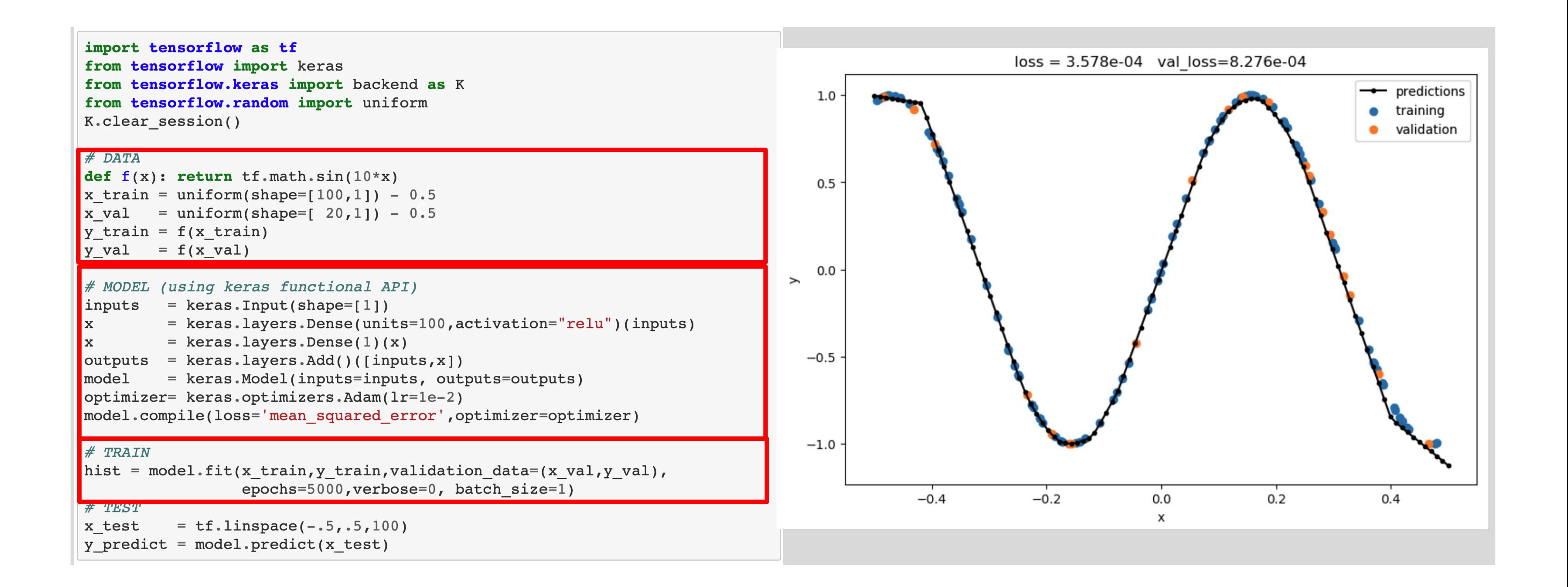

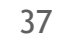

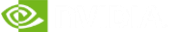

# DATA SPLITTING KEEP TEST, TRAINING, AND VALIDATION DATA SEPERATE

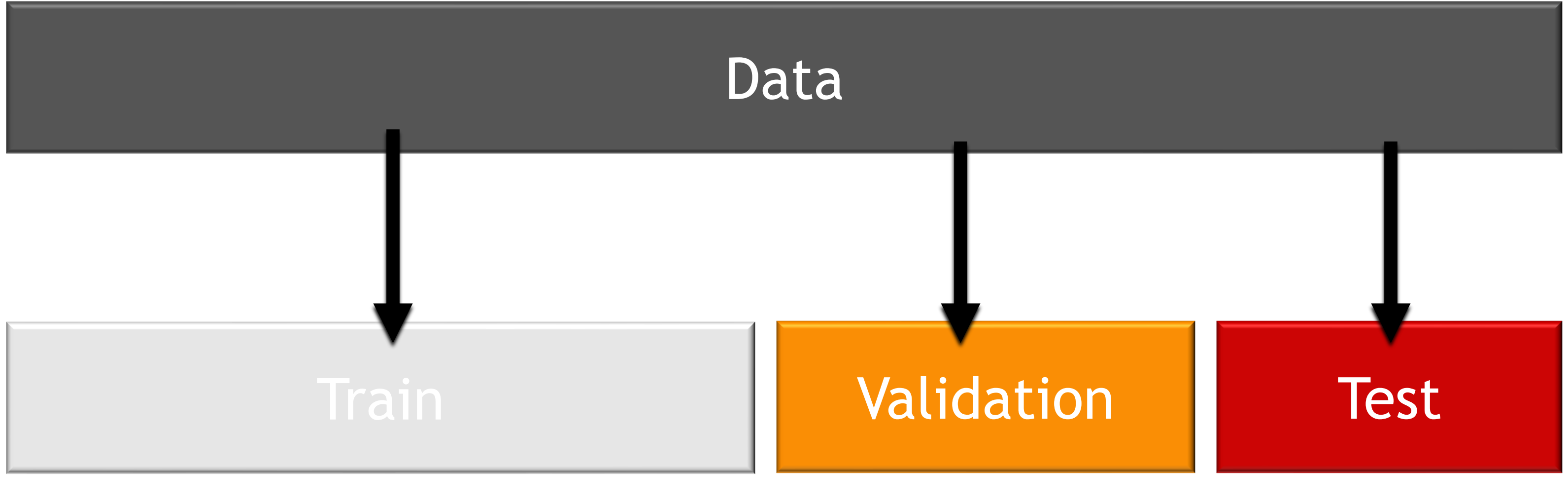

#### For model training The Rose of thyperparameter tuning For final evaluation

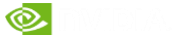

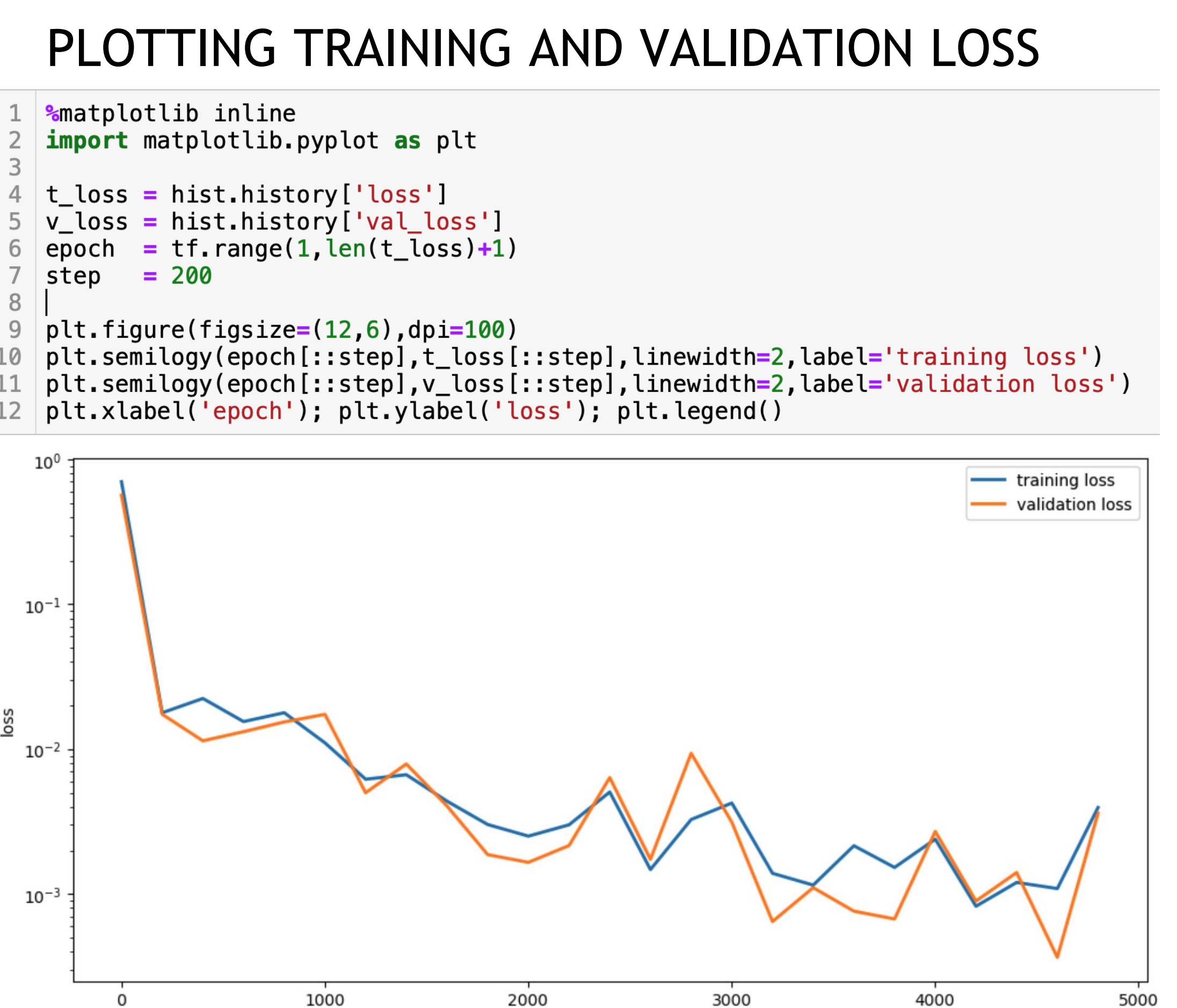

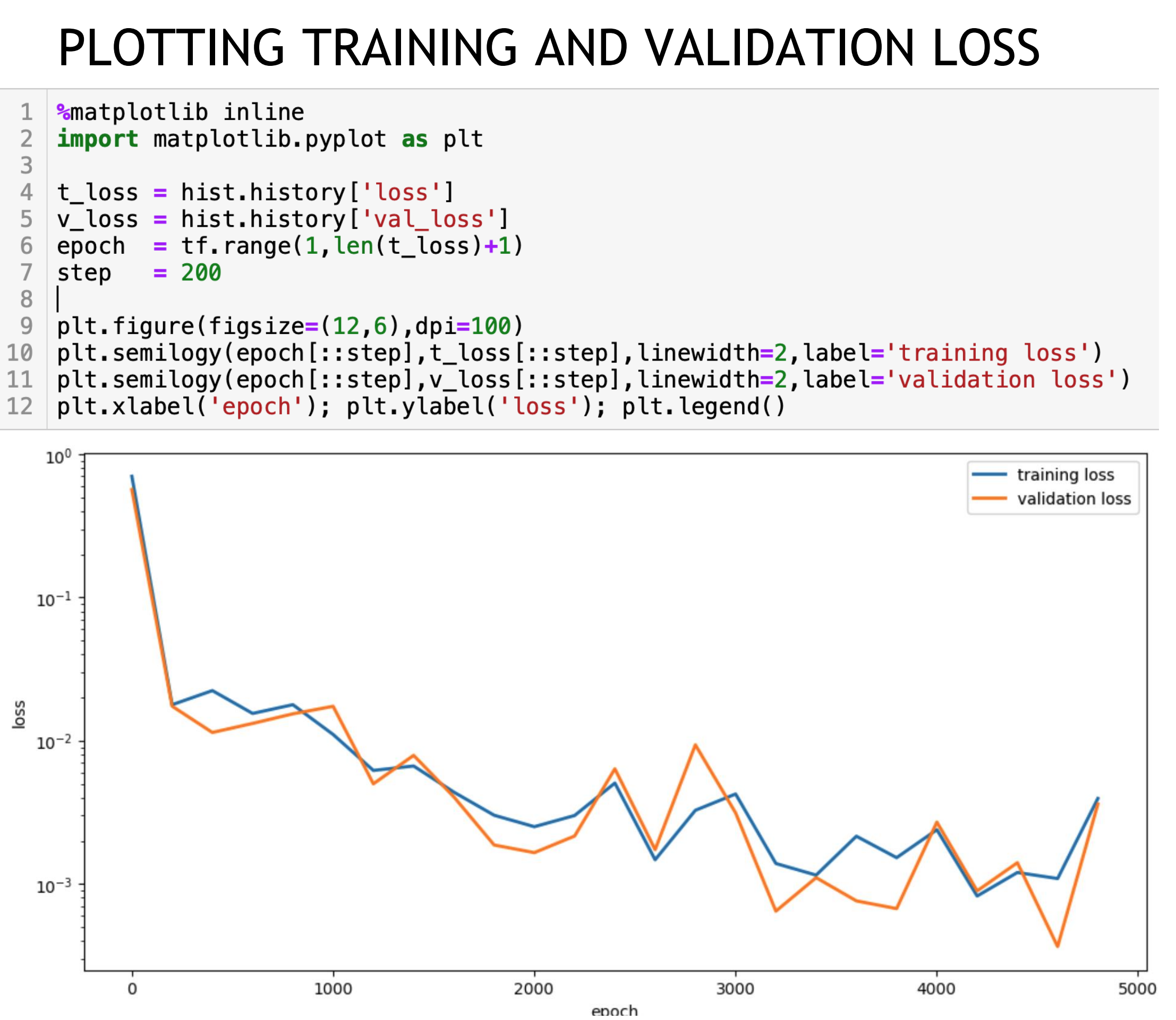

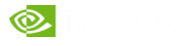

# VISUALIZATION TOOLS: TENSORBOARD

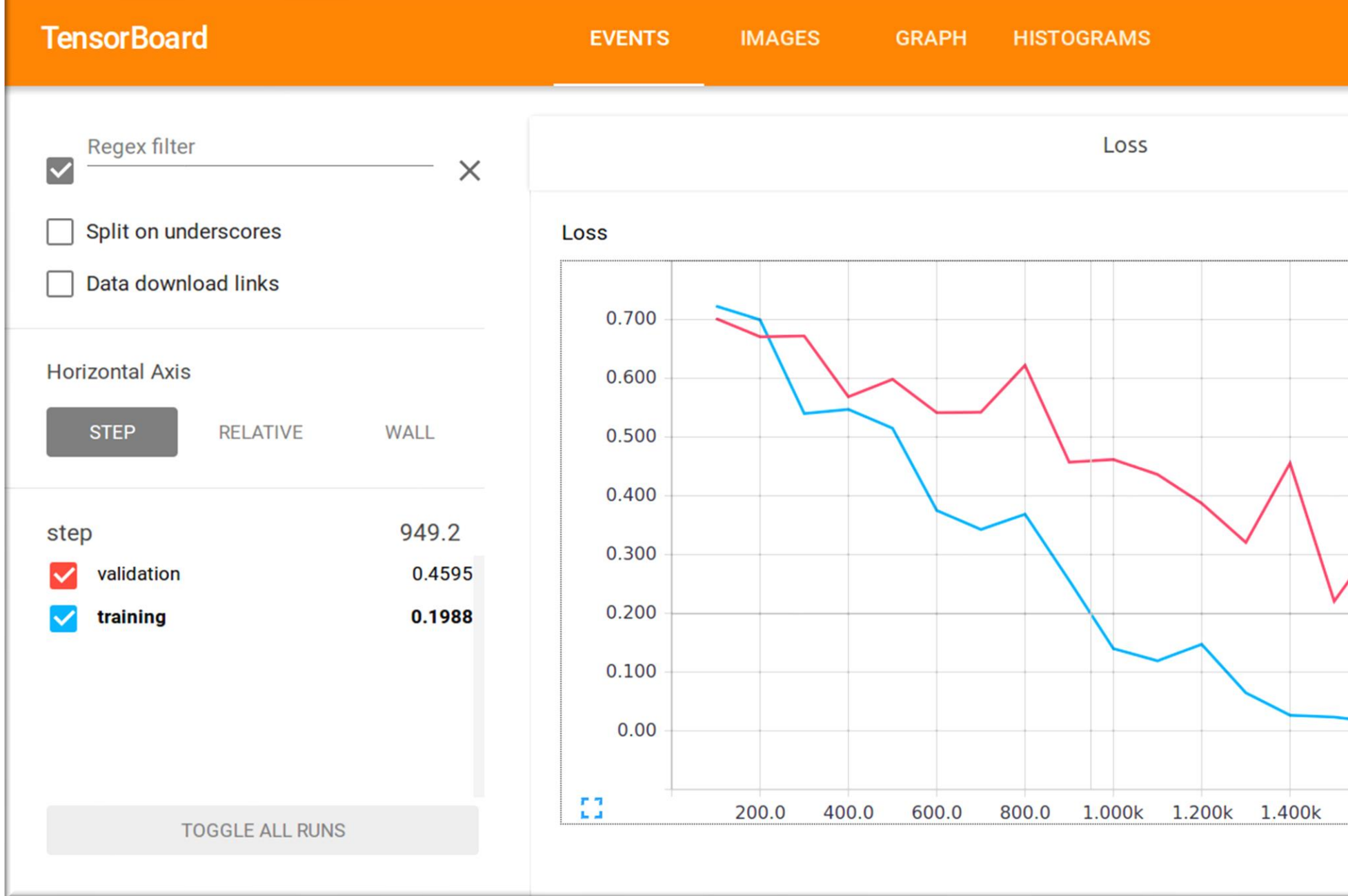

tensorboard\_callback = tf.keras.callbacks.TensorBoard(log\_dir="./logs") model.fit(x\_train, y\_train, epochs=2, callbacks=[tensorboard\_callback]) # run the tensorboard command to view the visualizations.

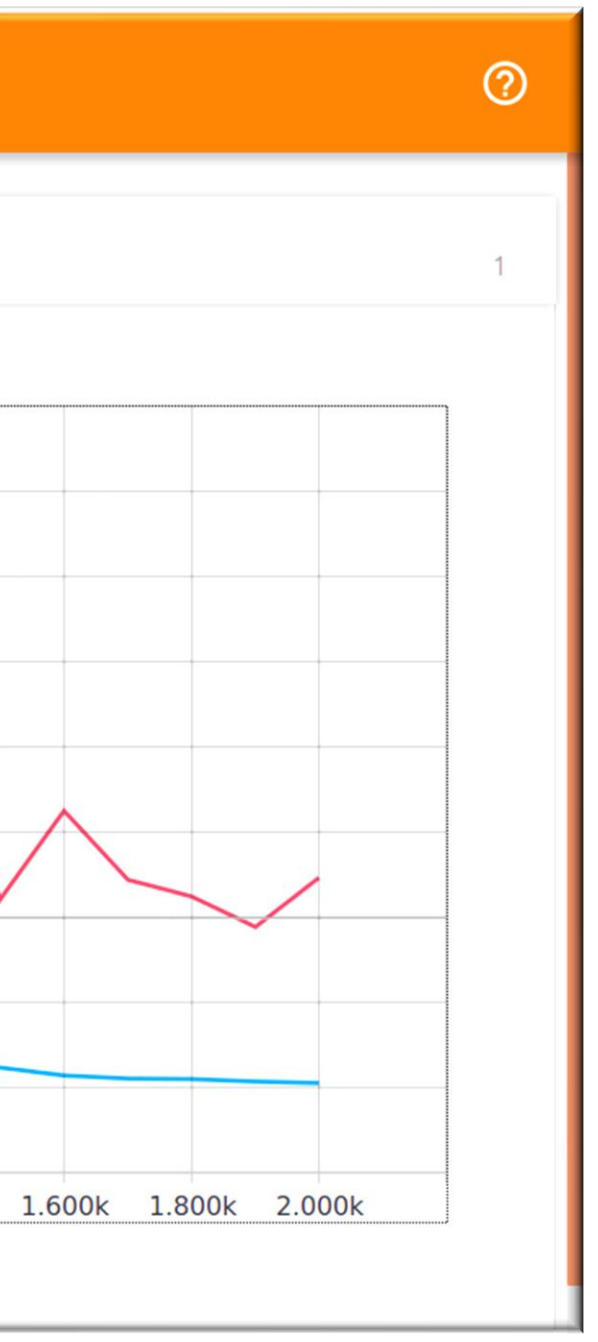

#### tensorboard --logdir=path\_to\_your\_logs

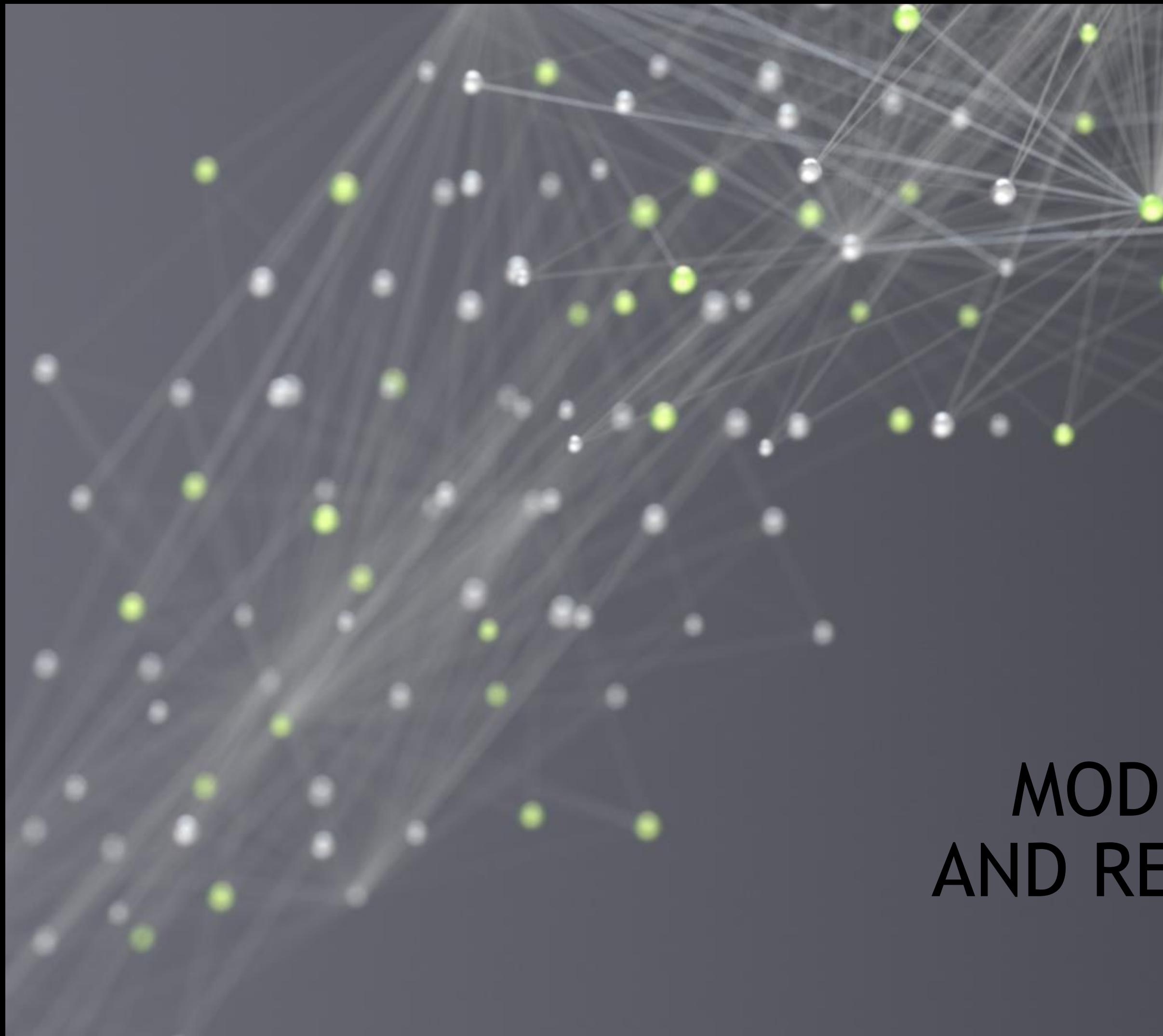

# MODEL CAPACITY AND REGULARIZATION

# MODEL CAPACITY

A good model is one that generalizes to new data

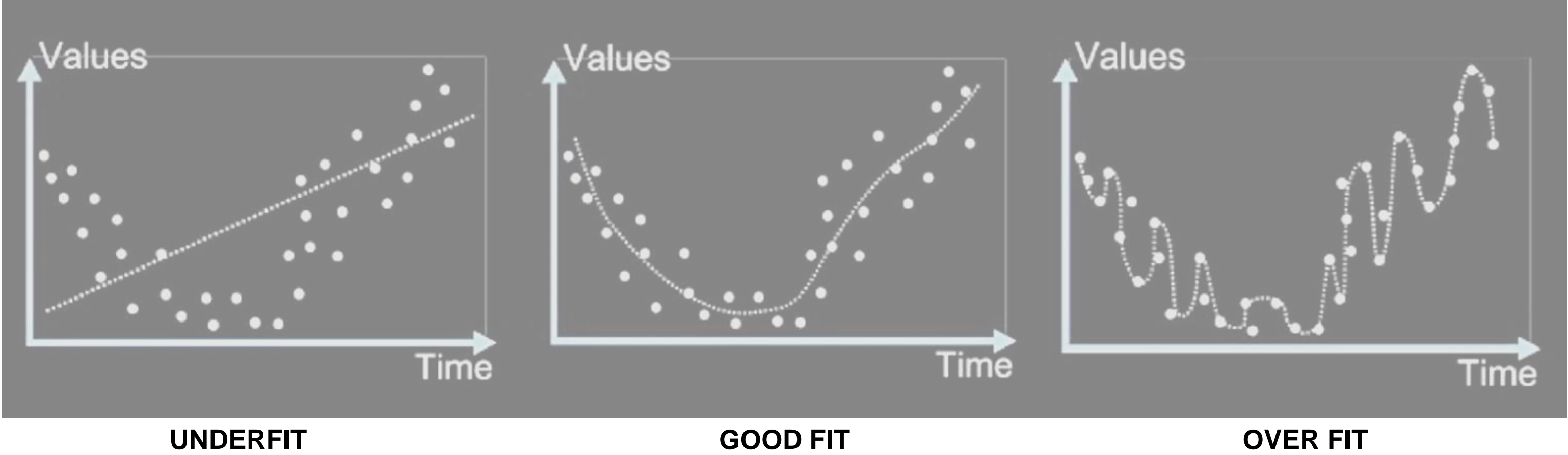

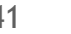

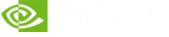

# **GOOD-FIT**

## Checking for Generalization

#### **Training Loop**

```
xtrain, ytrain, xval, yval = load data(npts=500, train fraction = 0.10)
          = taylor series (order=5)
model
optimizer = torch.optim.Adam(model.params, lr=1.0e-2)epochs
          = 1000for i in range(epochs+1):
    # training
    optimizer.zero_grad()
   yhat = model(xtrain)loss = (yhat - ytrain).pow(2).mean()loss.backward()
    optimizer.step()
    # validation
    yval hat = model(xval)
    loss val = (yval hat - yval).pow(2).mean()
```
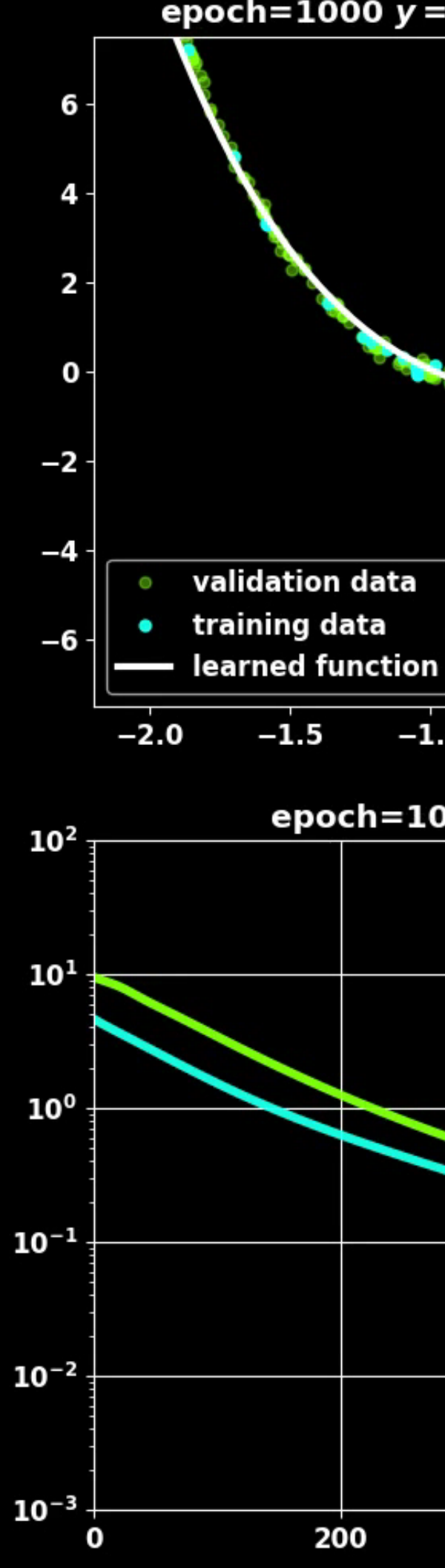

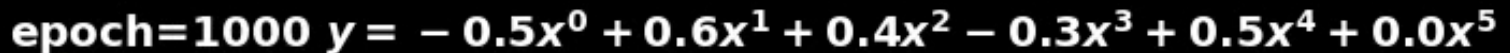

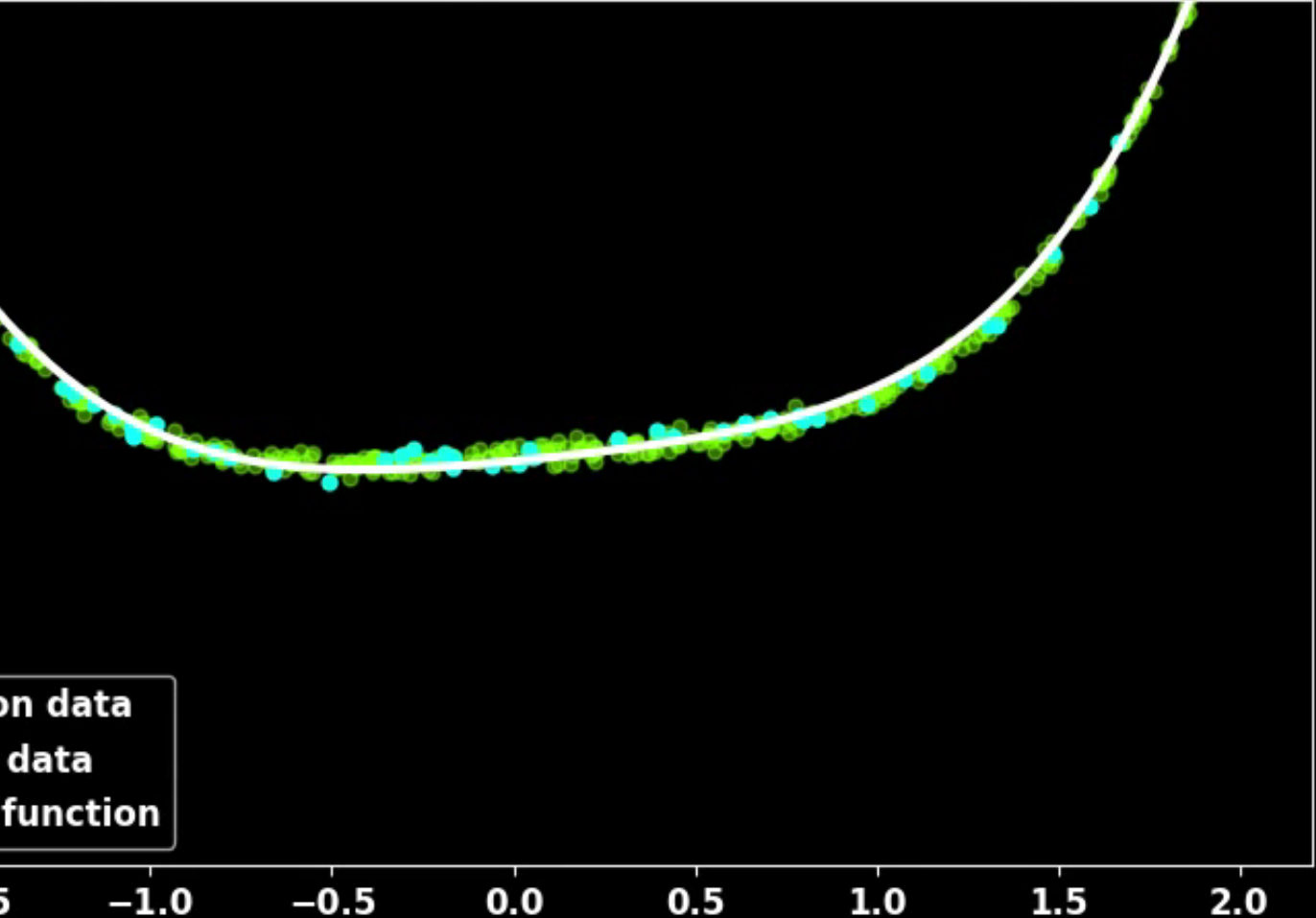

#### epoch=1000 train\_loss=0.0289 val\_loss=0.0374

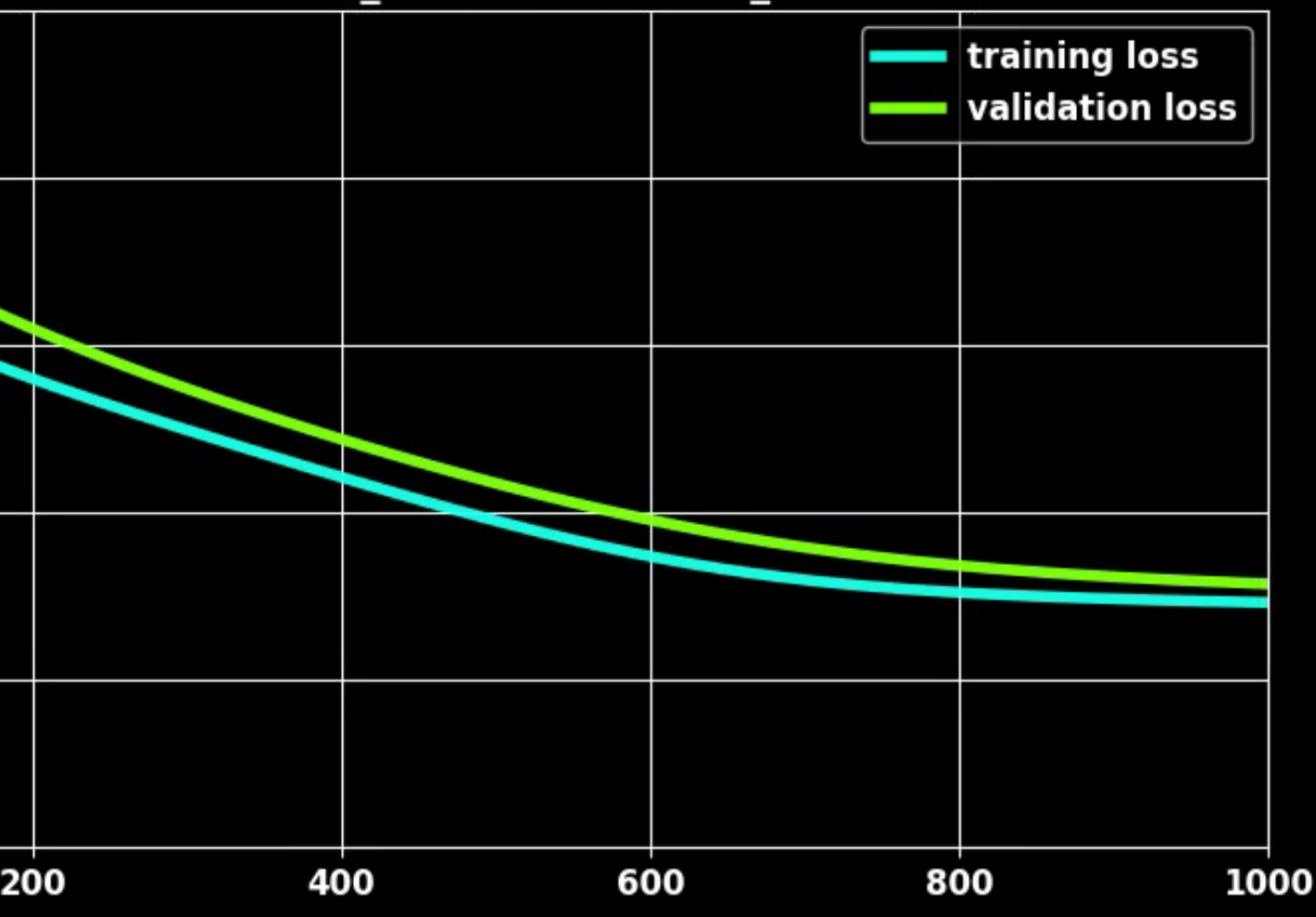
# **OVER-FITTING**

## Captures training data, but generalizes poorly

### **Training Loop**

```
xtrain, ytrain, xval, yval = load data(npts=500, train fraction = 0.02)
model
          = taylor series (order=8)
optimizer = torch.optim.Adam(model.params, lr=5.0e-3)epochs
           = 1000for i in range(epochs+1):
    # training
    optimizer.zero grad()
    \mathsf{yhat} = \mathsf{model}(\mathsf{xtrain})loss = (yhat - ytrain).pow(2).mean()loss.backward()
    optimizer.step()
    # validation
    yval hat = model(xval)loss val = (yval hat - yval).pow(2).mean()
```
### Use more data points Reduce model capacity

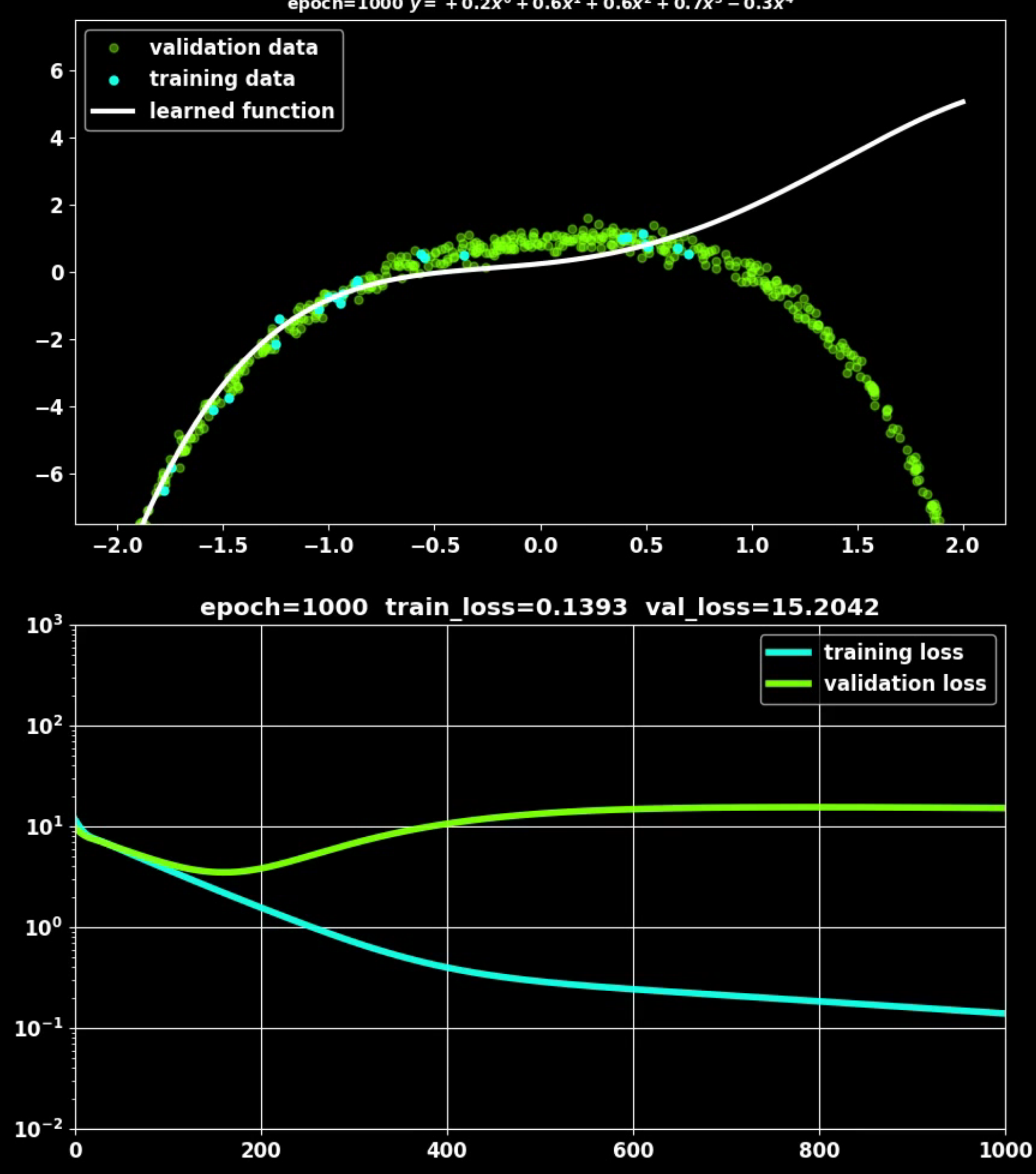

# **UNDER-FITTING**

## Model is too simple to fit the curve

### **Training Loop**

```
xtrain, ytrain, xval, yval = load data(npts=500, train fraction = 0.10)
          = taylor_series order=2)
model
optimizer = torch.optim.Adam(model.params, lr=1.0e-2)epochs
          = 1000for i in range(epochs+1):
    # training
    optimizer.zero grad()
    \mathsf{yhat} = \mathsf{model}(\mathsf{xtrain})loss = (yhat - ytrain).pow(2).mean()loss.backward()
    optimizer.step()
    # validation
    yval hat = model(xval)
    loss val = (yval hat - yval).pow(2).mean()
```
Increase model capacity Use a different model

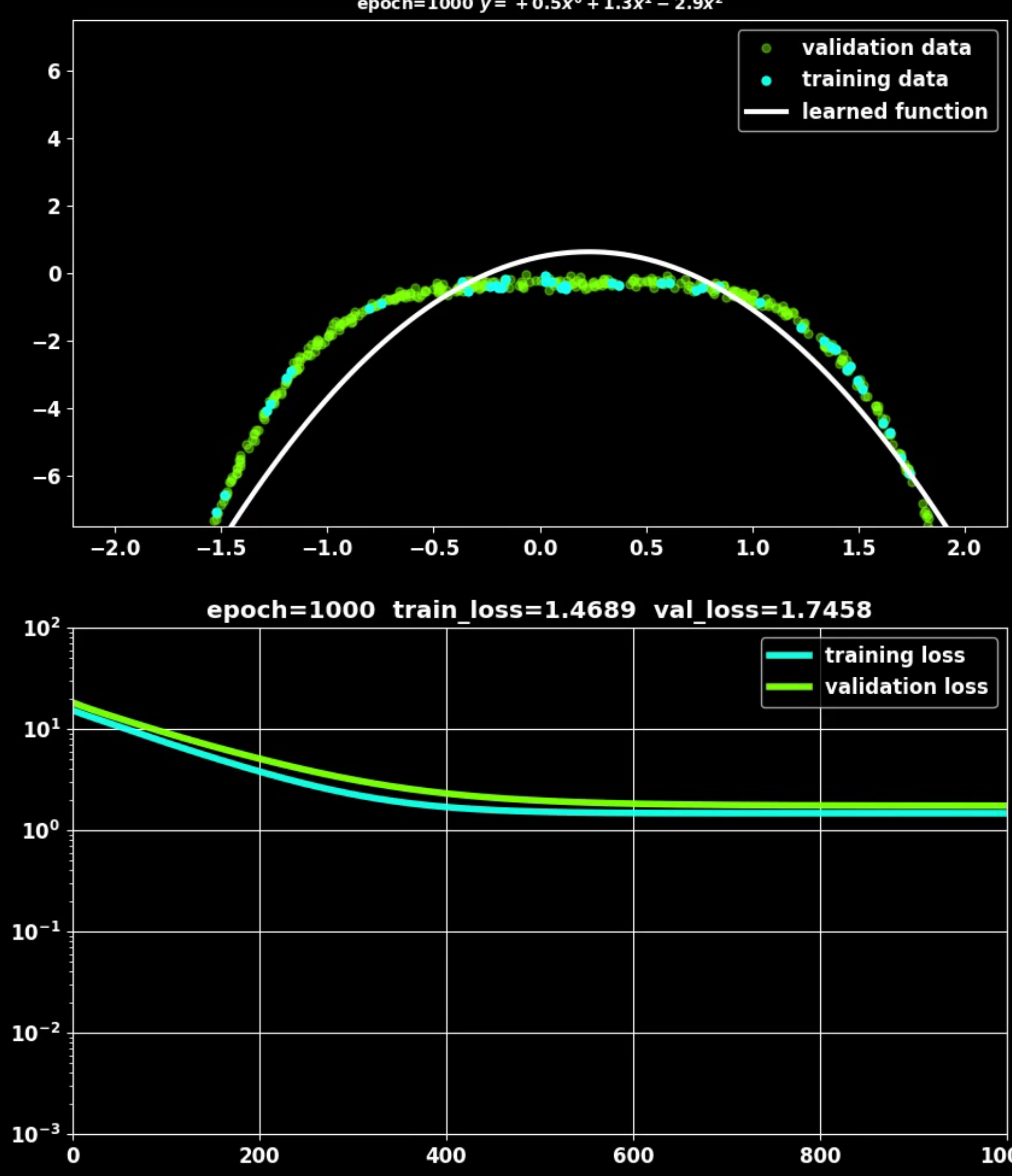

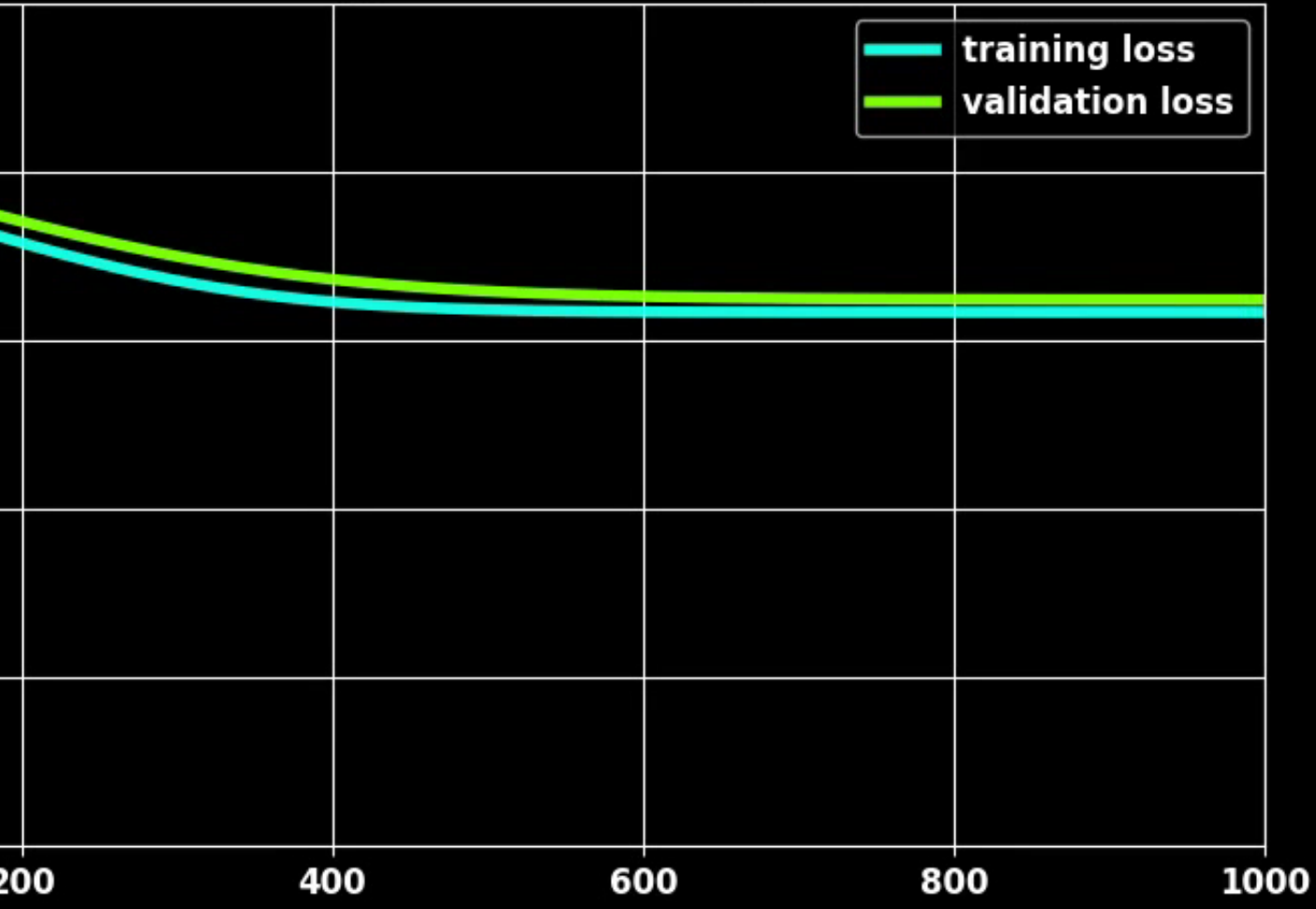

## REGULARIZATION Early Stopping and Layer Regularization

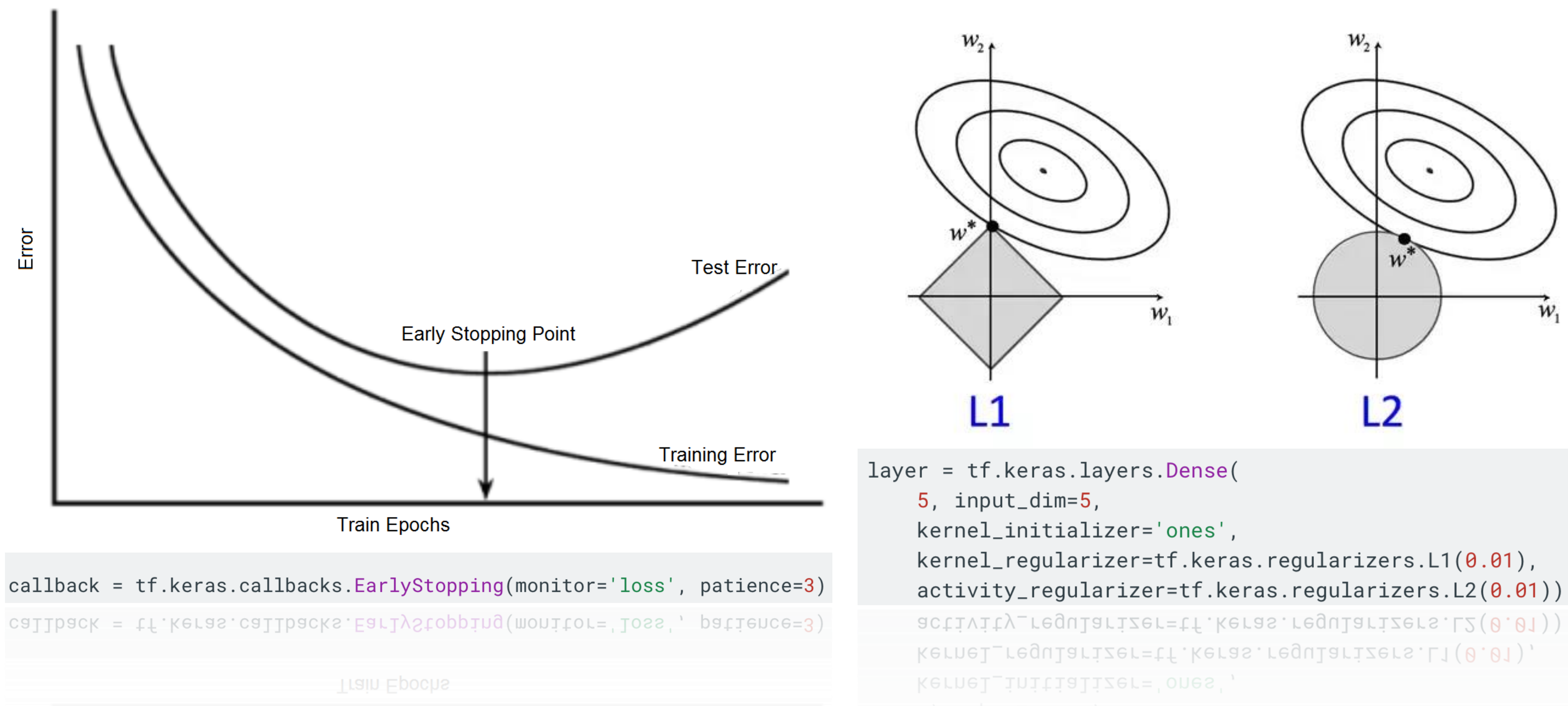

©.

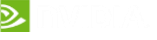

## REGULARIZATION BatchNorm and Dropout

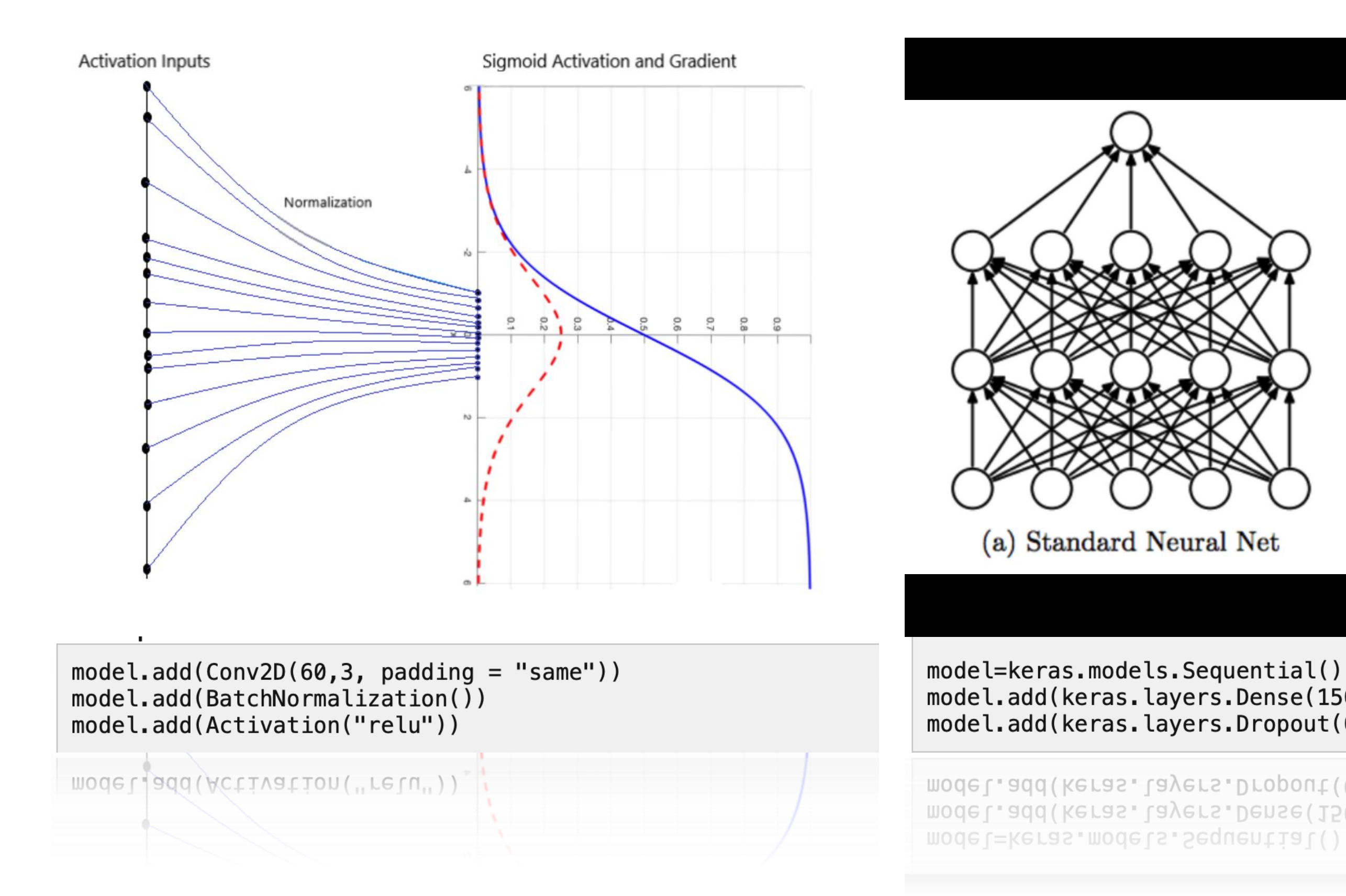

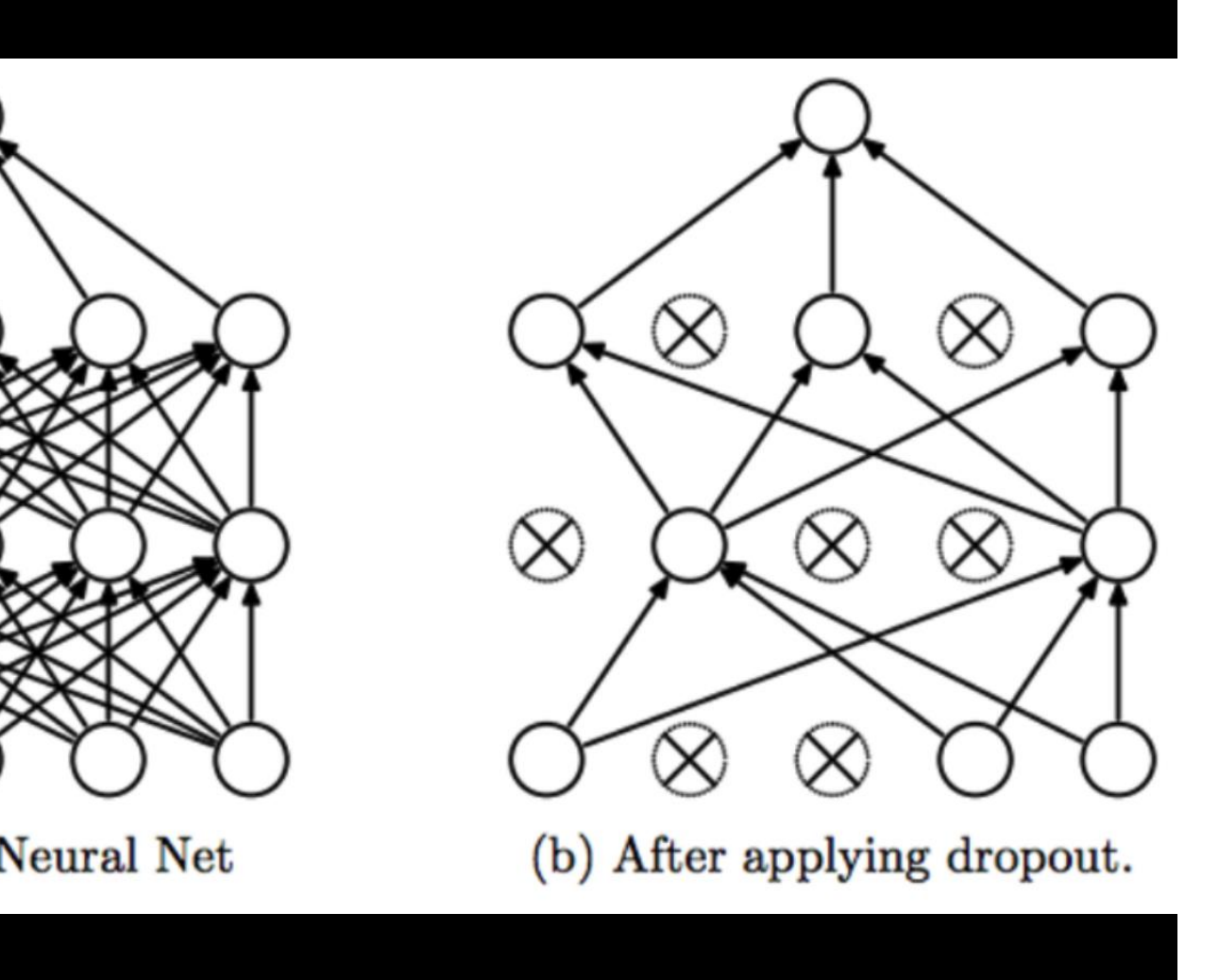

model.add(keras.layers.Dense(150, activation="relu")) model.add(keras.layers.Dropout(0.5))

model.add(keras.layers.Dropout(0.5)) model.add(keras.layers.Dense(150, activation="relu"))

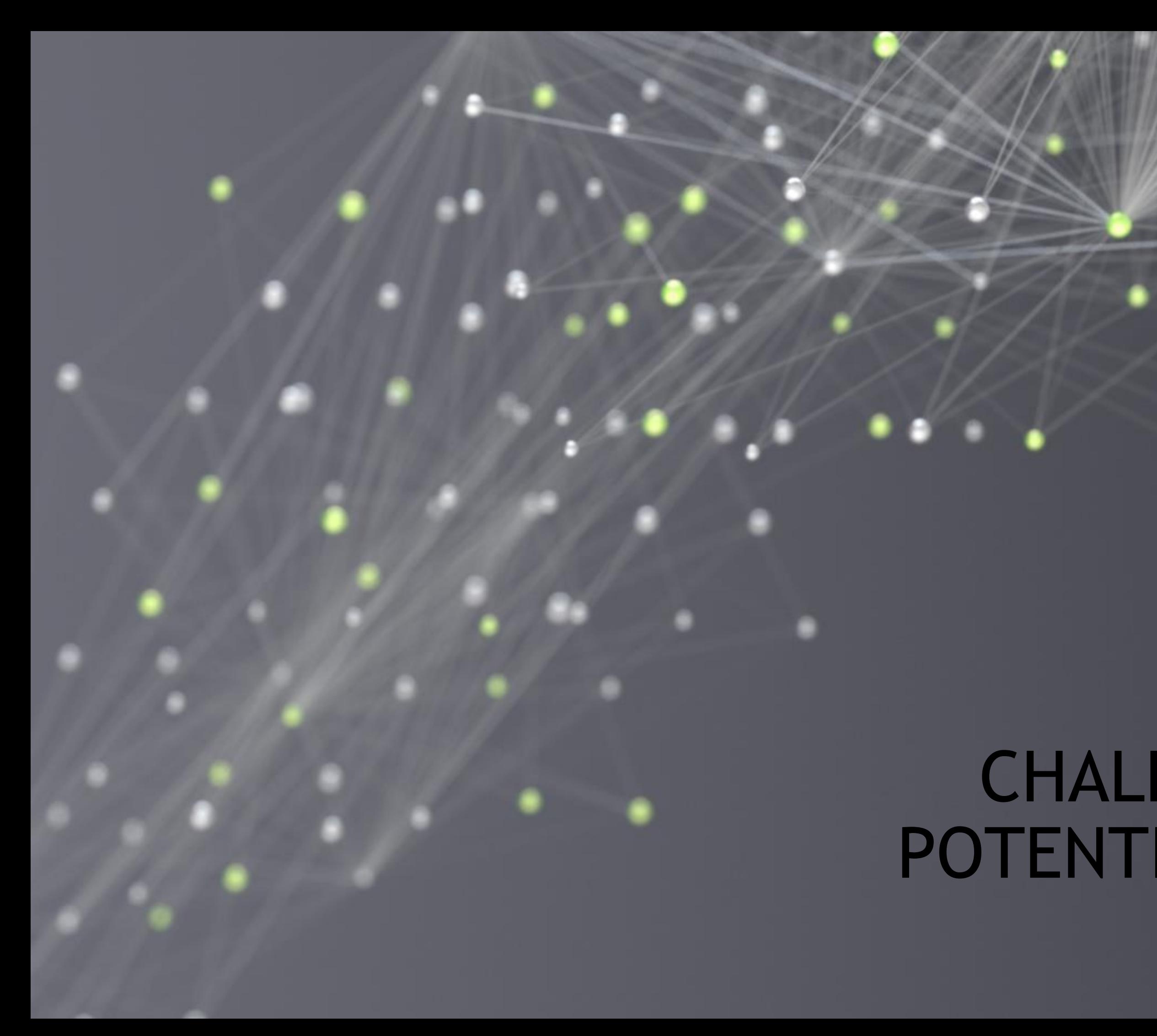

# CHALLENGES AND POTENTIAL SOLUTIONS

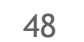

## LABELLING LARGE QUANTITIES OF DATA How can we overcome the need for manual labelling?

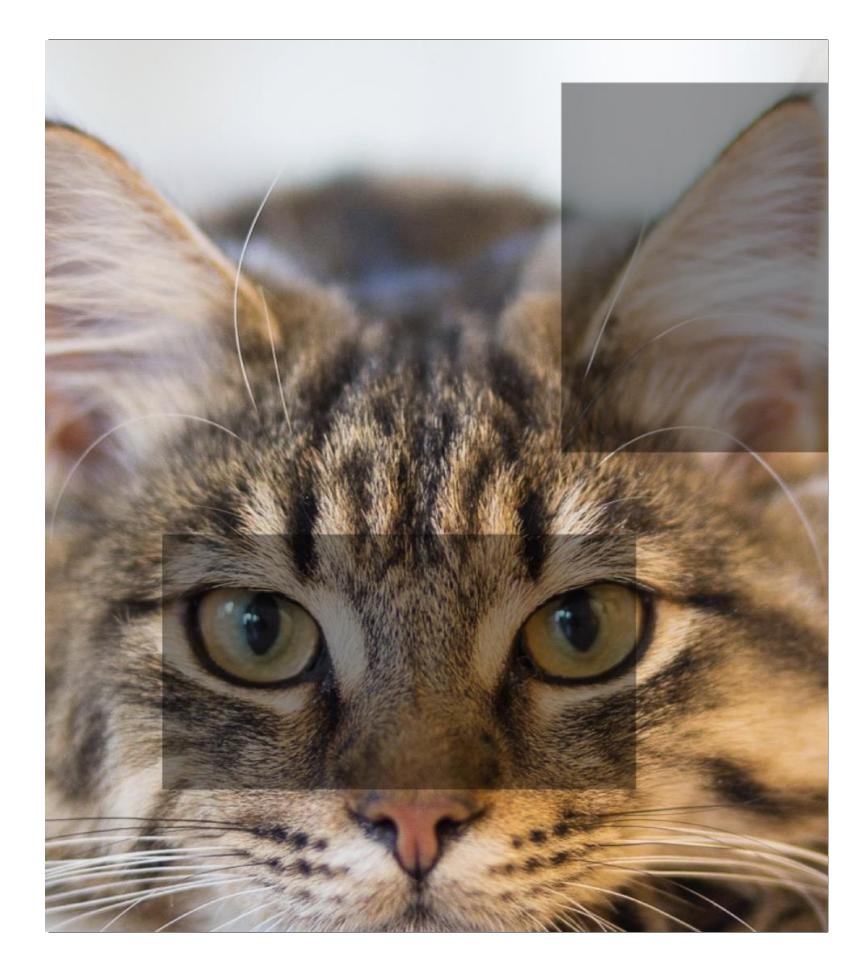

Self-Supervised Learning Predicting input B from input A

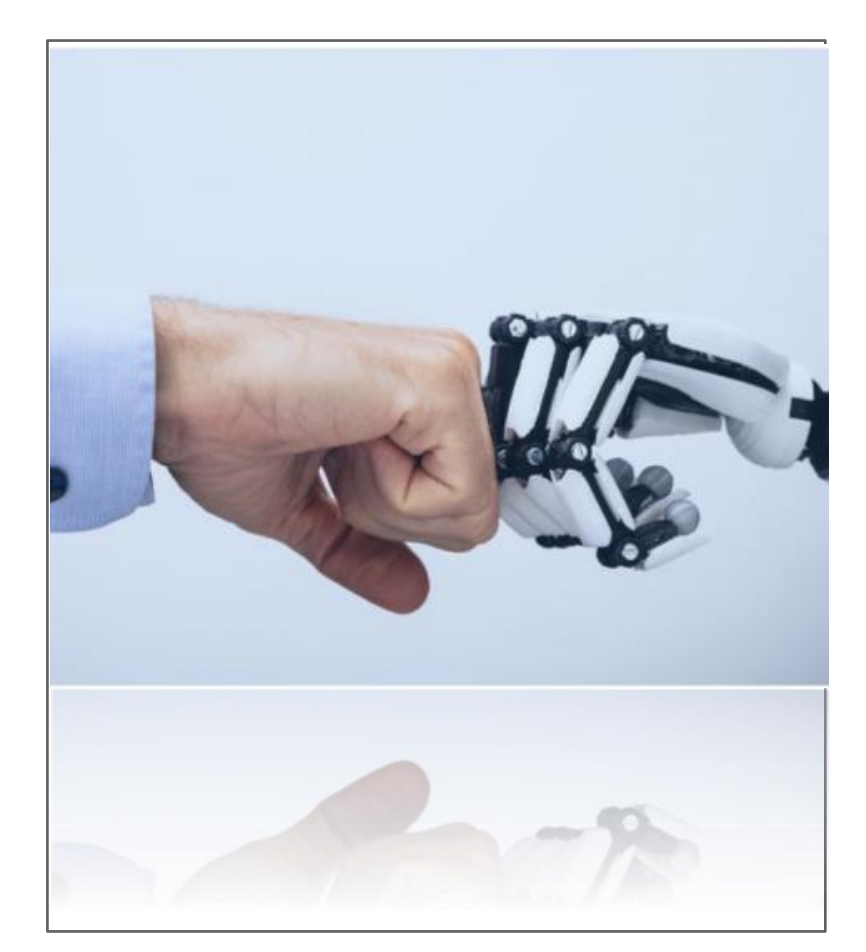

Human-in-the-loop Using human machine iteration to make labelling easier

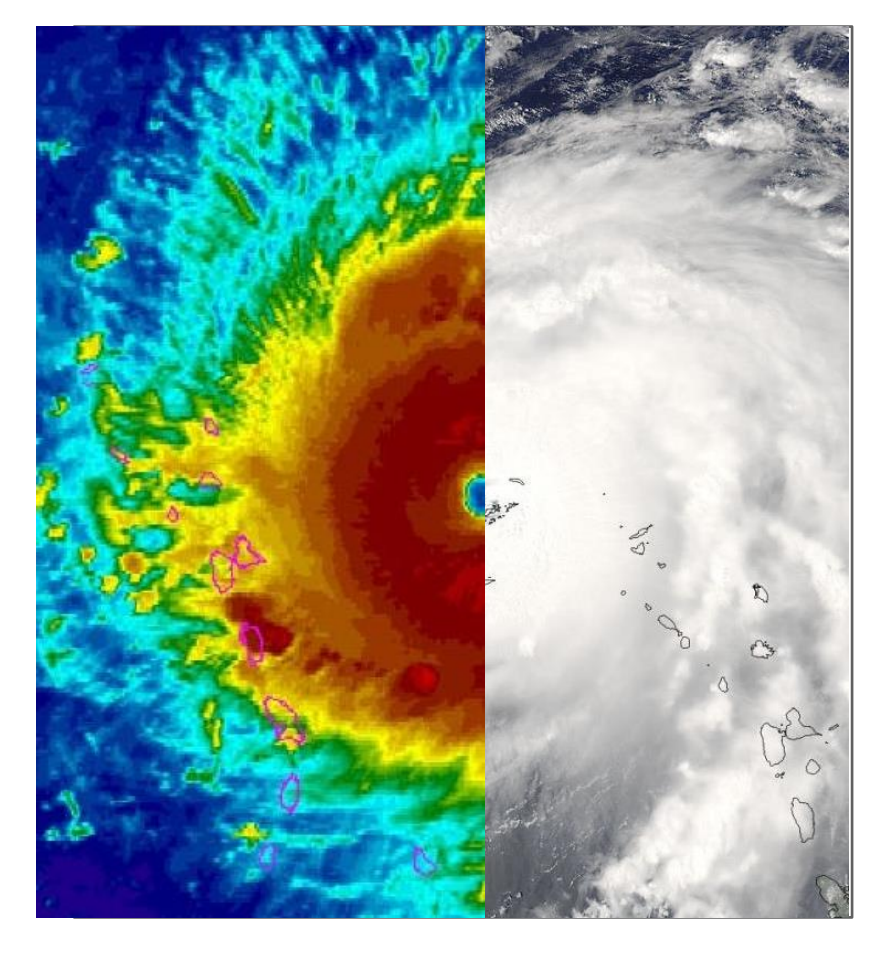

Data Fusion Using one data source as the label for another

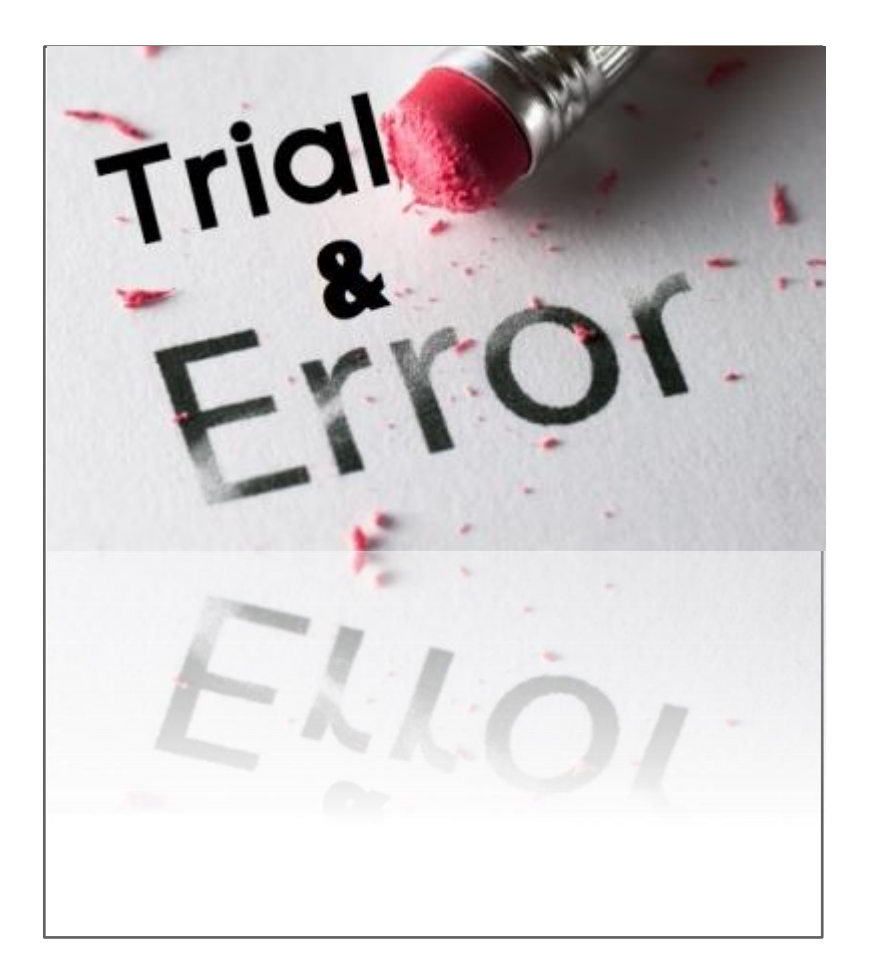

Reinforcement Learning Obtaining labels directly from the environment or simulation

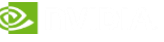

# TRANSFER LEARNING: DON'T START FROM SCRATCH

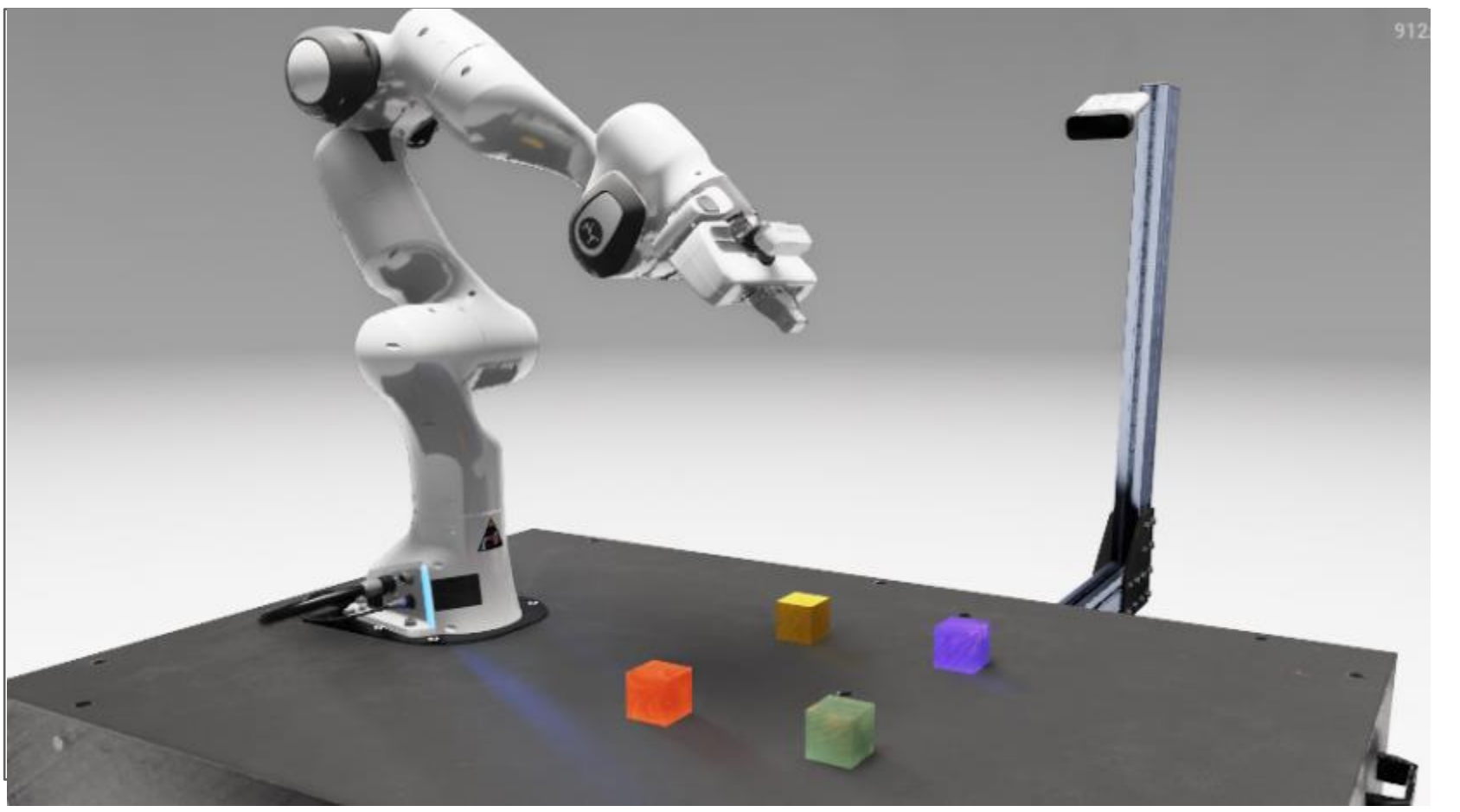

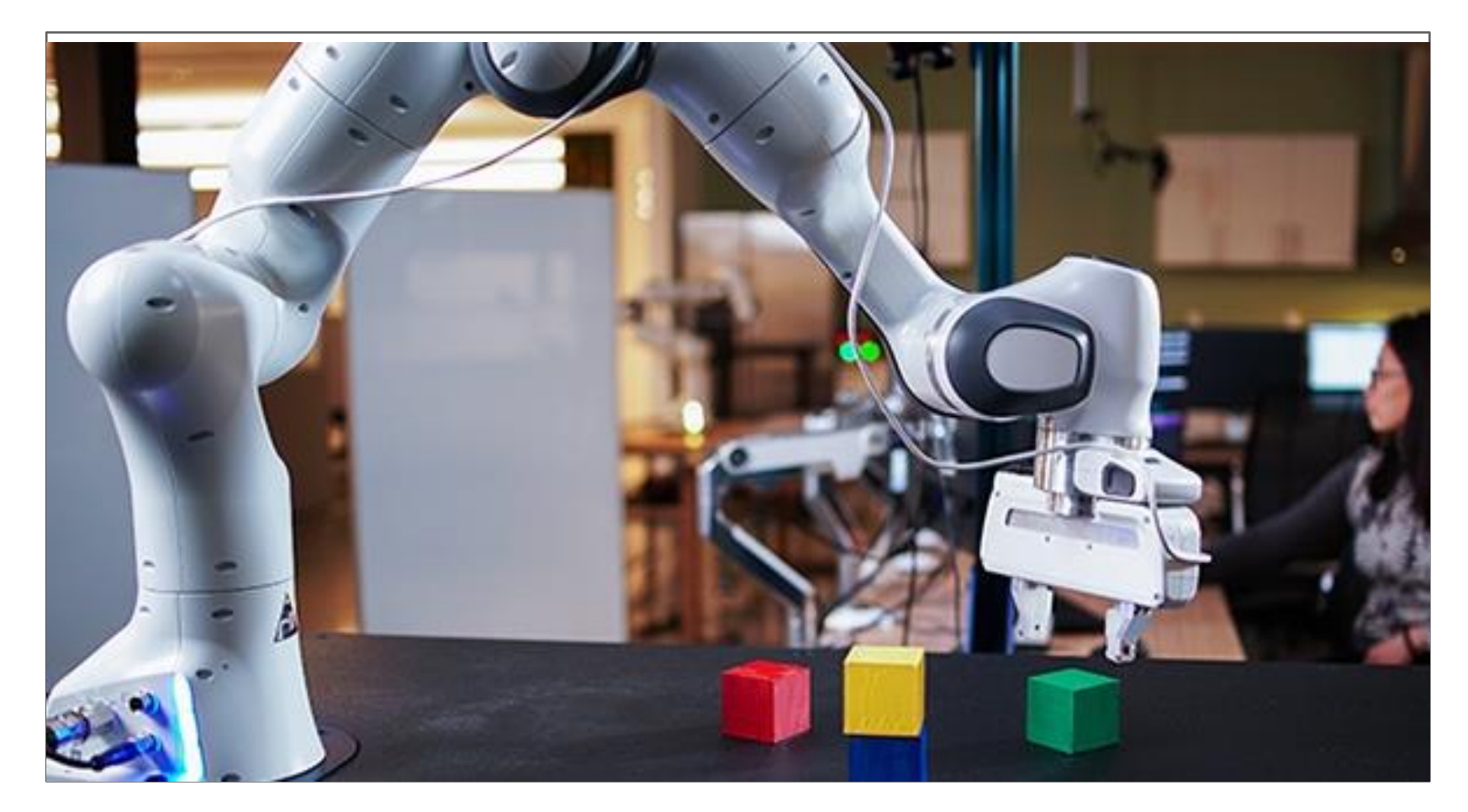

Train on simulated or related data Fine-tune on the real data

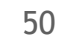

# ENFORCING PHYSICAL CONSTRAINTS

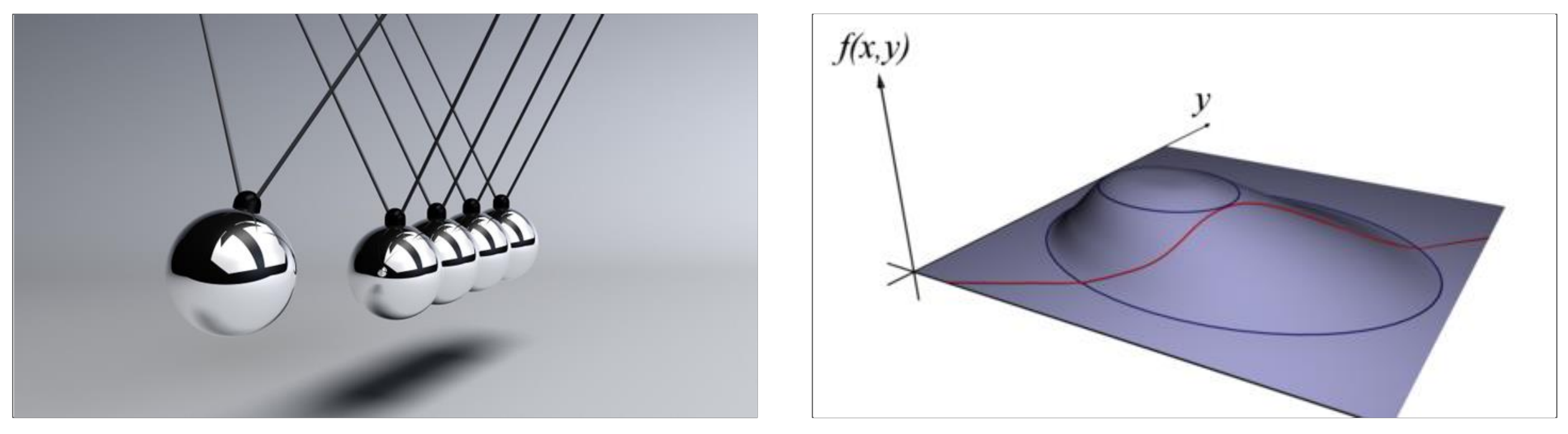

Conservation of Mass, Momentum, Energy, Incompressibility, Turbulent Energy Spectra, Translational Invariance

Lagrange multipliers (penalization), Hard Constraints, Projective Methods, Differentiable Programming

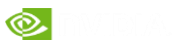

# INTERPRETABILITY: EXPLAINABLE AI

# The image was classified as<br>with a classification score of 25.29

the true class is volcano

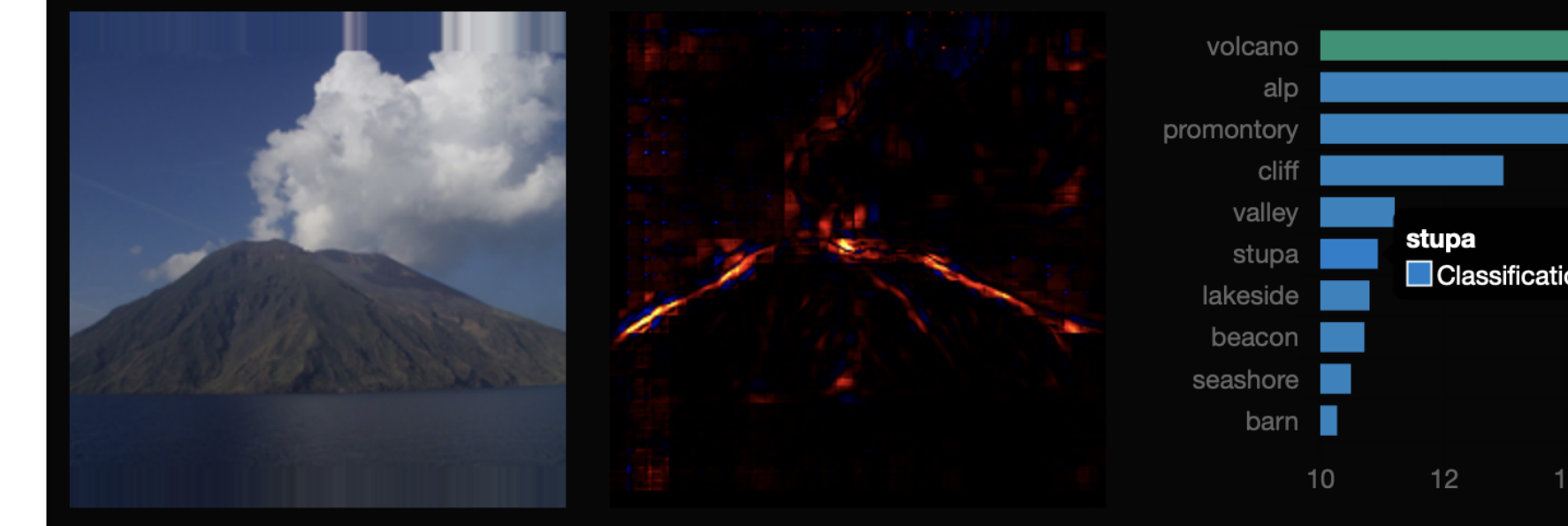

### The heatmap was rendered for the class

https://lrpserver.hhi.fraunhofer.de/image-classification

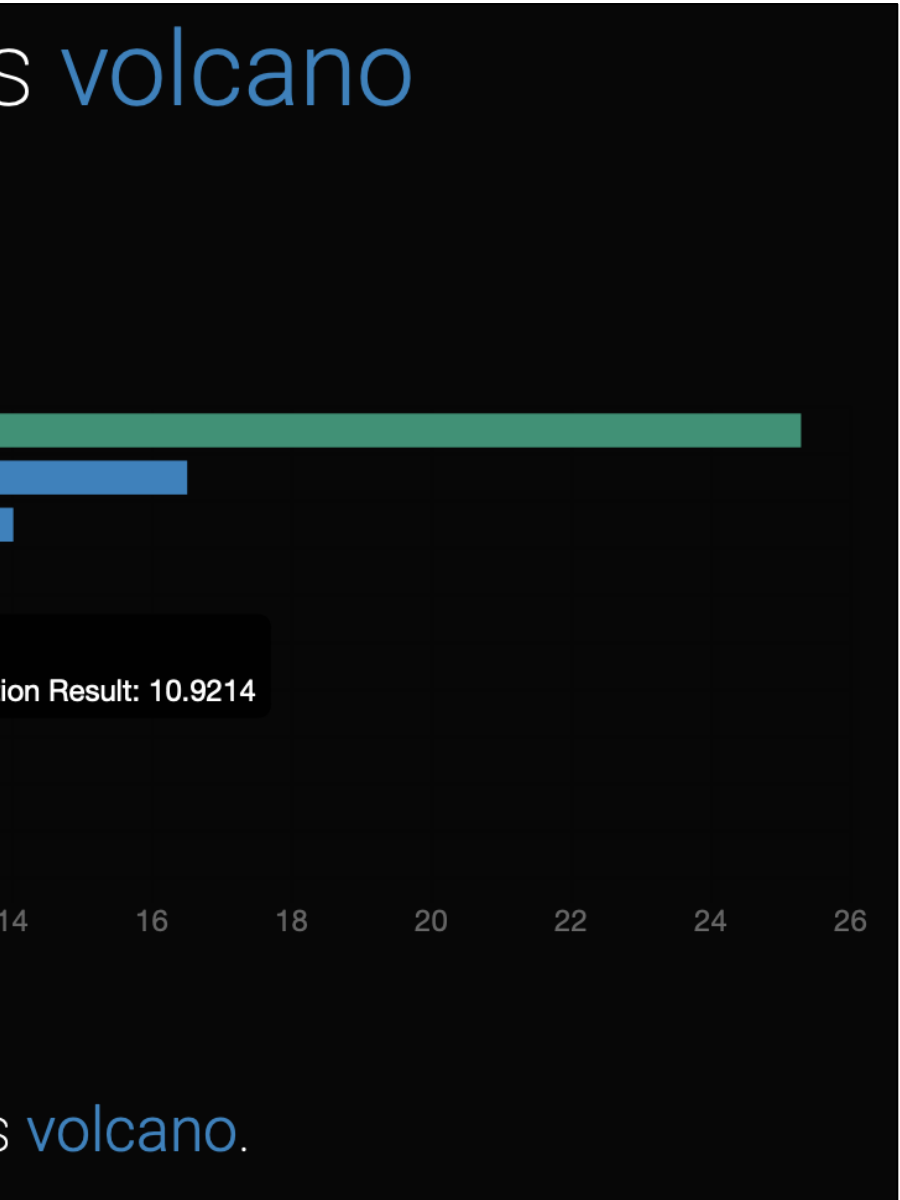

### Layer-wise Relevance Propagation

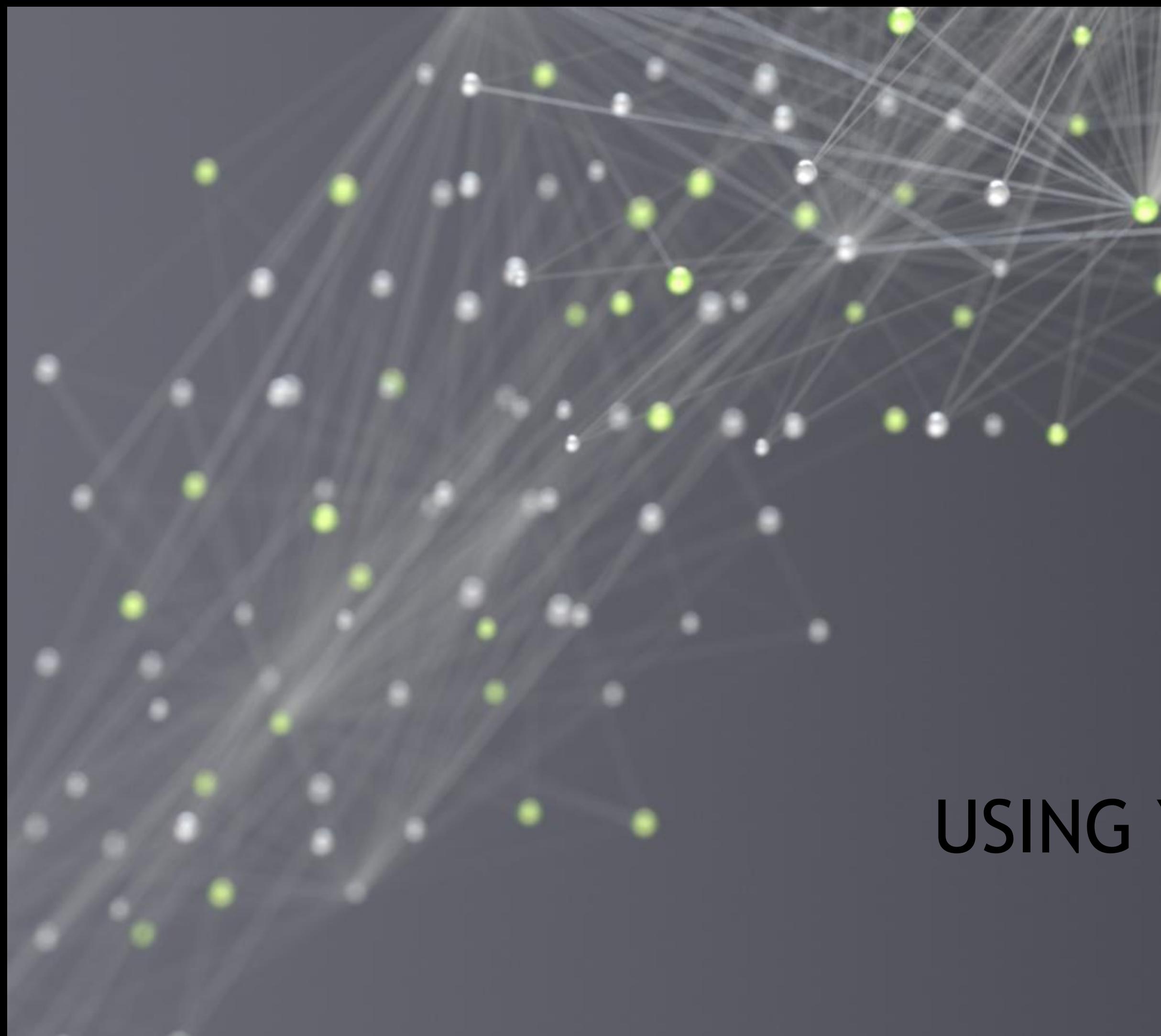

USING YOUR GPU

# EXPLODING DATASETS Logarithmic relationship between the dataset size and accuracy

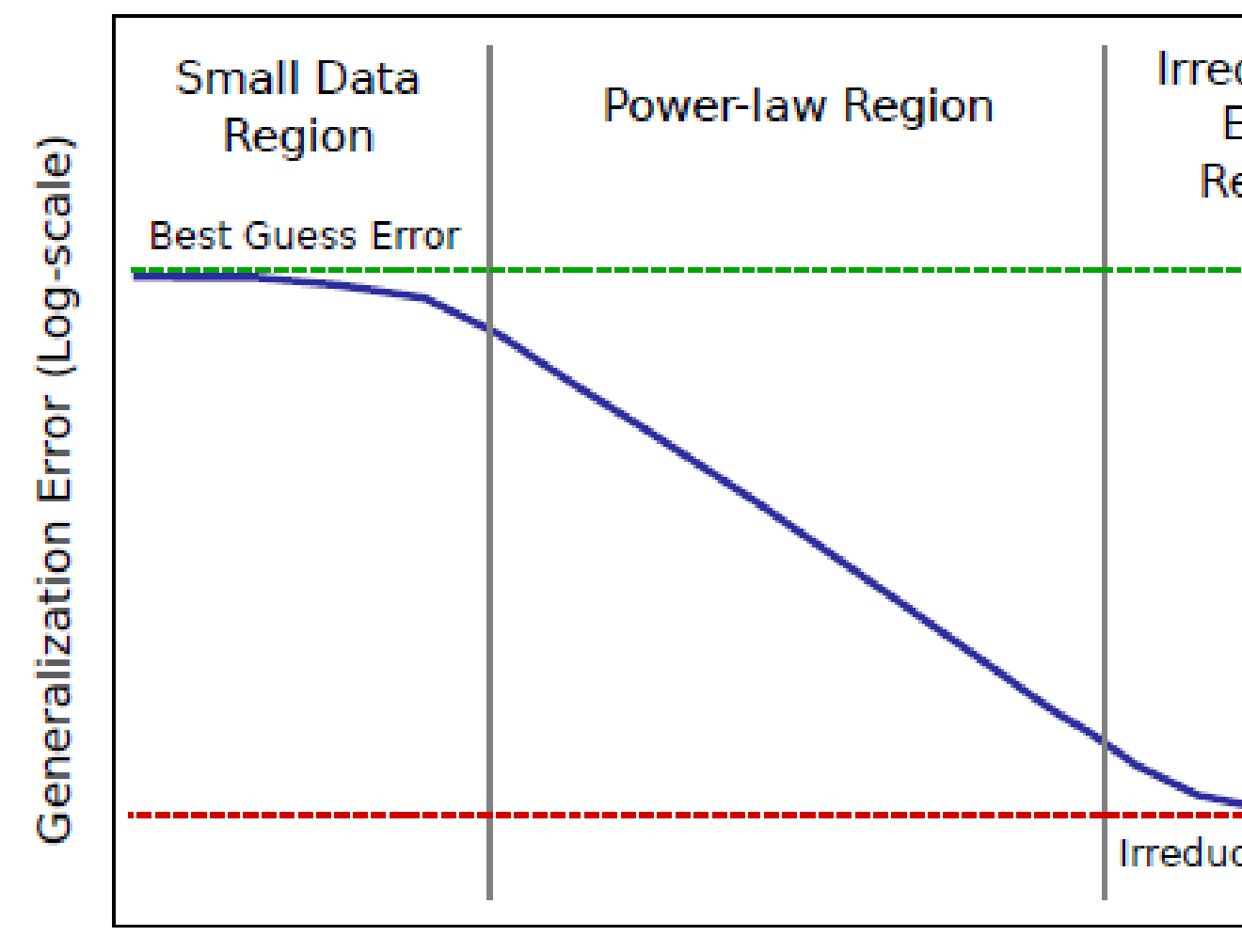

Training Data Set Size (Log-scale)

Hestness, J., Narang, S., Ardalani, N., Diamos, G., Jun, H., Kianinejad, H., ... & Zhou, Y. (2017). Deep Learning Scaling is Predictable, Empirically. arXiv preprint arXiv:1712.00409.

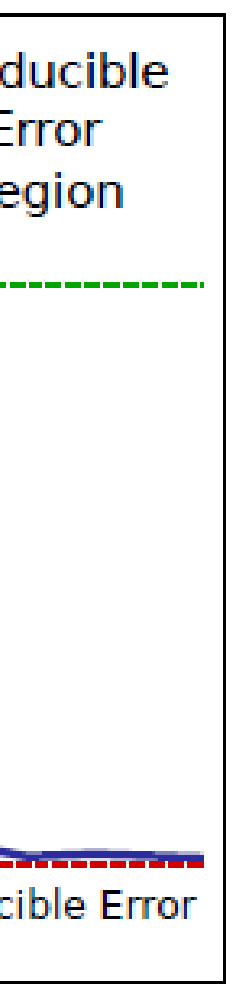

53  $\circledcirc$ 

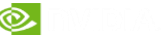

## THE SCALING LAWS

As you increase the dataset size you must increase the model size

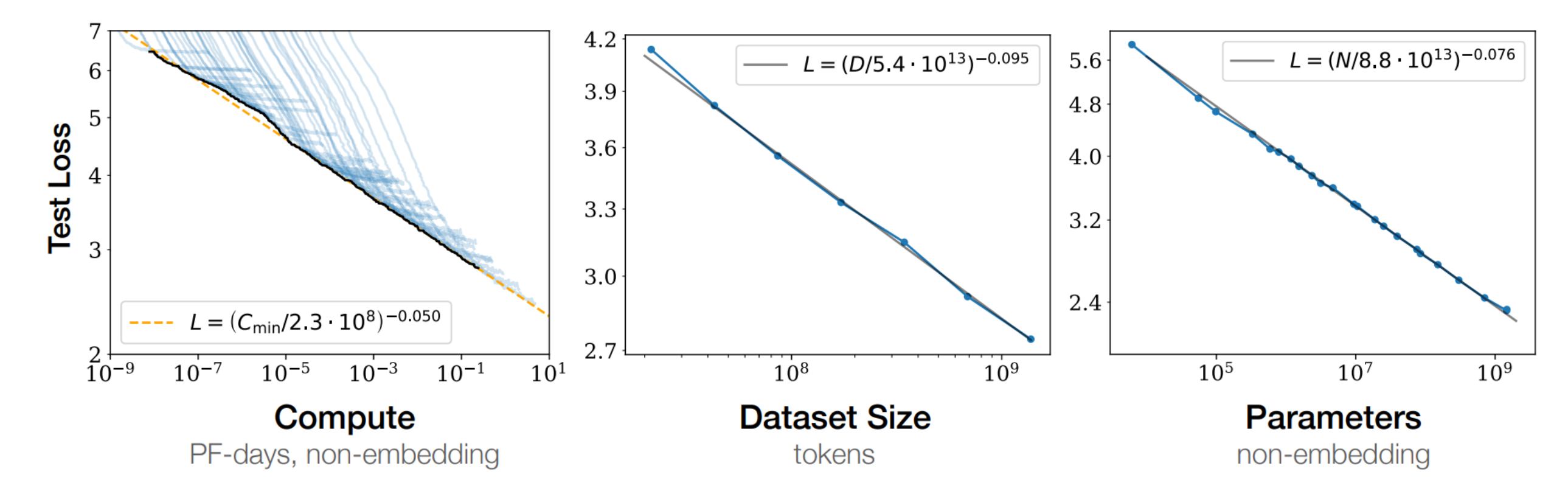

Figure 1 Language modeling performance improves smoothly as we increase the model size, datasetset size, and amount of compute<sup>2</sup> used for training. For optimal performance all three factors must be scaled up in tandem. Empirical performance has a power-law relationship with each individual factor when not bottlenecked by the other two.

Kaplan, J., McCandlish, S., Henighan, T., Brown, T. B., Chess, B., Child, R., ... & Amodei, D. (2020). Scaling Laws for Neural Language Models. *arXiv preprint arXiv:2001.08361*.

## GPUS MAKE MACHINE LEARNING PRACTICAL

Train in a day, or a month?

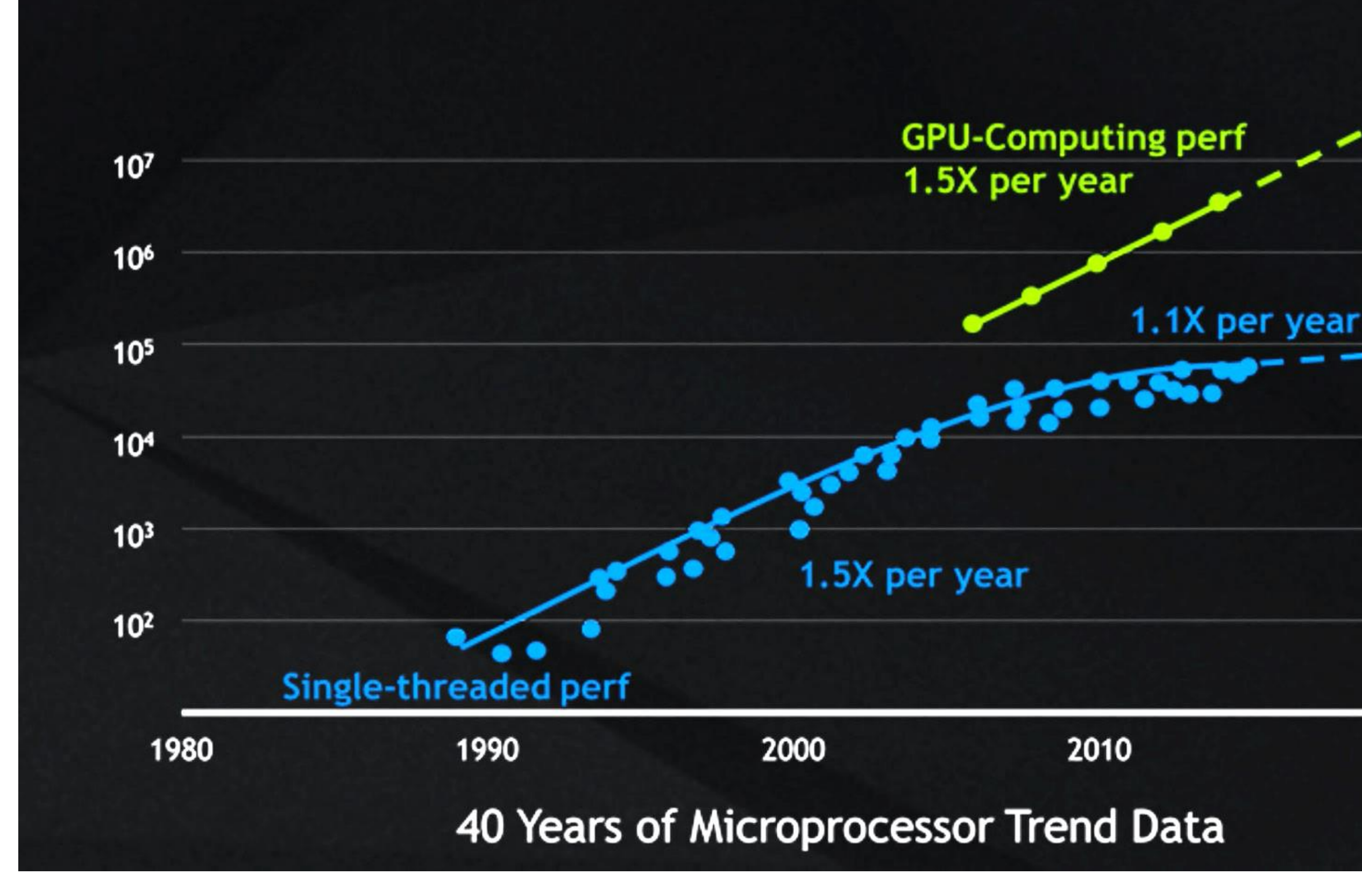

# 1000X by 2025

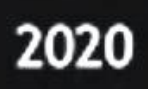

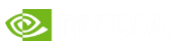

## **GPU Accelerator**

# ACCELERATED COMPUTING

4Þ

CPU Optimized for Serial Tasks

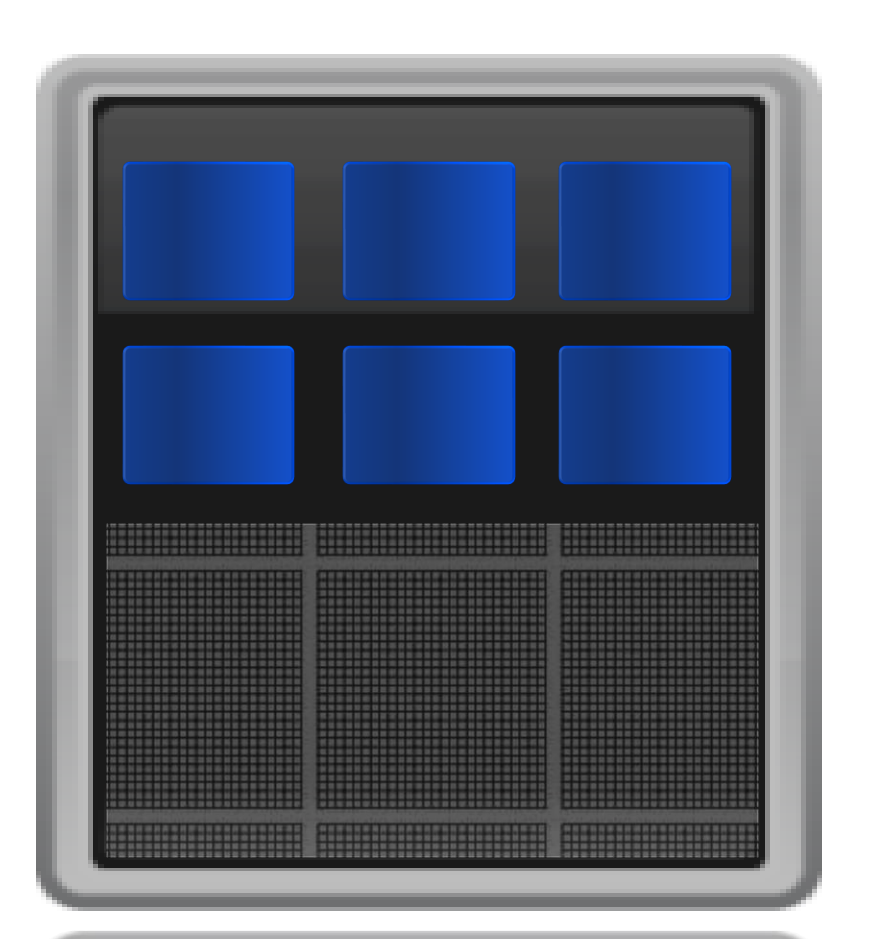

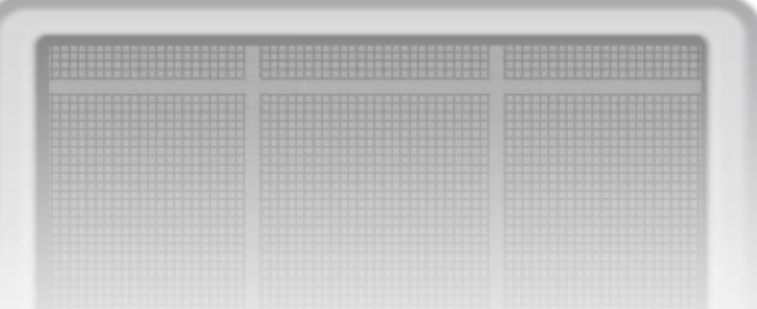

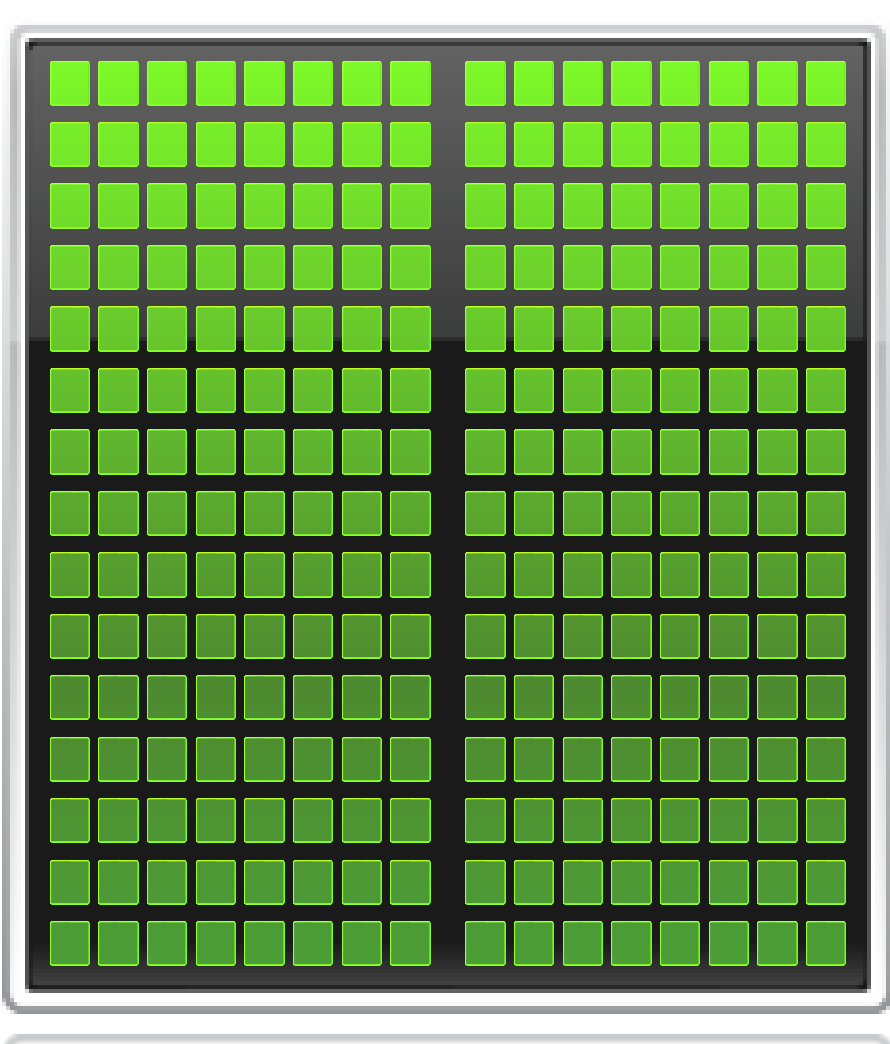

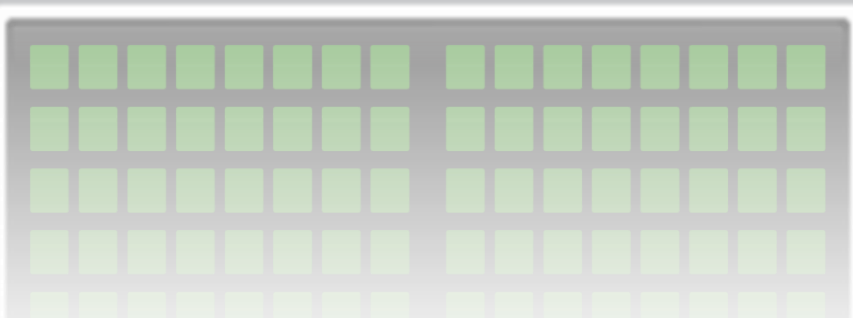

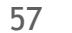

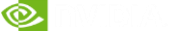

Massively Parallel Processing **High Speed Connecting between** GPUs for Distributed Algorithms

# PILLARS OF DATA SCIENCE PERFORMANCE

## **CUDA Architecture NVLink/NVSwitch CUDA-X AI**

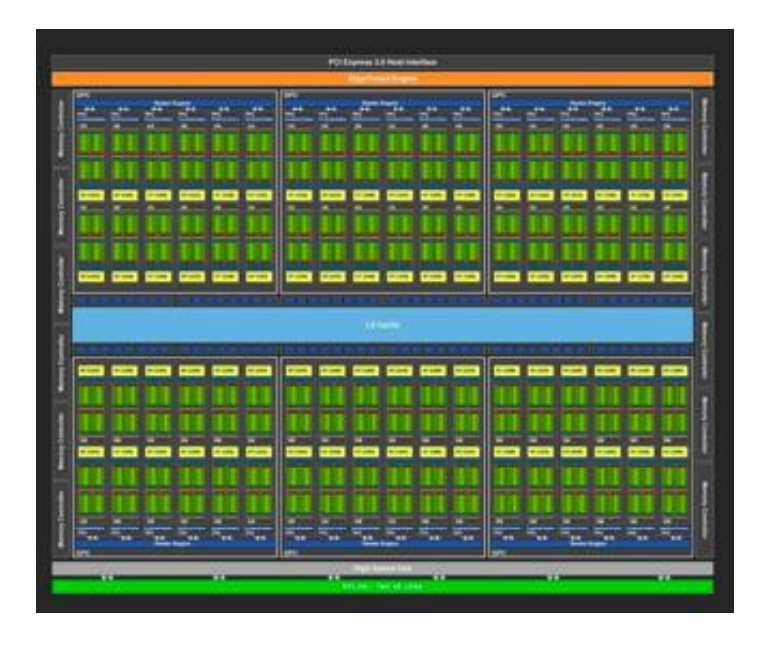

### NVIDIA GPU Acceleration Libraries for Data Science and AI

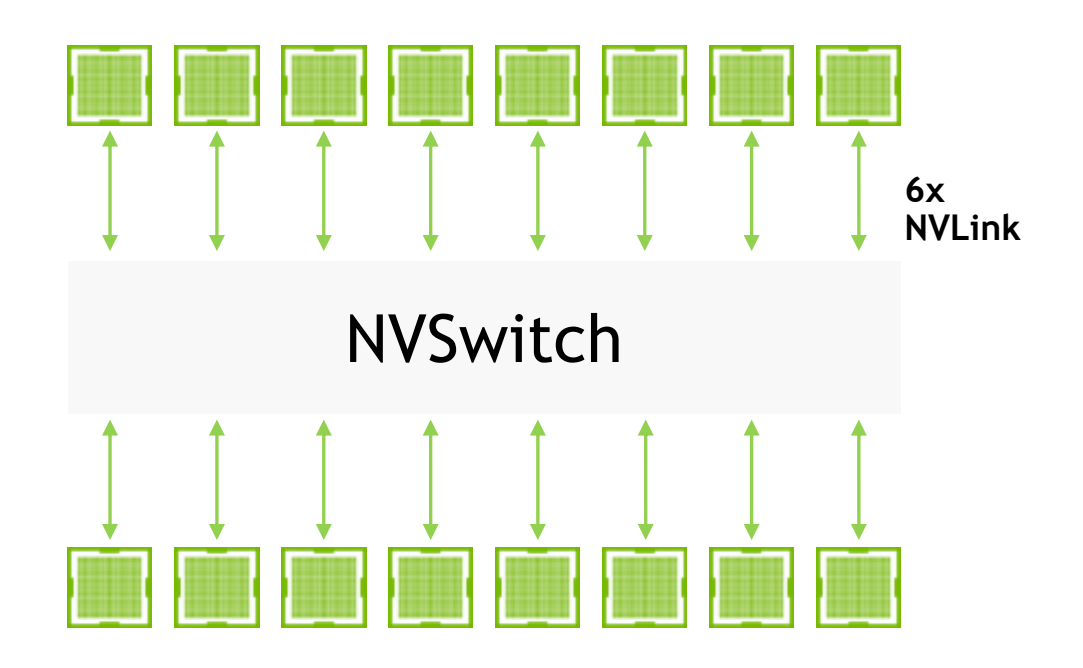

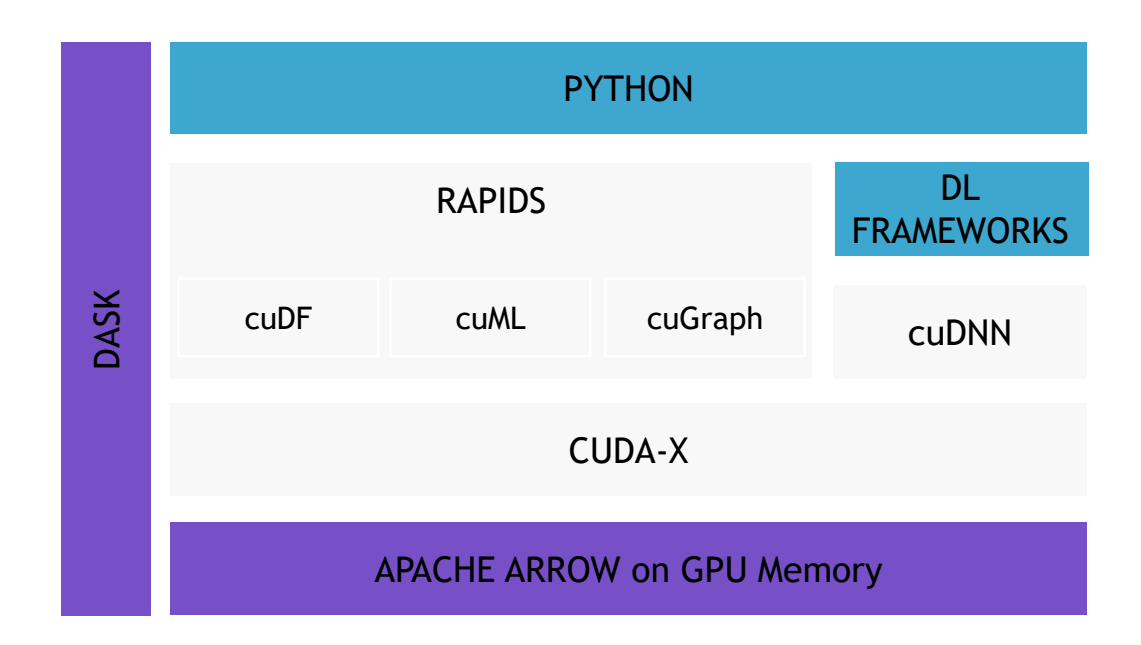

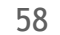

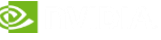

# PILLARS OF DATA SCIENCE PERFORMANCE

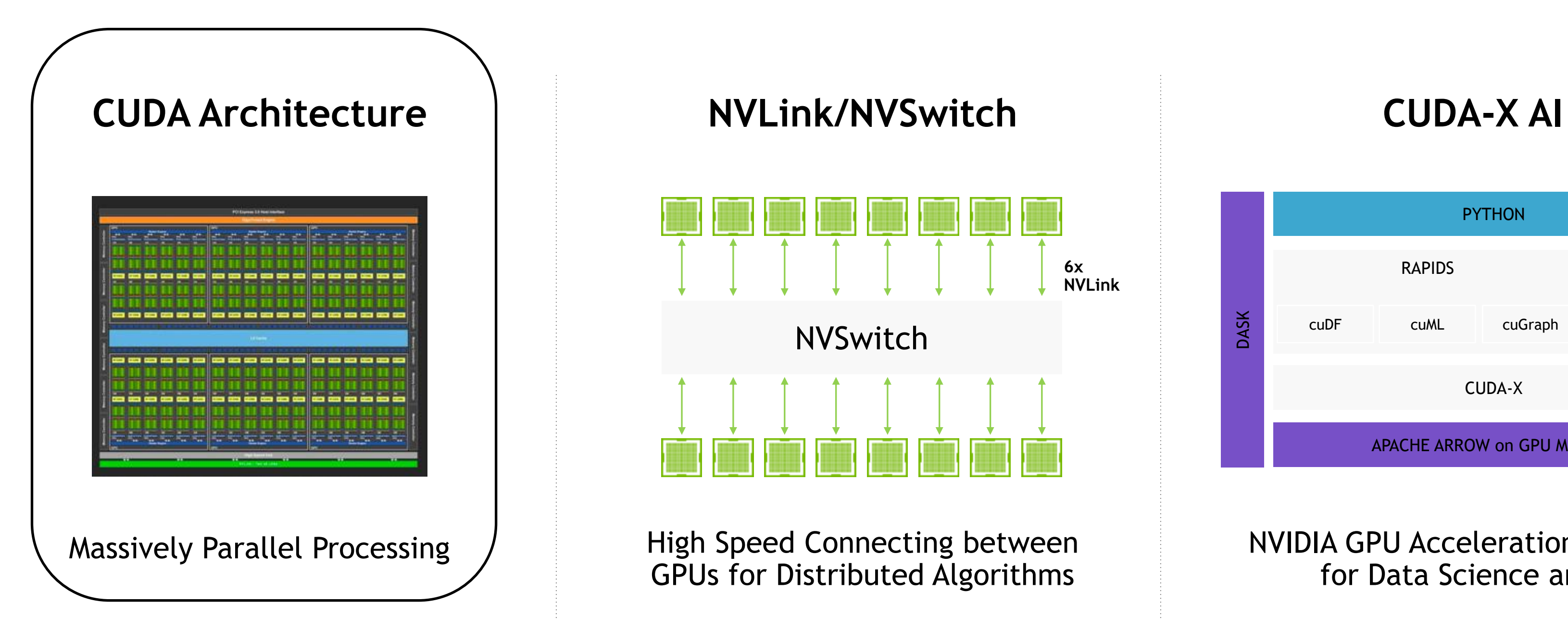

GPUs for Distributed Algorithms

### NVIDIA GPU Acceleration Libraries for Data Science and AI

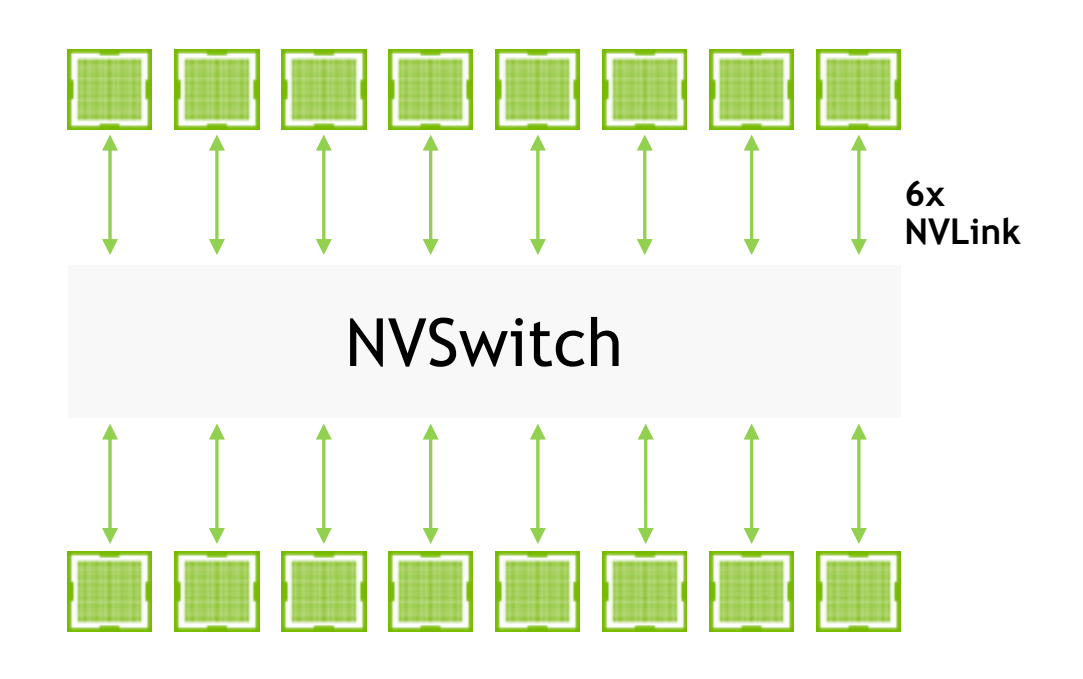

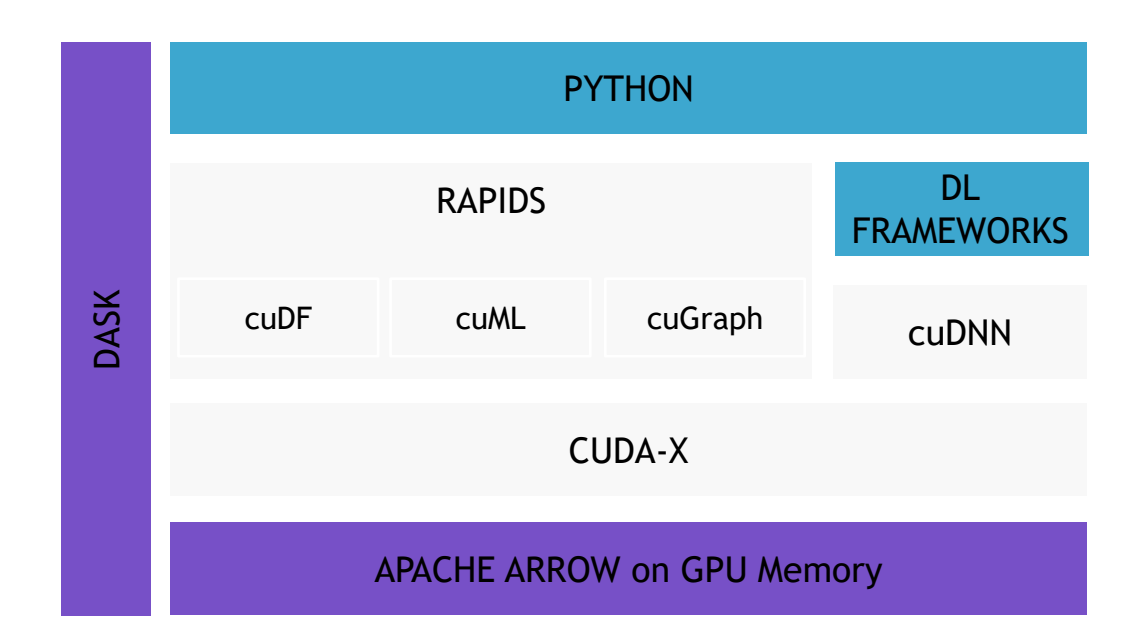

# TENSOR CORES FOR DIFFERENT NEEDS

### ➢ No Code Change Speed-up for Training

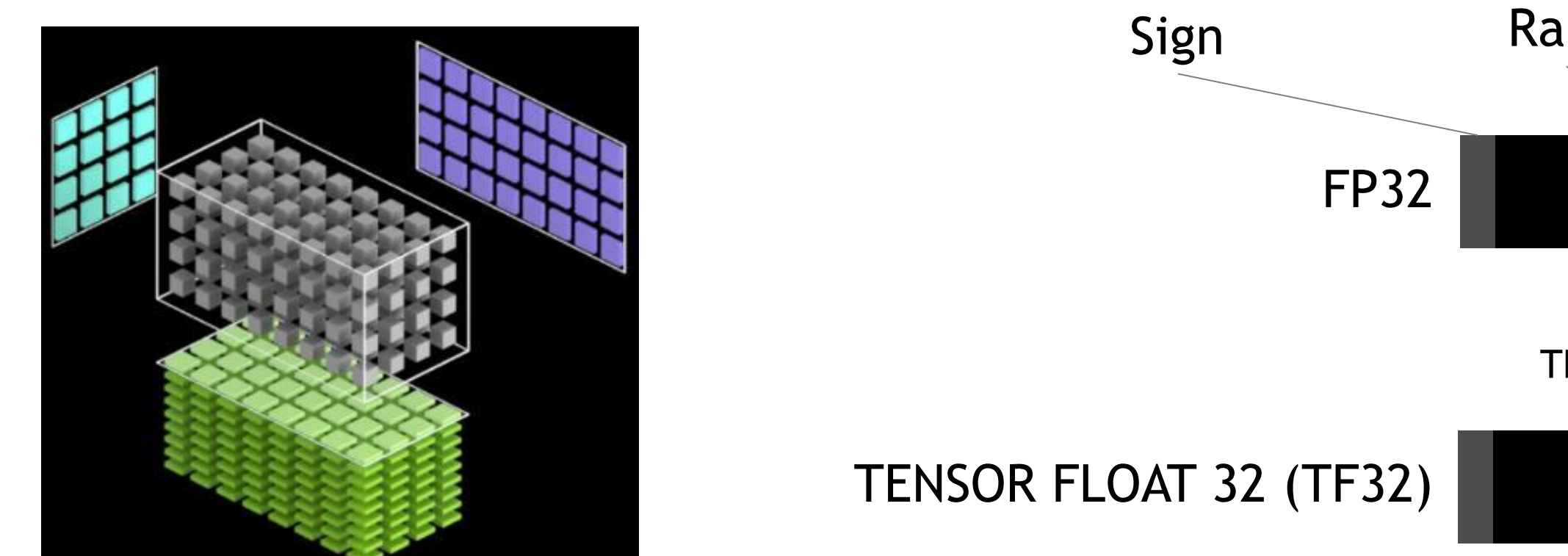

FP16

BFLOAT16

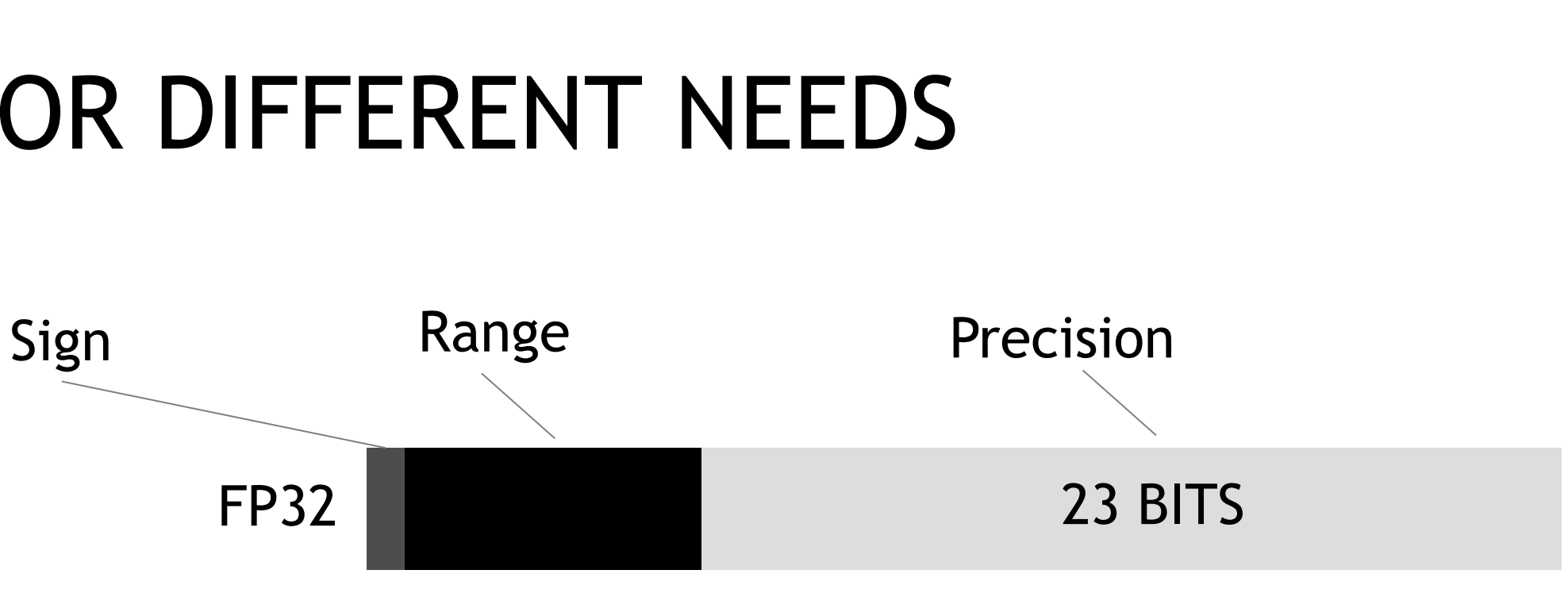

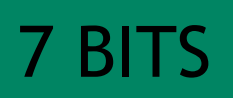

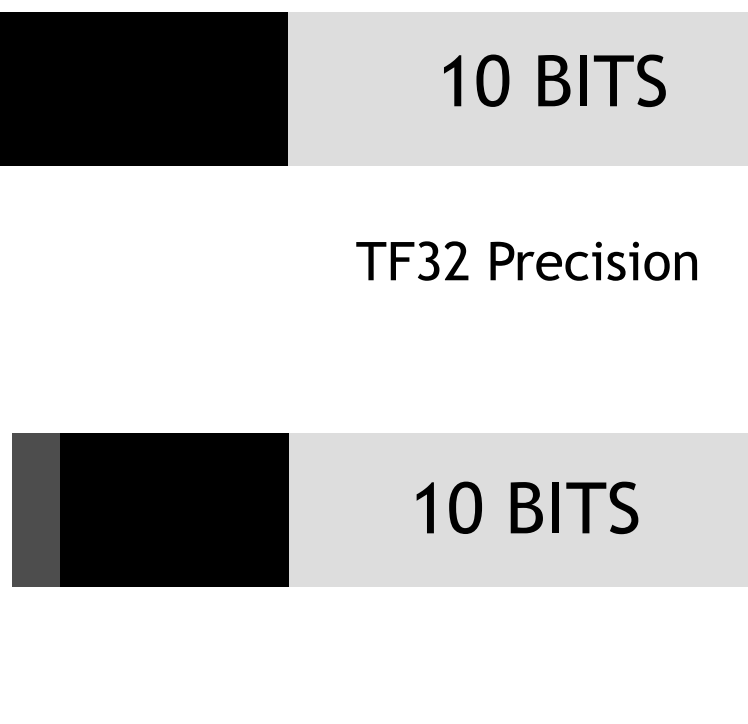

### TF32 Range

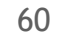

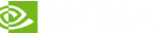

# PILLARS OF DATA SCIENCE PERFORMANCE

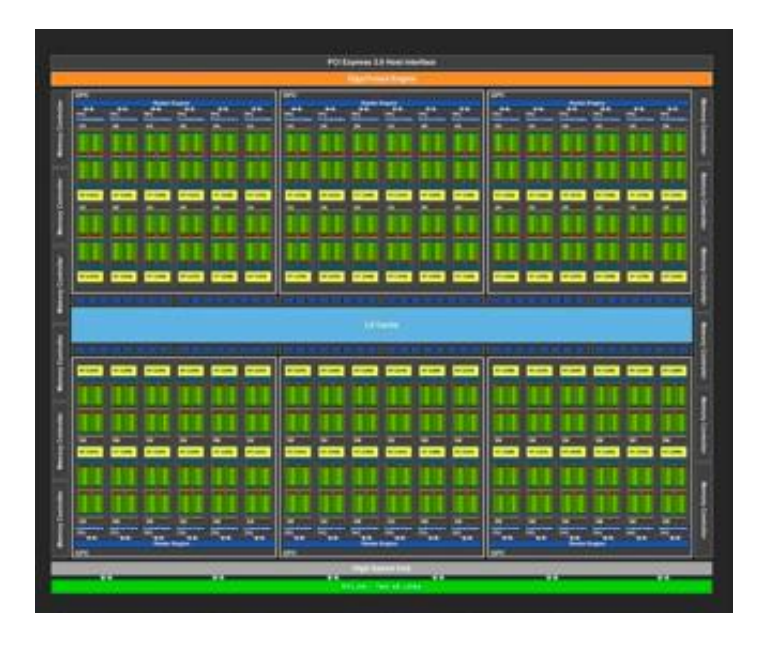

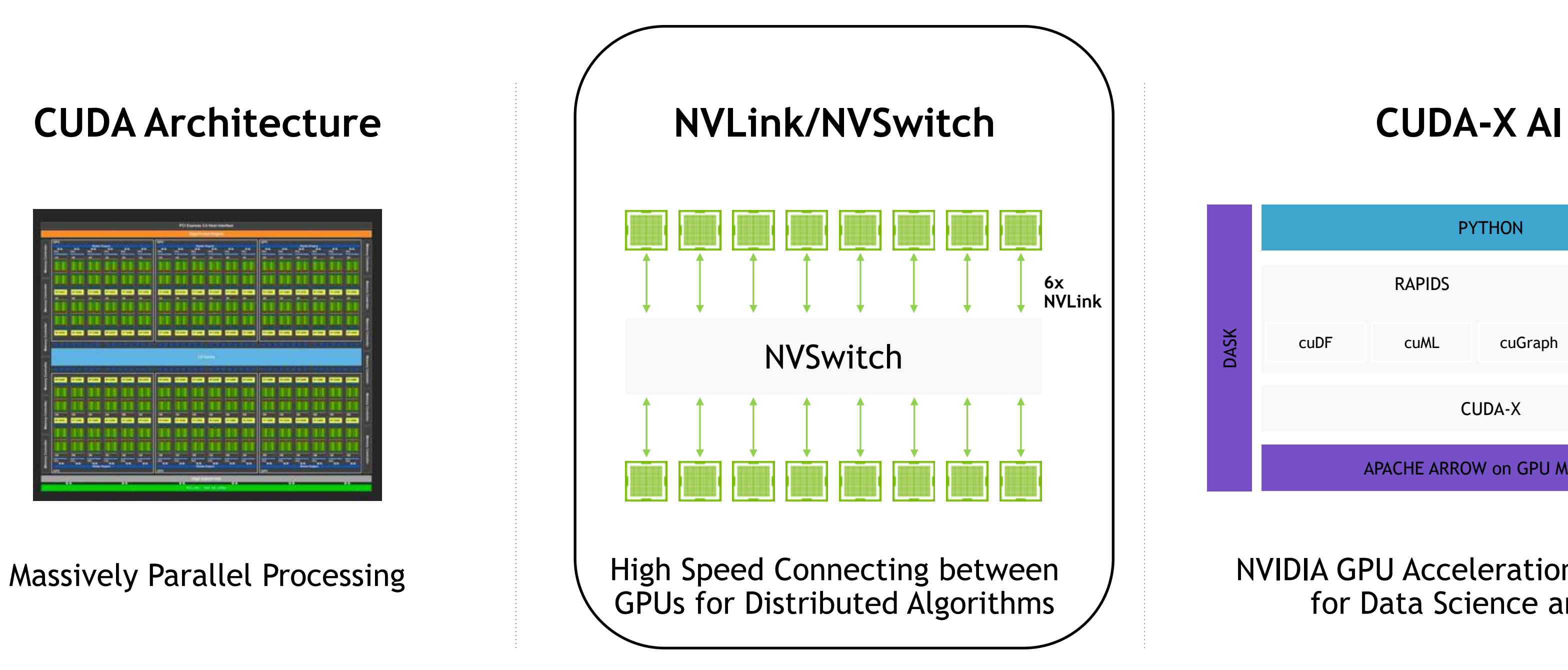

### NVIDIA GPU Acceleration Libraries for Data Science and AI

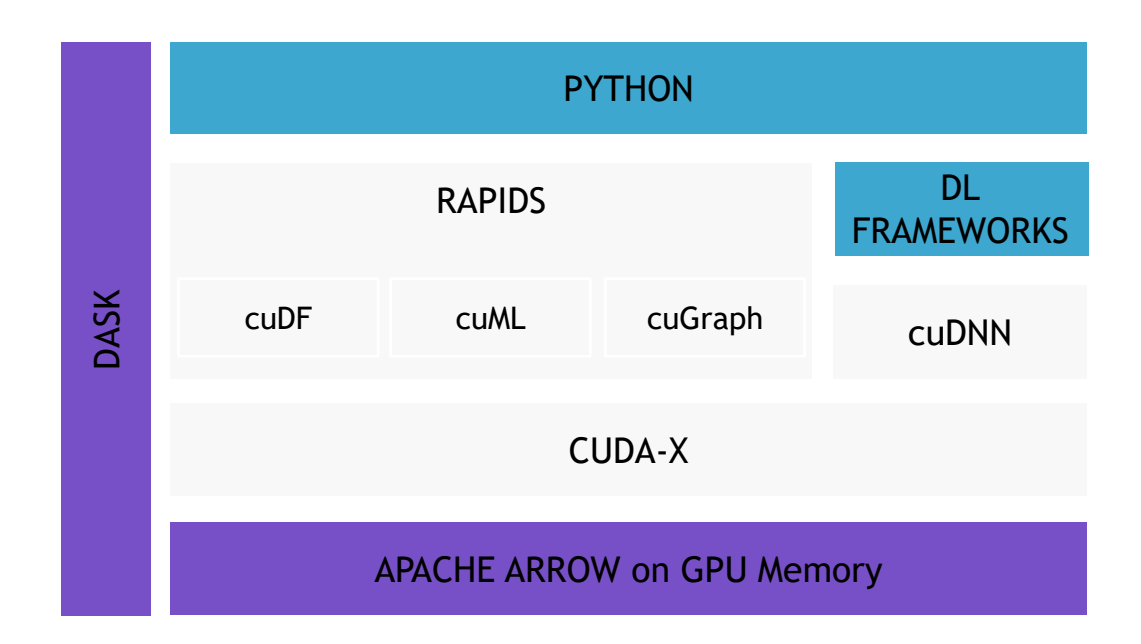

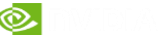

Massively Parallel Processing **High Speed Connecting between** GPUs for Distributed Algorithms

# PILLARS OF DATA SCIENCE PERFORMANCE

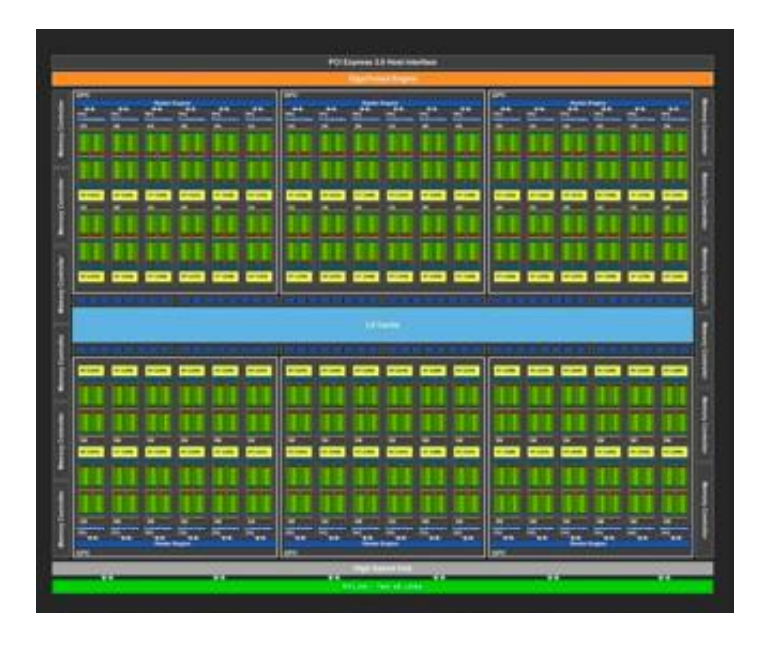

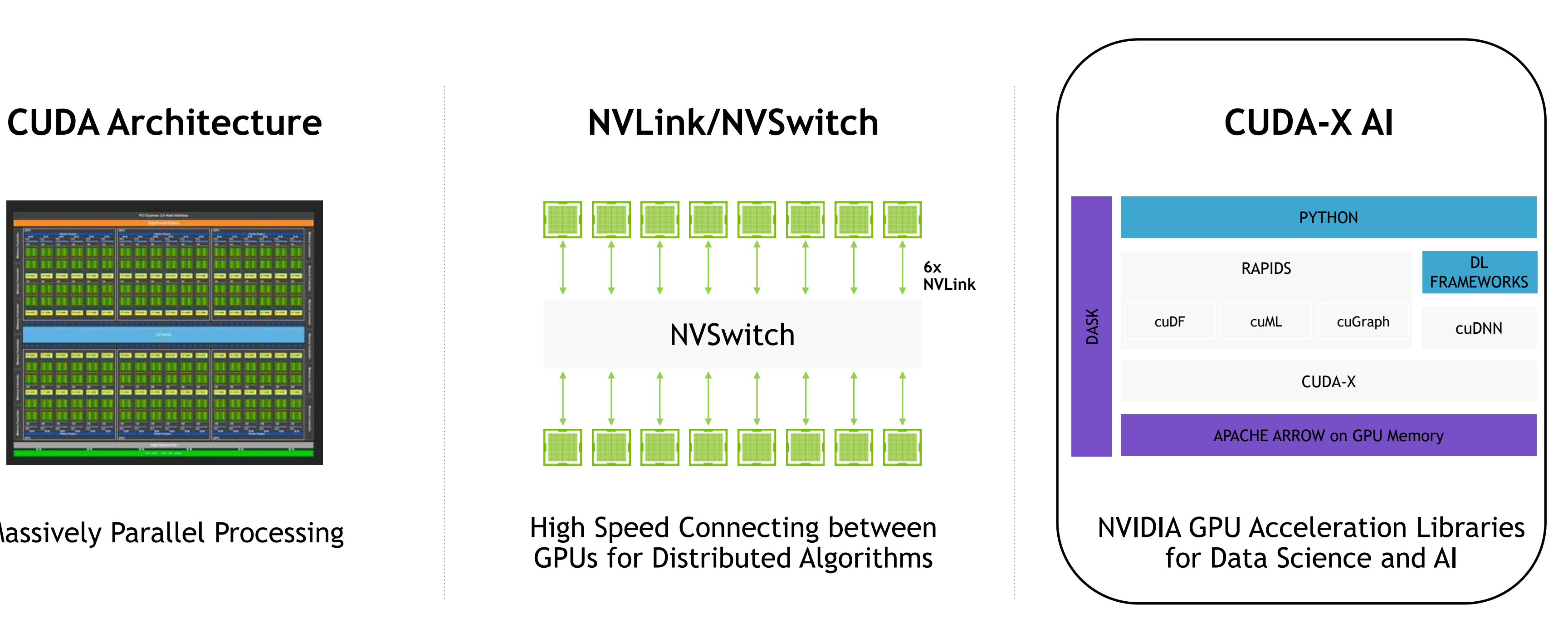

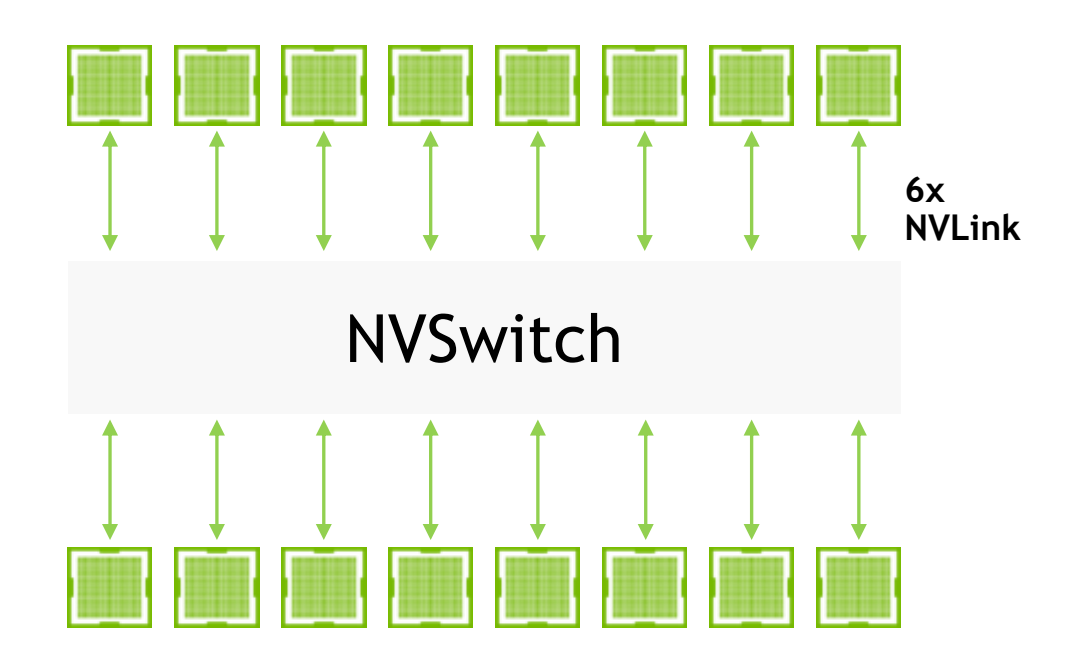

## LEARNED FUNCTIONS ARE GPU ACCELERATED Next level software. No porting required.

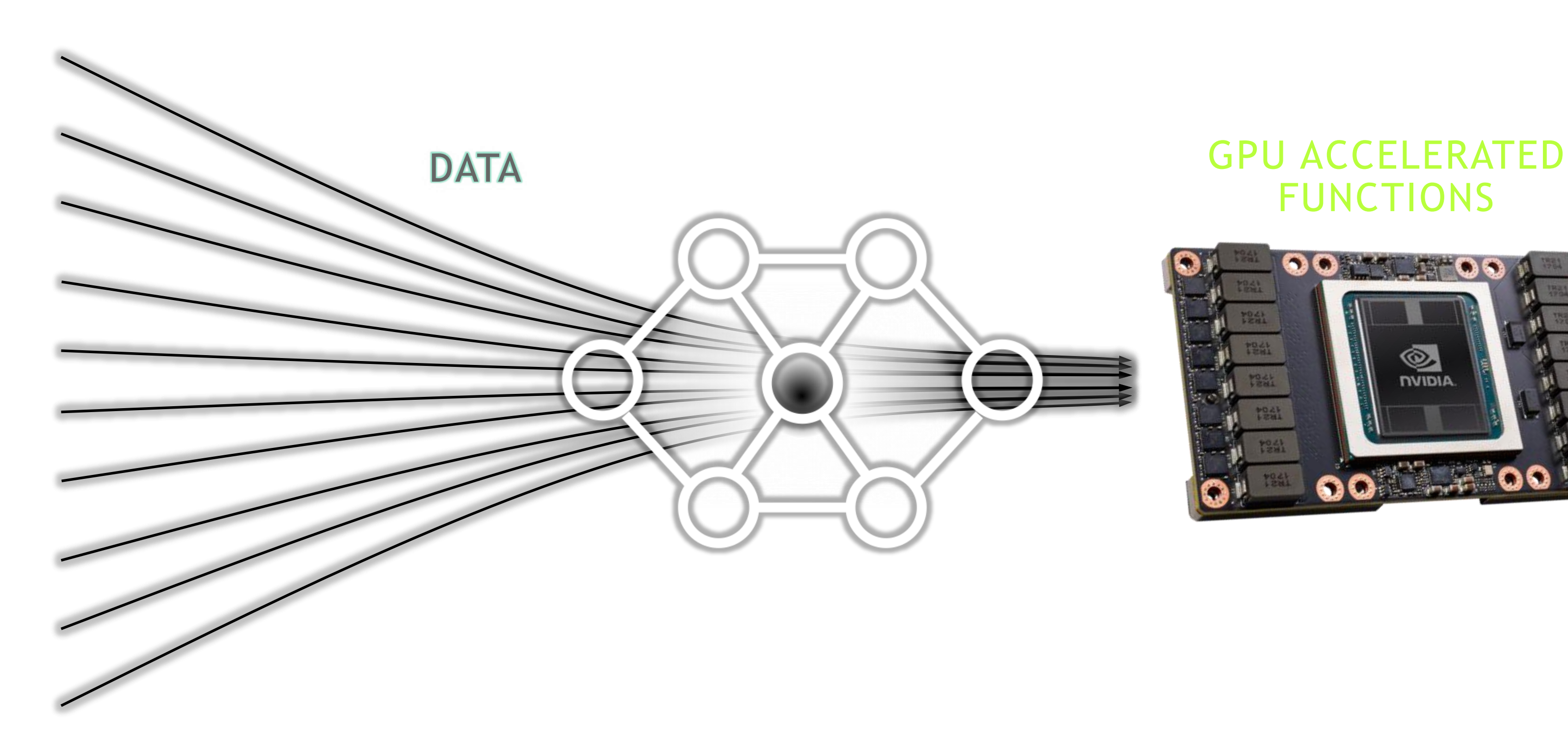

# FUNCTIONS

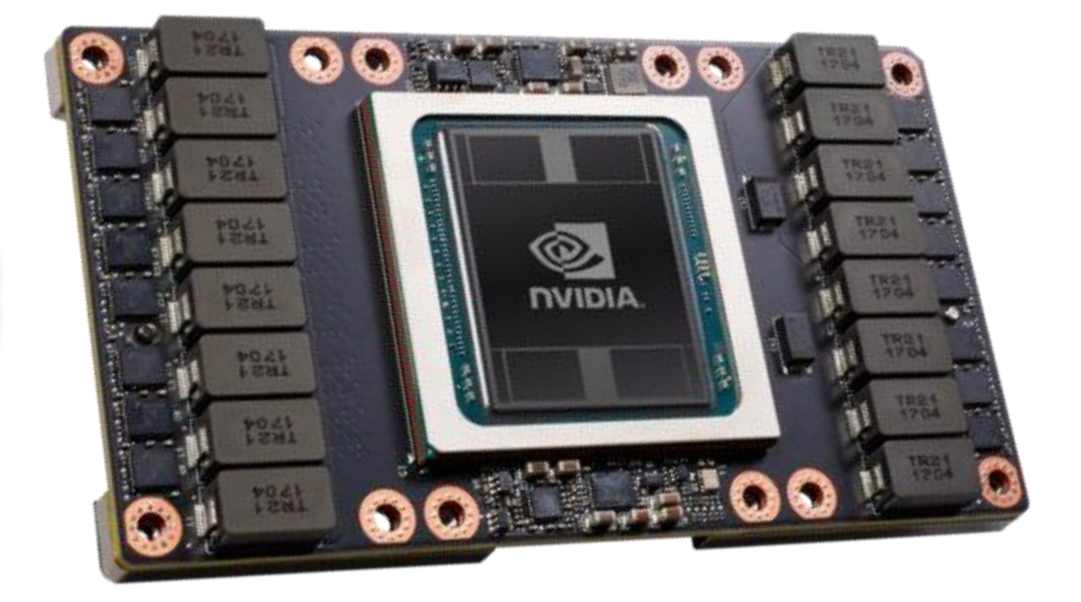

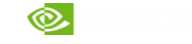

# CONVOLUTION OPERATION

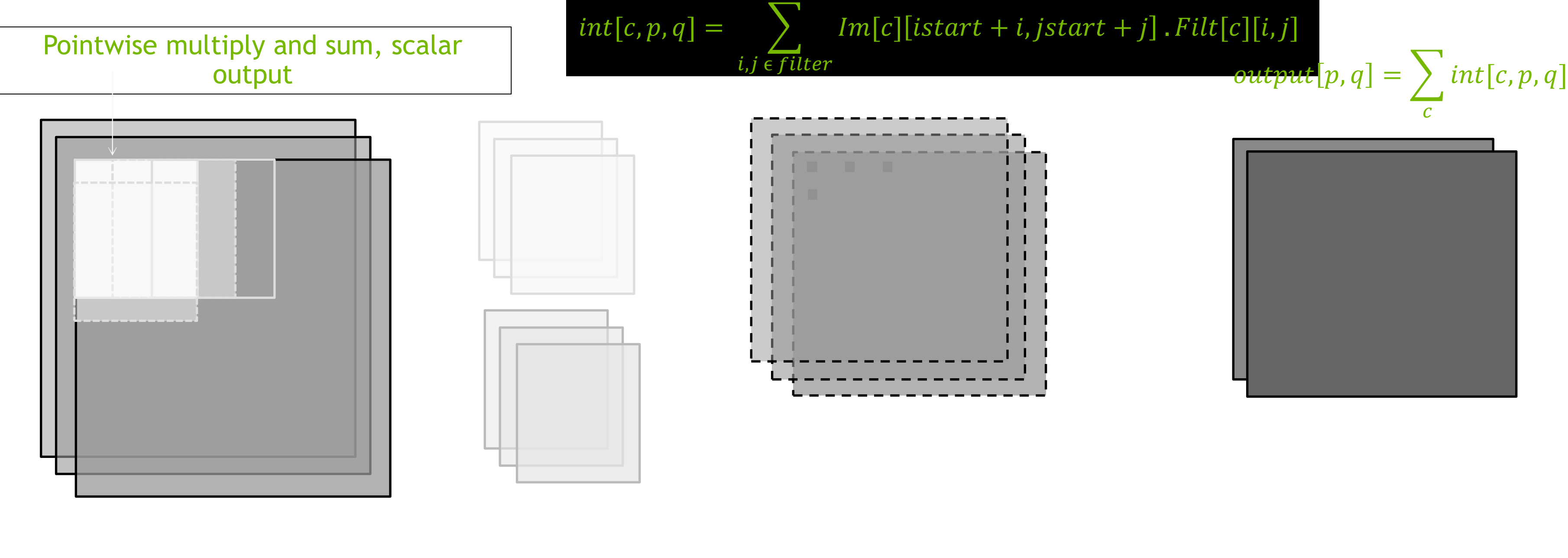

Why do it once if you can do it n times ? Batch the whole thing.

## Input Image The Input Filter Intermediate output Tinal Output

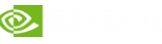

# VERIFYING YOUR GPU

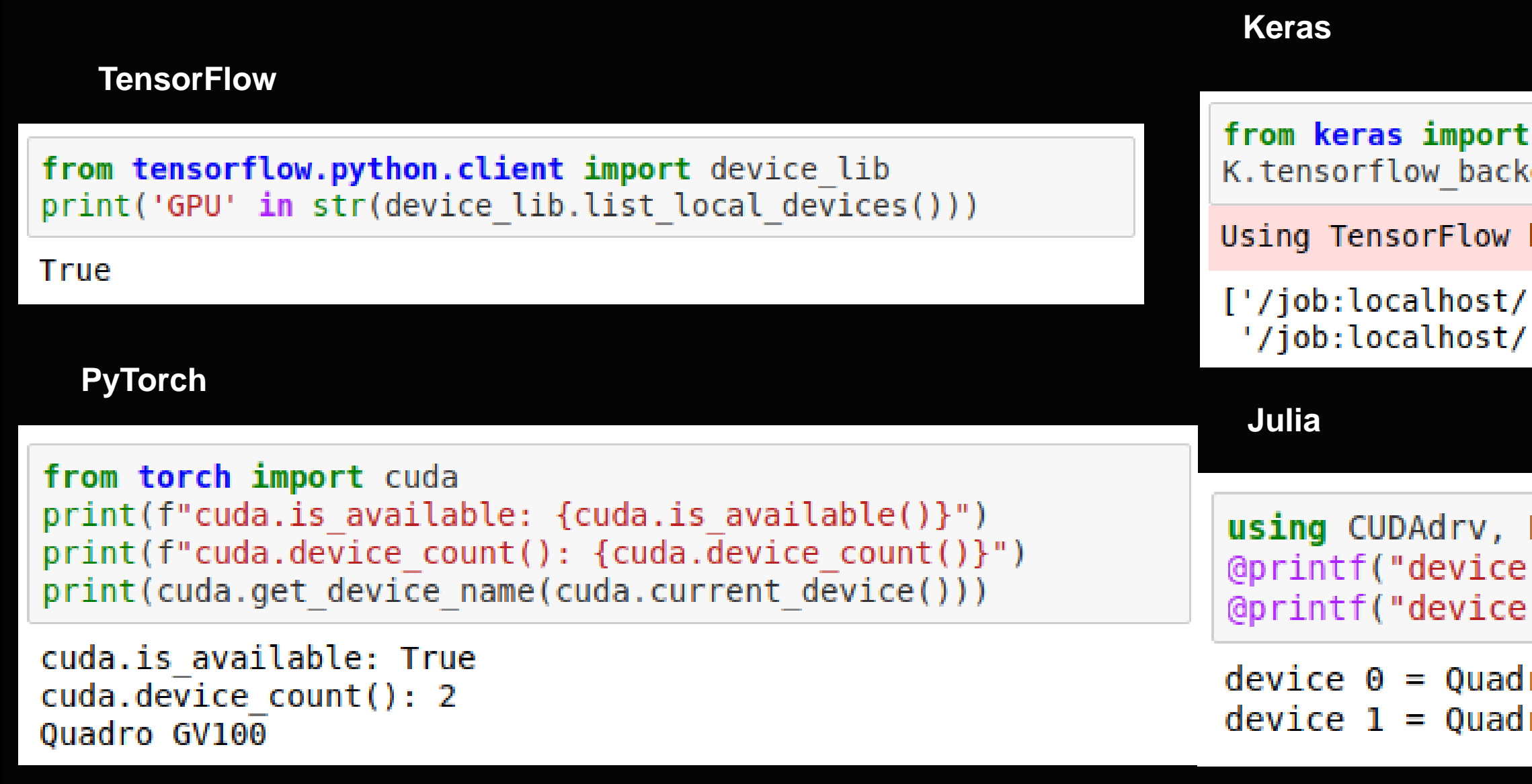

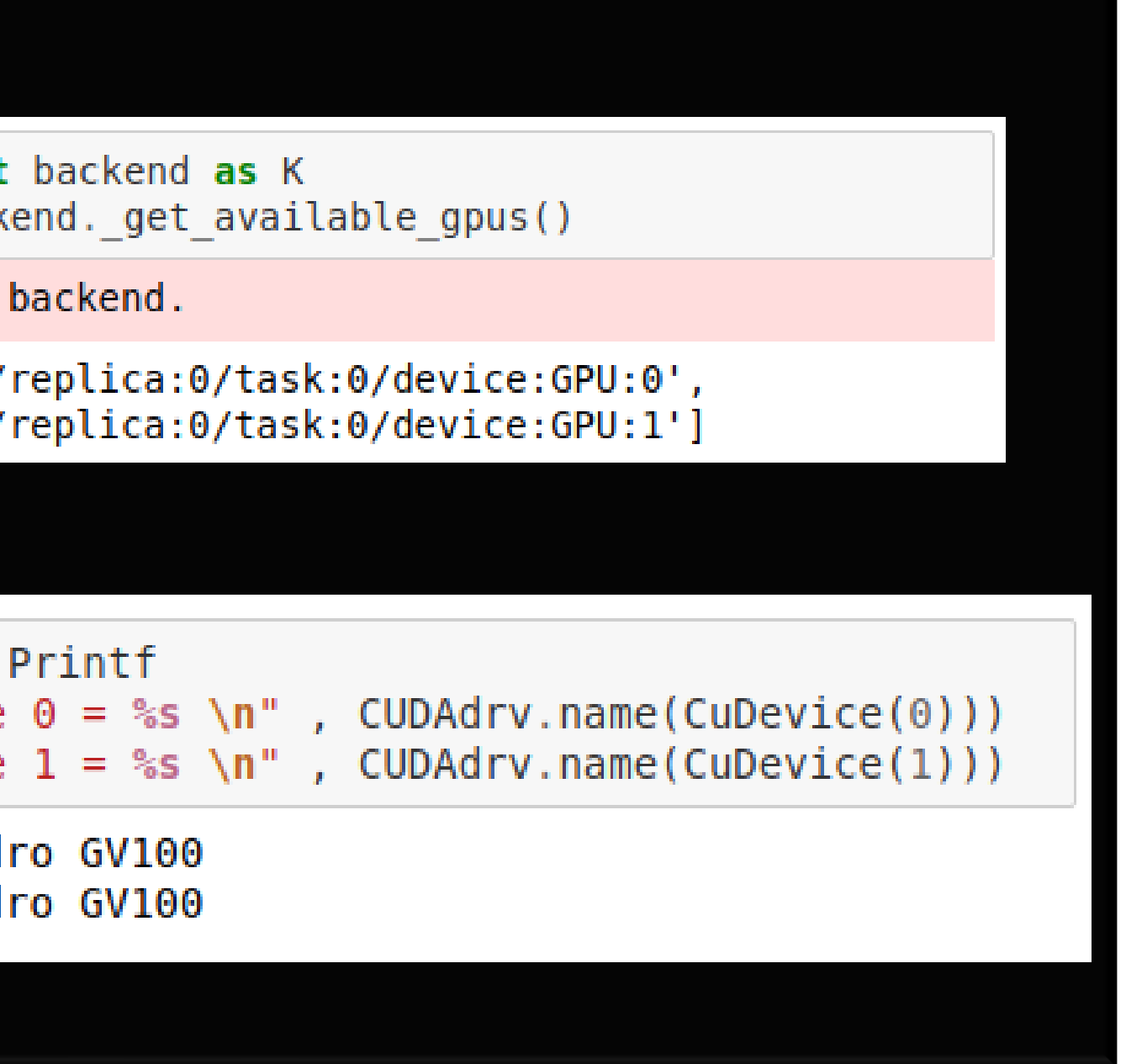

# **TRAINING ON A SINGLE GPU**

### **Keras**

## **PyTorch**

 $device = torch.device("cuda:1" if torch.cuda.is available() else "cpu")$ torch.set default tensor type('torch.cuda.FloatTensor')

## **Julia**

Automatically uses GPU if available

```
use gpu = trueto_d device(x) = use_gpu ? gpu(x) : x
       = to device. (x)\mathsf{x}= to device. (y)
y.
model = to^\text{-}device(model)
```

```
# move data onto the GPU
model = model.to(device)X, Y = X.to(device), Y.to(device)
# Alocate on the GPU directly
dtype = torch.cuda.FloatTensorX = torch.zeros(100).type(dtype)
```

```
# set default location for tensors
```
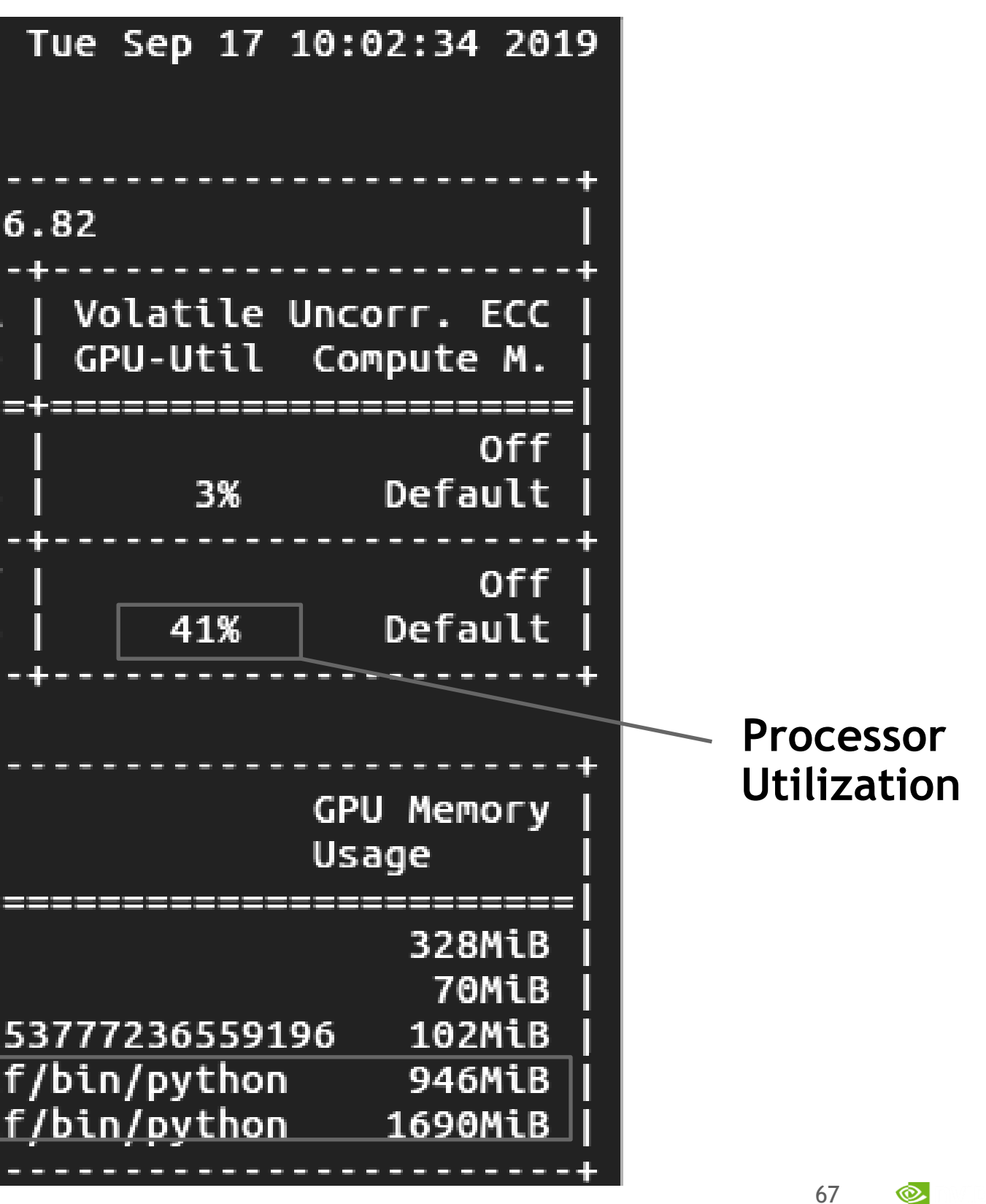

## NVIDIA-SMI System Management Interface

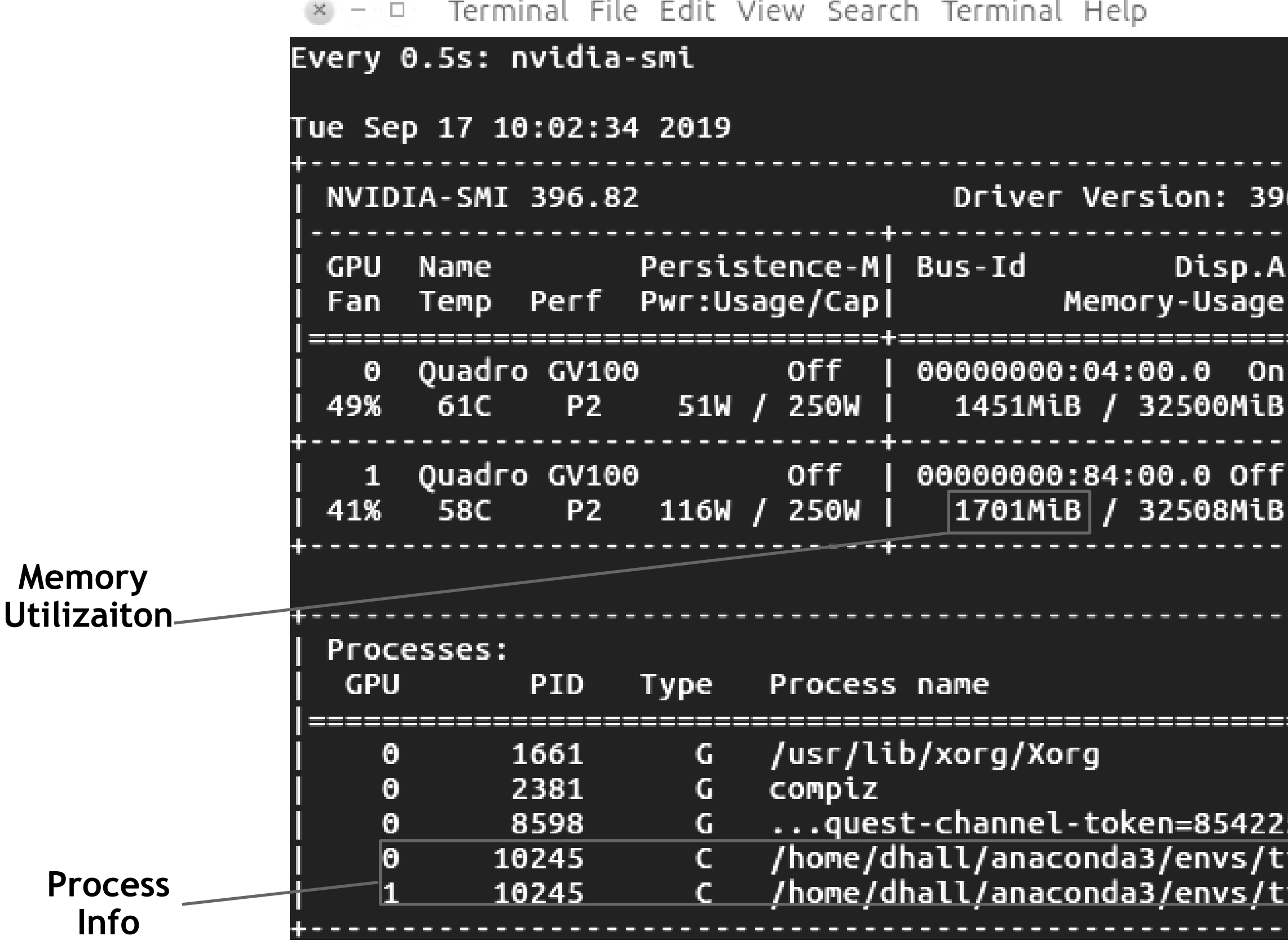

# FULLY CONNECTED NETWORKS (MULTI-LAYER PERCPTRONS)

# FULLY CONNECTED NETWORKS A given neuron is connected to every neuron in the previous layer

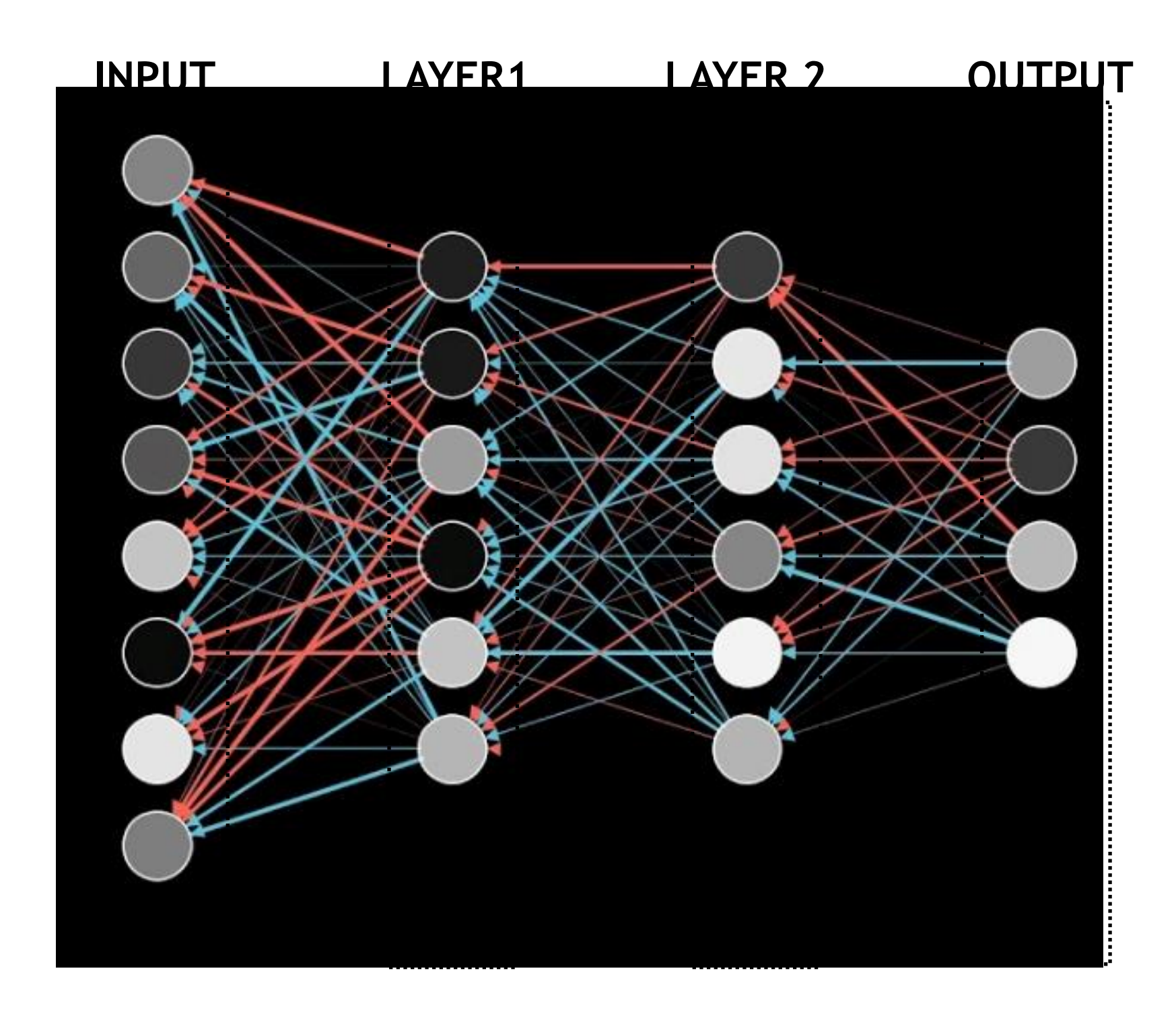

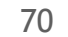

## ACTIVATION FUNCTIONS Many to choose from. But most use ReLU or LeakyReLU

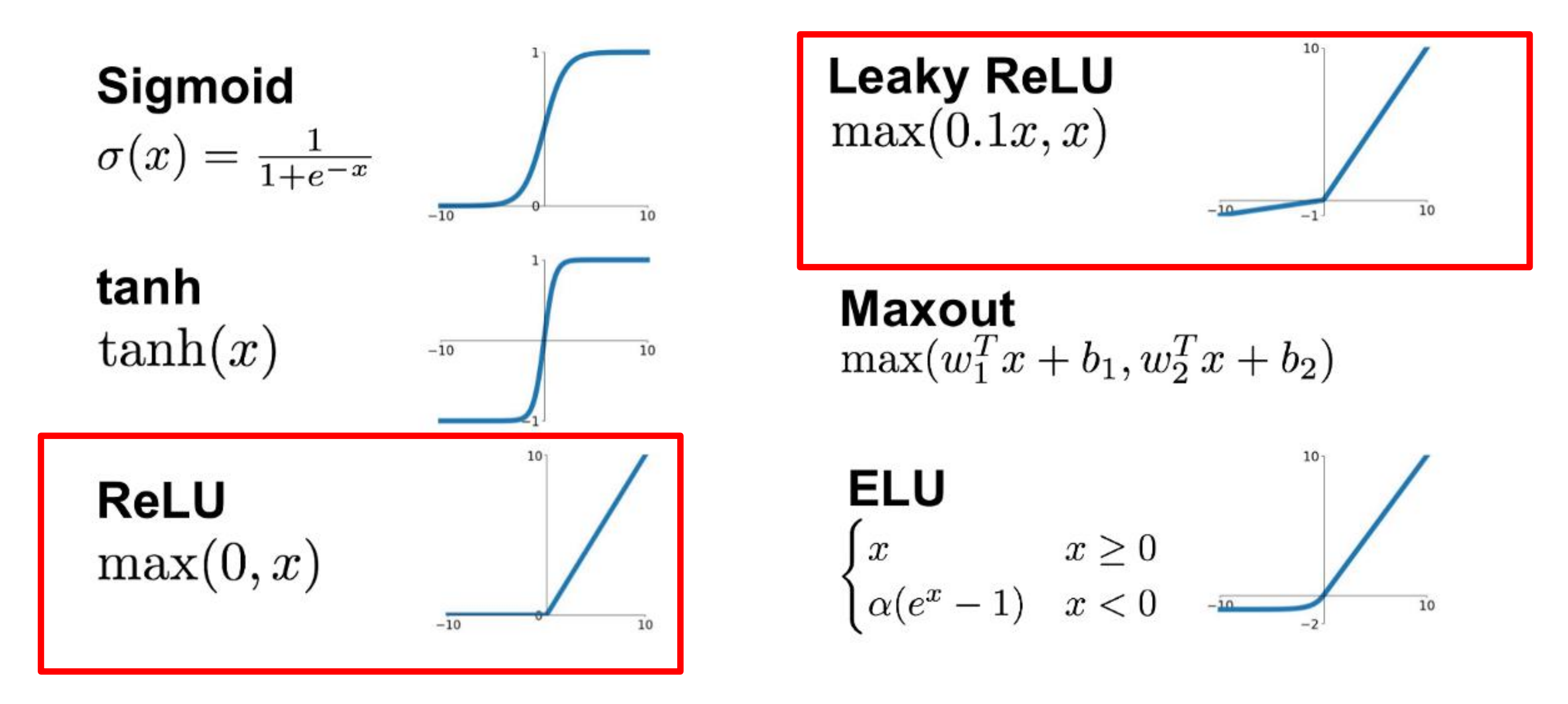

# **RELU BASIS FUNCTIONS**

## Piecewise continuous basis functions

### **Training Loop**

```
import torch.nn as nn
xtrain, ytrain, xval, yval = load data(npts=500, train fraction = 0.30)
```

```
# MODEL
n \text{ bases} = 100model = nn.Sequential(nn.Linear(1, n bases),
    nn. ReLU(),
    nn.Linear(n bases, 1))
optimizer = torch.optim.Adam(model.parameters(), lr=5.0e-3)epochs
          = 6000for i in range(epochs+1):
    # training
    optimizer.zero grad()
    vhat = model(xtrain)loss = (yhat - ytrain).pow(2).mean()loss.backward()
    optimizer.step()
    # validation
    yval hat = model(xval)
    loss val = (yval hat - yval).pow(2).mean()
```
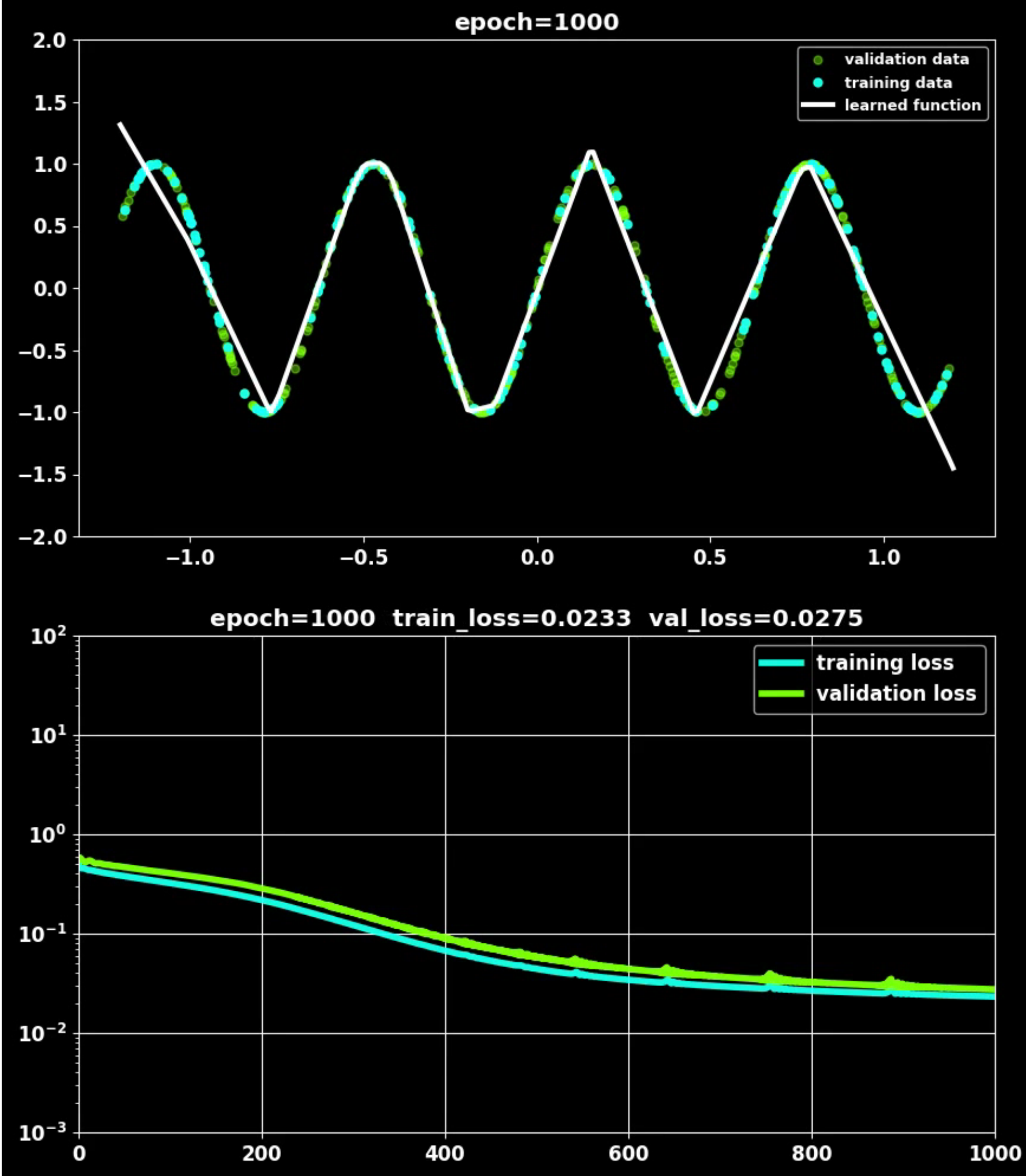

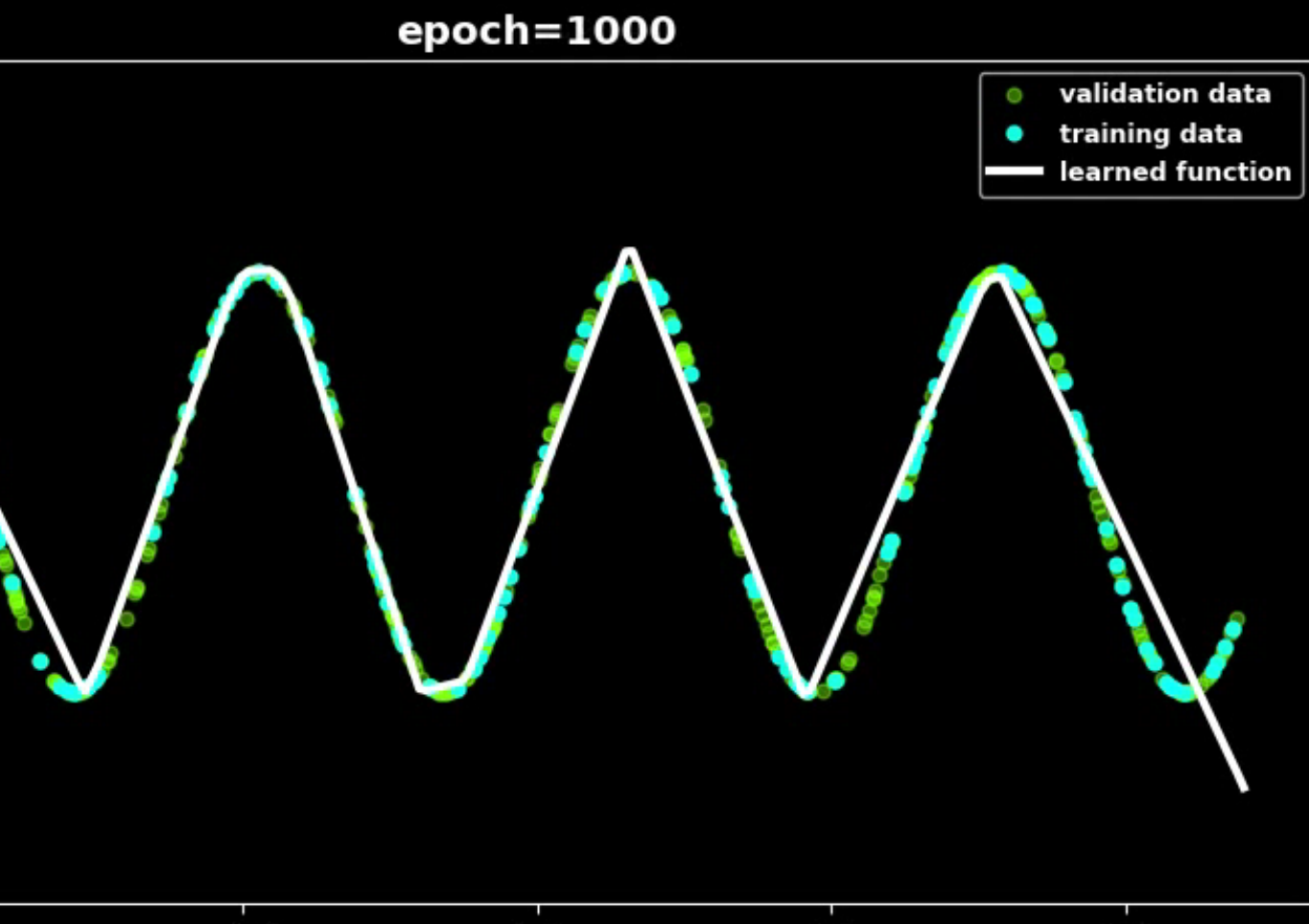

# **MULTI-LAYER NETWORKS**

Piecewise continuous basis functions

### **Training Loop**

```
import torch.nn as nn
xtrain, ytrain, xval, yval=load data(npts=500, train fraction = 0.30)
# MODEL
n1, n2, n3 = 100, 100, 10model = nn.Sequential(nn.Linear(1, n1), nn.ReLU(),nn.Linear(n1, n2), nn.ReLU(),
   nn.Linear(n2, n3), nn.ReLU(),nn.Linear(n3, 1))optimizer = torch.optim.Adam(model.parameters(), lr=5.0e-3)epochs
         = 1000for i in range(epochs+1):
    # training
    optimizer.zero grad()
    vhat = model(xtrain)loss = (yhat - ytrain).pow(2).mean()loss.backward()
    optimizer.step()
    # validation
   yval hat = model(xval)loss val = (yval hat - yval).pow(2).mean()
```
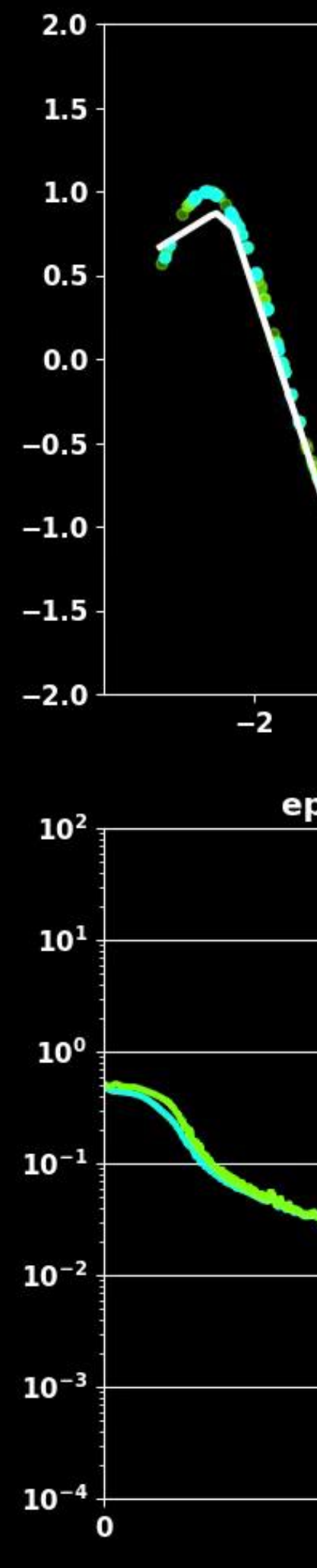

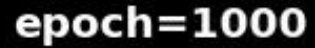

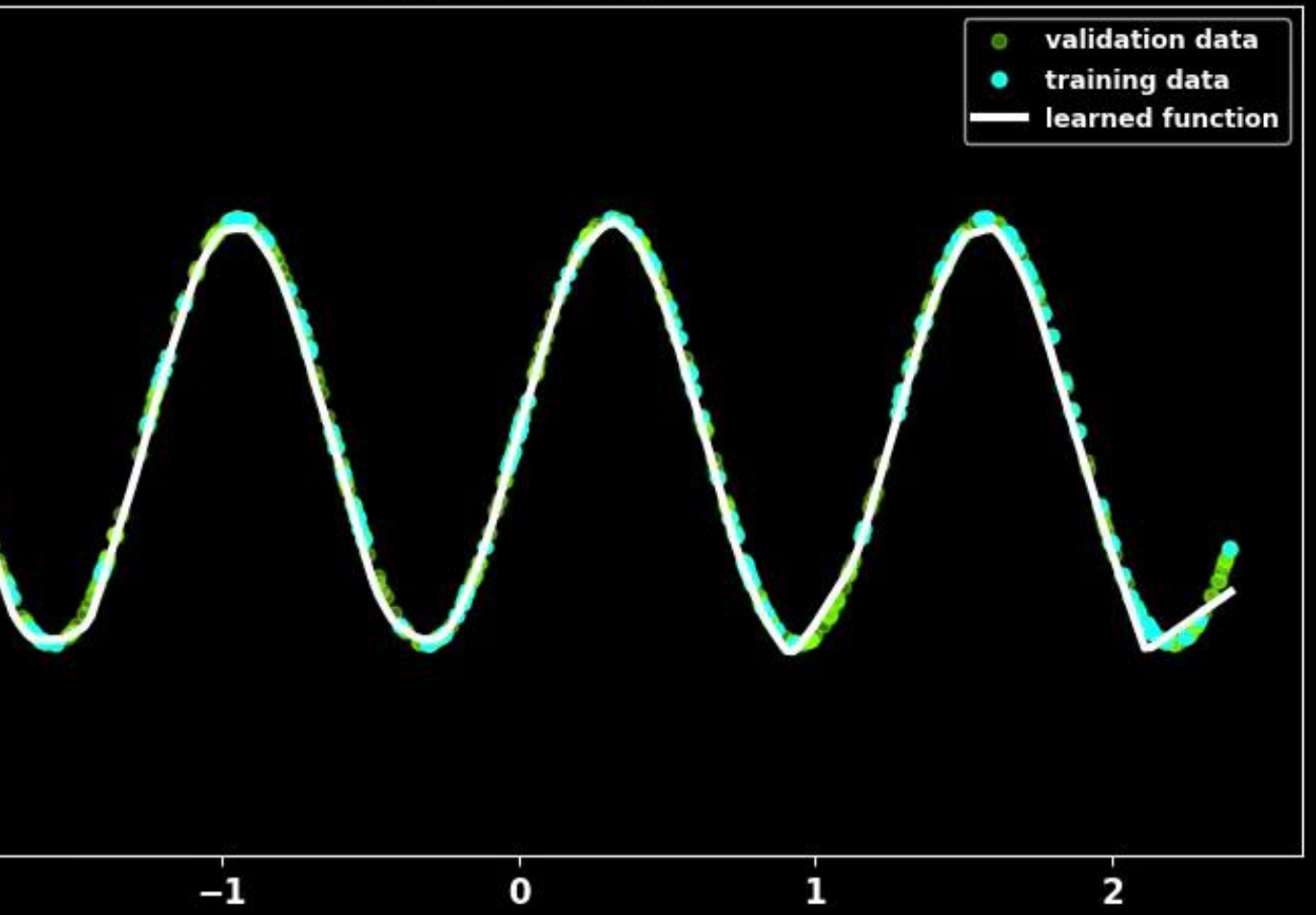

### epoch=1000 train loss=0.0030 val loss=0.0030

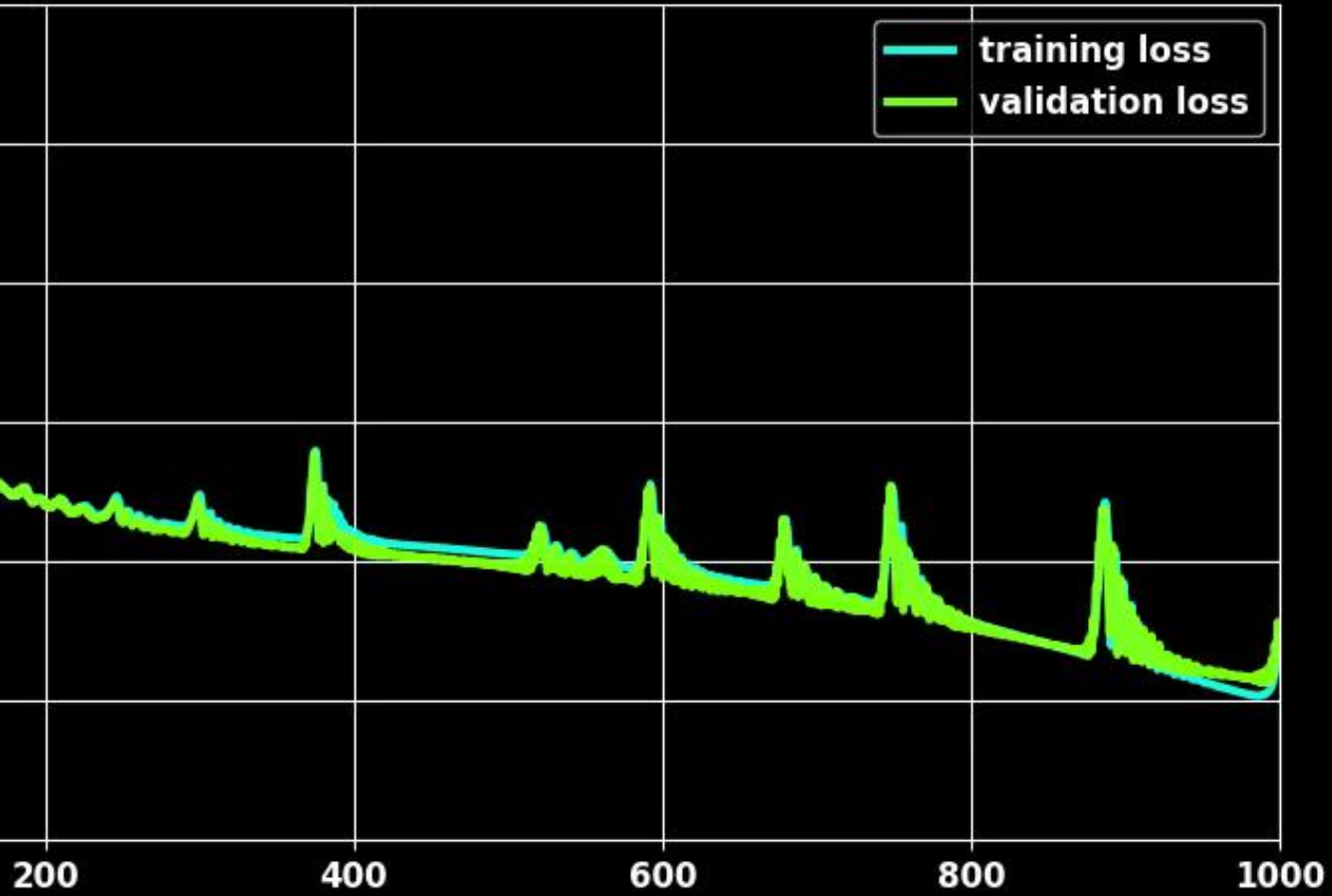

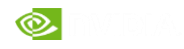

## DEEPER NEURAL NETWORKS

More layers allows for more levels of abstraction

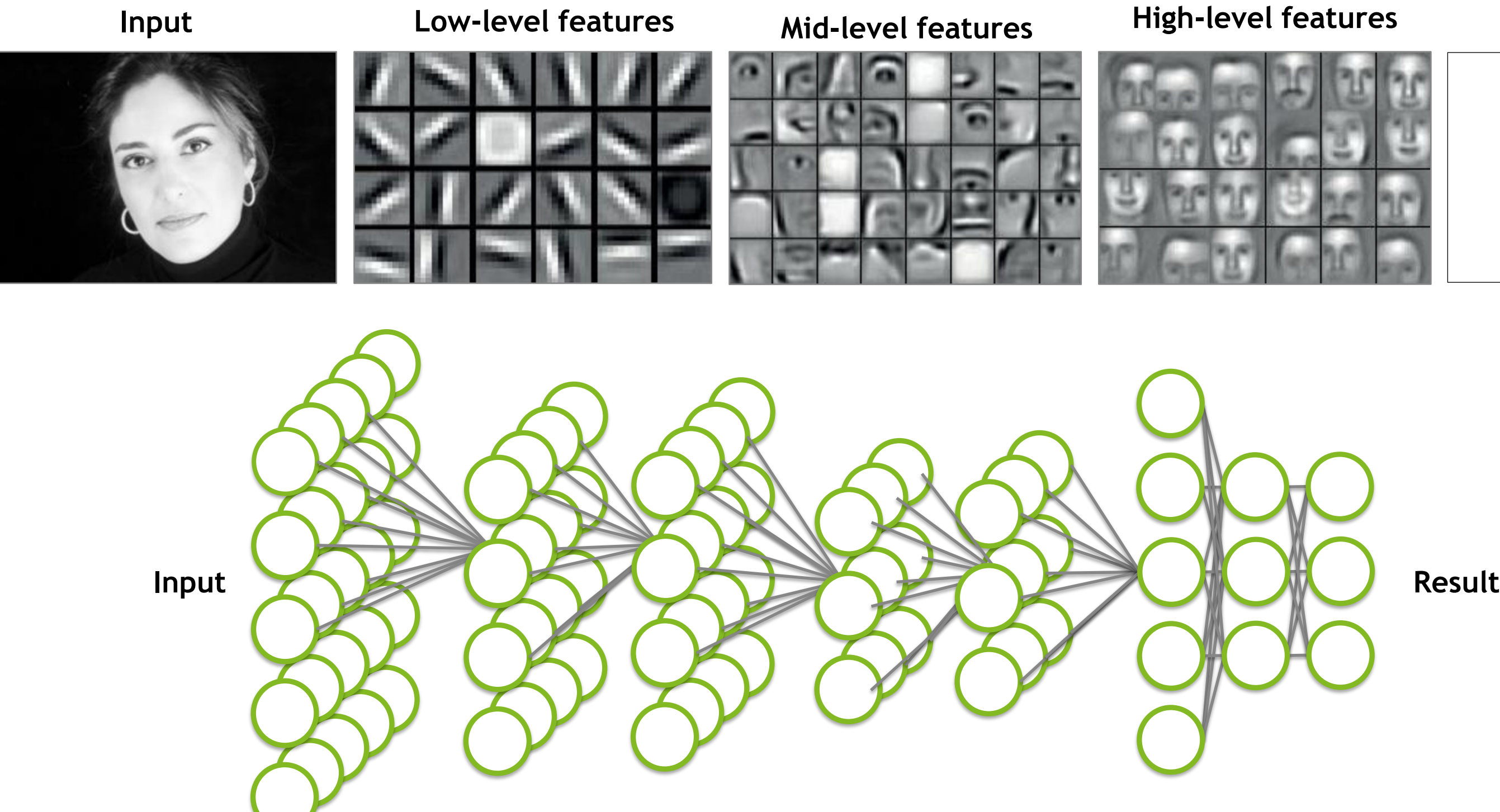

https://web.eecs.umich.edu/~honglak/icml09-ConvolutionalDeepBeliefNetworks.pdf

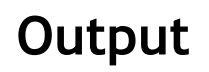

## Large Scale Visual Recognition Challenge 2012

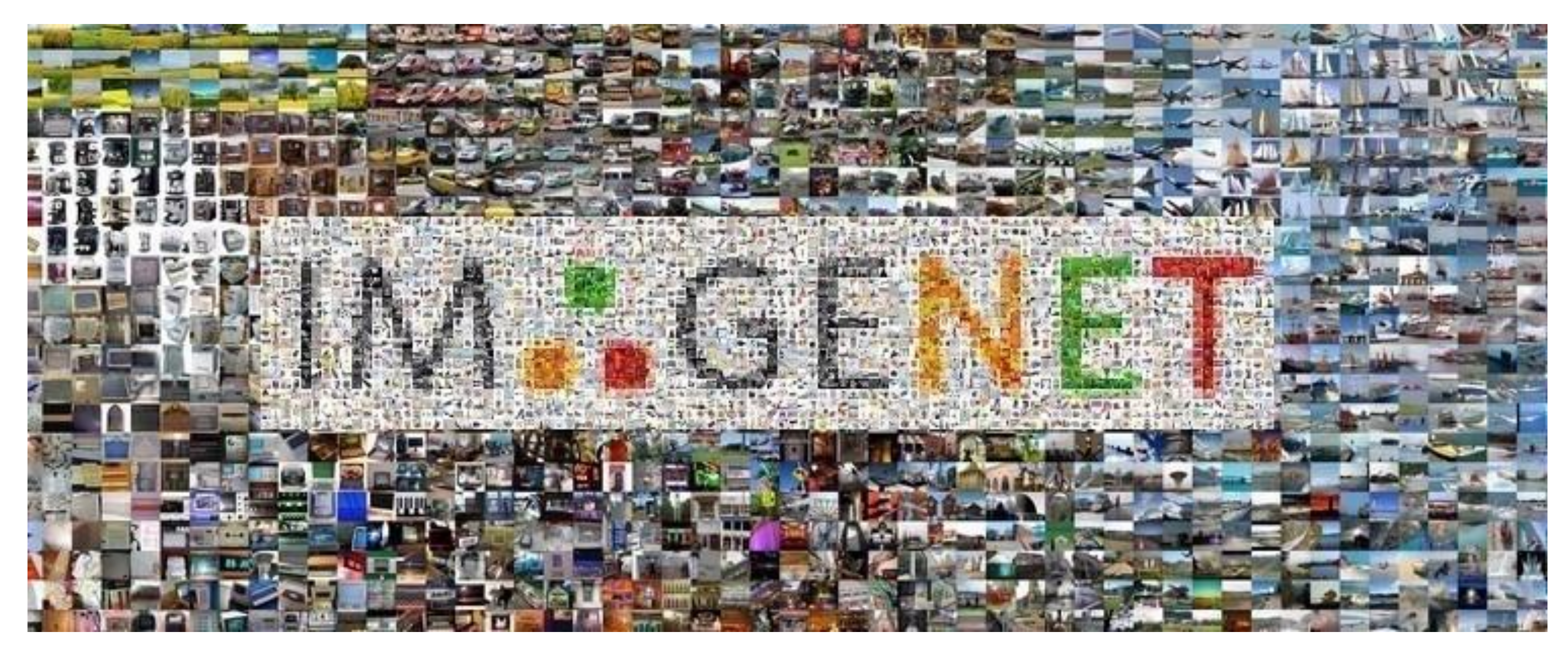

The Imagenet competition: Automatically classify images from 1000 different categories

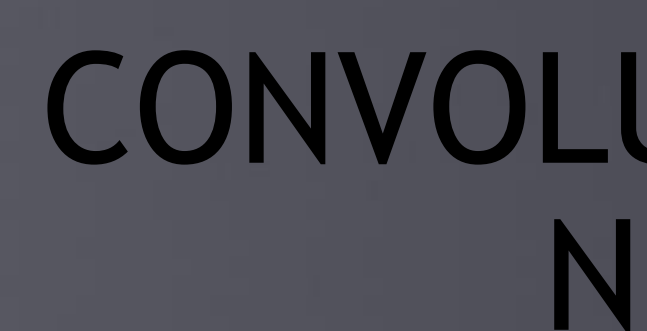

# CONVOLUTIONAL NEURAL NETWORKS

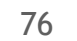

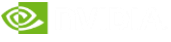

## WHAT ARE CNNS USED FOR? Problems with translational invariance

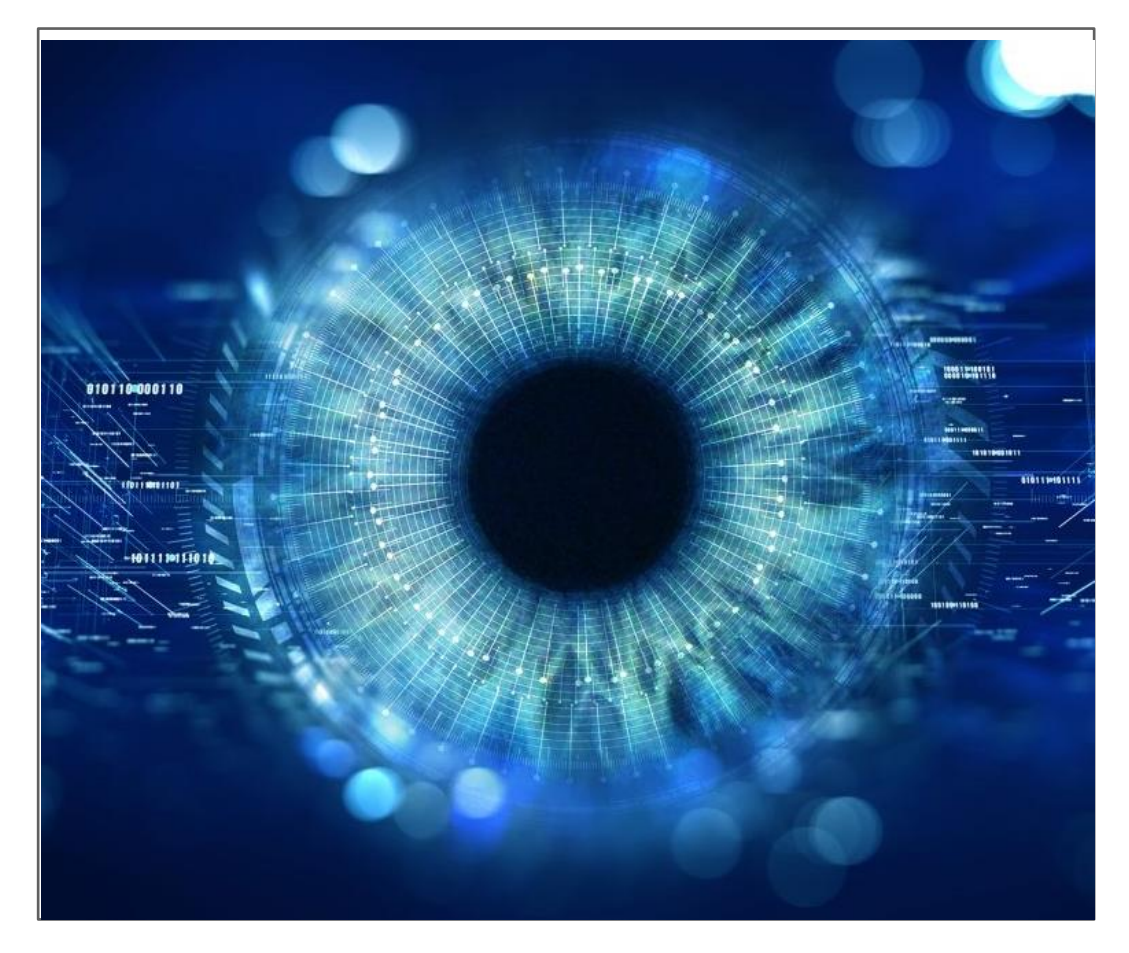

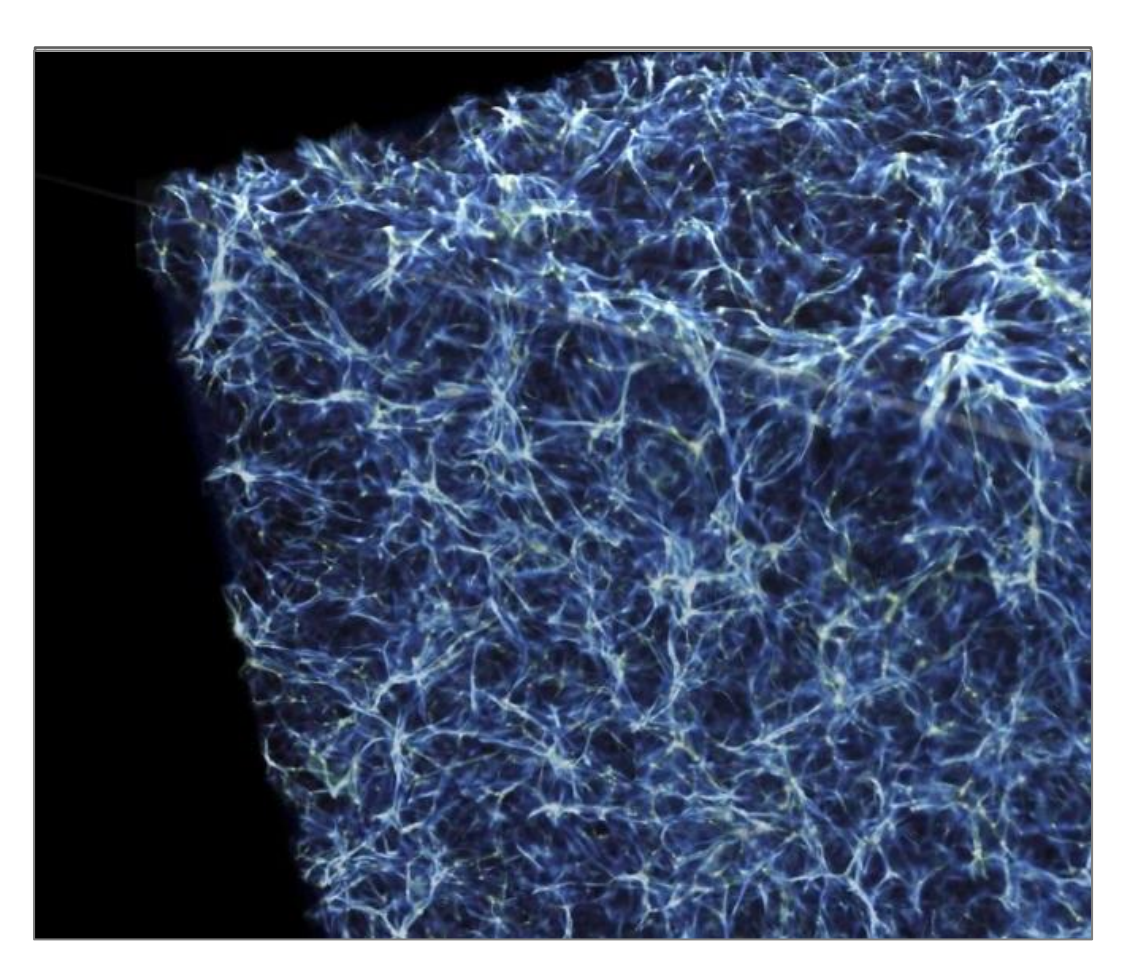

Computational Physics Invariance in 3d space

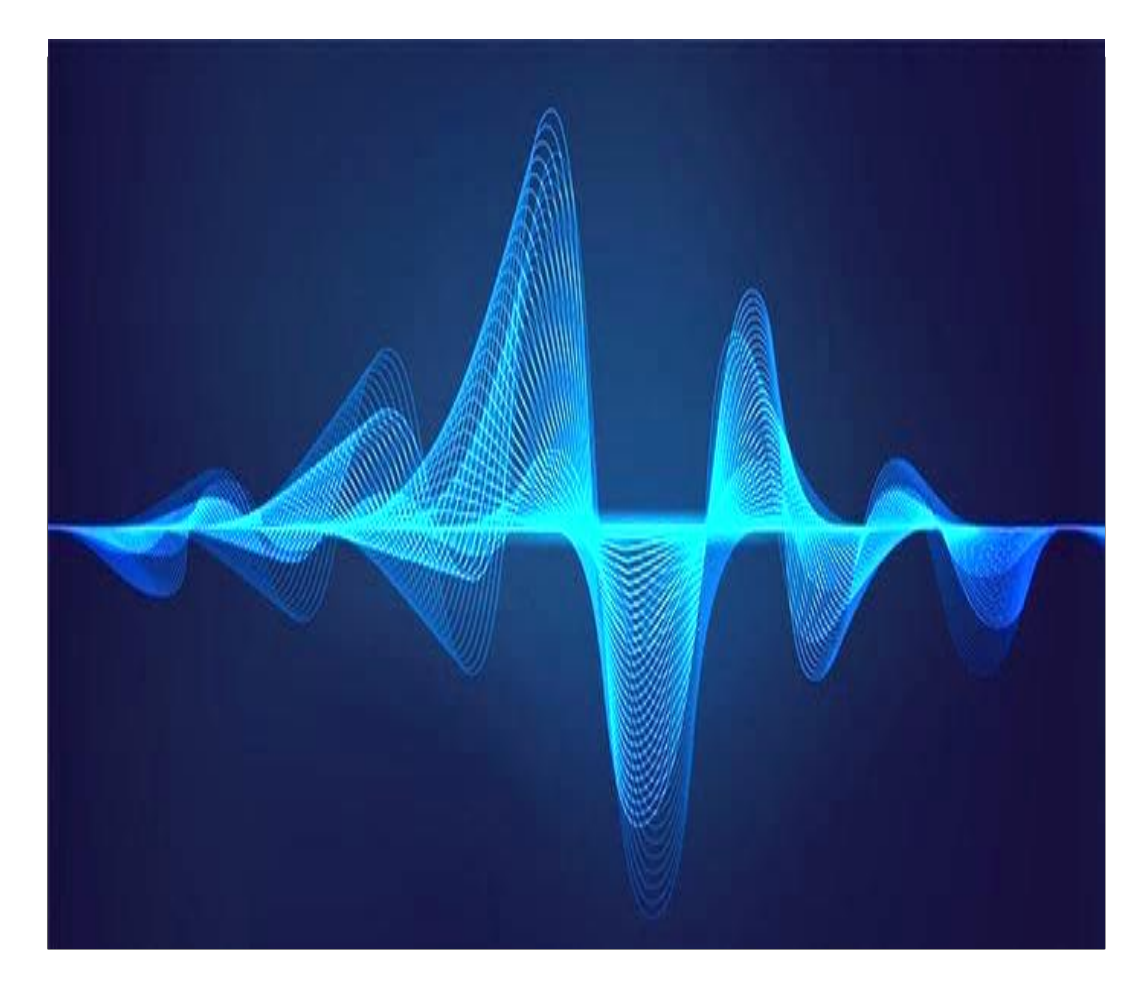

### Audio and Time Series Invariance in time

Computer Vision Invariance in 2d space

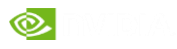

## COMPUTER VISION TASKS

Each task requires a different model and data setup

## **Classification**

### **Classification** + Localization

## **Object Detection**

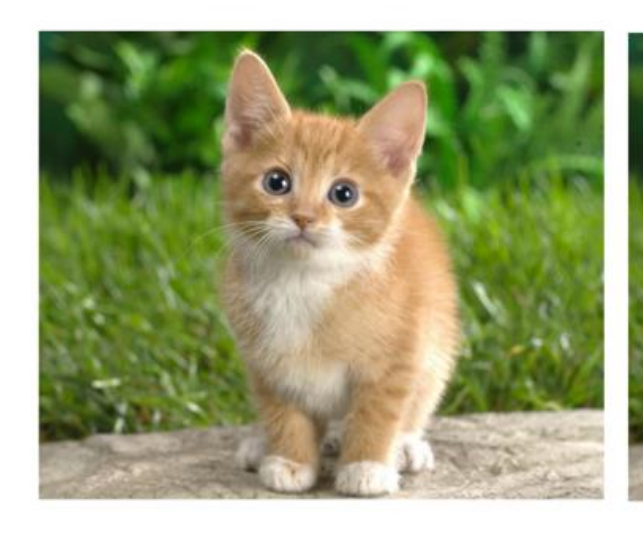

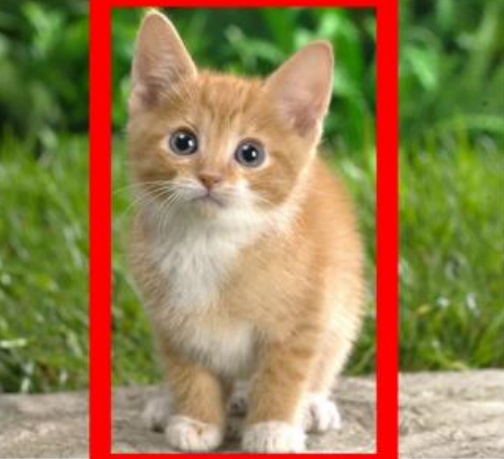

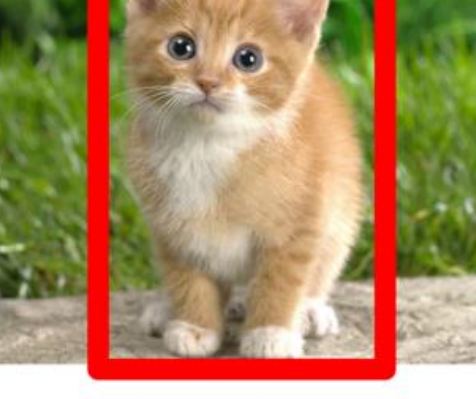

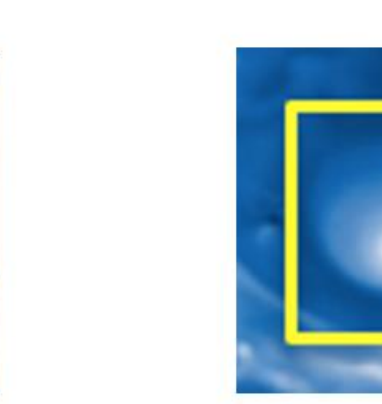

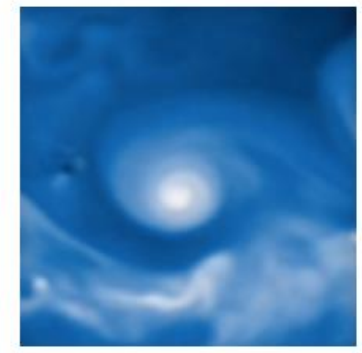

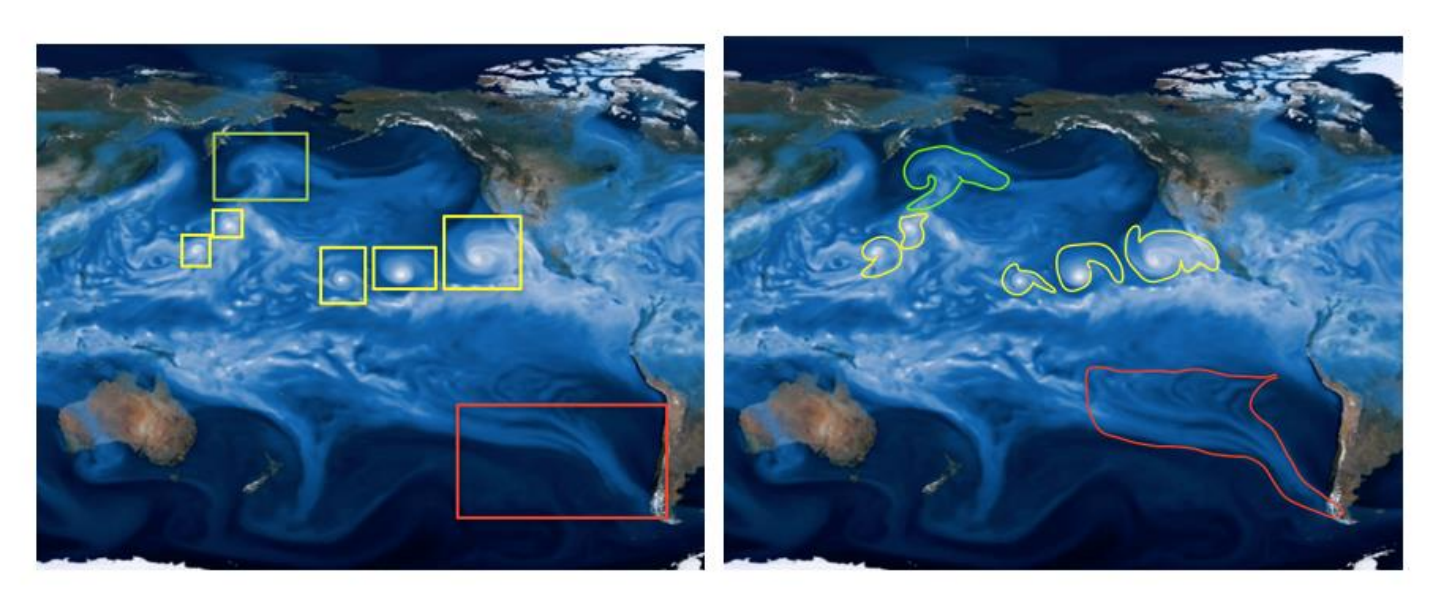

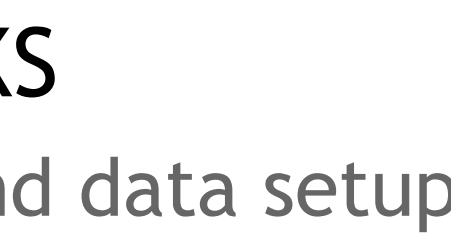

### **Instance Segmentation**

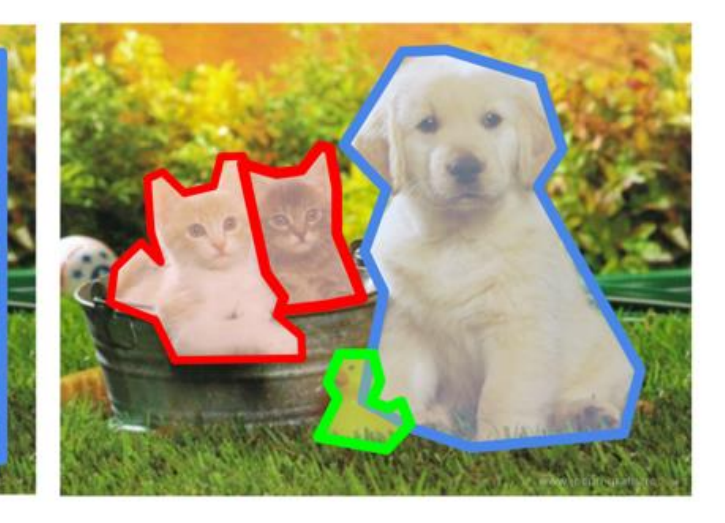

Image Credit: NERSC

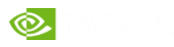

Storagetanks Tenniscourt UC Merced Land Use Database

## CLASSIFICATION Example: Classifying Land Use

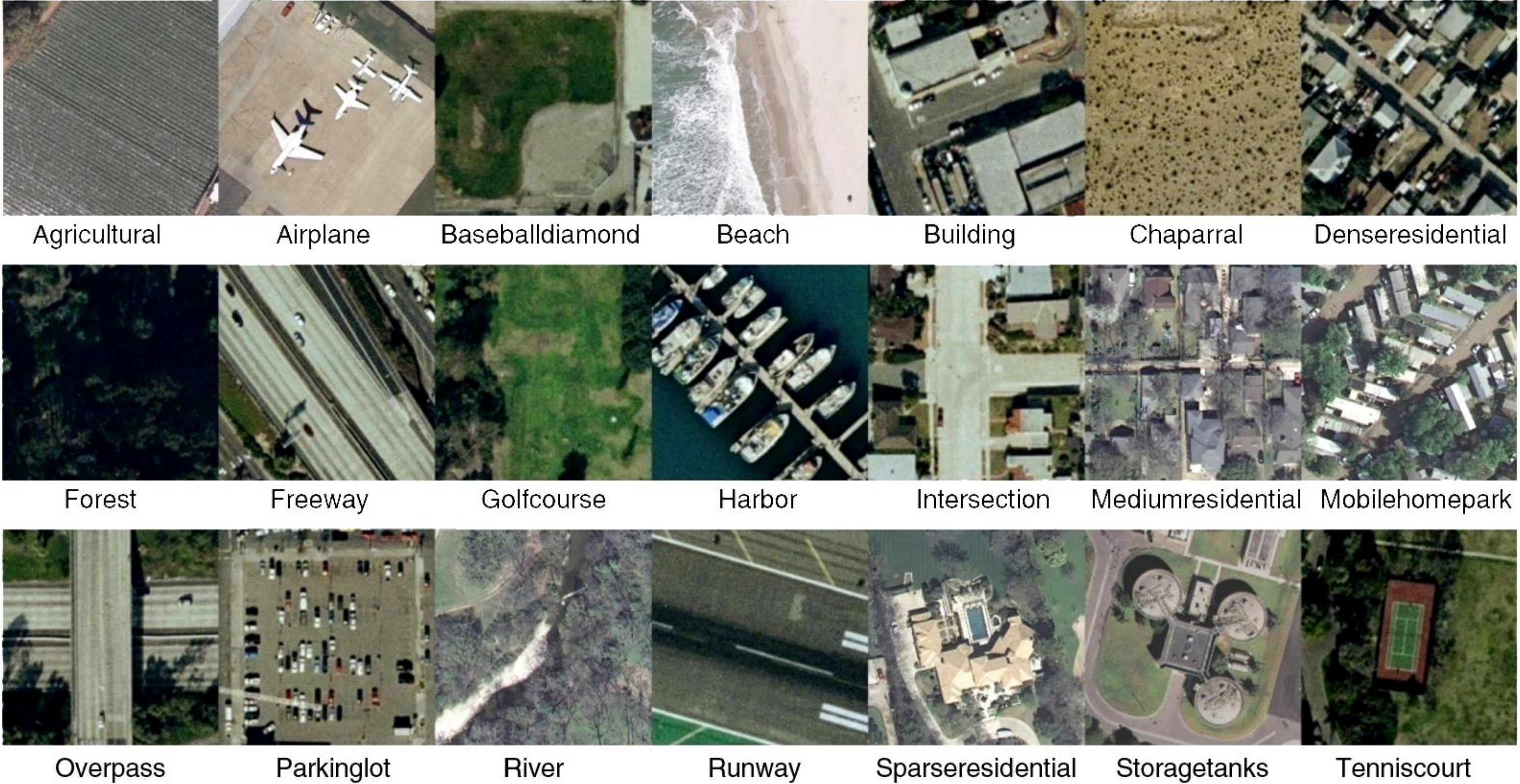

## ONE-HOT ENCODING

Input: Pixels, Output: One-hot encoding

https://blog.carbonteq.com/practical-image-recognition-with-tensorflow/

## OUTPUT: ONE-HOT VECTOR

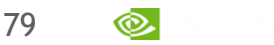

## INPUT:PIXEL VALUES

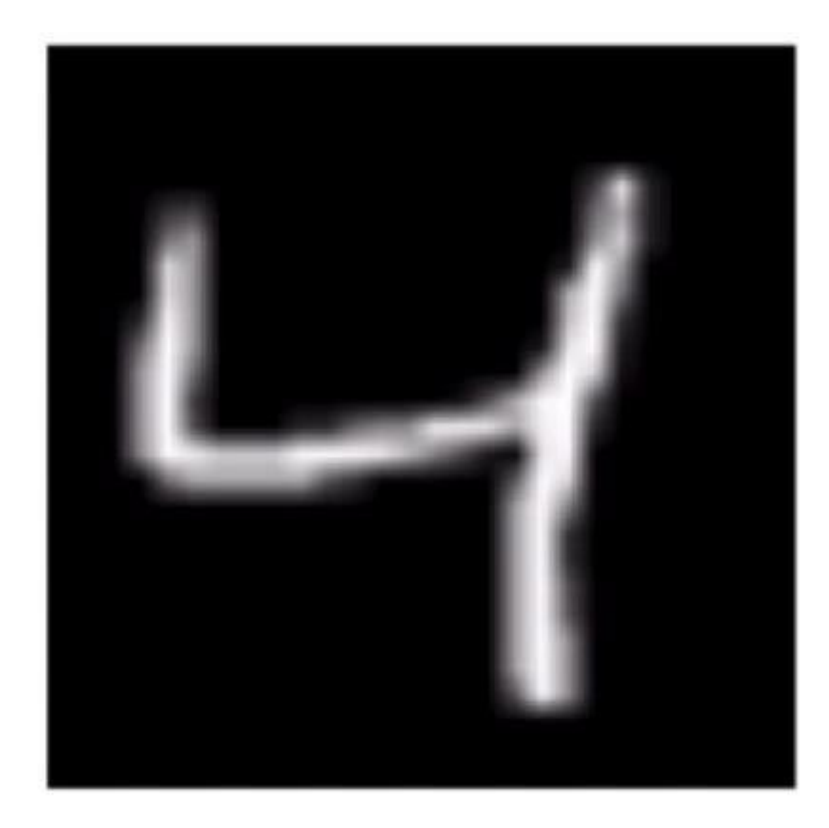

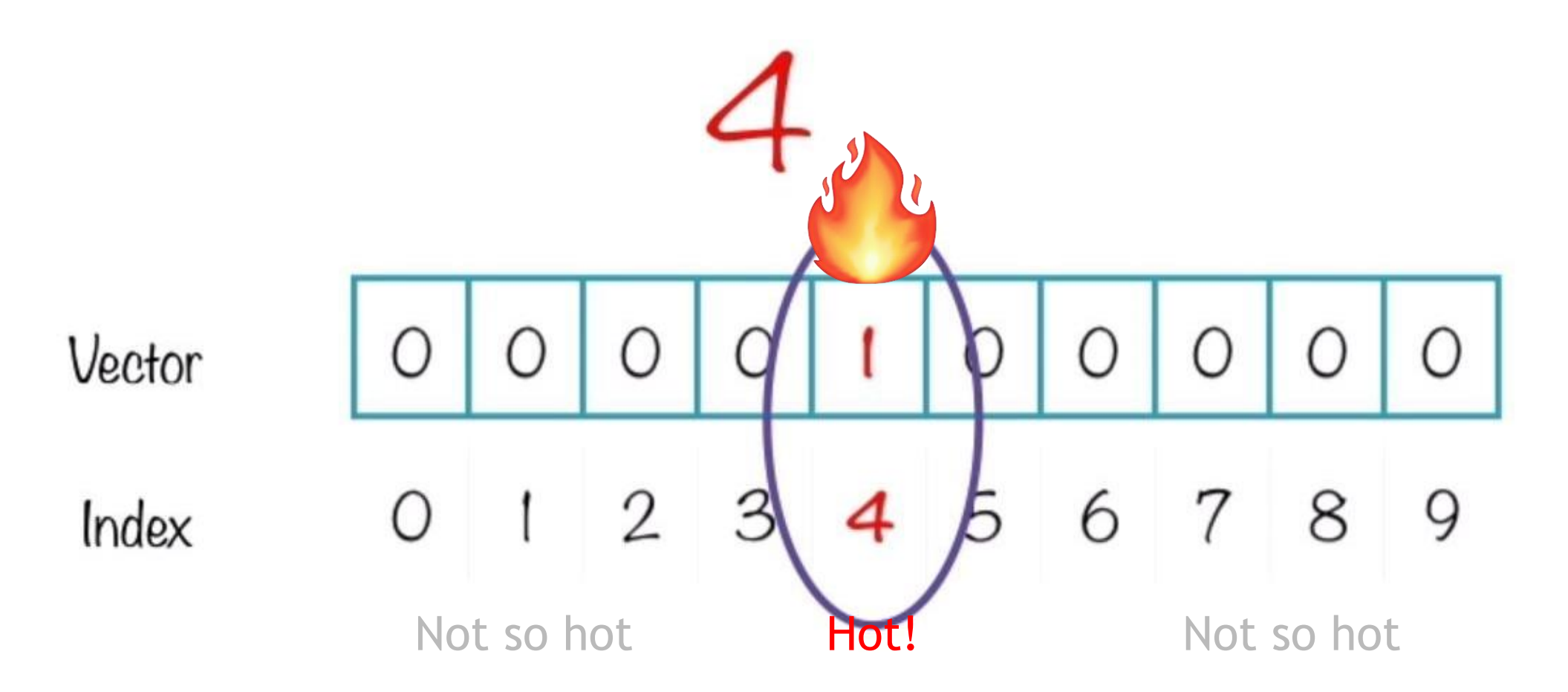
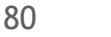

### IMAGES ARE POINTS, WITH MANY DIMENSIONS

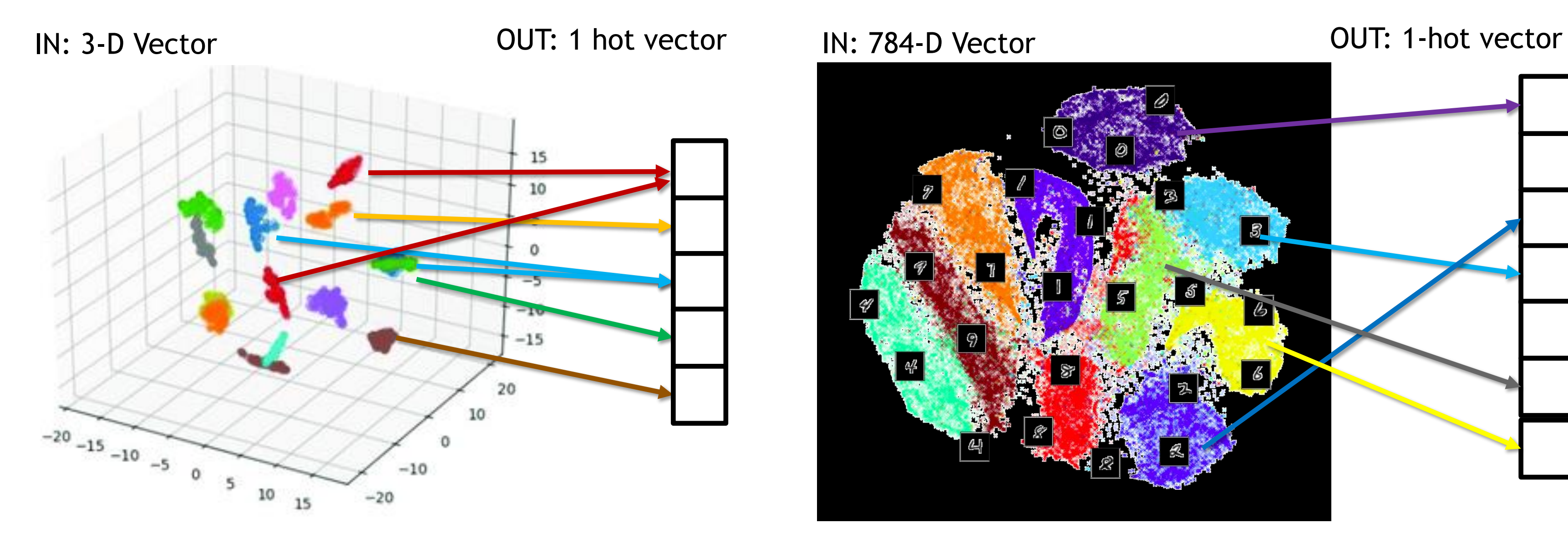

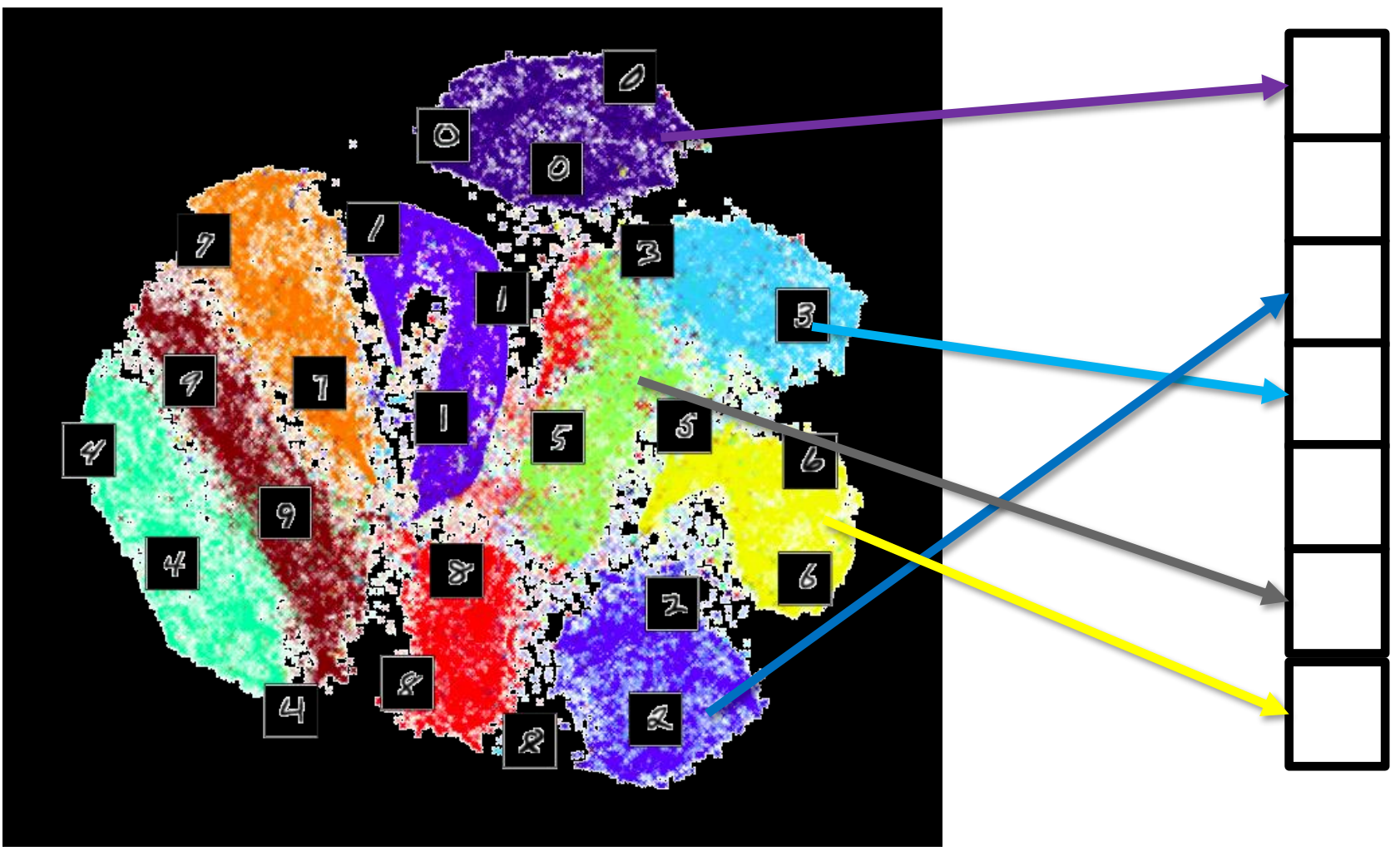

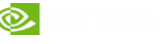

### FULLY CONNECTED NETWORKS AND IMAGES DON'T MIX

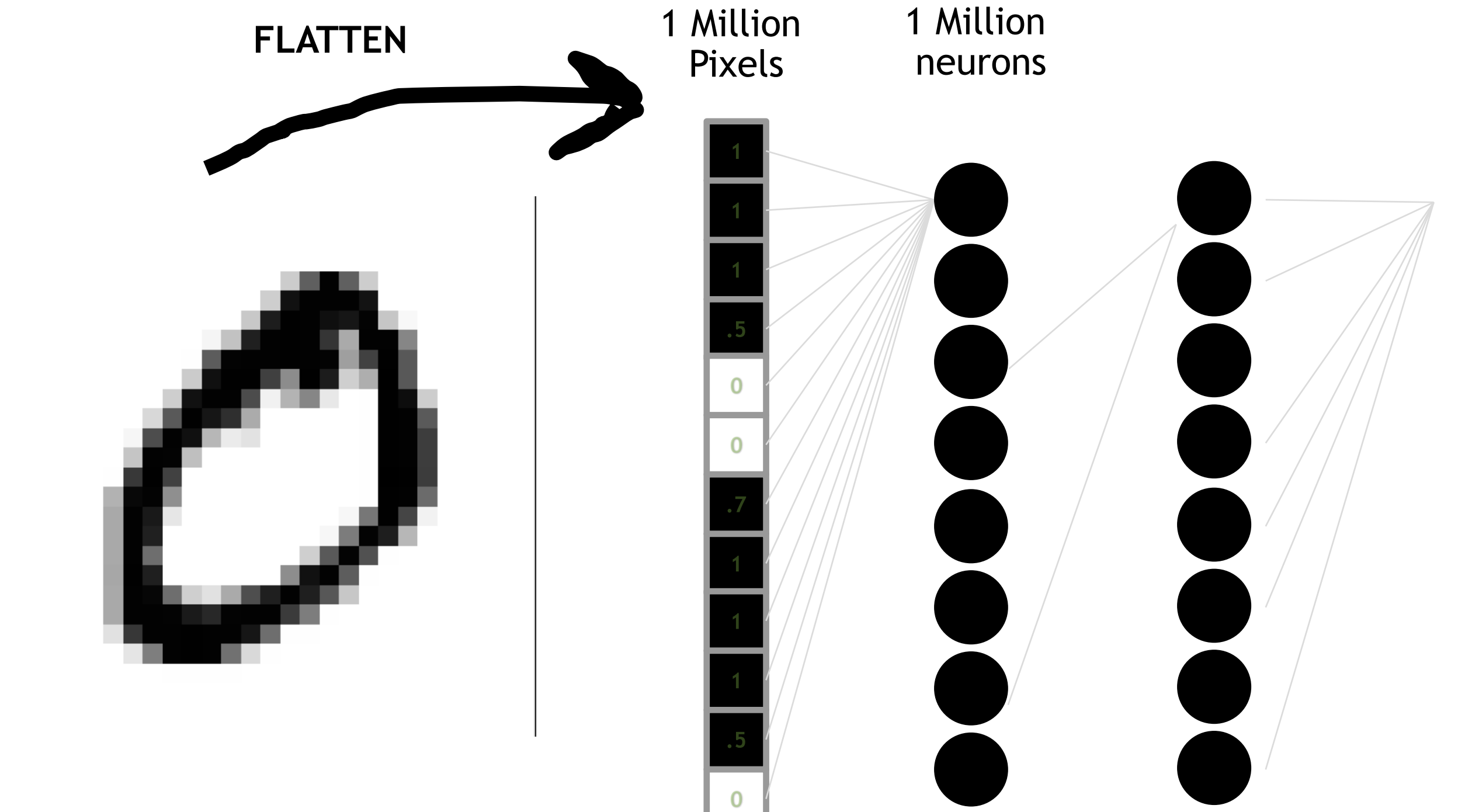

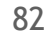

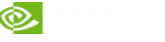

### TRANSLATIONAL EQUIVARIANCE

#### Objects in nature look the same from place to place

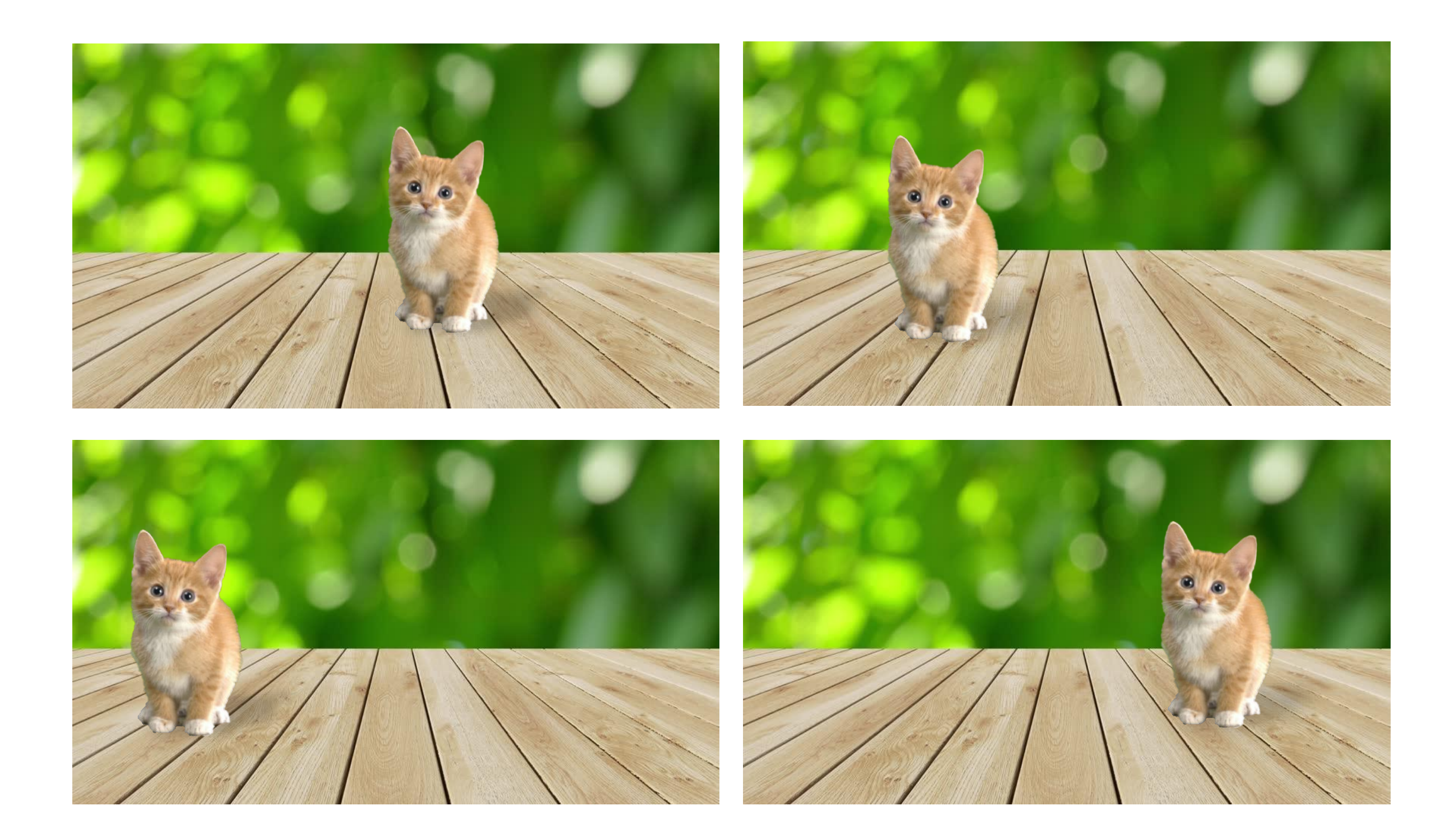

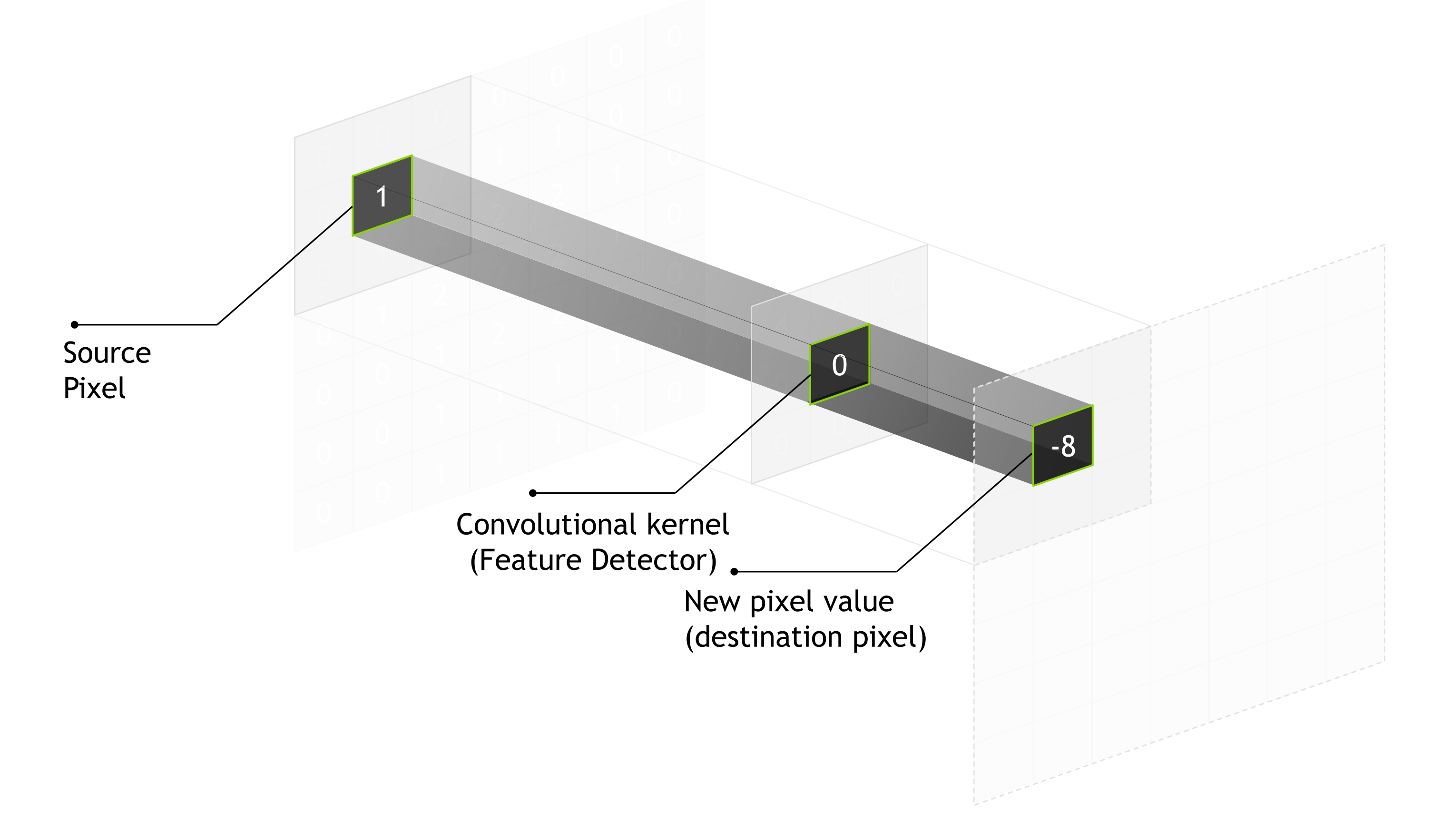

### WHAT IS A CONVOLUTION? A small matrix transformation, applied at each point of the image

84

# CONVOLUTION EXAMPLE: SOBEL FILTER

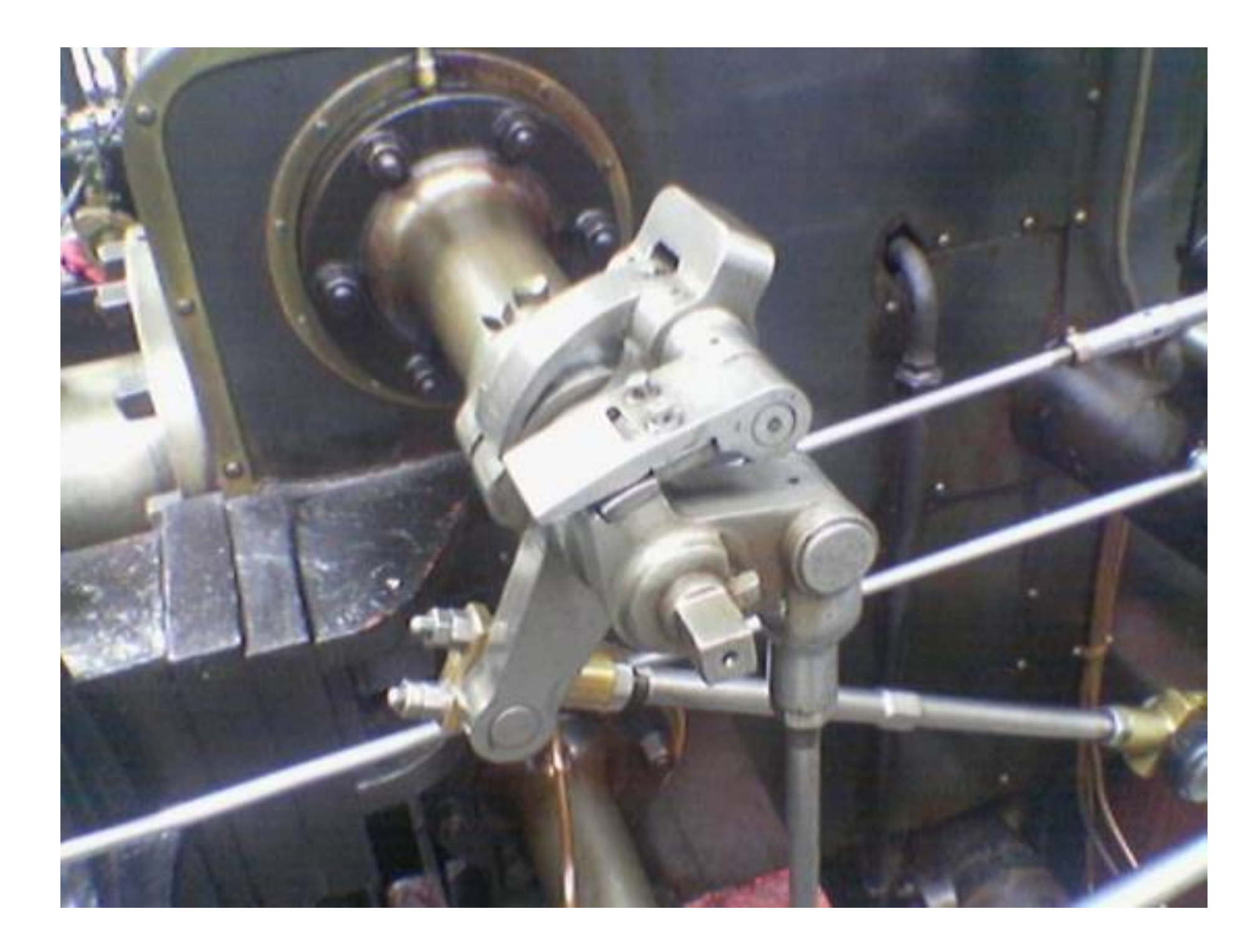

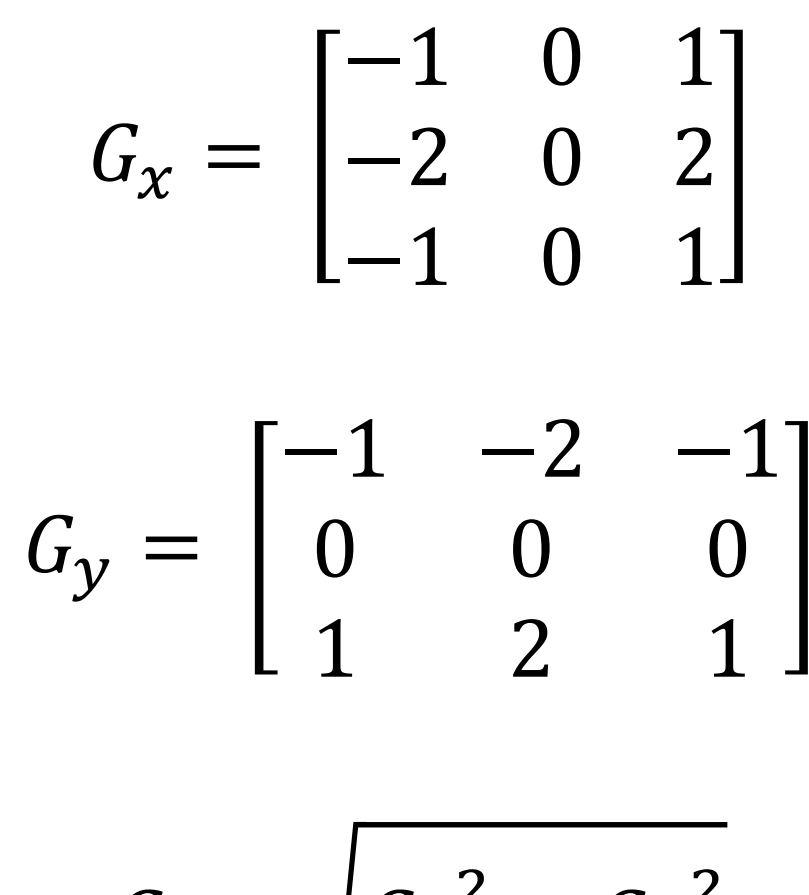

 $G = \sqrt{G_x^2 + G_y^2}$ 

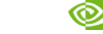

# CONVOLUTION EXAMPLE: SOBEL FILTER

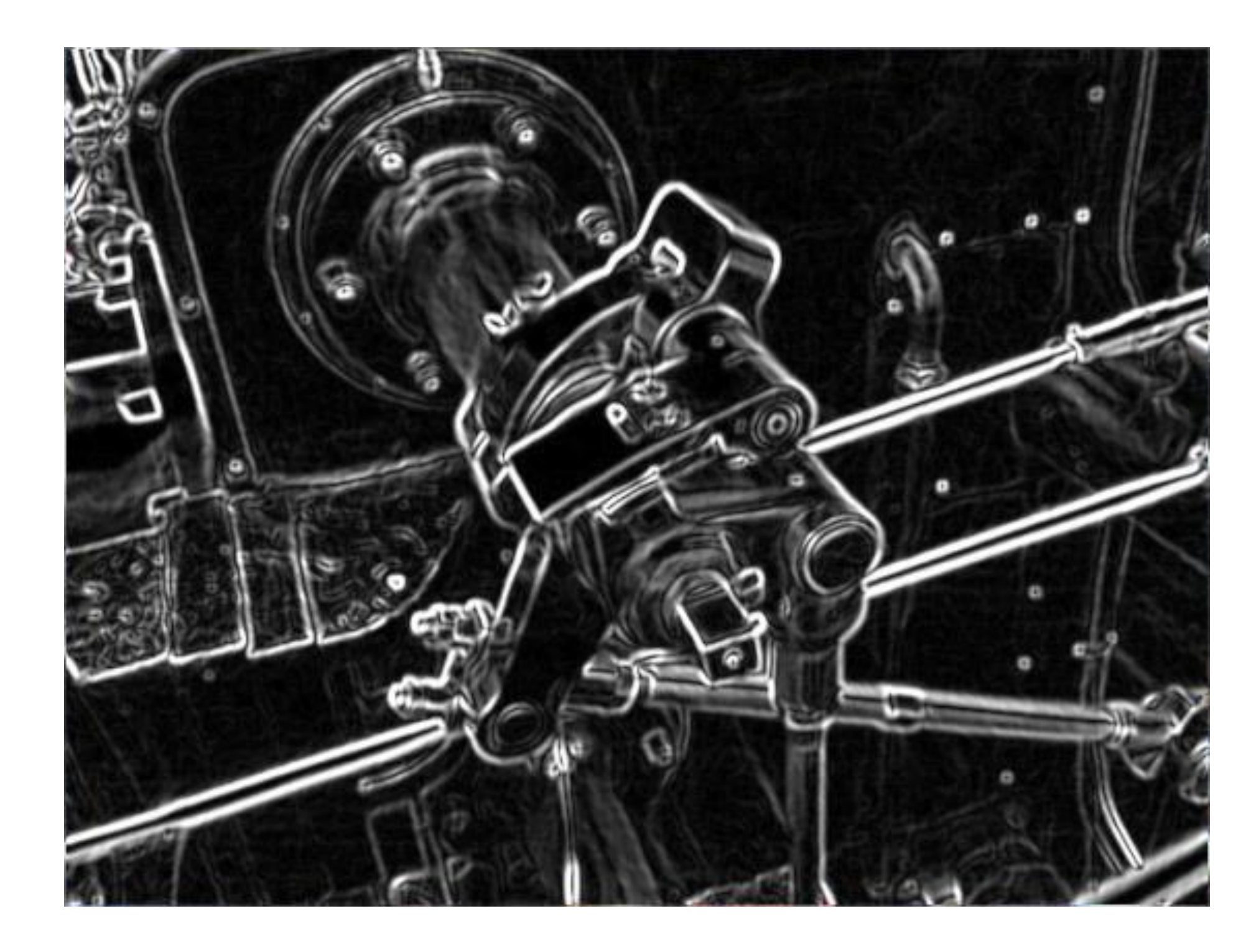

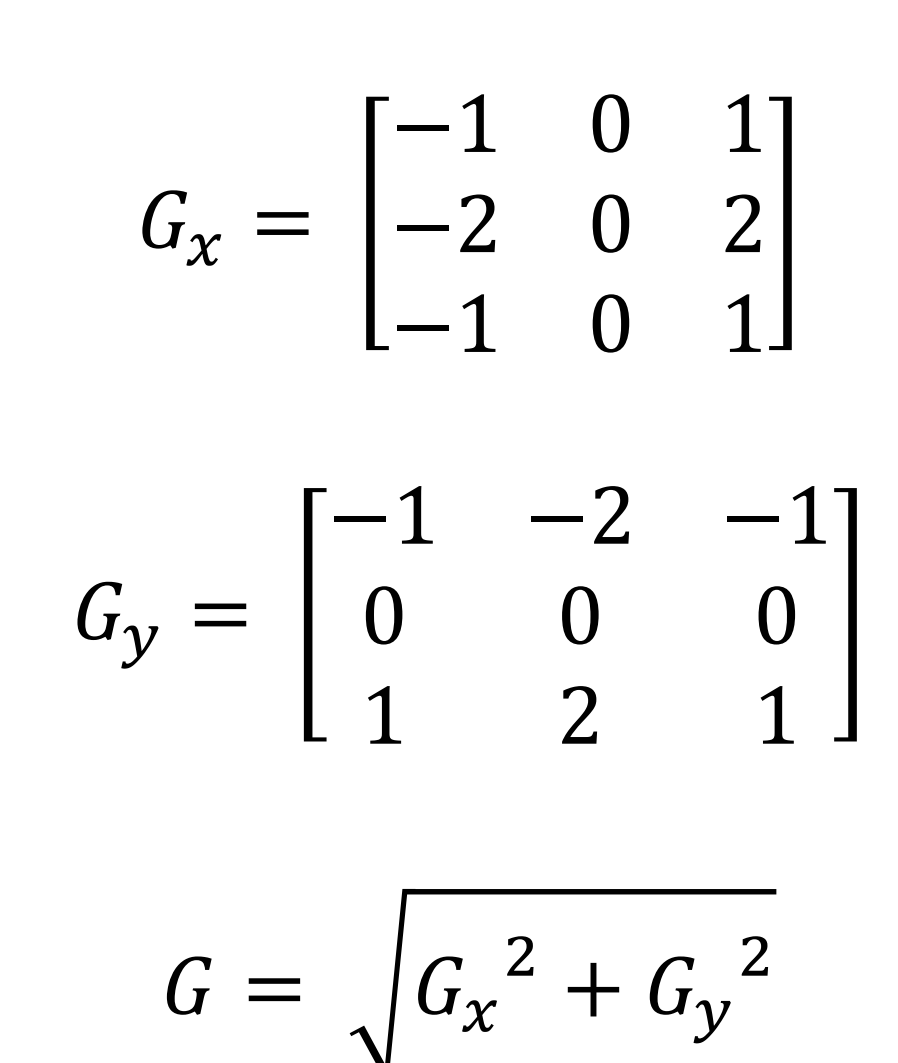

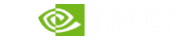

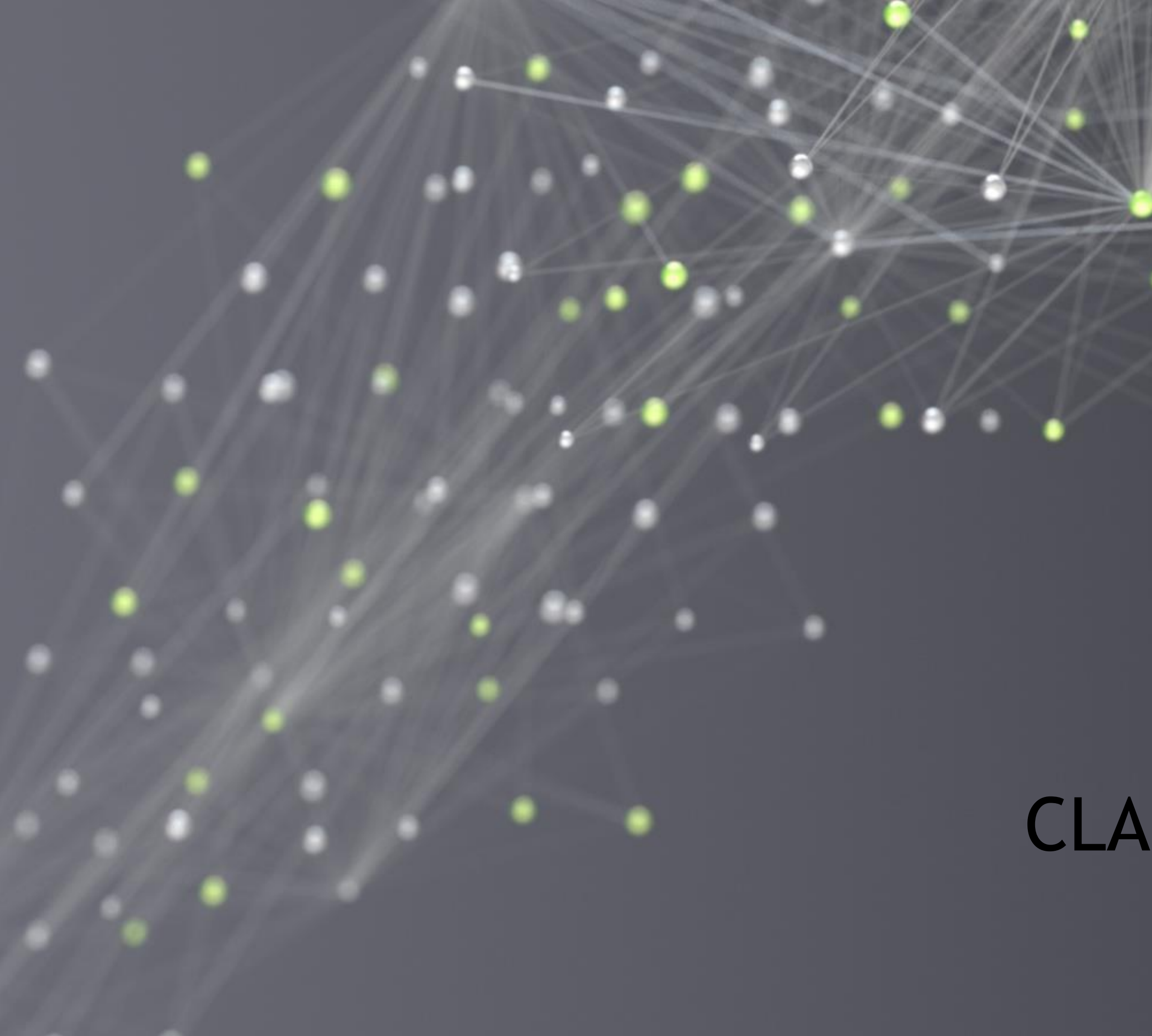

# CLASSIFICATION

87

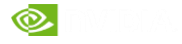

# CLASSIFIER EVOLUTION OVER TIME

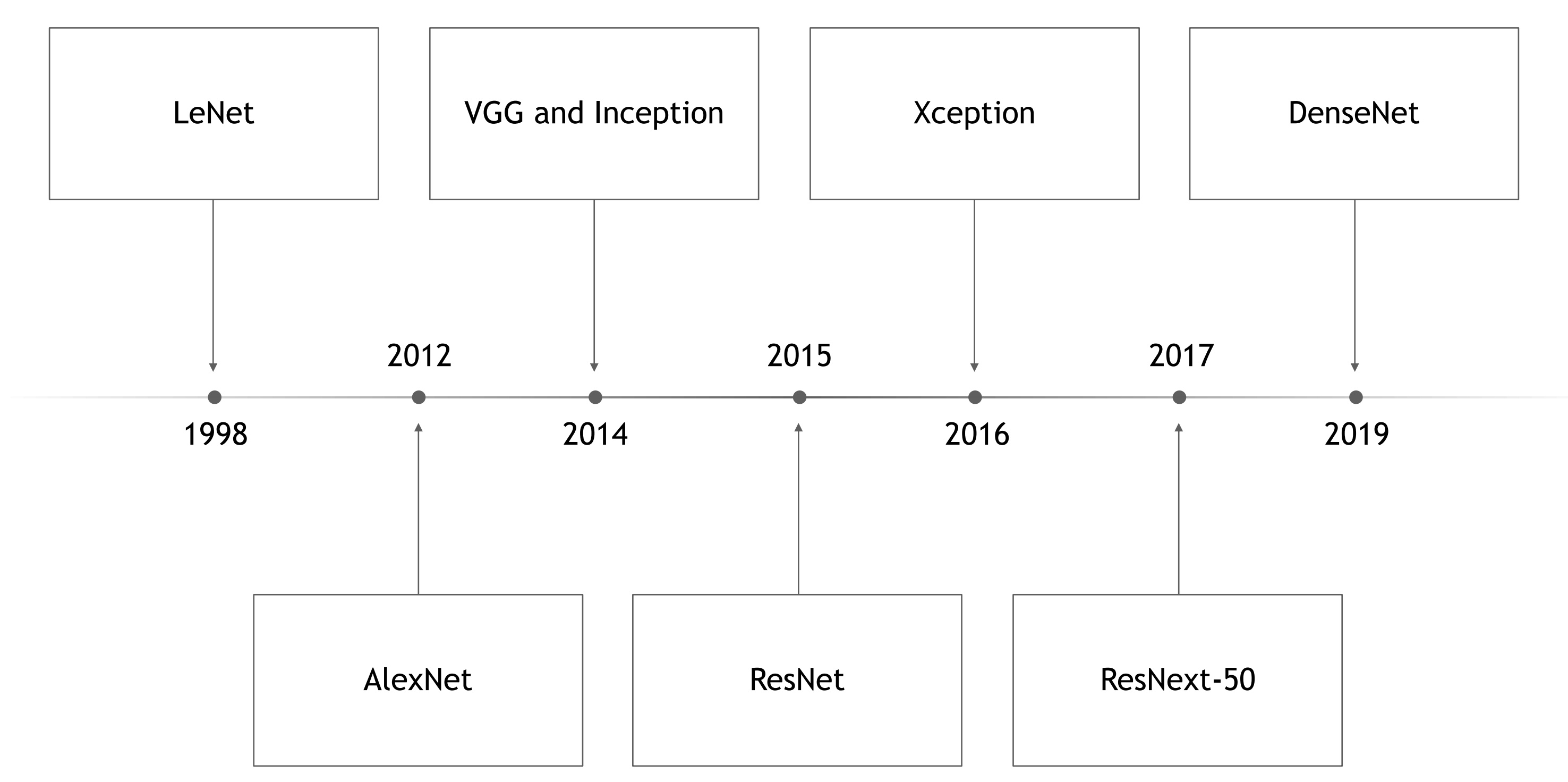

<https://towardsdatascience.com/illustrated-10-cnn-architectures-95d78ace614d>

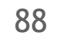

### LENET-5

#### (1988) Yann LeCun. Hand written recognition. 60k parameters.

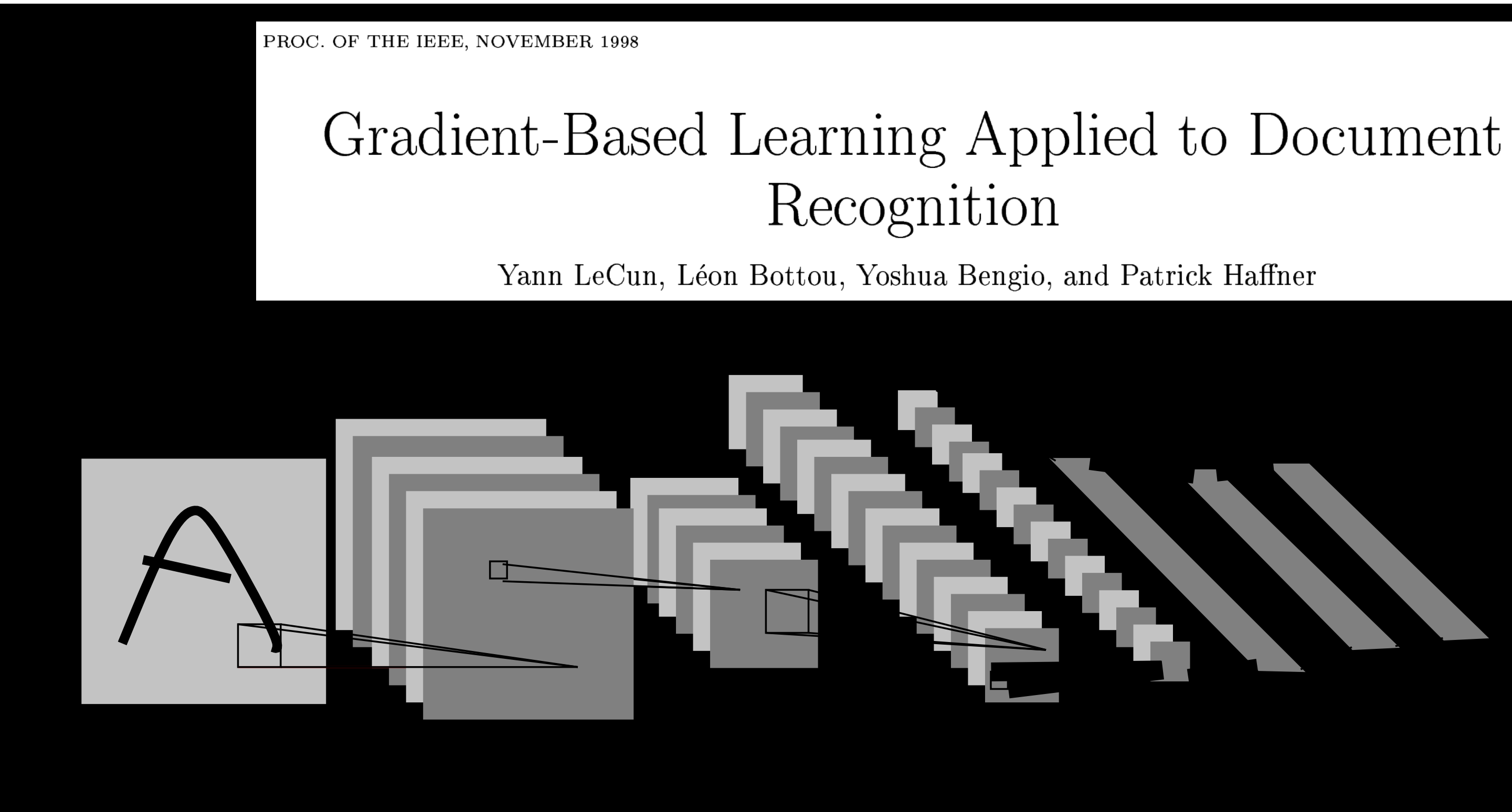

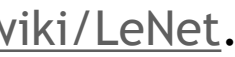

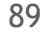

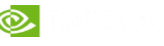

# IMAGENET ILSVR COMPETITION

#### Large Scale Visual Recognition Competition (2010-2017)

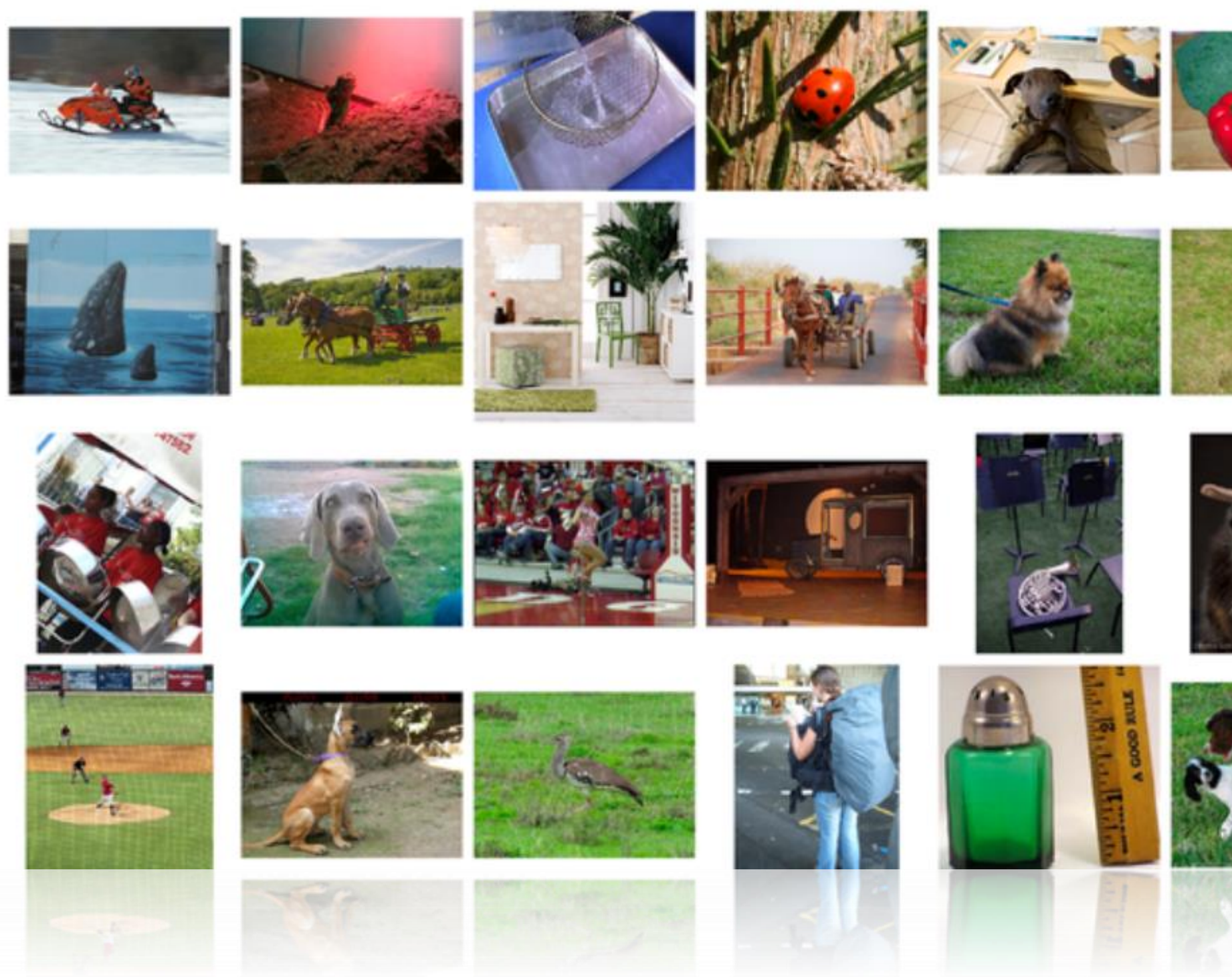

<https://en.wikipedia.org/wiki/ImageNet>

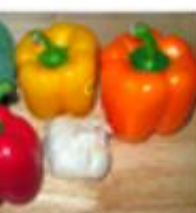

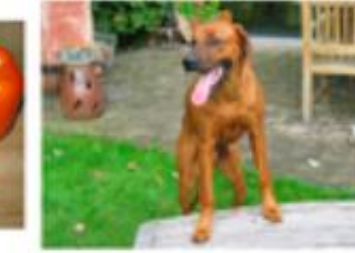

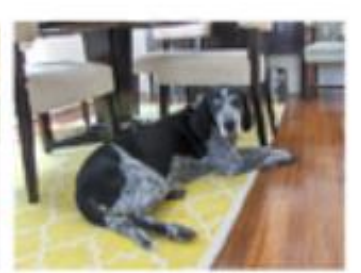

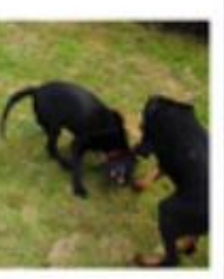

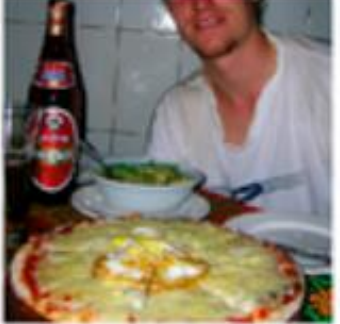

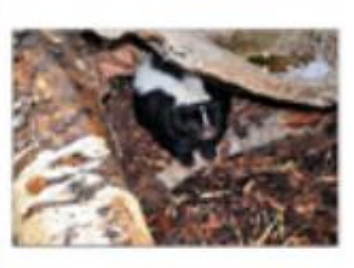

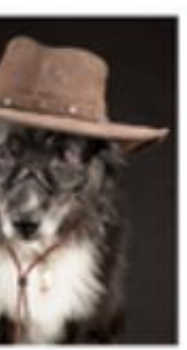

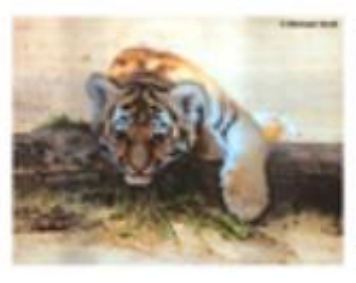

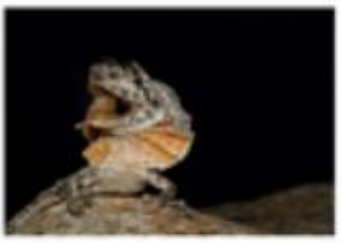

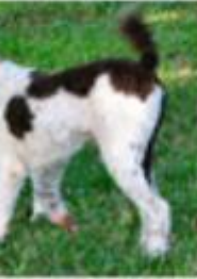

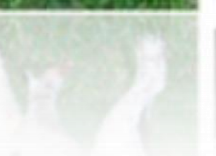

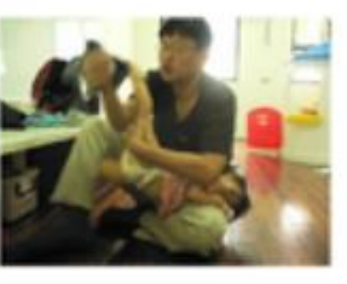

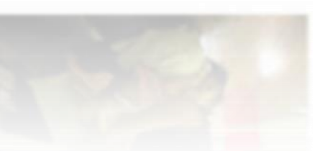

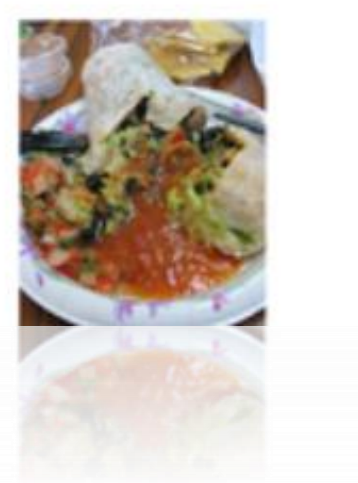

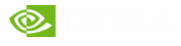

#### ALEXNET

#### (2012): Krizevsky, Sutskever, Hinton. ImageNet winner.

#### **ImageNet Classification with Deep Convolutional Neural Networks**

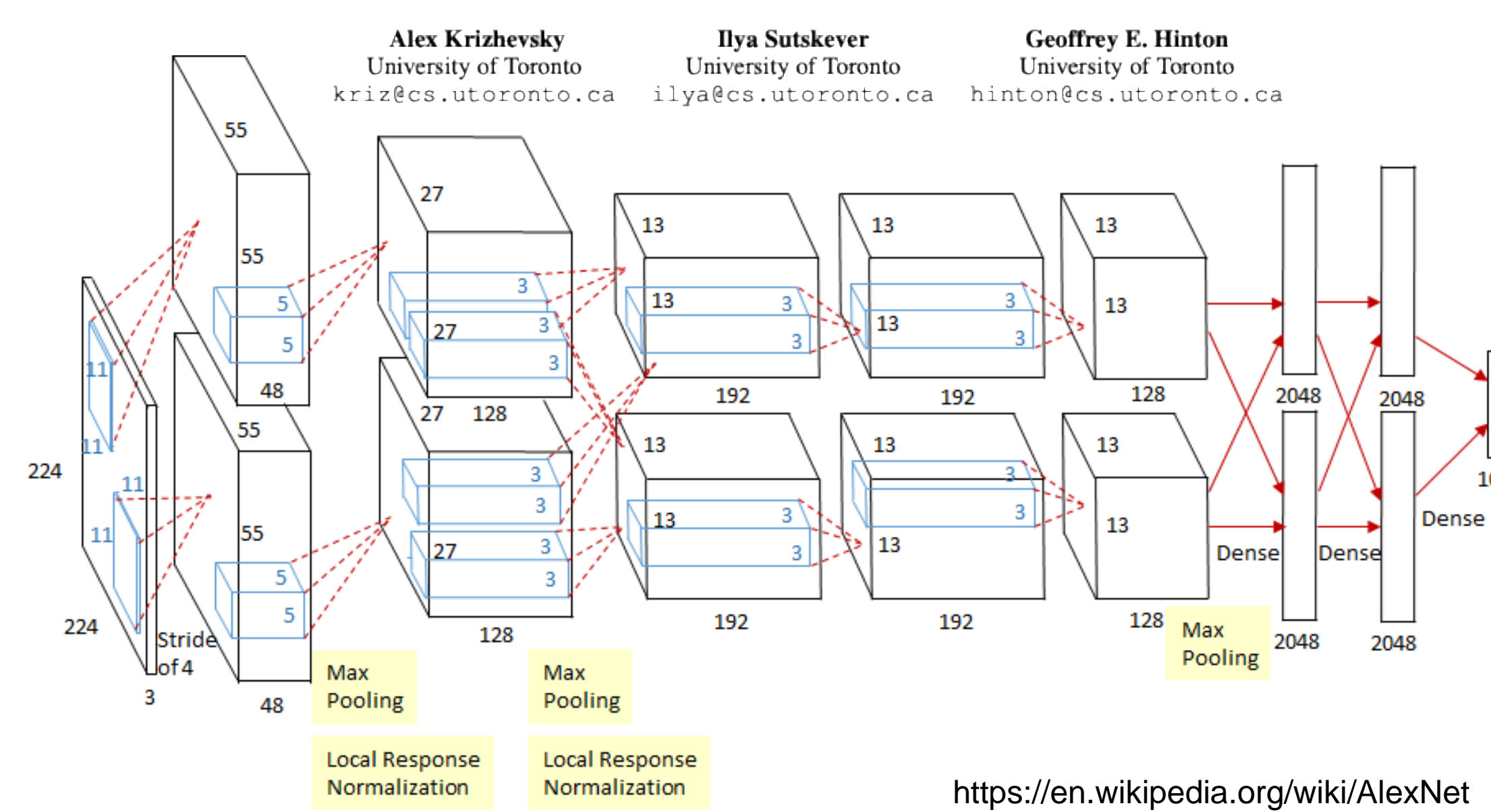

1000

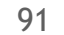

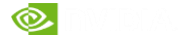

VGG-16

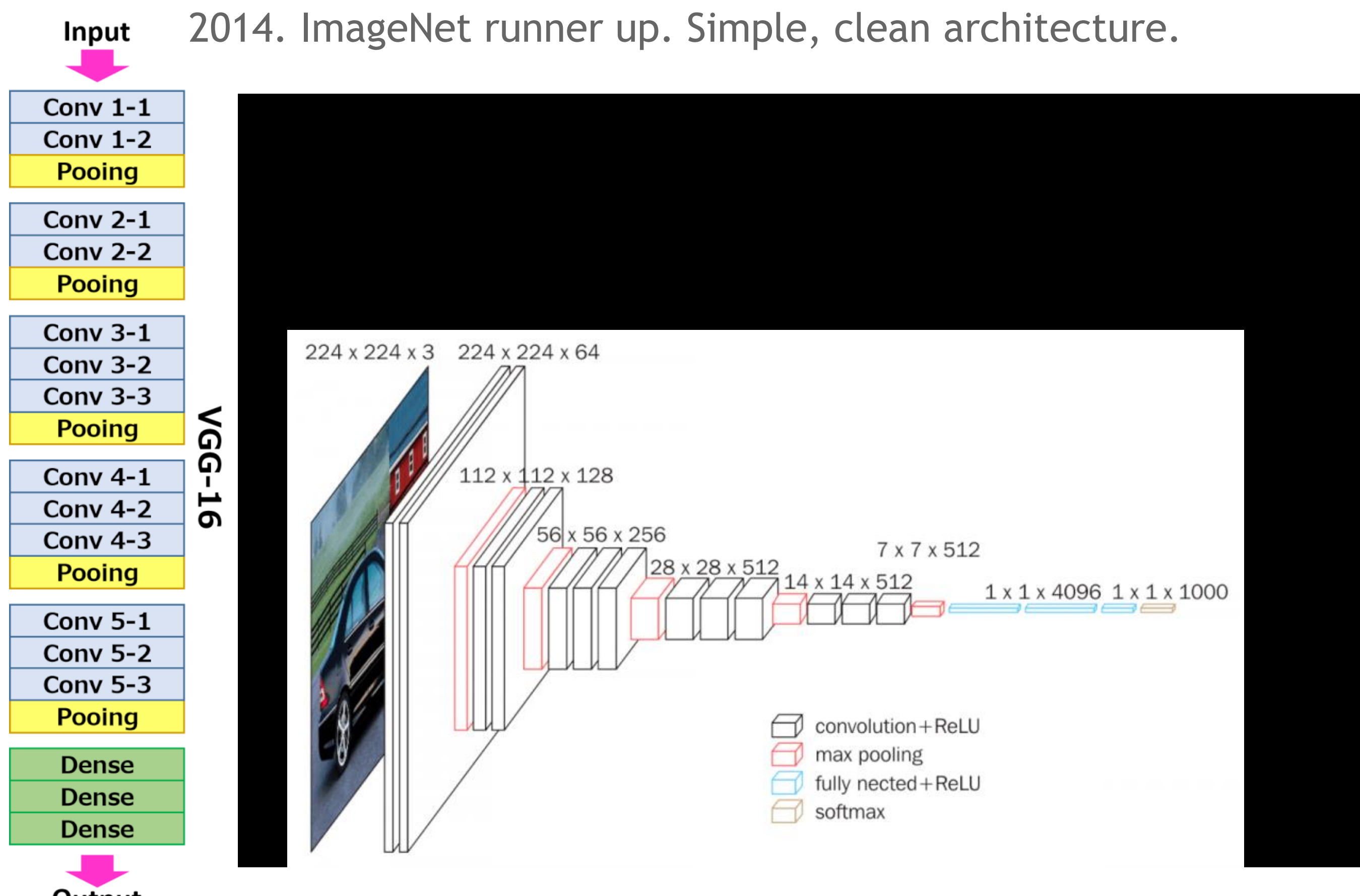

 $\overline{u}$ 

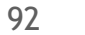

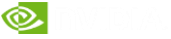

# INCEPTION-V1 (GOOGLENET) 2014. Train different size convolutions in parallel

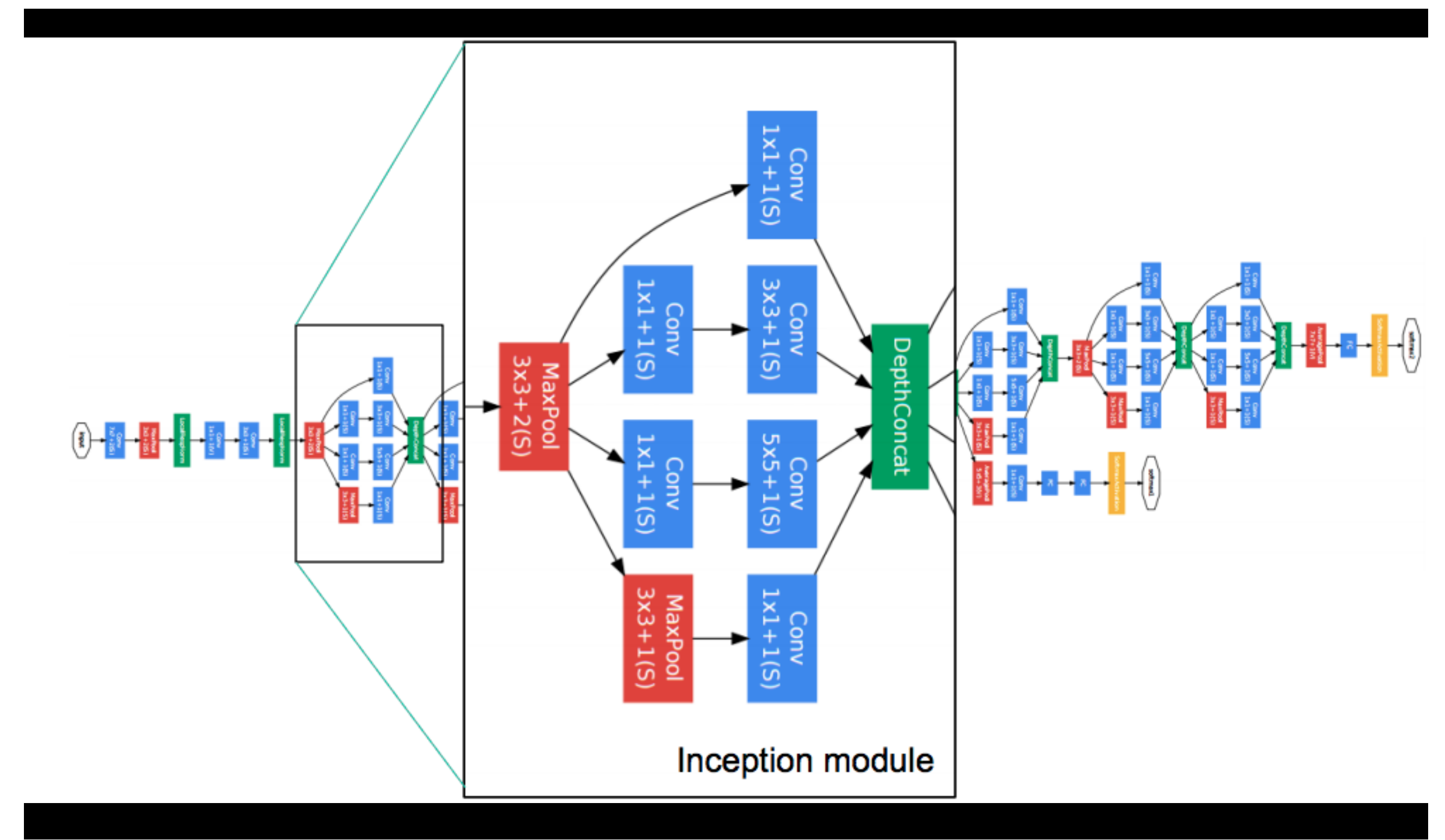

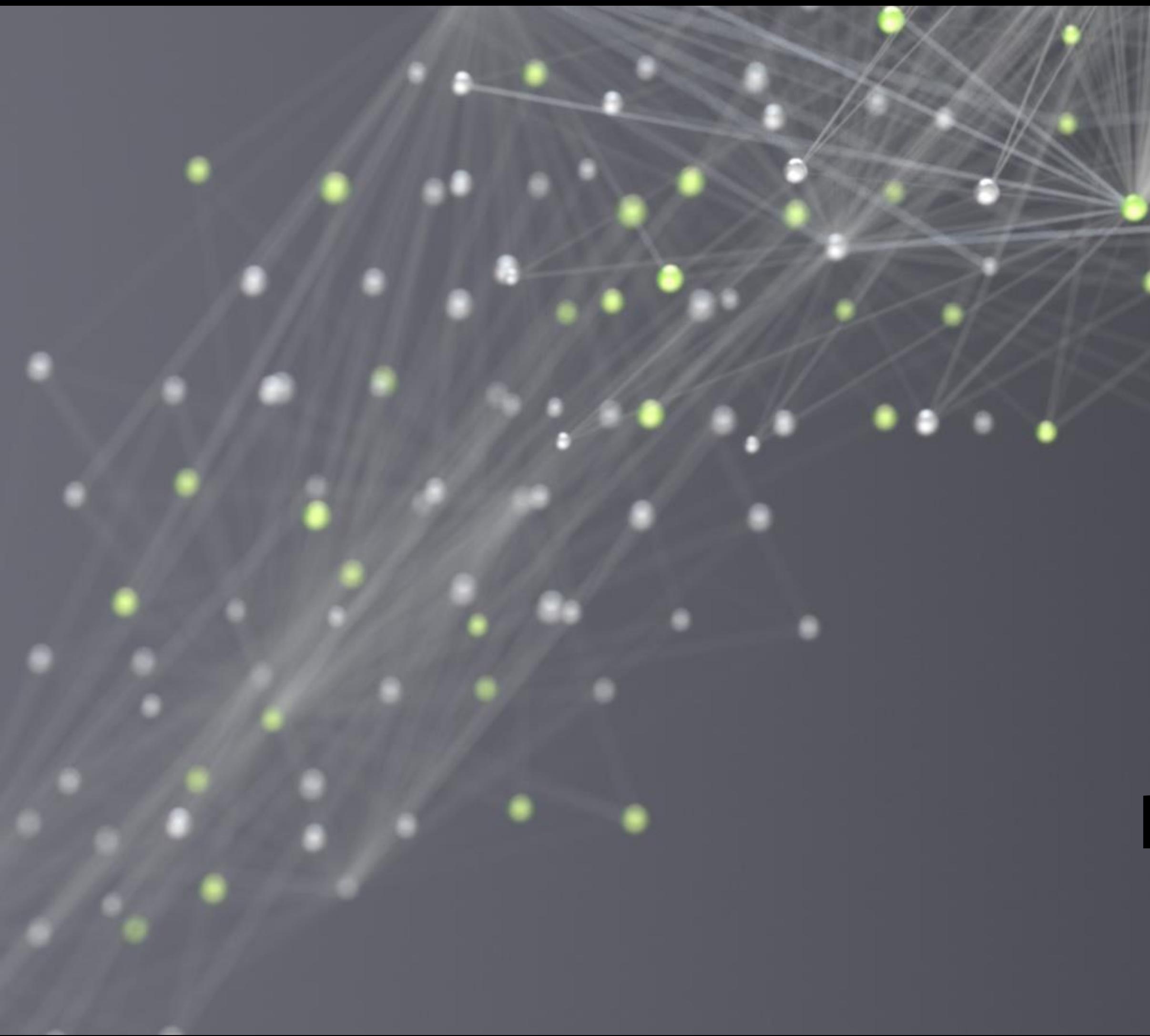

# RESNETS

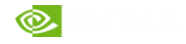

### MODELING TRENDS: DEEPER AND LARGER

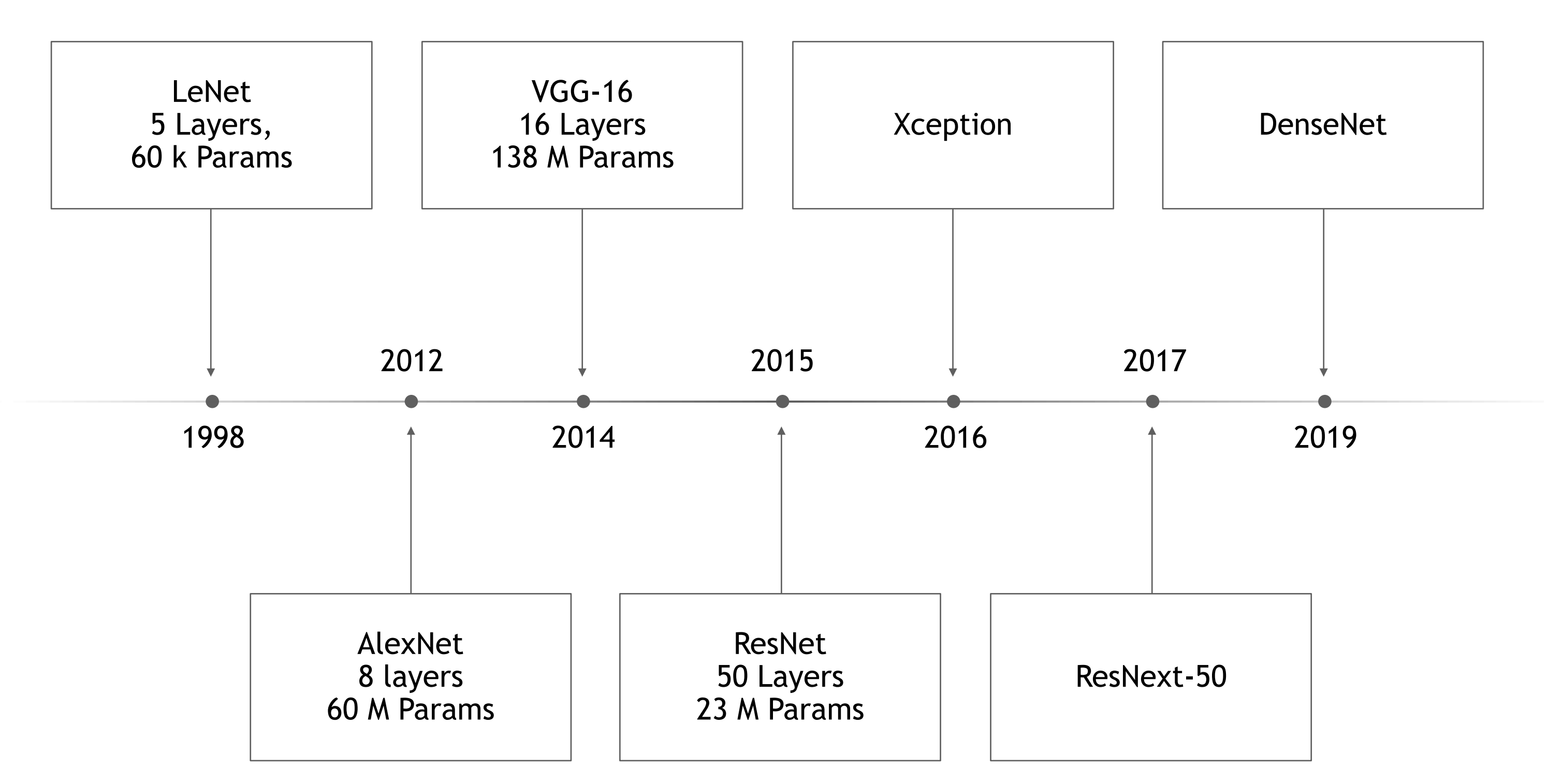

*Source: Source information is 14 pt, italic*

## PROBLEM: VANISHING GRADIENTS Error signal decays exponentially as it propagates backward through the network

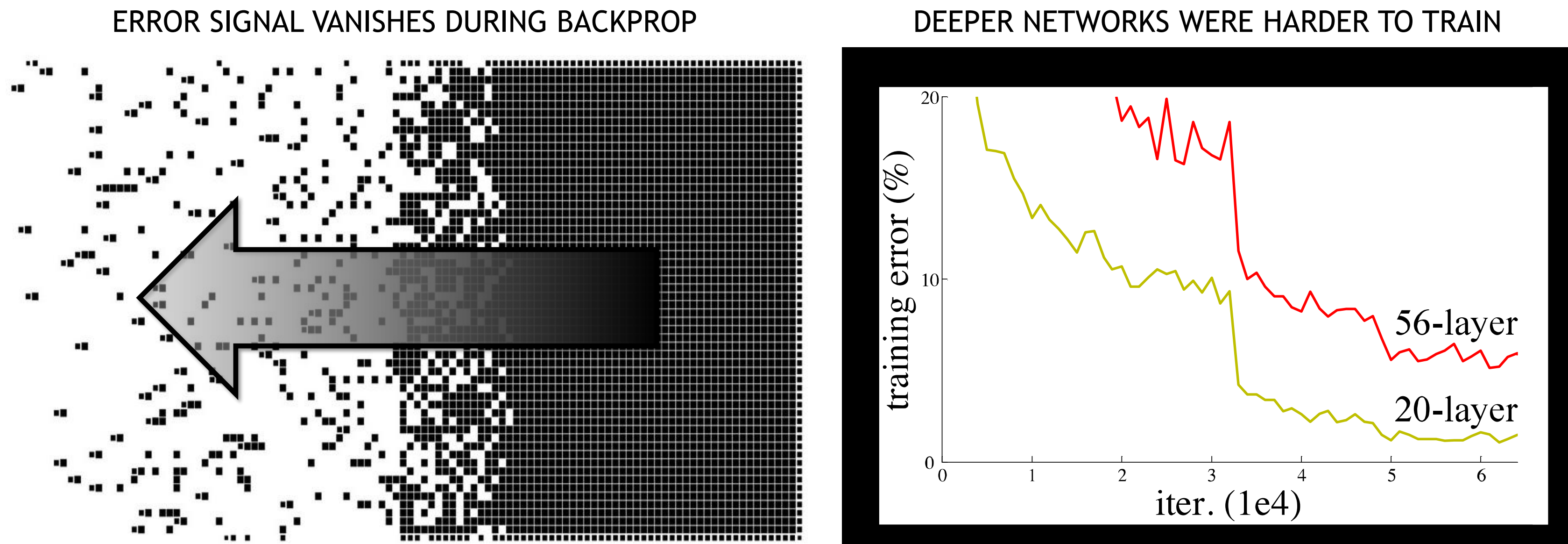

https://www.arxiv-vanity.com/papers/1512.03385/

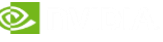

## RESNETS AND SKIP CONNECTIONS

(aka Highway Networks)

#### https://arxiv.org/abs/1712.09913 [https://jithinjk.github.io/blog/nn\\_loss\\_visualized.md.html](https://jithinjk.github.io/blog/nn_loss_visualized.md.html)

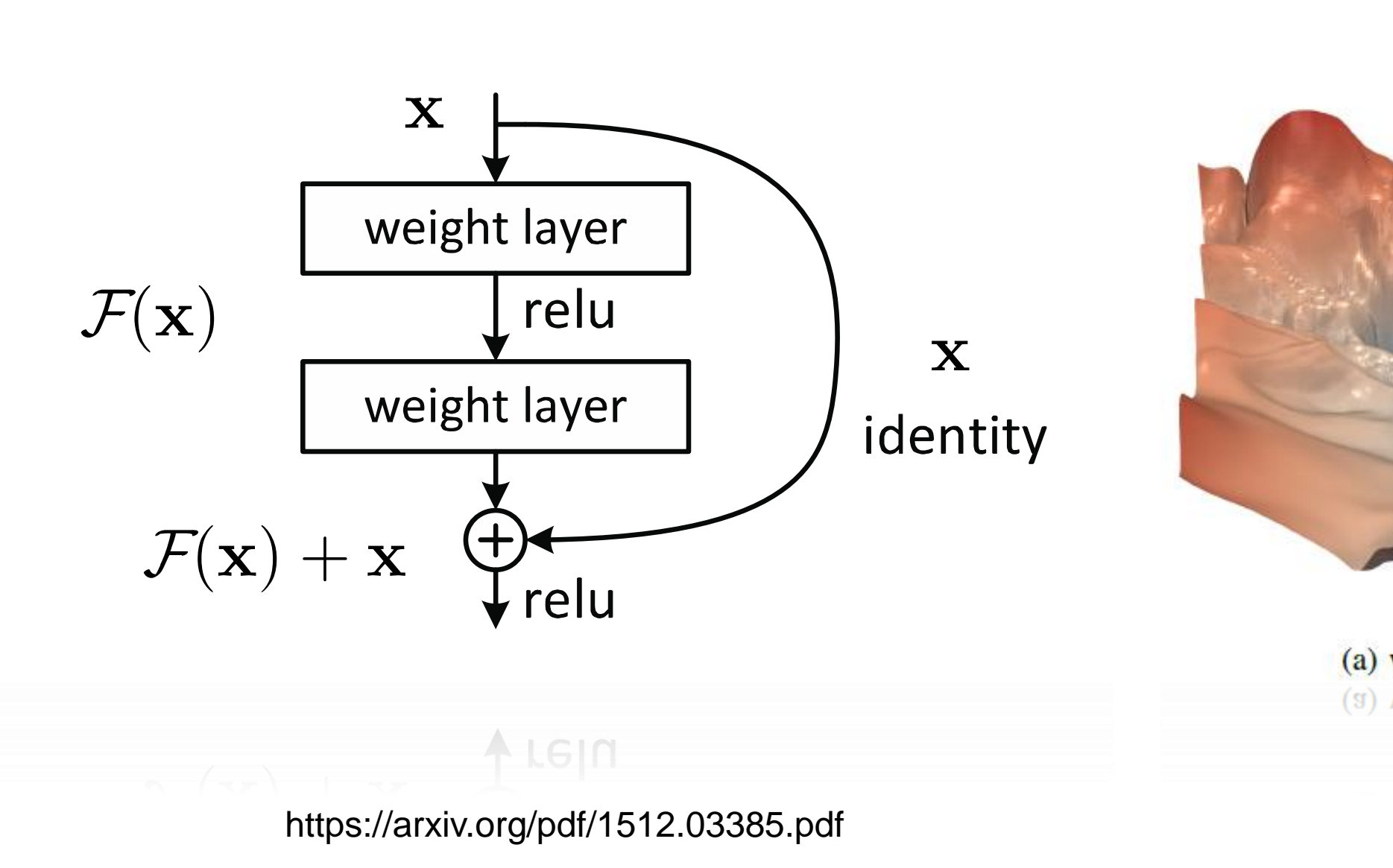

#### ADD THE INPUT TO OUTPUT NO AND THE INPUTSTON OUTPUT DRAMTICALLY SIMPLIFIES THE LOSS LANDSCAPE

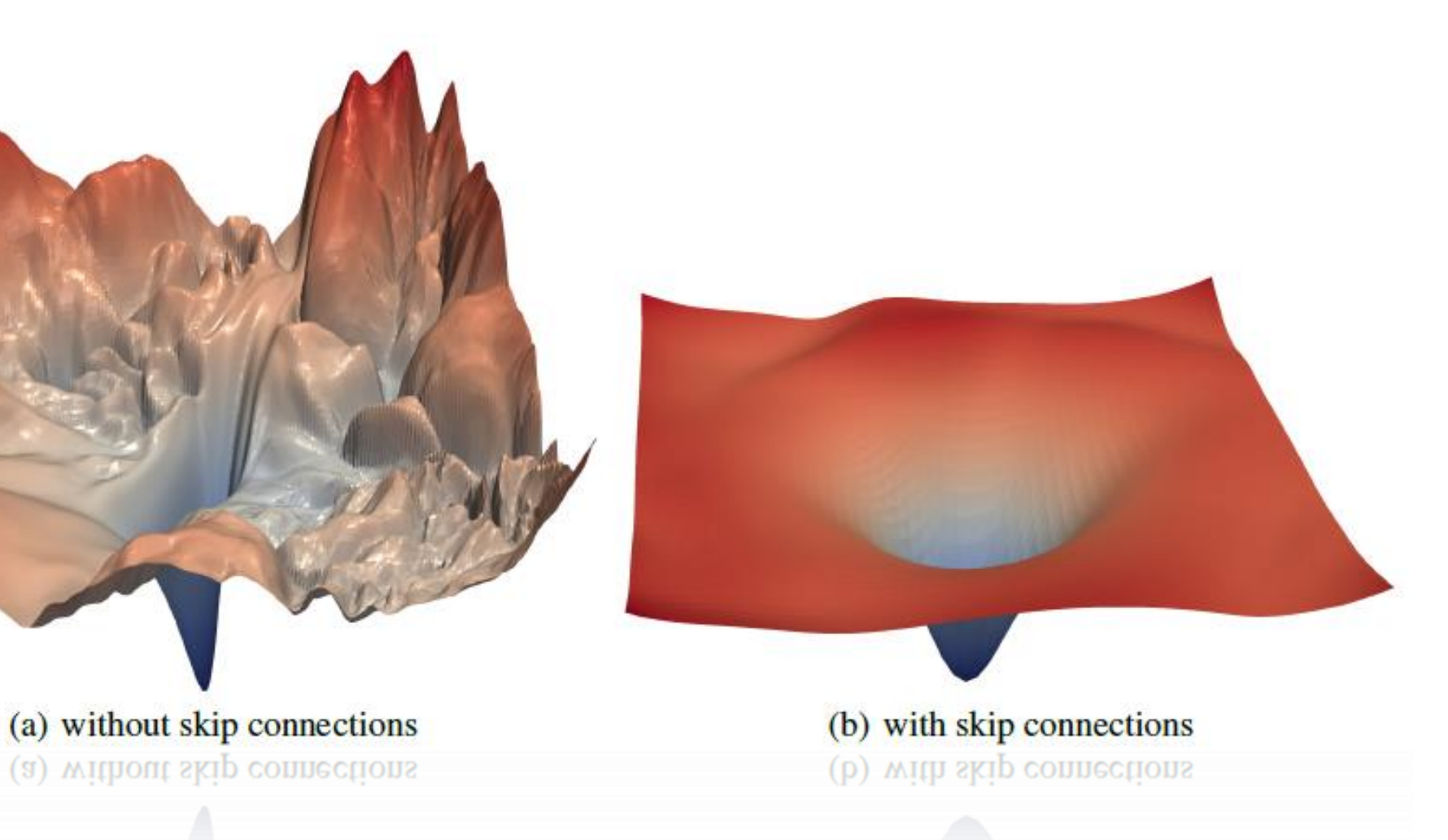

#### RESNET-50

#### 2015 Microsoft Research. 50 Layers, 23M params.

**Deep Residual Learning for Image Recognition** 

Kaiming He

Xiangyu Zhang Shaoqing Ren Microsoft Research

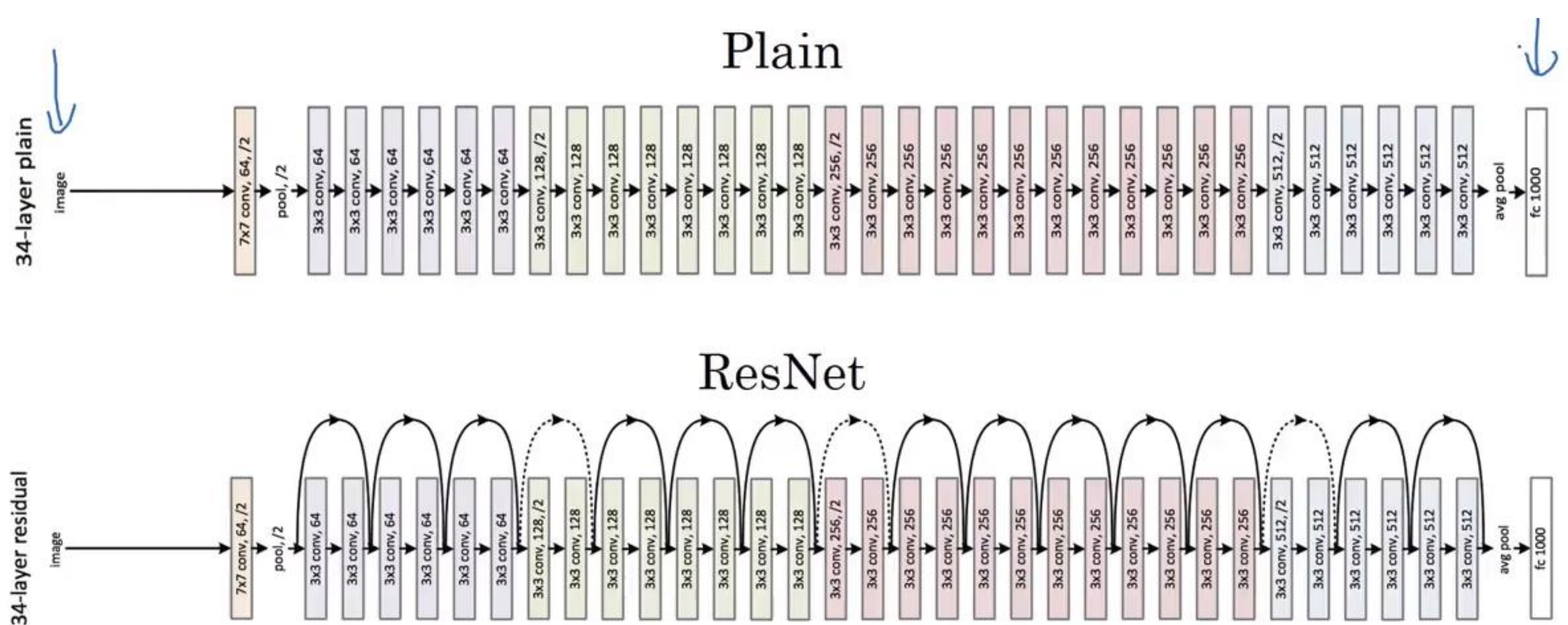

Jian Sun

### DENSENET 2017

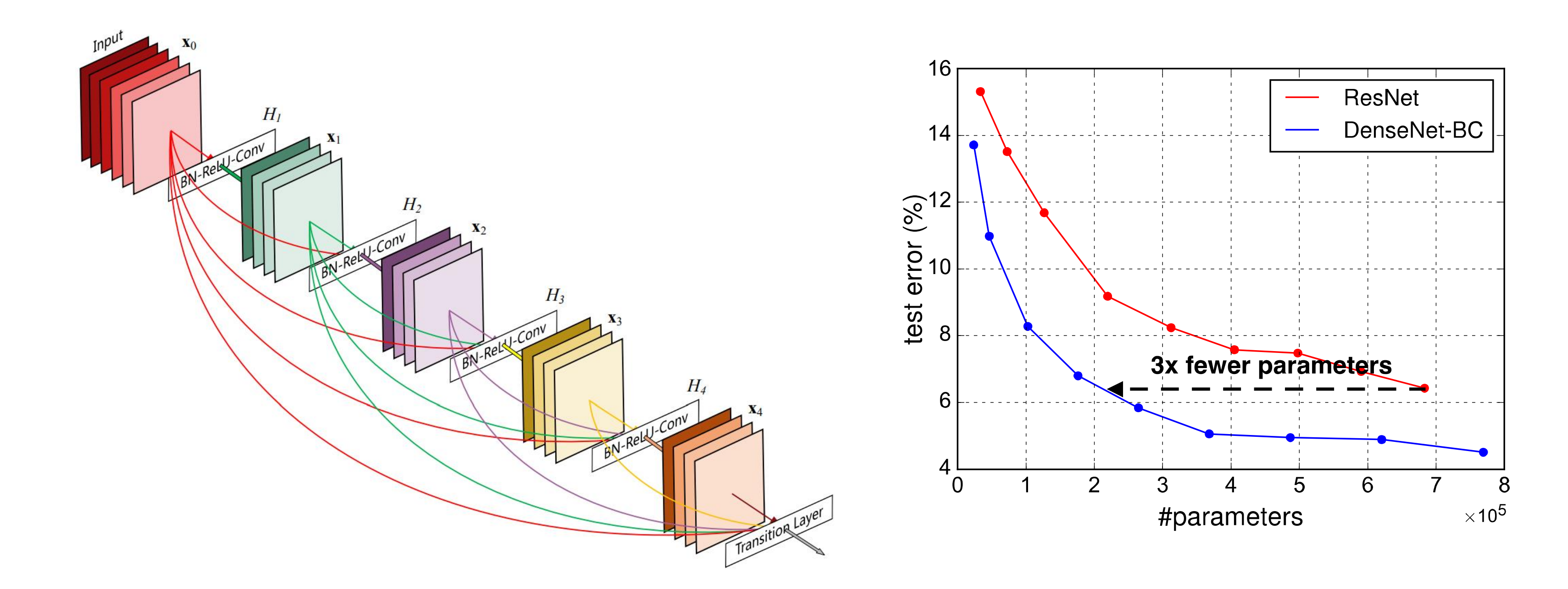

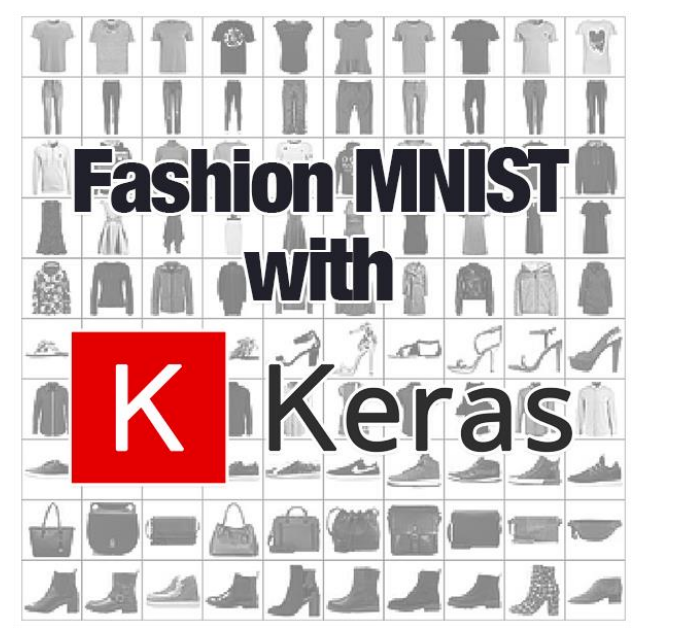

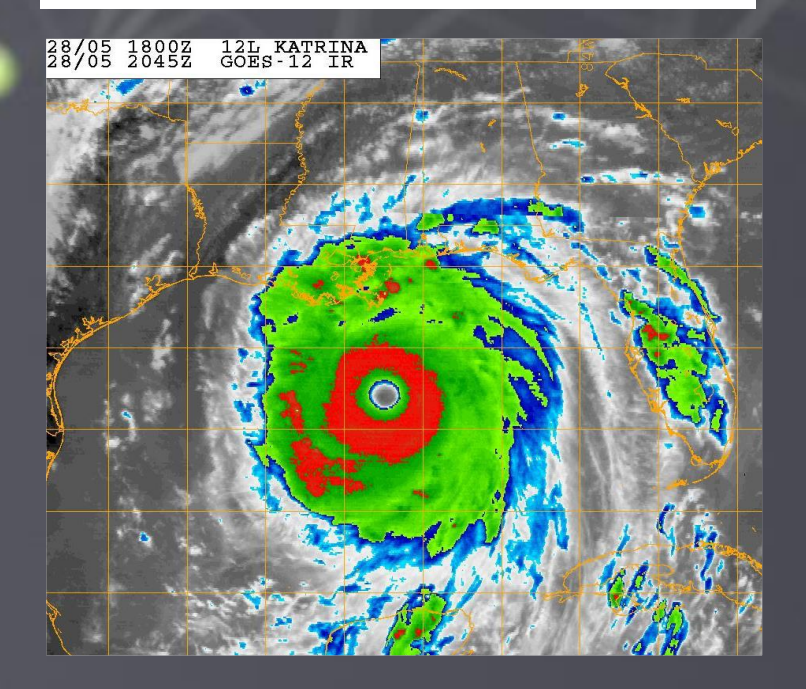

IEEE TRANSACTIONS ON SPECIAL ISSUE ON COMPUTATIONAL IMAGING FOR EART H SCIENCES, SEPTEMBER 2016 6

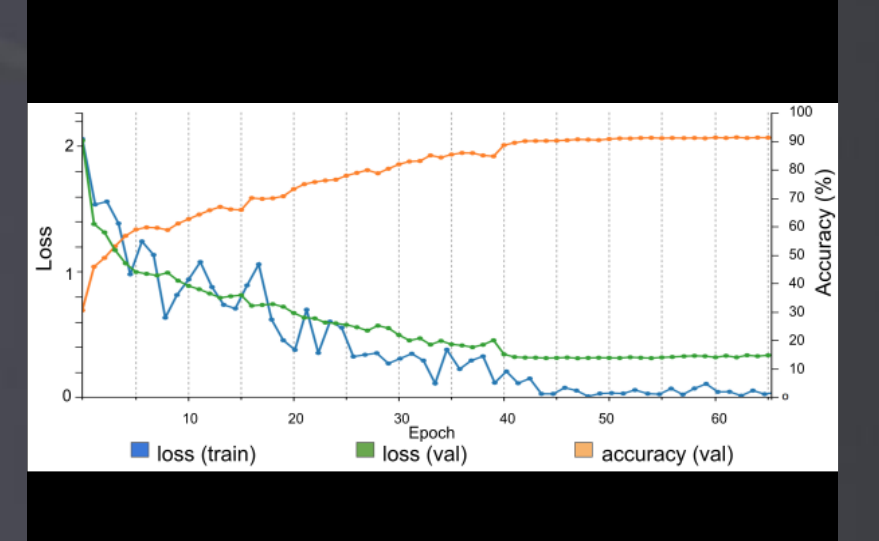

TABLE 4: Training, validation and test datasets

#### H 3 1848 616 992 3456  $H \wedge D$  2. CED CTEADV FLOW  $L \cap D$  3. Cribis 1. Low N C 126 42 54 222

#### LAB PART 1 CNN AND KERAS 101 Source: https://www.nrlmry.navy.mil/tcdat/tc05/ATL/12L.KATRINA/ir/geo/1km/ helps compare RM SE values of our HURDAT2 test dataset  $\blacksquare$ We generated <sup>a</sup> mean image of images i <sup>n</sup> our training dataset. A ll training images were subtracted from the mean  $\blacksquare$   $\blacksquare$   $\blacks$ model more robust to the change of contrast i <sup>n</sup> images. Our network was trained on GRID K520 4GB GPU. I t

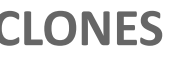

T D 6363 2121 3576 12060

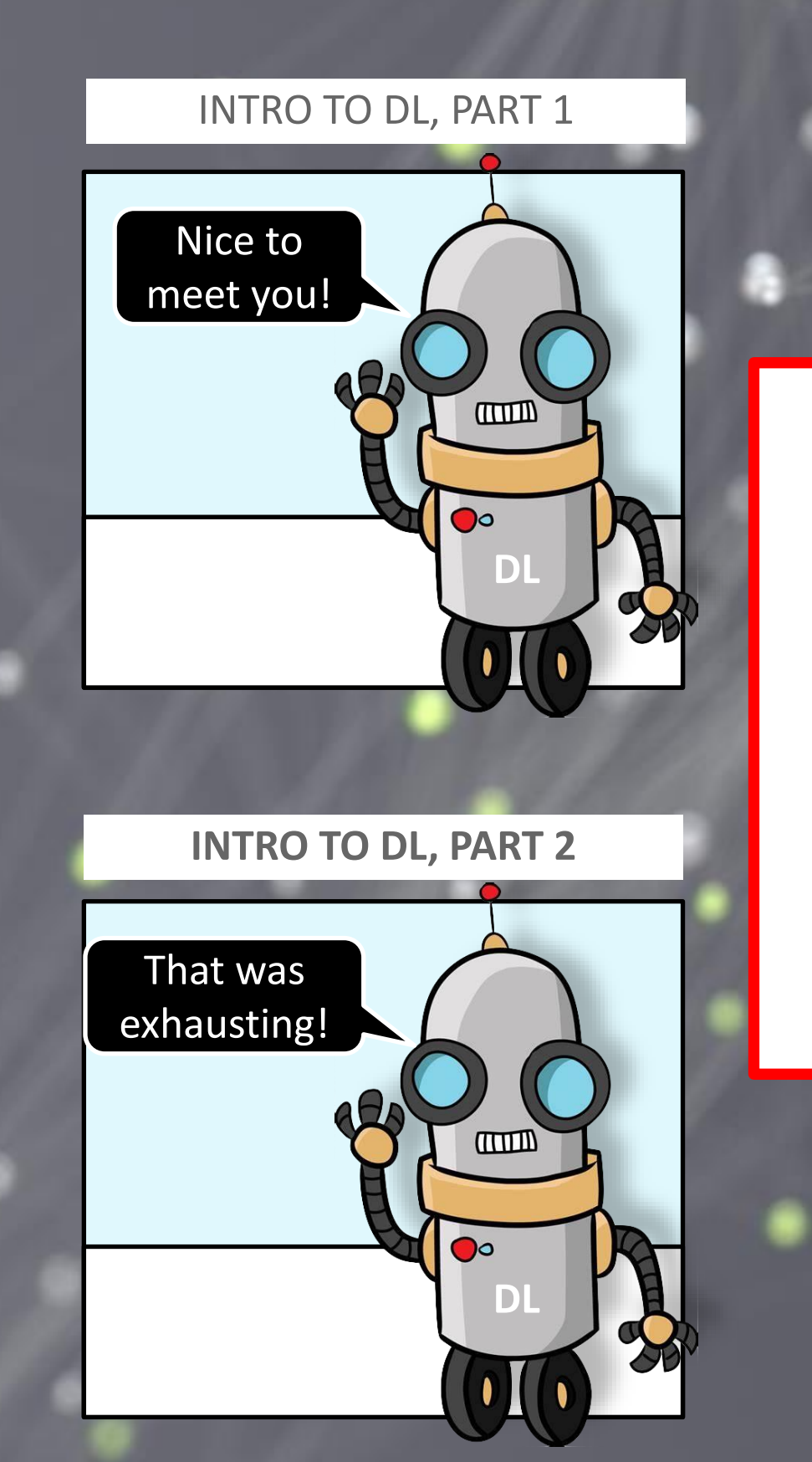

#### **LAB 1: CNNs AND KERAS LAB 2: TROPICAL CYCLONES**

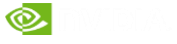

### MNIST The standard 'hello world' problem for deep learning

E 3 6 ہے c.

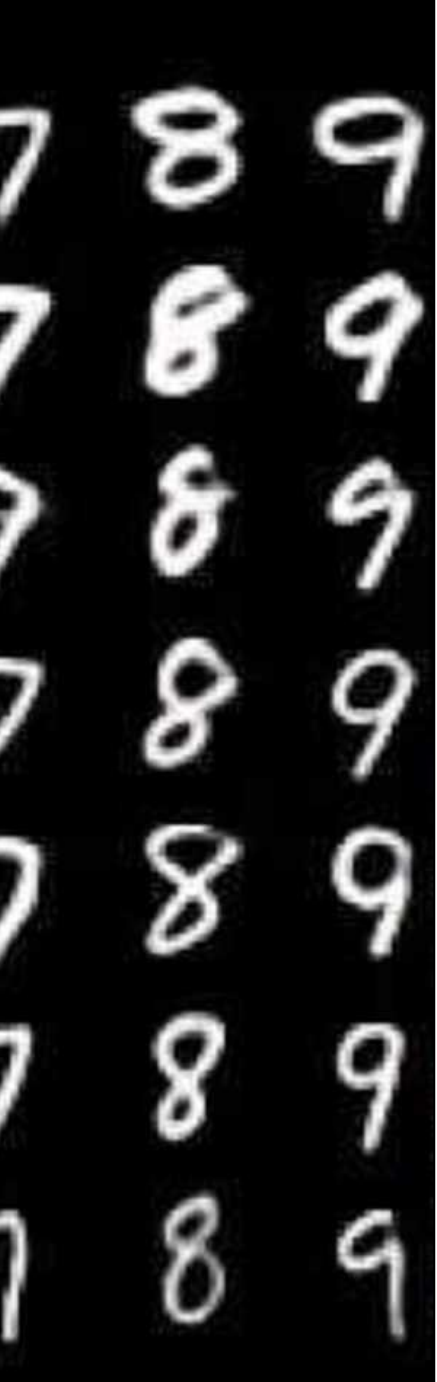

### MNIST Keras implementation

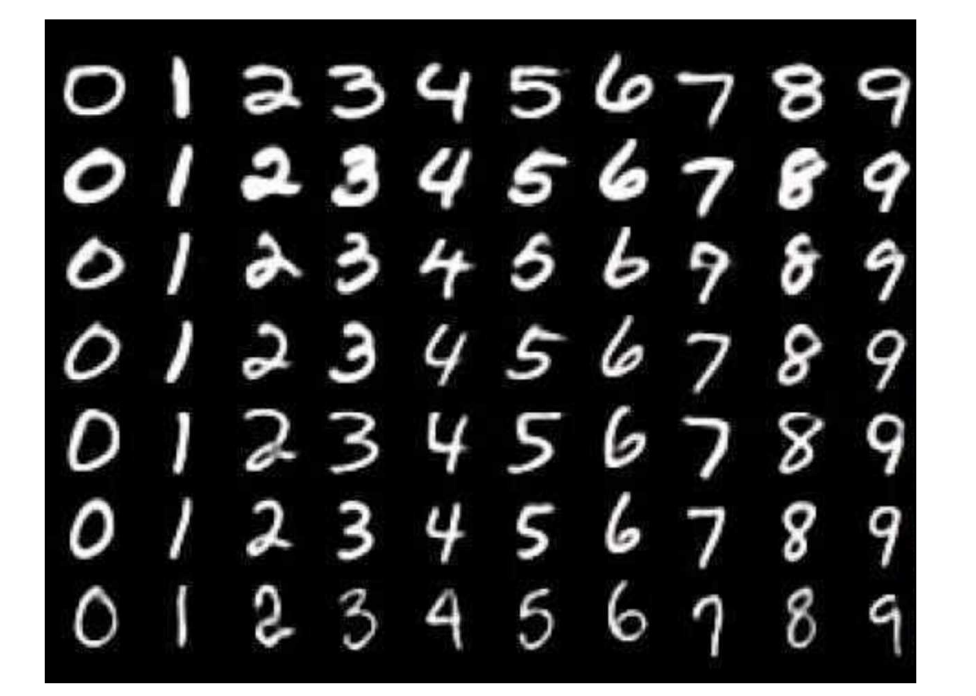

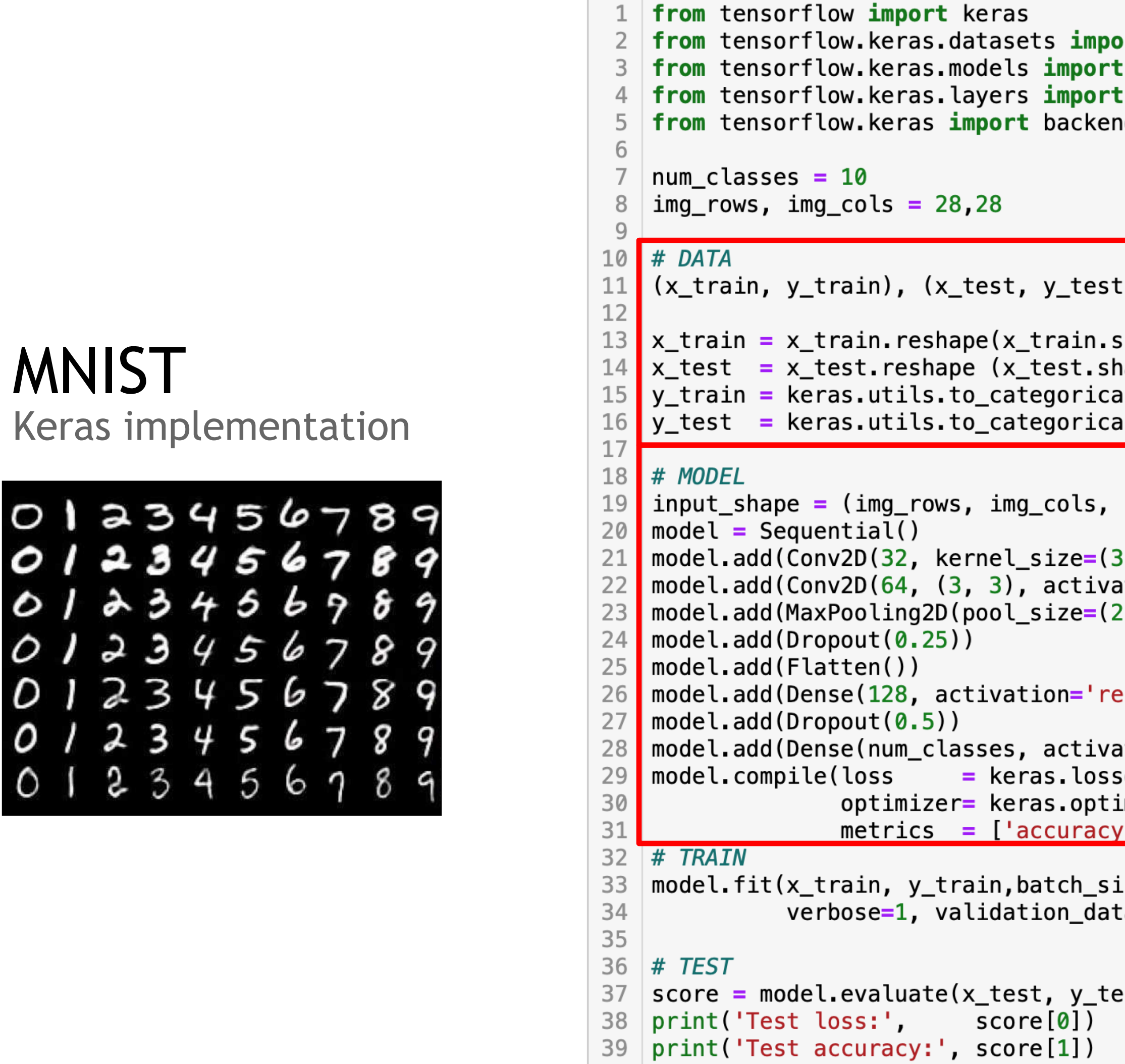

```
rt mnist
Sequential
Dense, Dropout, Flatten, Conv2D, MaxPooling2D
d as K
```

```
= mnist.load_data()
\mathsf{shape[0]}, img_rows, img_cols, 1)
ape[0], img_rows, img_cols, 1)
l(y_train, num_classes)
l(y_test, num_classes)
```

```
1)
```

```
, 3), activation='relu', input_shape=input_shape))
ation='relu'))
, 2))
\{lu^{+}\})
ation='softmax'))
es.categorical_crossentropy,
imizers.Adadelta(),
\left( \cdot \right)ze=128, epochs=12,
(x_test, y_test):
```

```
st, verbose=0)
```
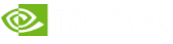

### FASHION MNIST A slightly more interesting version of MNIST

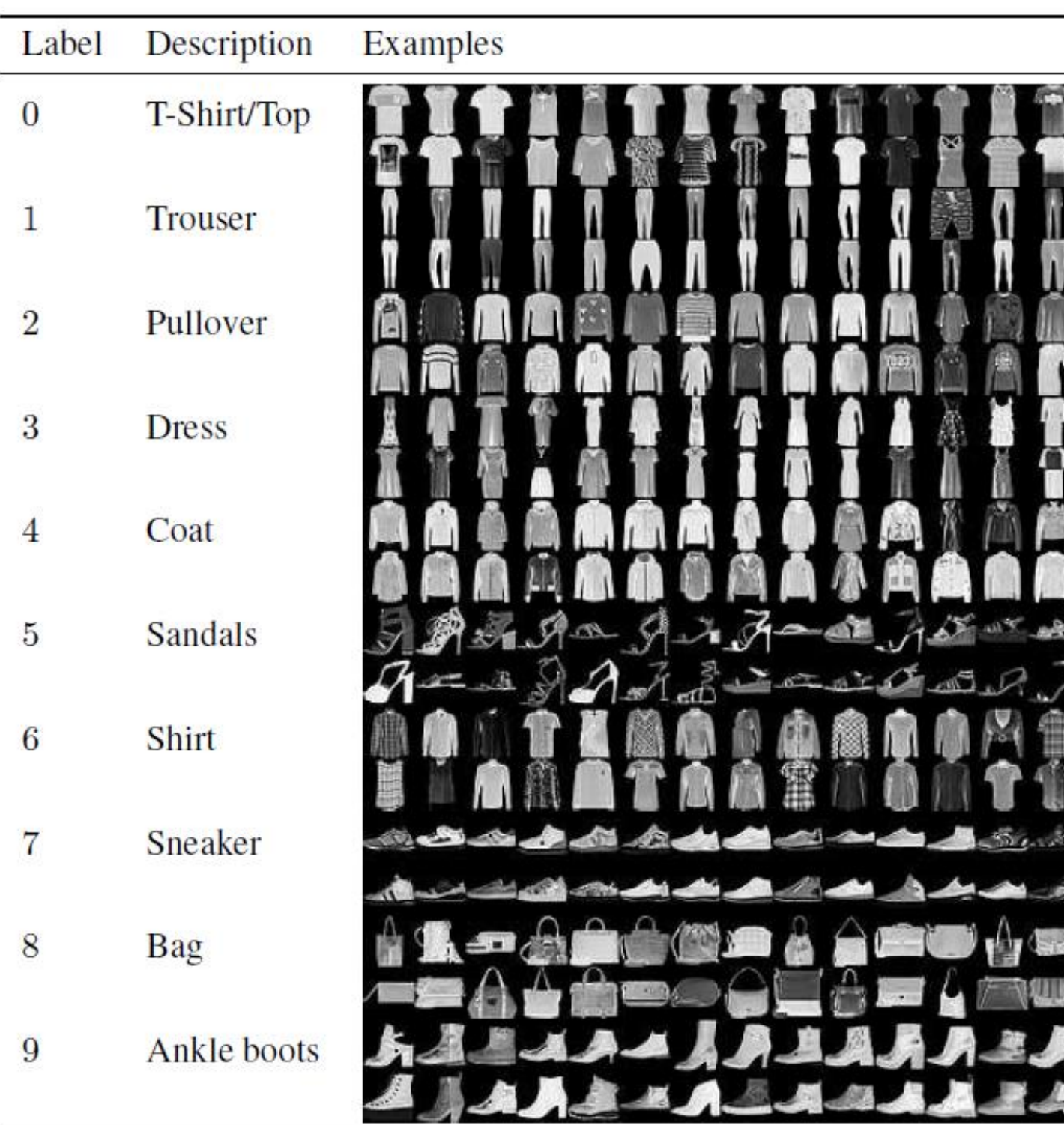

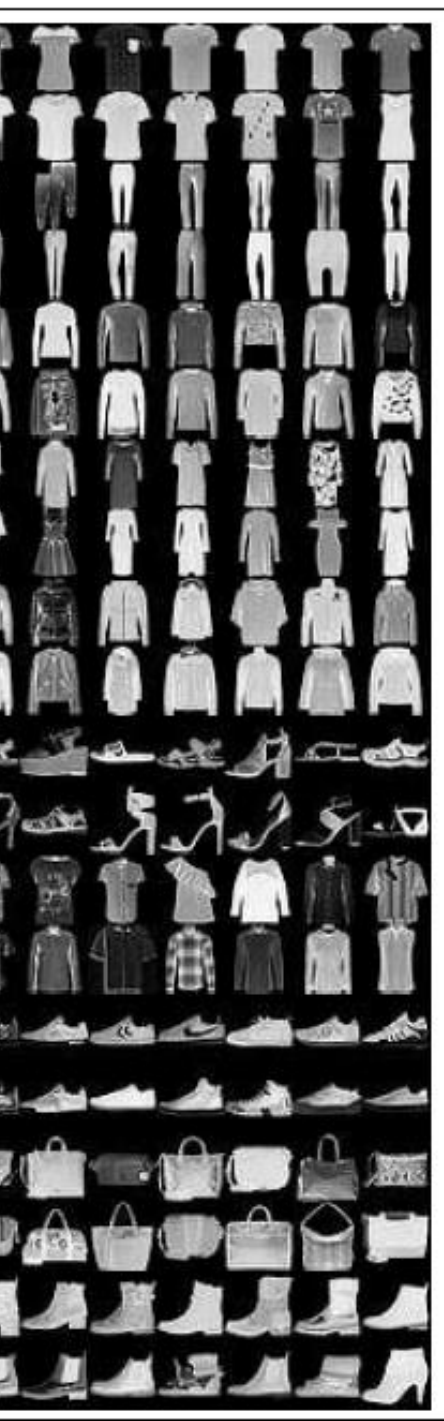

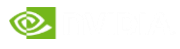

### 6 STEPS APPROACH

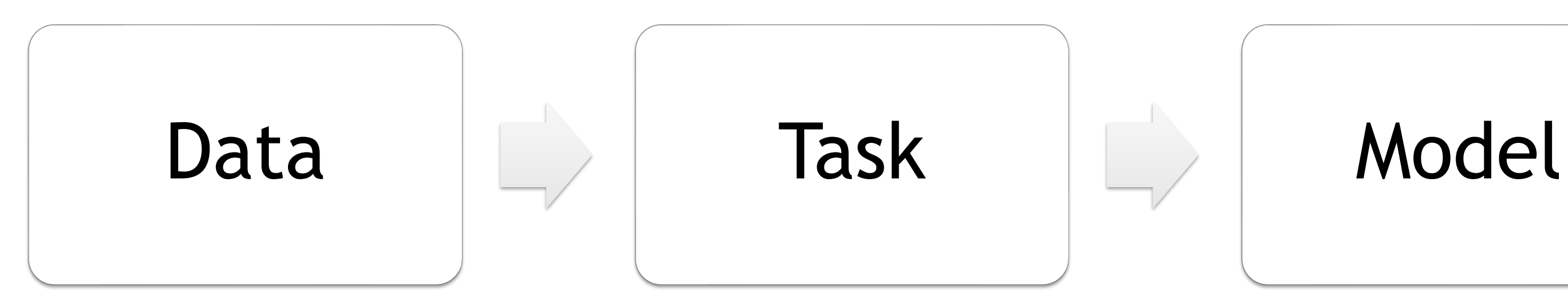

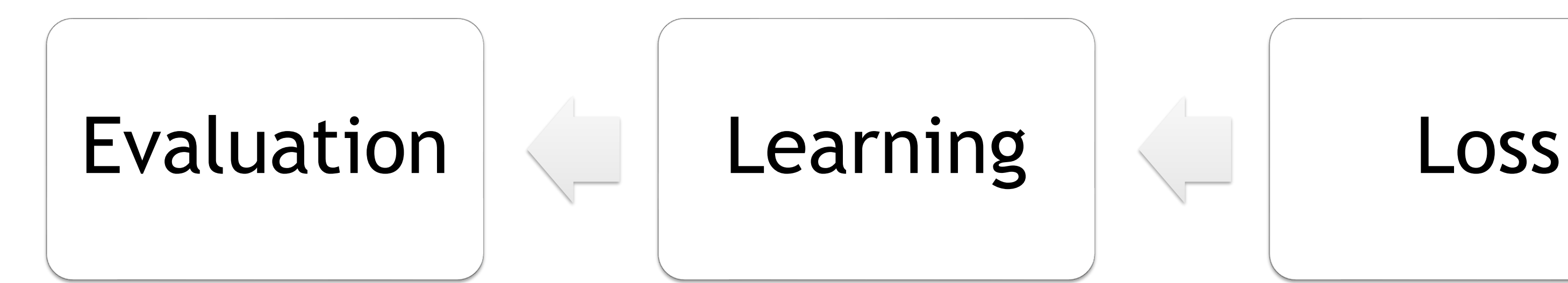

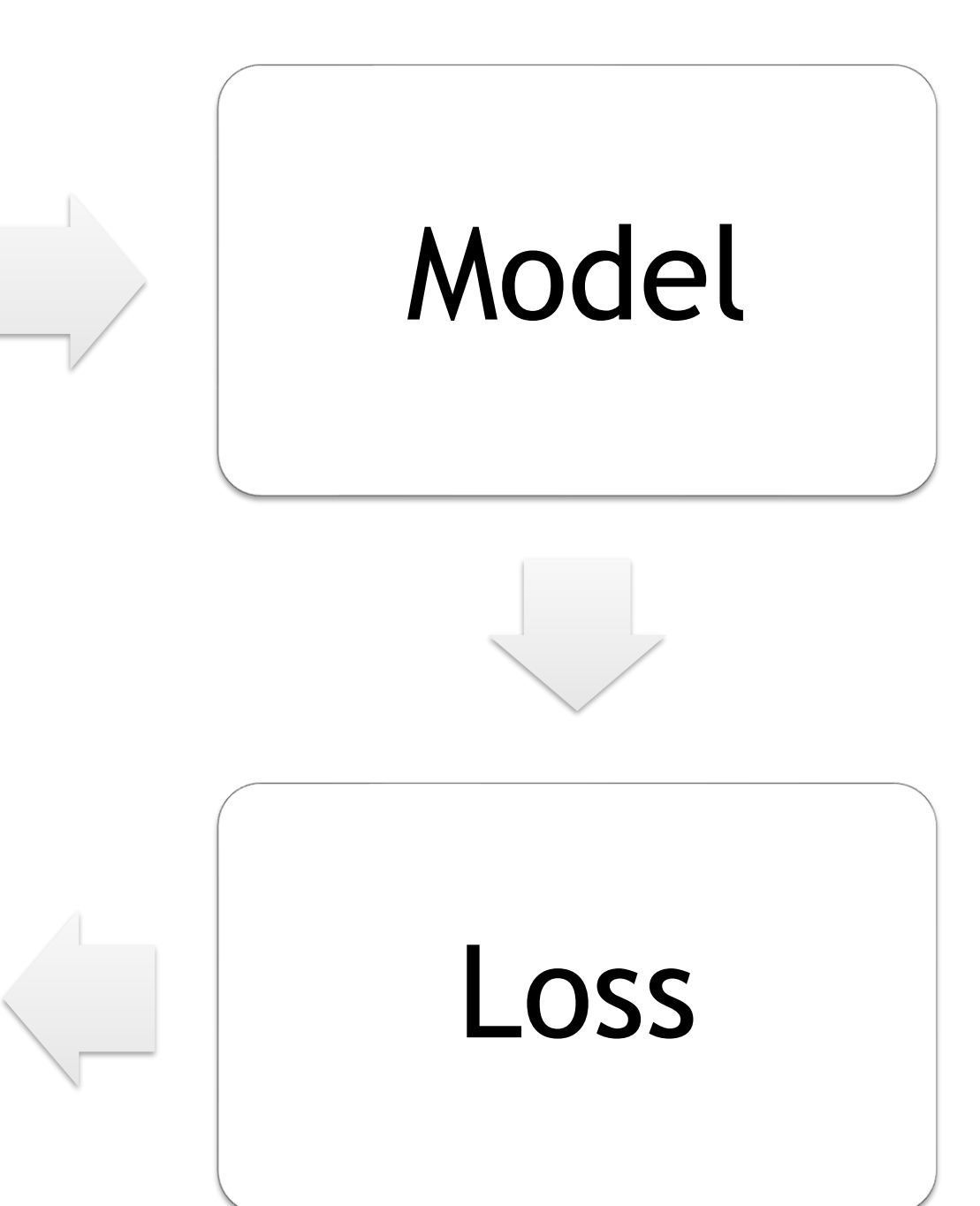

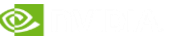

### LAUNCH CNN PRIMER AND KERAS 101 12:30-1:00 ET

Step through the primer on your own (shift + enter on each cell)

#### The following contents will be covered during the Bootcamp:

- CNN Primer and Keras 101 (Intro\_to\_DL/Part\_2.ipynb)
- **Tropical Cyclone Intensity Estimation using Deep Convolution Neural Networks.**

Shutdown the kernel before clicking on "Next Notebook" to free up the GPU memory

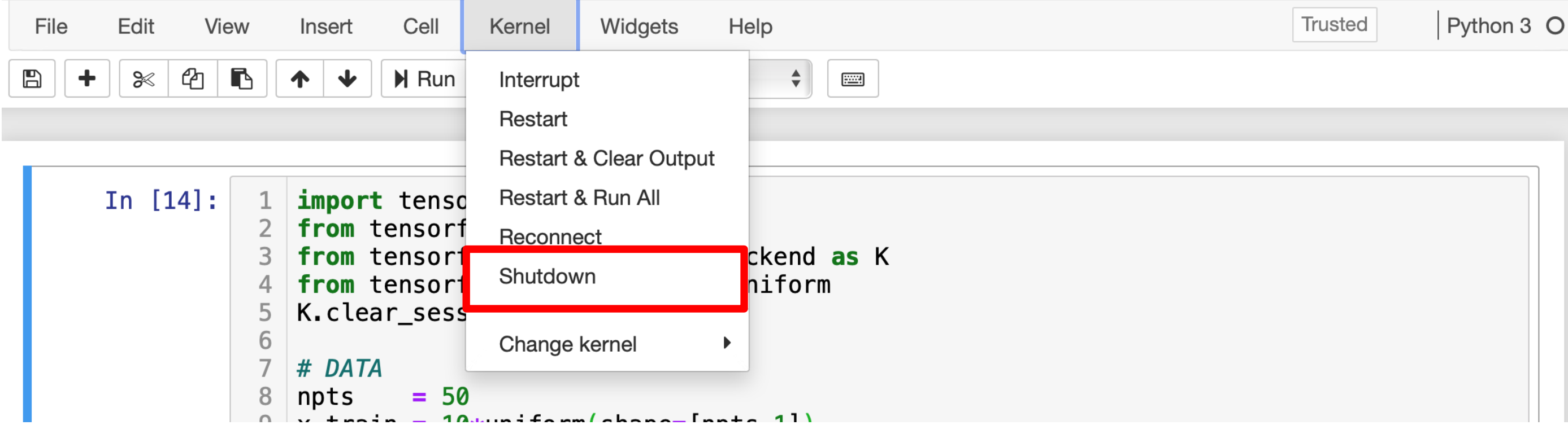

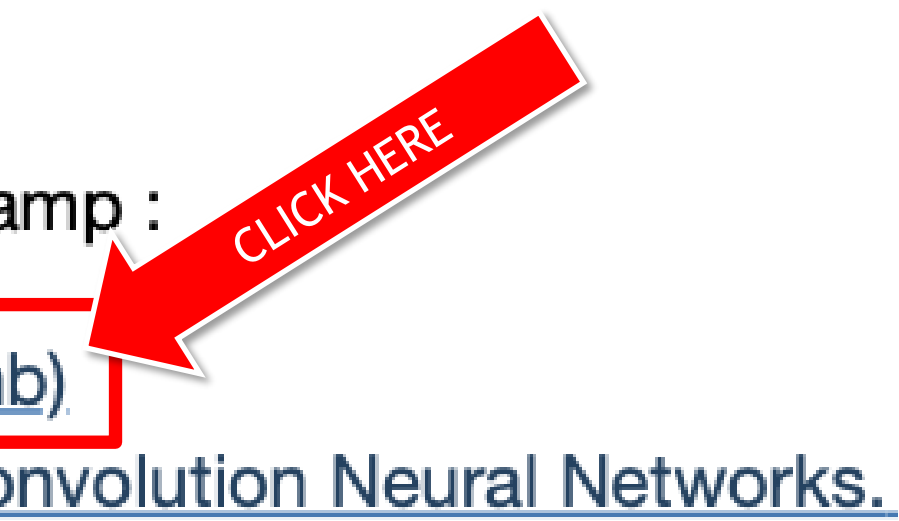

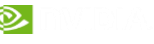

### FORGOT TO SHUTDOWN YOUR KERNELS? Don't worry, you can fix it.

UnknownError: Failed to get convolution algorithm. This is probably because cuDNN failed to initialize, so try looking to see if a warning log message was printed above.

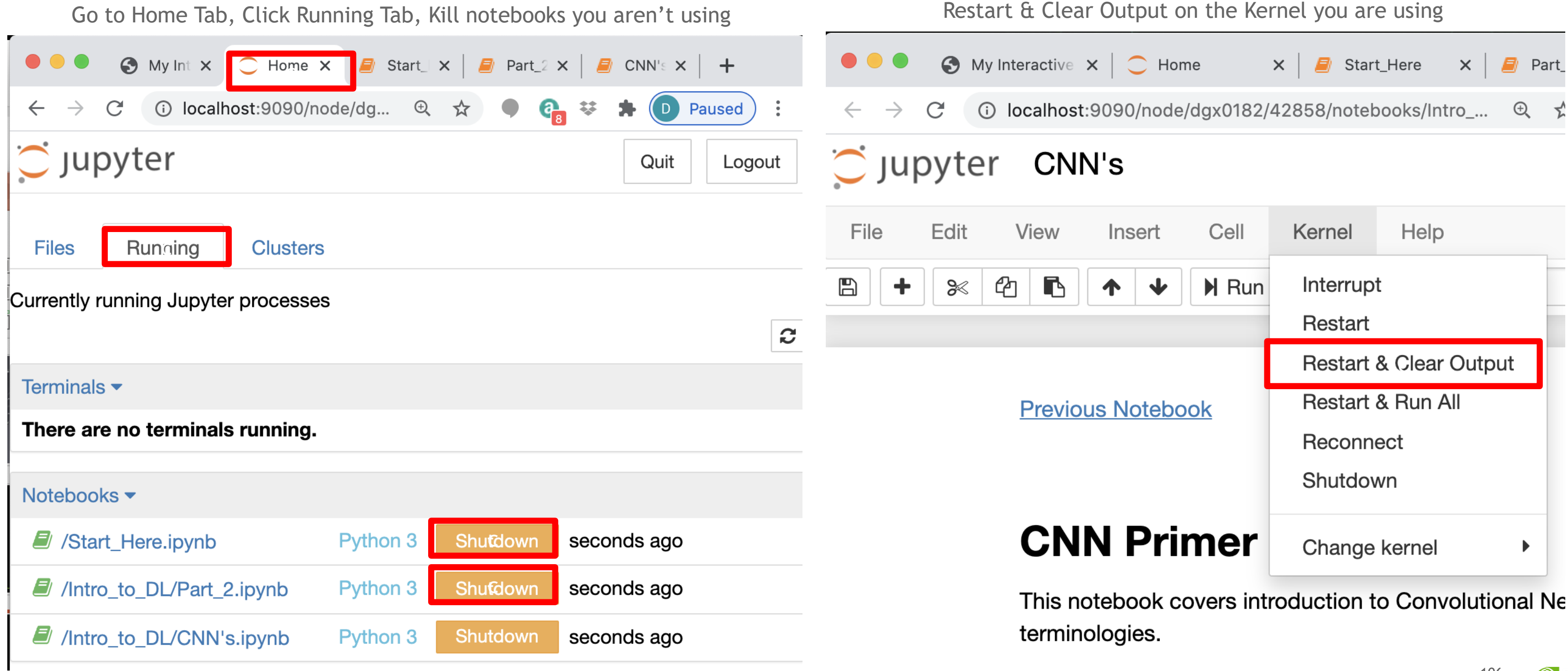

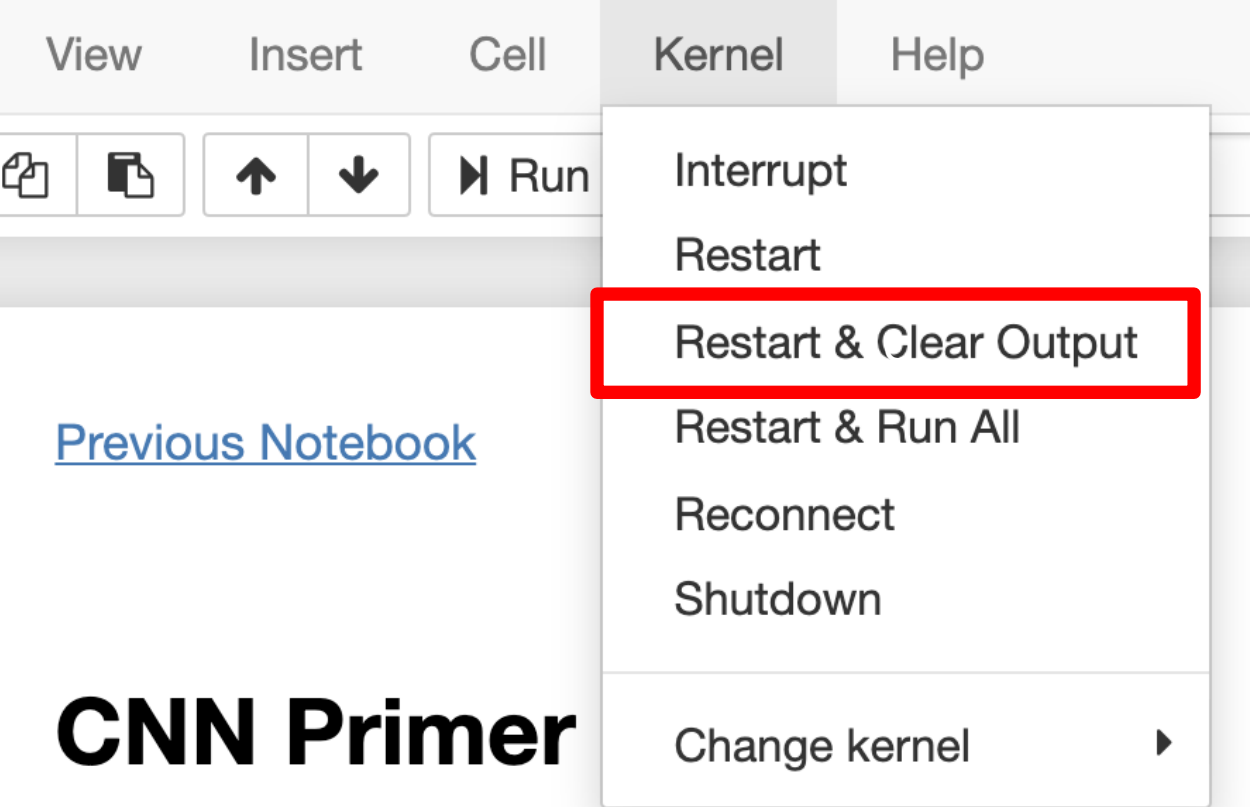

### LEVELS OF AI ENGAGEMENT

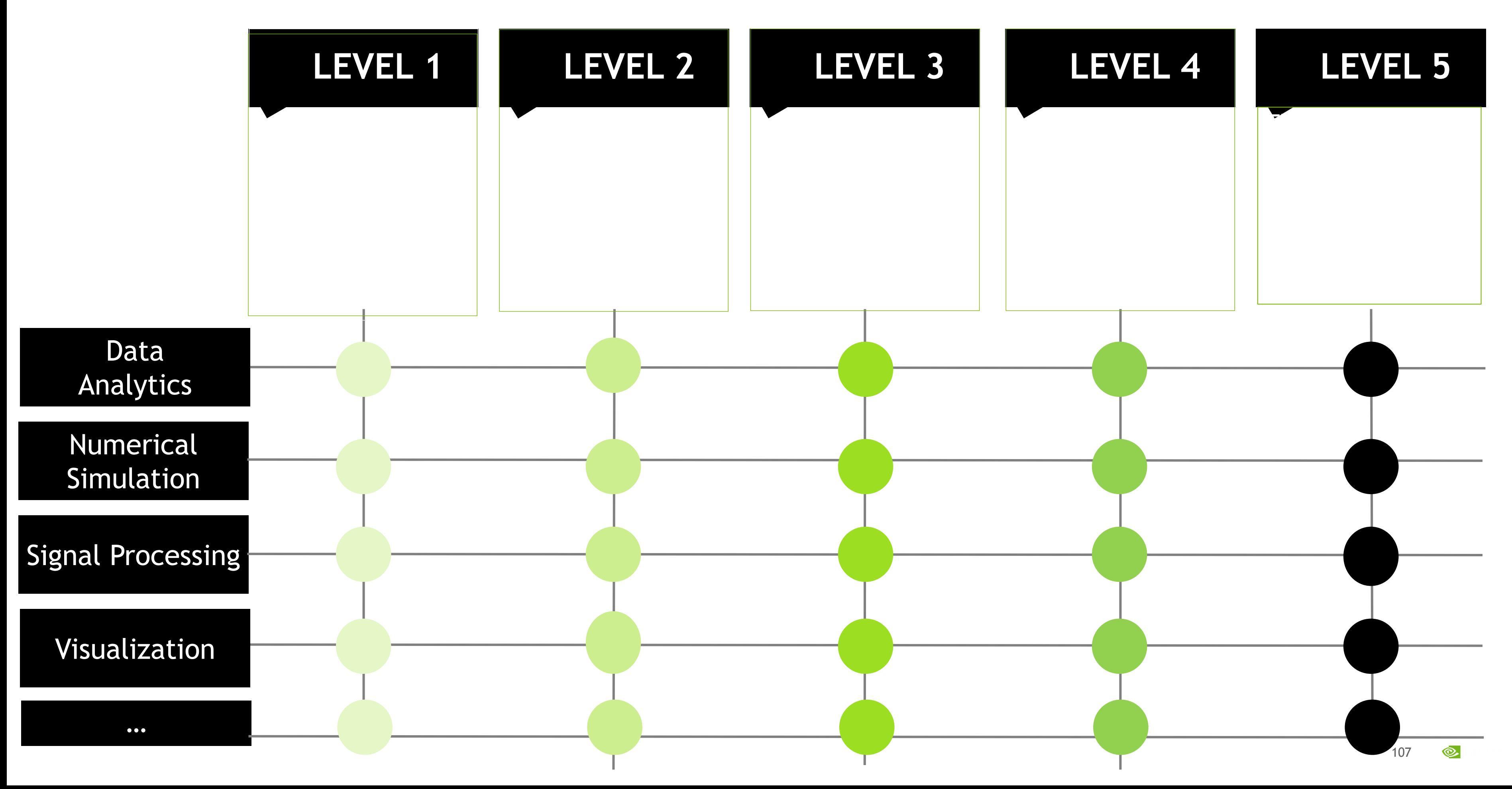

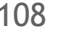

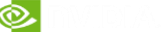

### COMPUTATIONAL **SCIENCES**

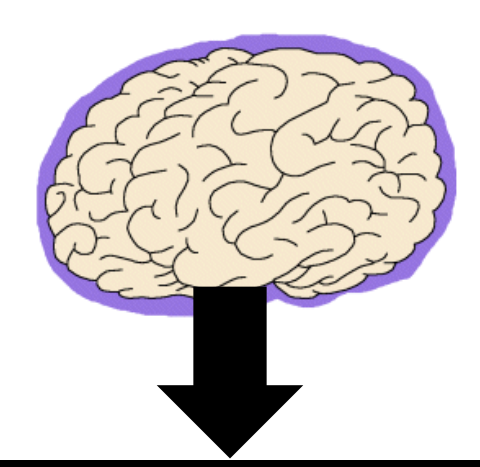

Mathematical **Principles** 

Similarities to the shift Feature  $\rightarrow$  Network Engineering?

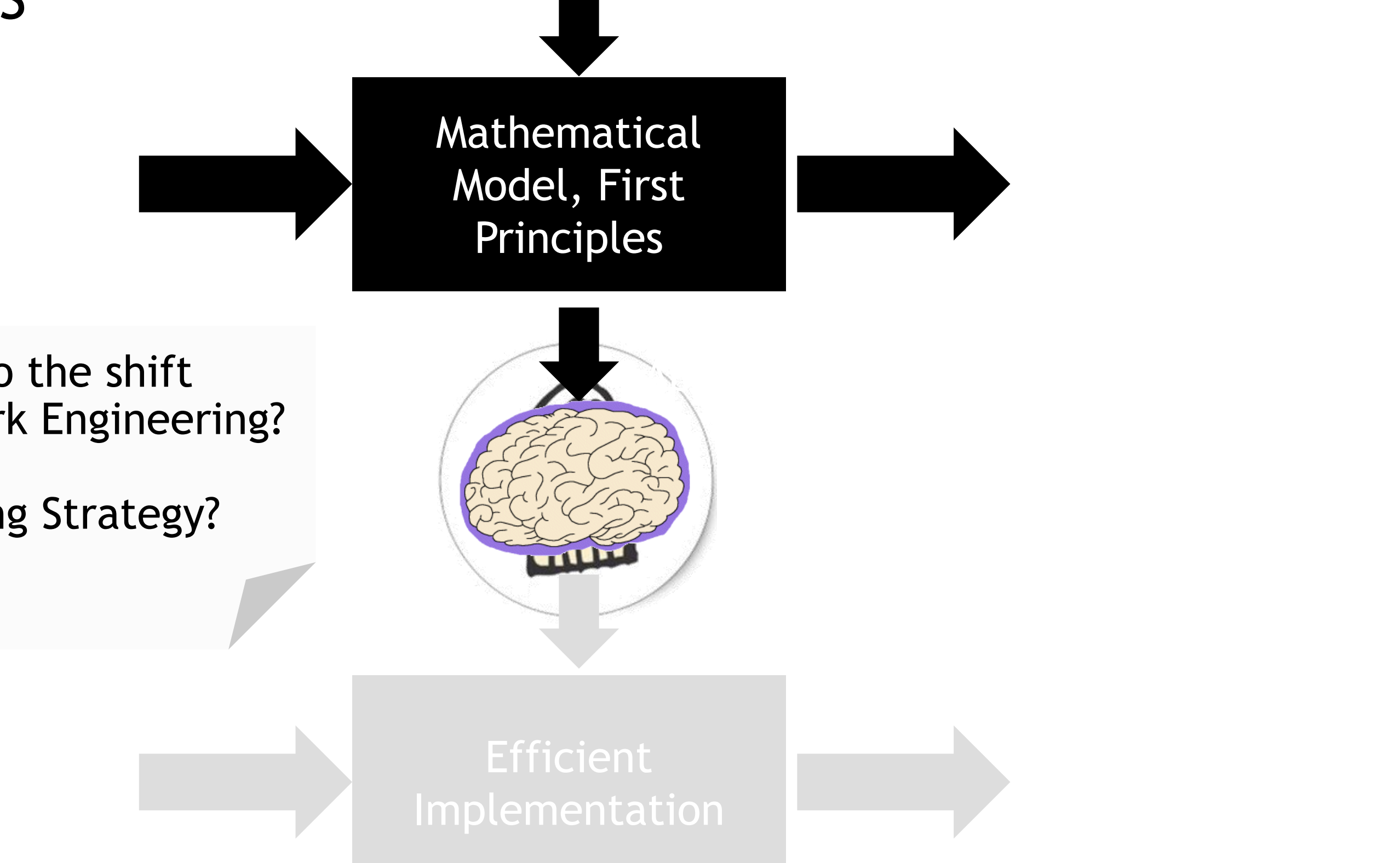

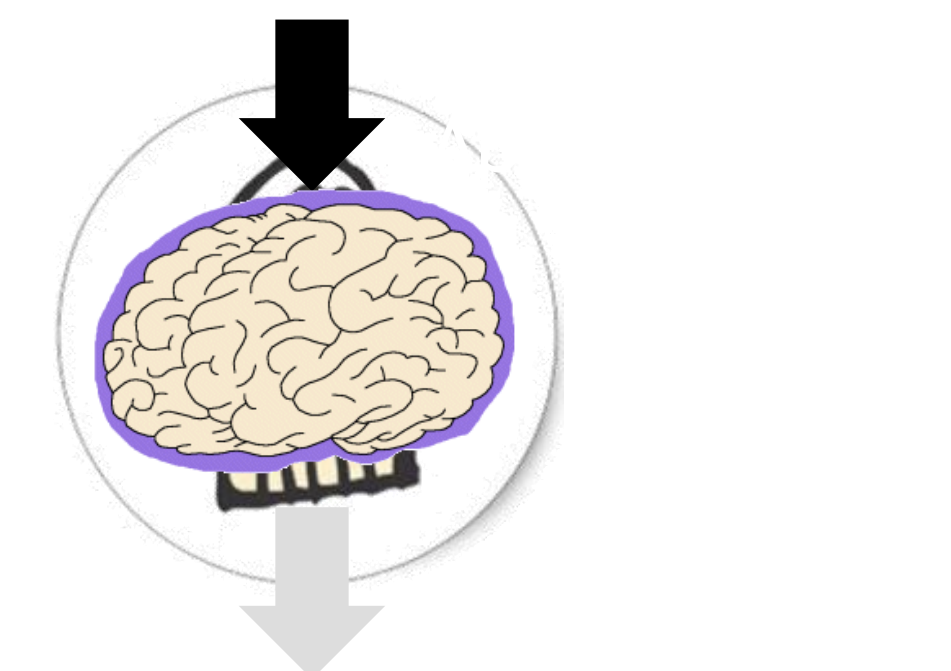

Implementation

NNs as a Porting Strategy?

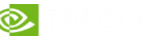

### CAN THIS WORK ∀? ABOLUTELY, YES! Proof: Universal Approximation Theorem

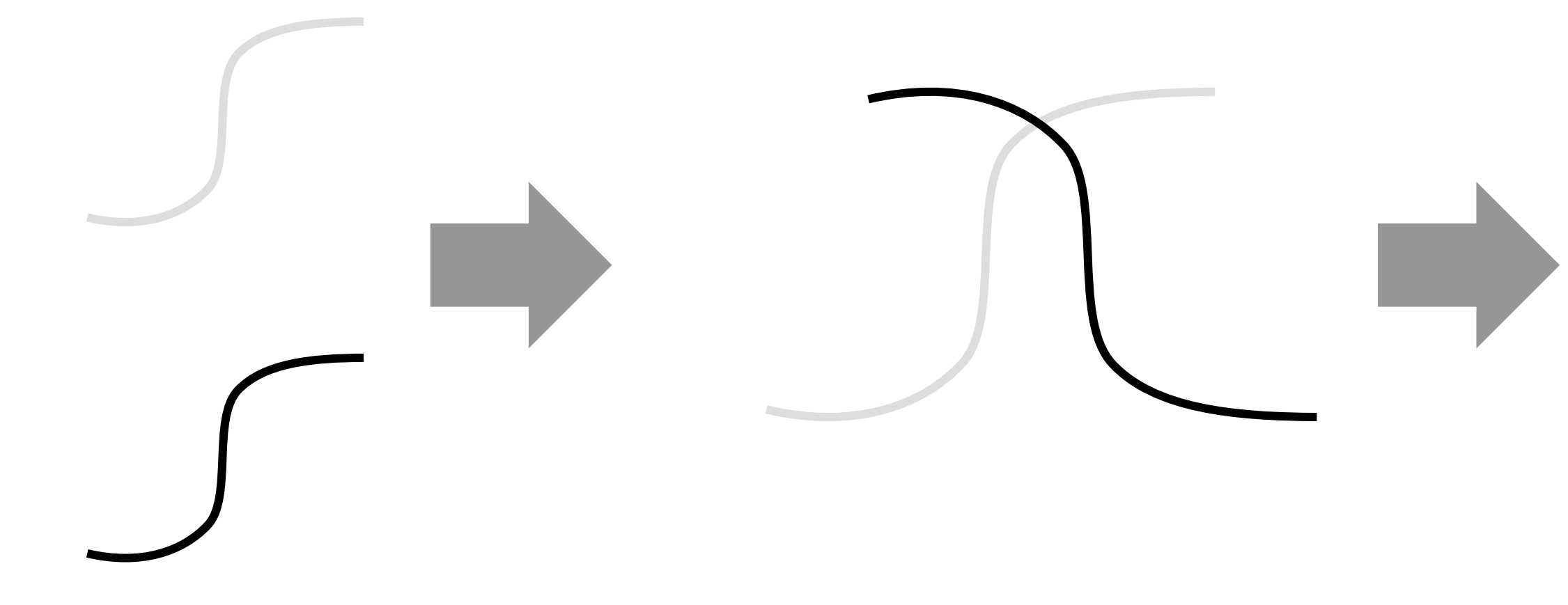

### Problem: this is an essentially useless theorem for practical purposes

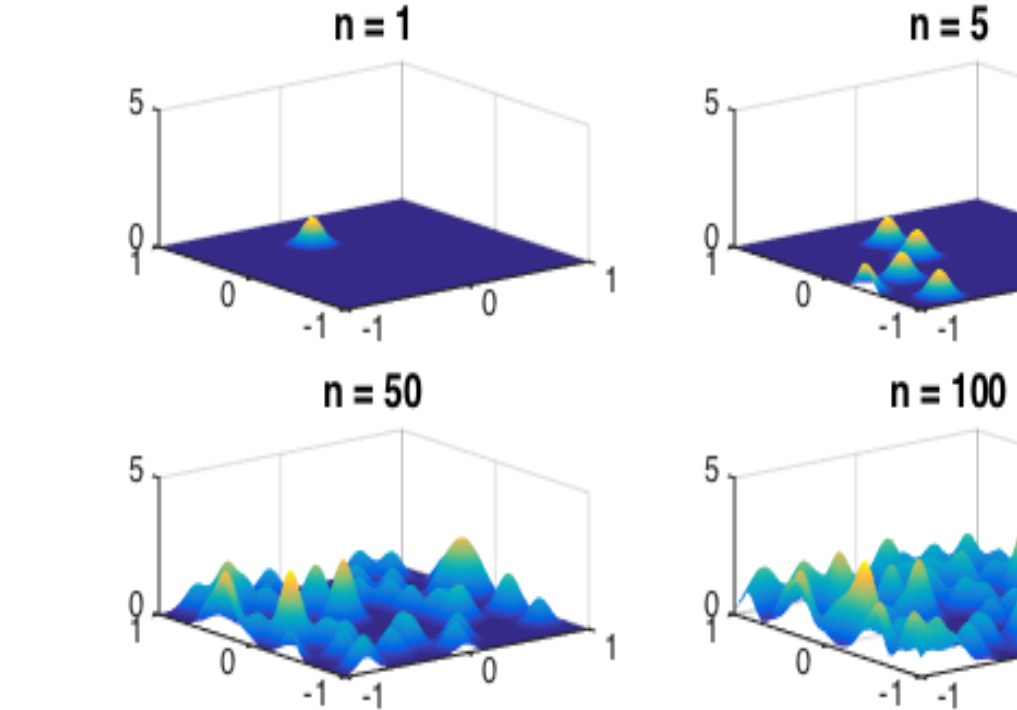

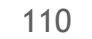

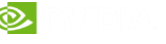

- Anecdotal Evidence: ∃ scientific cases where NNs seem to do work extremely well • Save bet: it will not work for ∀
- Therefore, by induction (sort of):
	- There exists ∃ a subspace in  $\forall$  HPC applications, for which AI works well
	- Need to explore the **size** and **shape** of this subspace
	- Currently I think it is fair to say we don't understand this domain very well
	- **But:** Each individual case promising 10x, 100x,1000x performance improvement is probably worth exploring; those can be groundbreaking!

But Intuition is Misleading

# WILL THIS WORK ∀?

Considering pesky practical constraints, like memory and performance

111

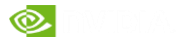

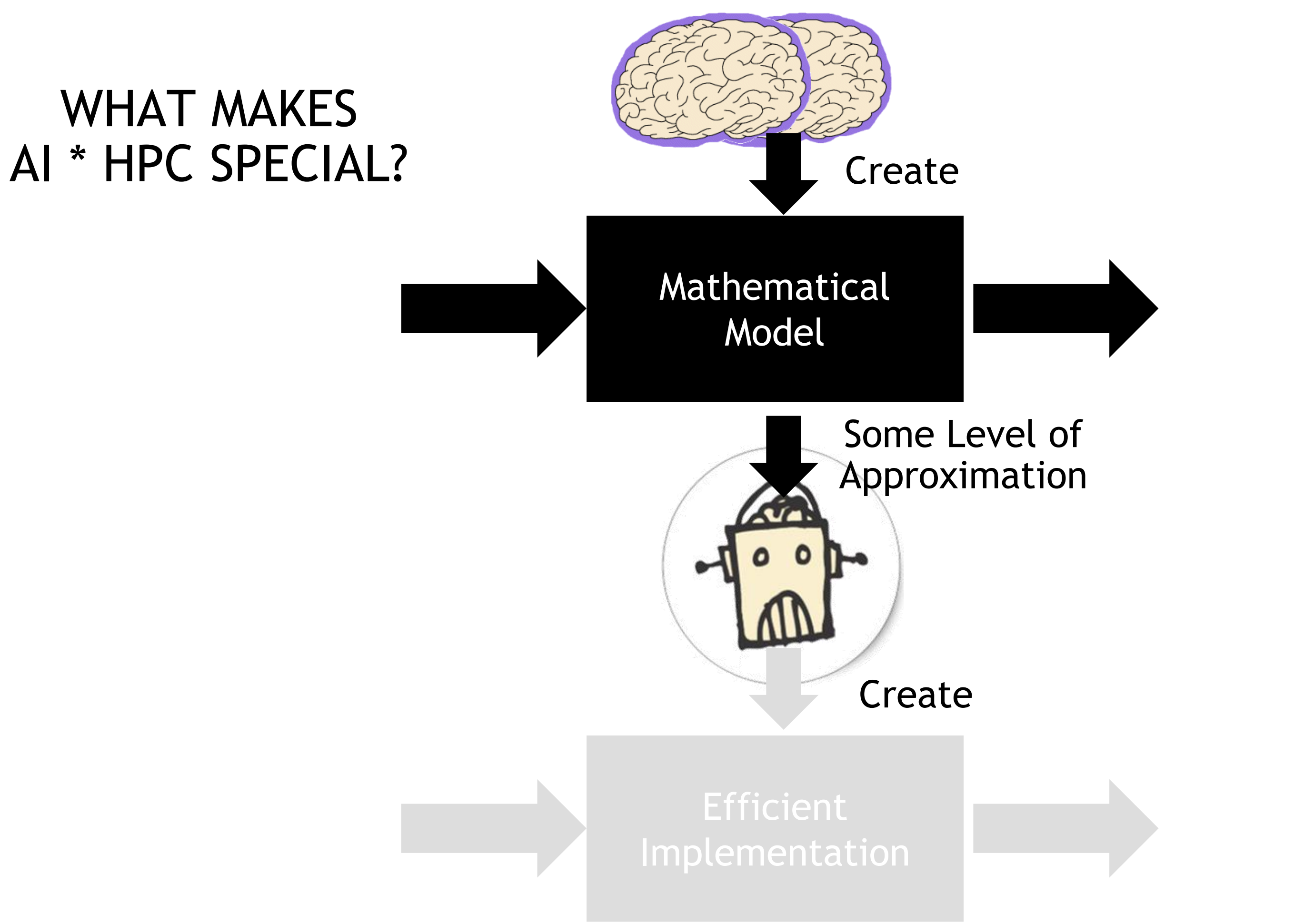

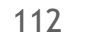

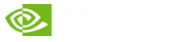

#### New Approaches

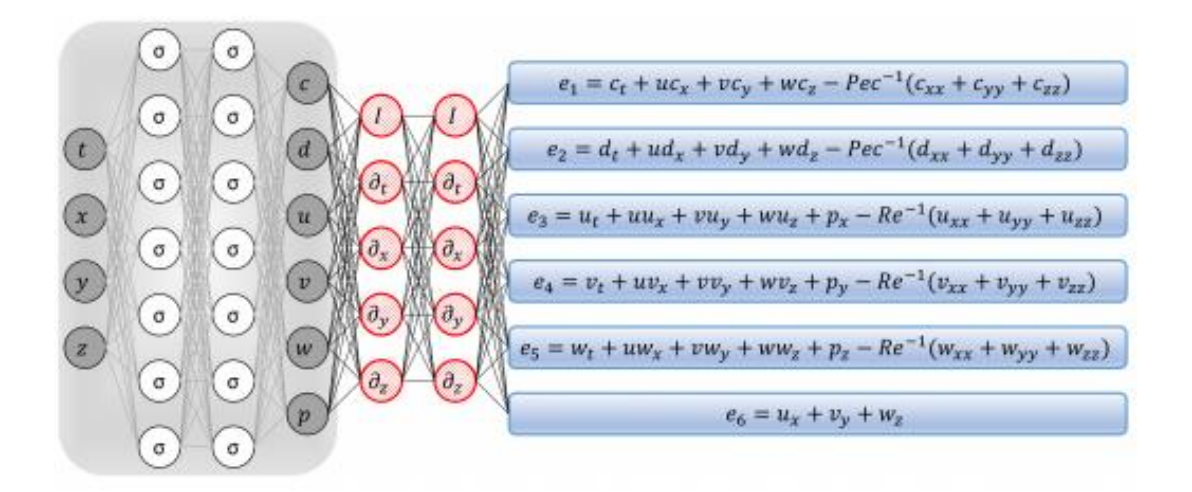

### HOW TO FILL IN THE

#### Guided Design

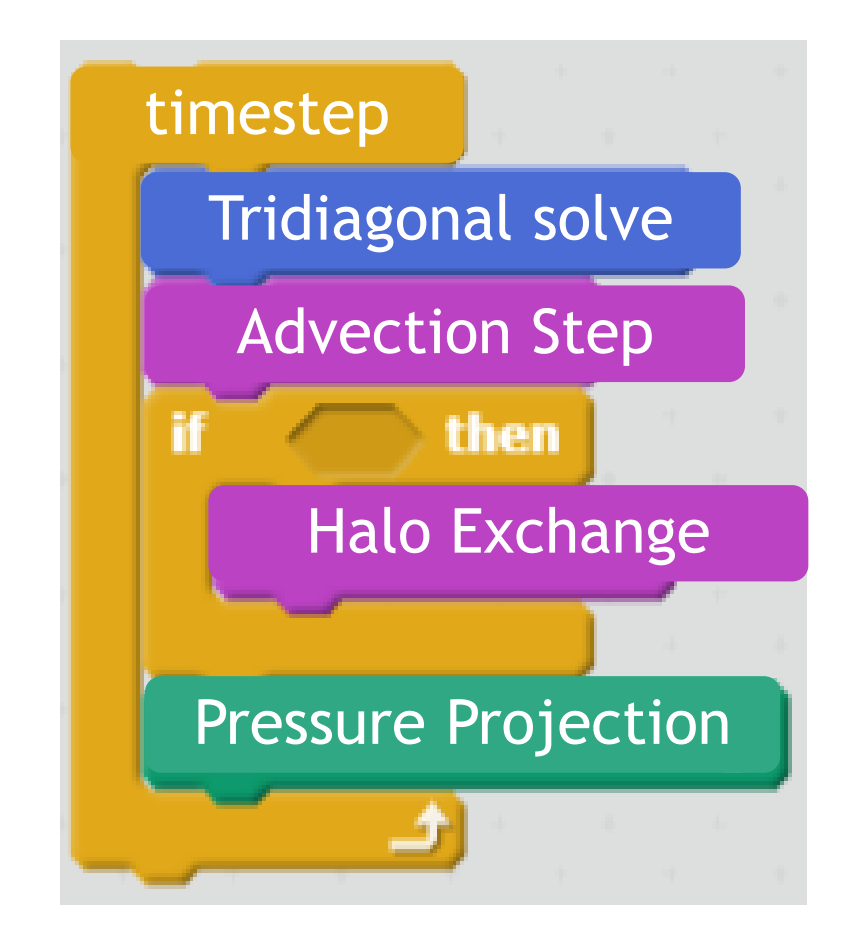

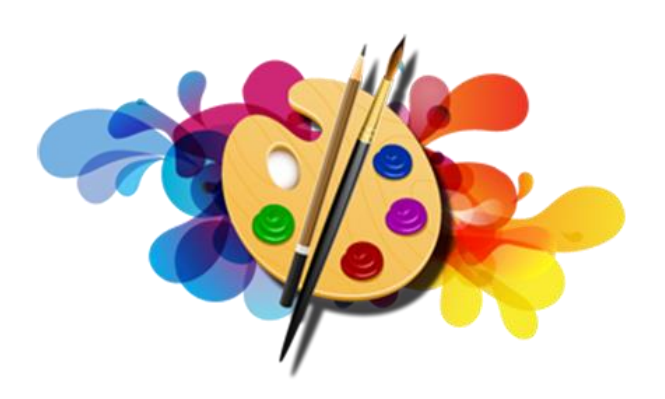

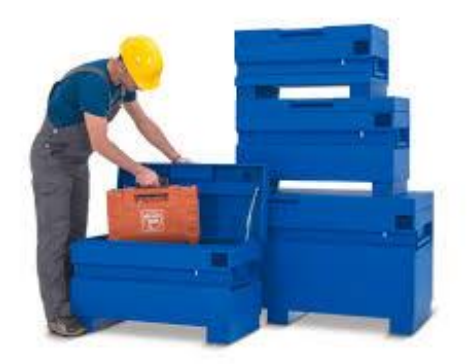

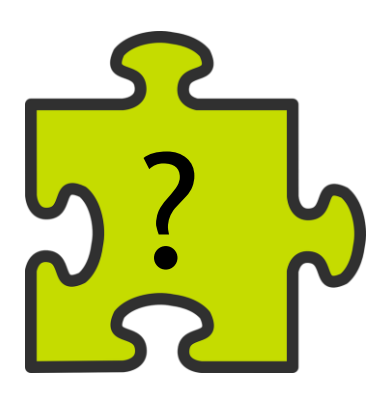

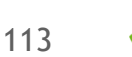

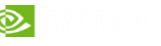

## Barriers to acceptance of deep learning as a tool for science

- 
- 
- 
- 
- 

• **Interpretability: Can I understand what the neural-net is doing?**  • **Robustness: Will it always give me the right answer?**  • **Coverage: How much training data do I need?**  • **Convergence: How can I ensure that training will converge?**  • **Uncertainty: How certain can I be of the answers?** 

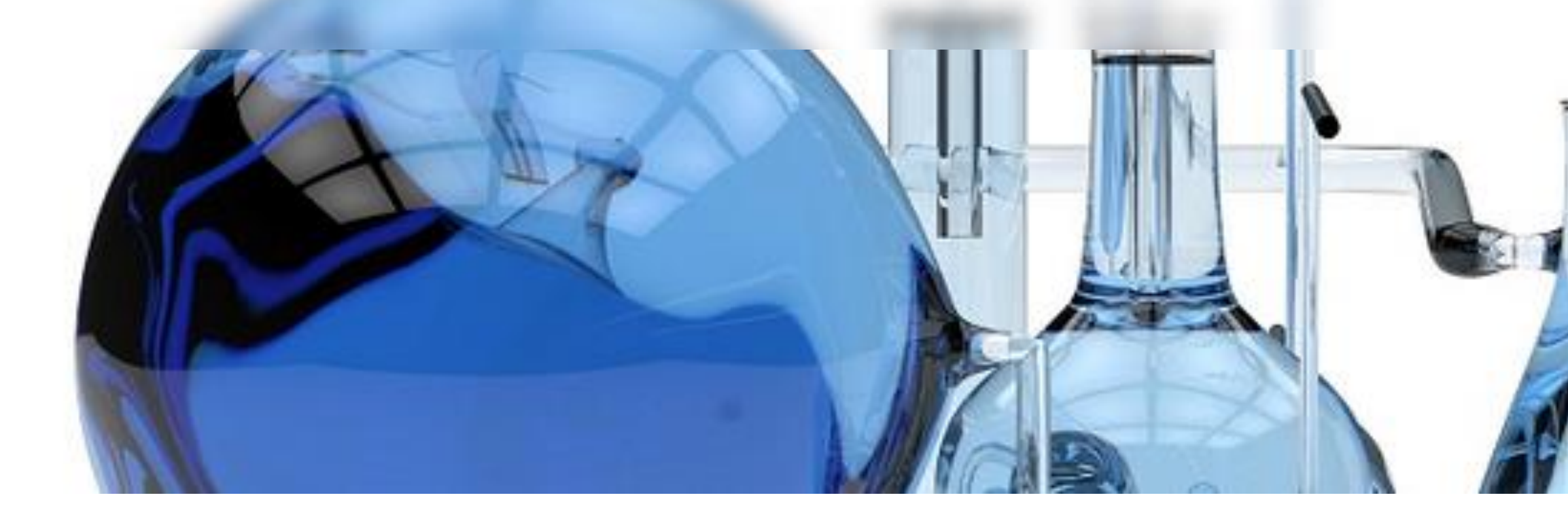

# SCIENTIFIC CHALLENGES

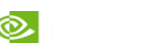

#### ESTIMATING TROPICAL CYCLONE INTENSITY VIATITY TRANSPECIAL CICLUITE INTERVIEW © 2018 IEEE. Personal use of this material is permitted. Permission from IEEE must be obtained for all other uses, in any current or future media, including reprinting reprinting the material for advertising or promotional purposes, c **Example 1** OVERVIEW  $\mathsf{H}\mathsf{S}\mathsf{H}\mathsf{M}\mathsf{A}\mathsf{H}\mathsf{N}\mathsf{G}$  in Reflexions  $\mathsf{H}\mathsf{S}\mathsf{H}\mathsf{M}\mathsf{M}\mathsf{M}$

### Tropical Cyclone Intensity Estimation F Using a Deep Convolutional Neural Network Ritesh P radhan, Ramazan Aygun, *Senior Member, IEEE,* Manil Maskey, *Member, IEEE,* Rahul

Ramachandran, *Senior Member, IEEE*, and Daniel Cecil

**INPUT:** 232 x 232 pixels **OUTPUT:** 8 CLASSES

**Abstract**—Tropical cyclone intensity estimation is a challenging task as it required domain knowledge while extracting features, significant pre-processing, various sets of parameters obtained from satellites, and human intervention for analysis. The inconsistency

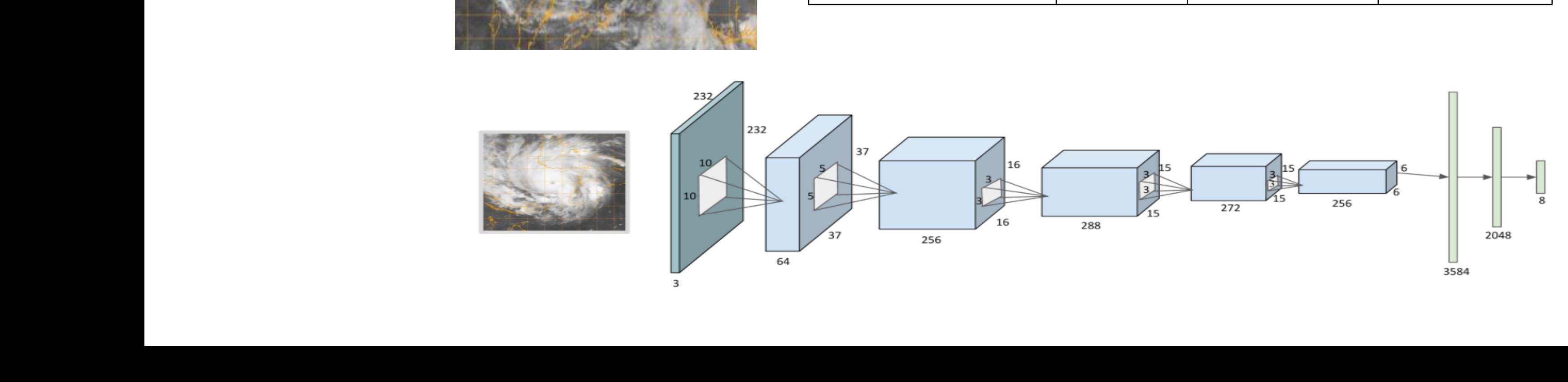

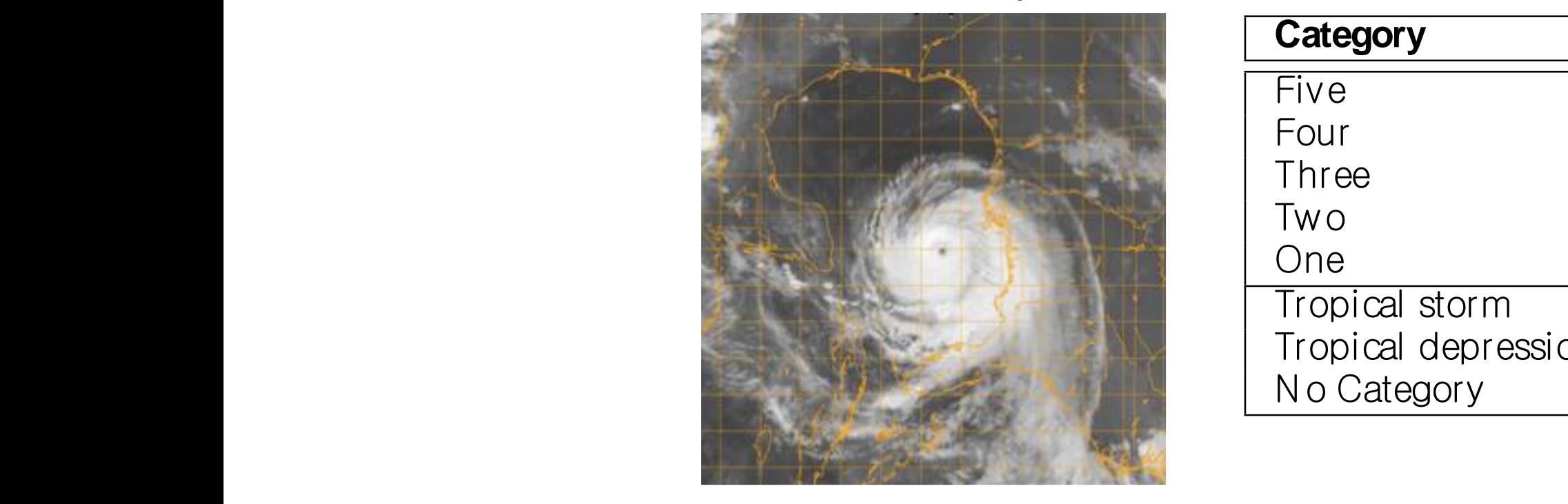

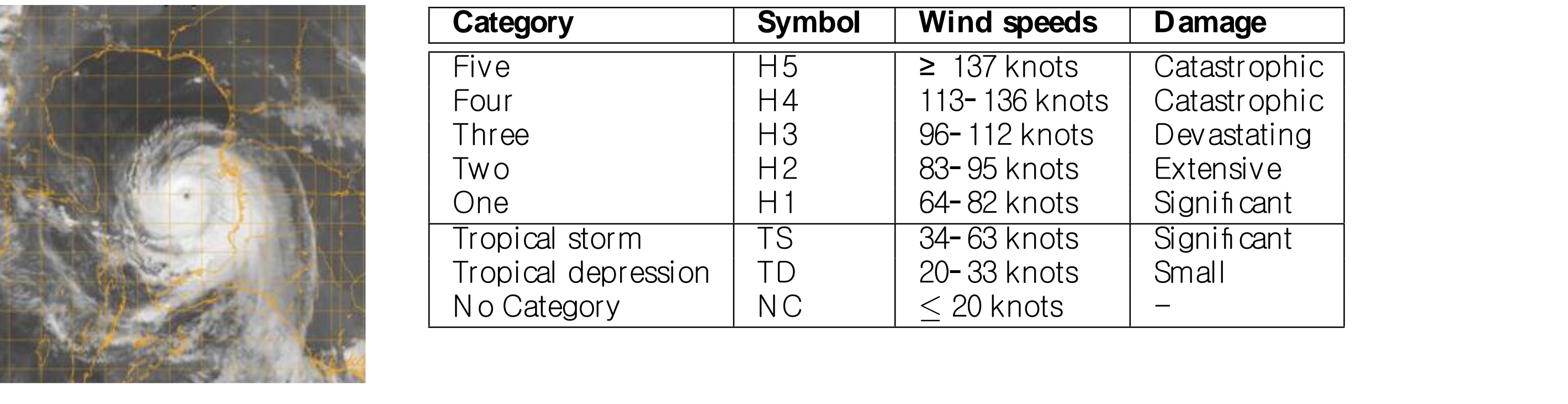

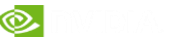

### ESTIMATING TROPICAL CYCLONE INTENSITY Background: Dvorak technique

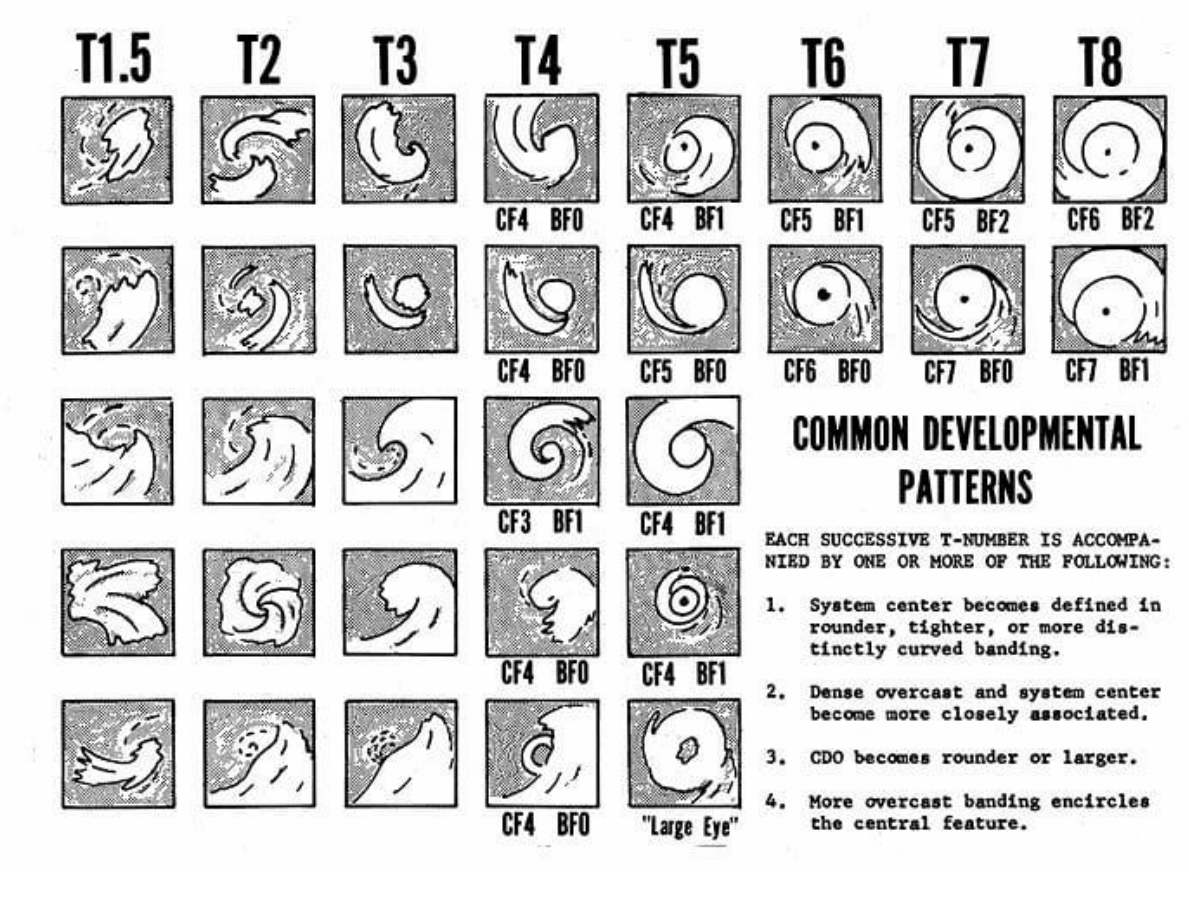

#### **Dvorak Technique (1974) Advanced Dvorak Technique- version 9 (2019)**

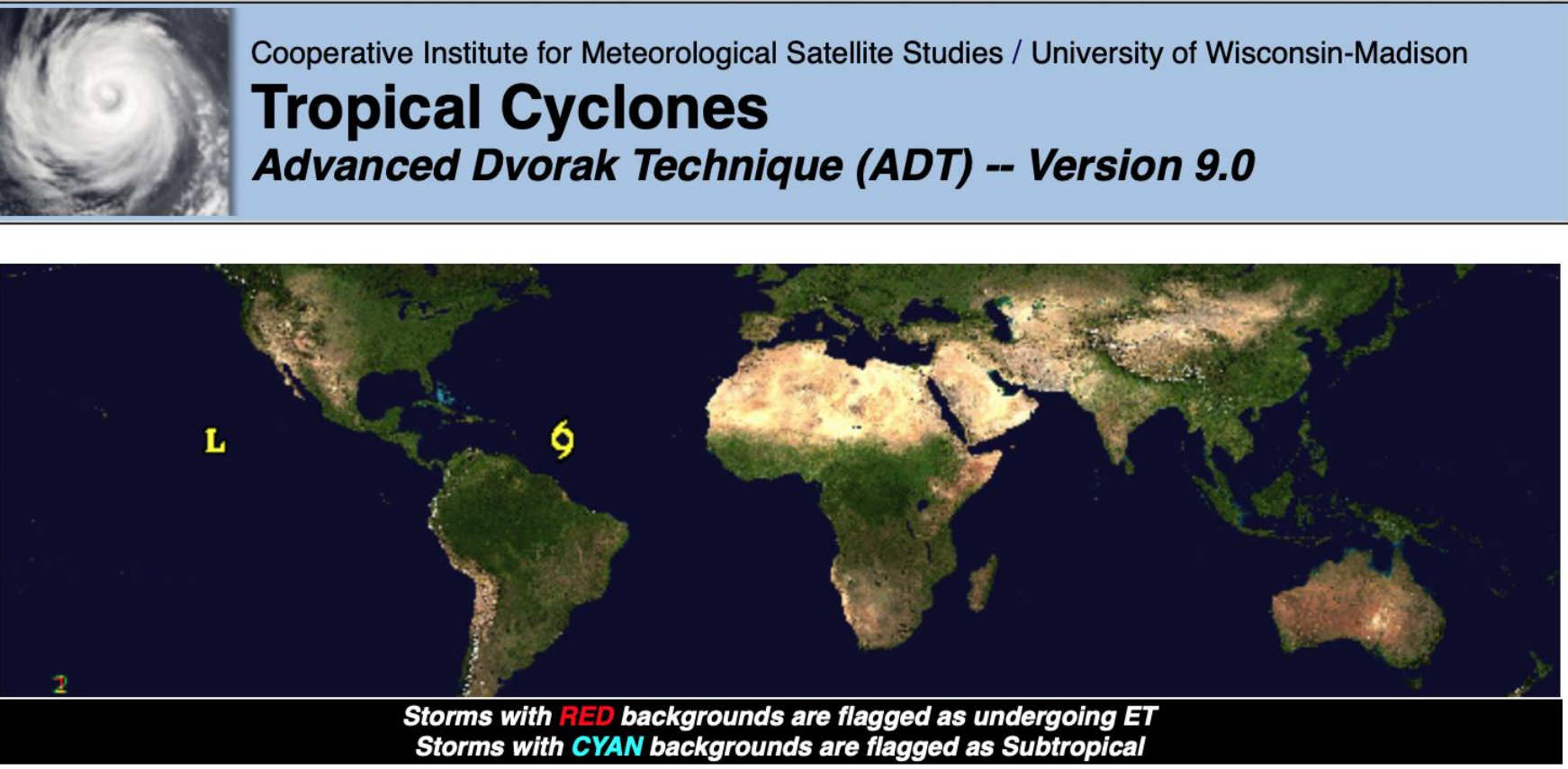

https://doi.org/10.1175/1520-0493(1975)103%3C0420:TCIAAF%3E2.0.CO;2 https://doi.org/10.1175/WAF-D-19-0007.1

### ESTIMATING TROPICAL CYCLONE INTENSITY CNN Model

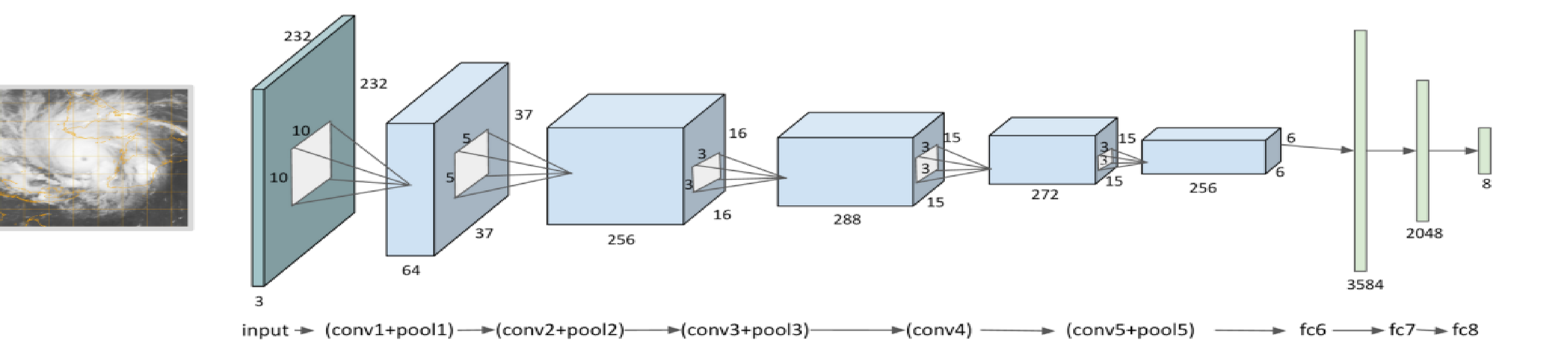

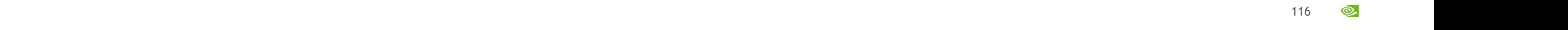
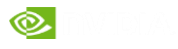

### 6 STEPS APPROACH

**Steps to follow while solving a Machine Learning problem**

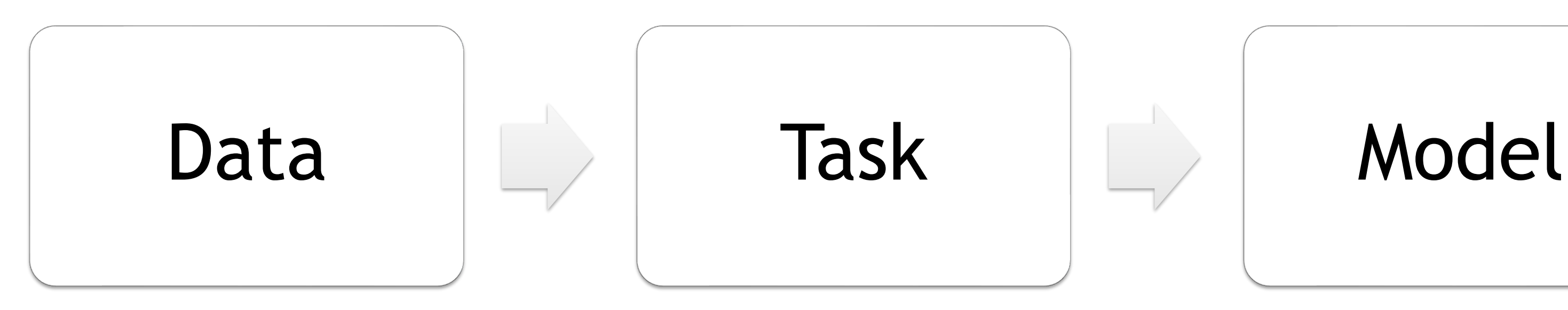

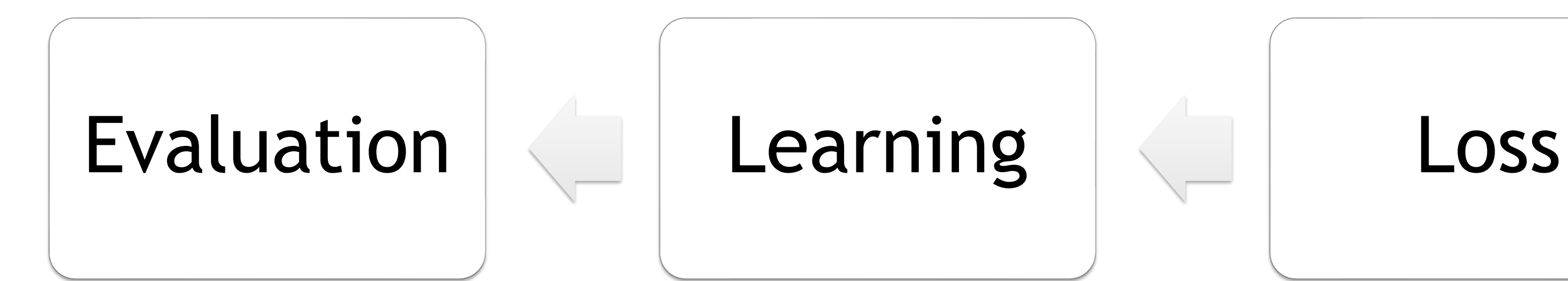

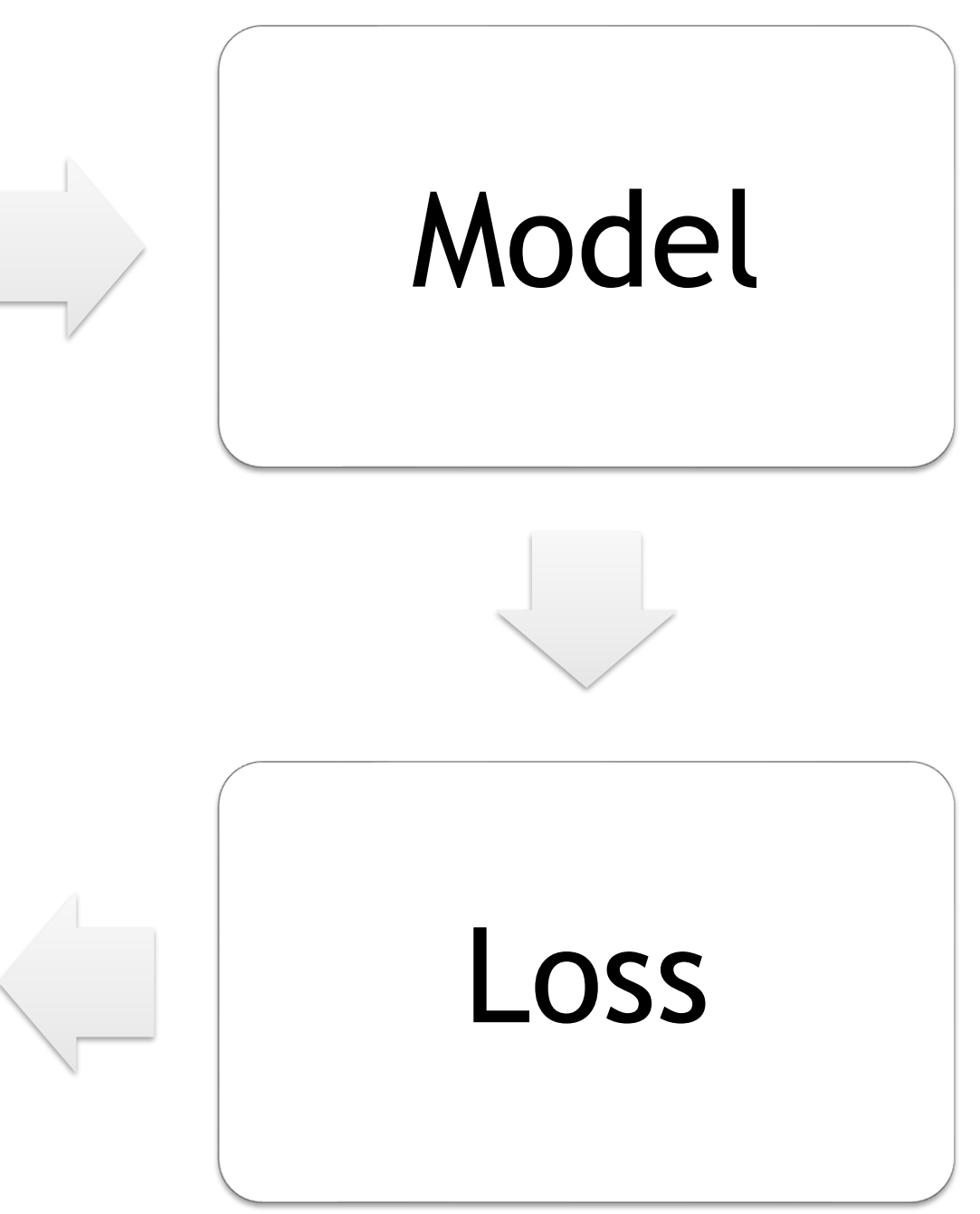

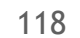

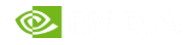

### DATA

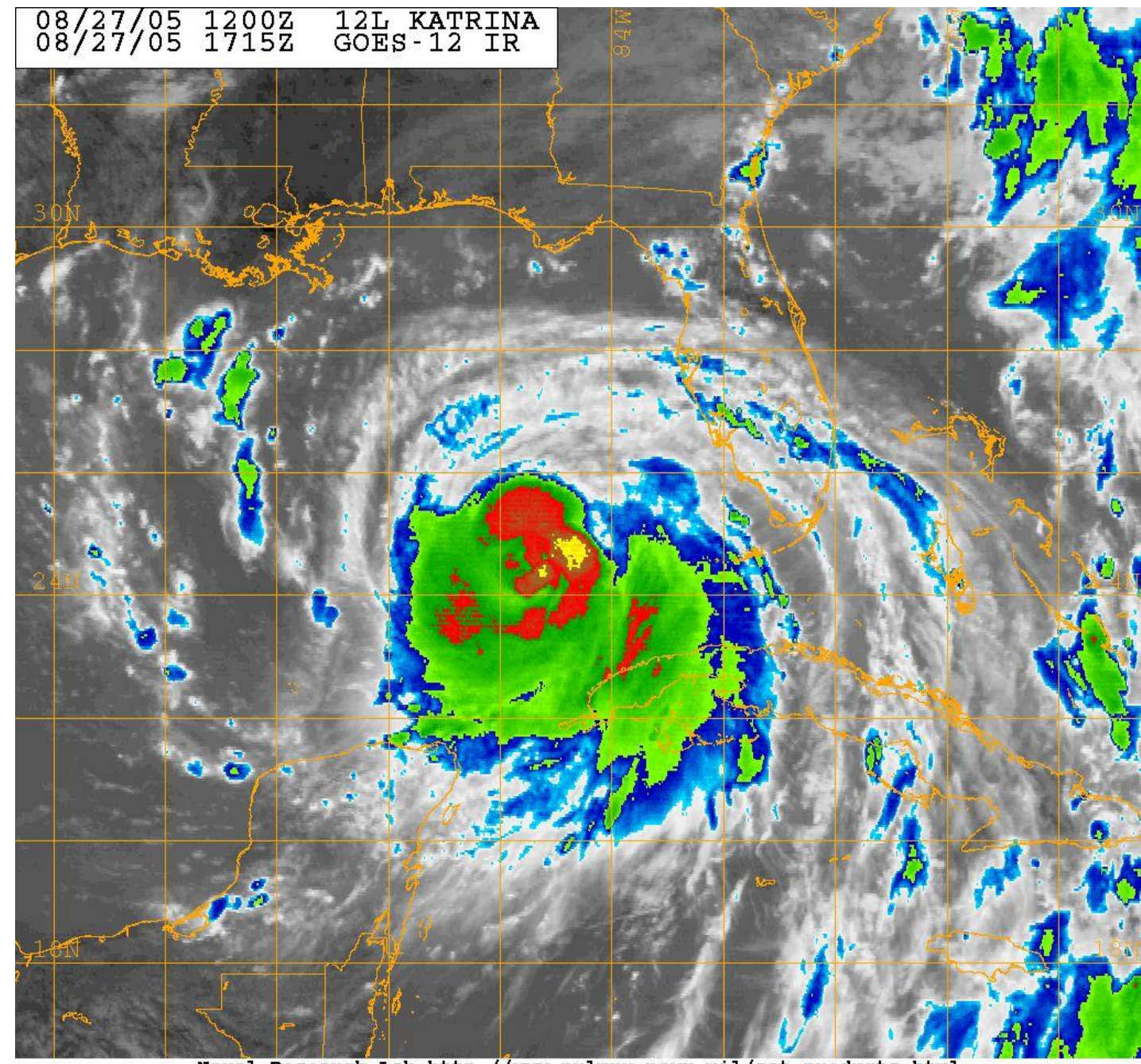

### Naval Research Lab http://www.nrlmry.navy.mil/sat\_products.html<br><-- IR Temperature (Celsius) -->

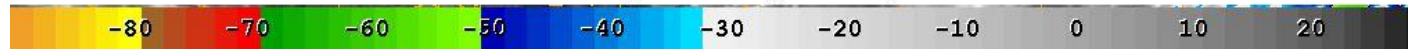

Category Five Four Three Two One Tropical storm<br>Tropical depression<br>No Category

### SAFFIR-SIMPSON HURRICANE WIND SCALE AND RELATED CLASSIFICATIONS

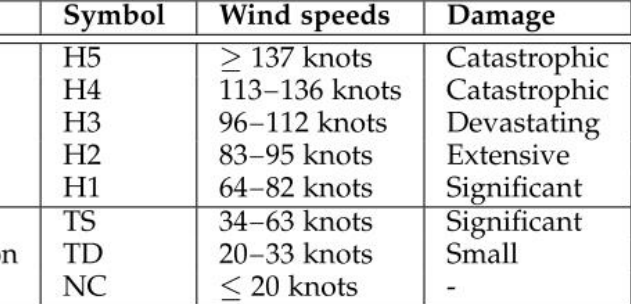

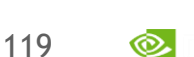

- NC ( No Category , \$\leq 20\$ knots)
- TD ( Tropical Depression , \$20-33\$ knots)
- TS ( Topical Storm , \$34-63\$ knots)
- H1 ( Category One, \$64-82\$ knots)
- H2 ( Category Two, \$83-95\$ knots)
- H3 ( Category Three, \$96-112\$ knots)
- H4 ( Category Four, \$113-136\$ knots)
- H5 ( Category Five, S\geq 137\$ knots)

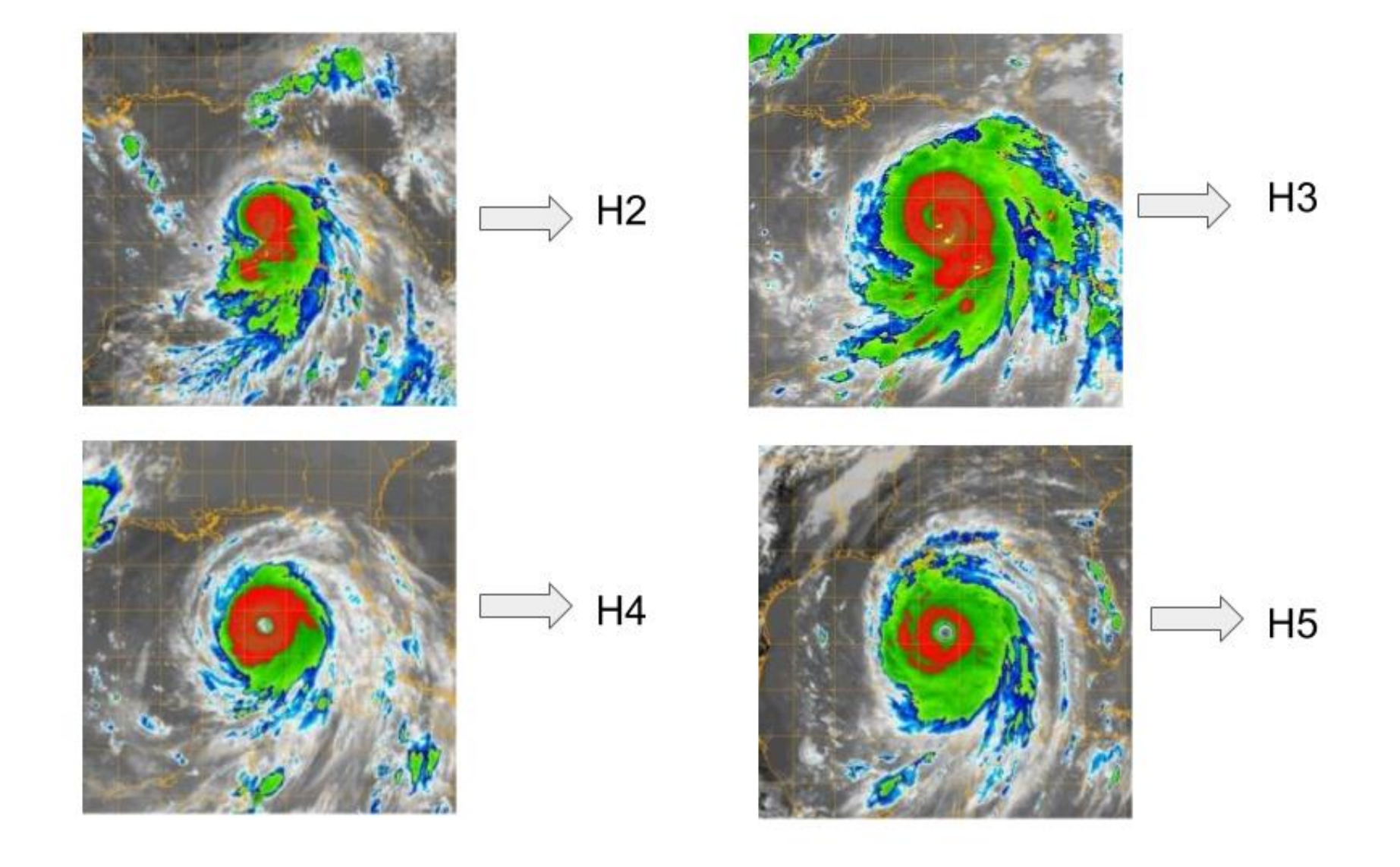

### TASK Multi-class Classification.

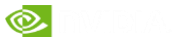

### MODEL 1

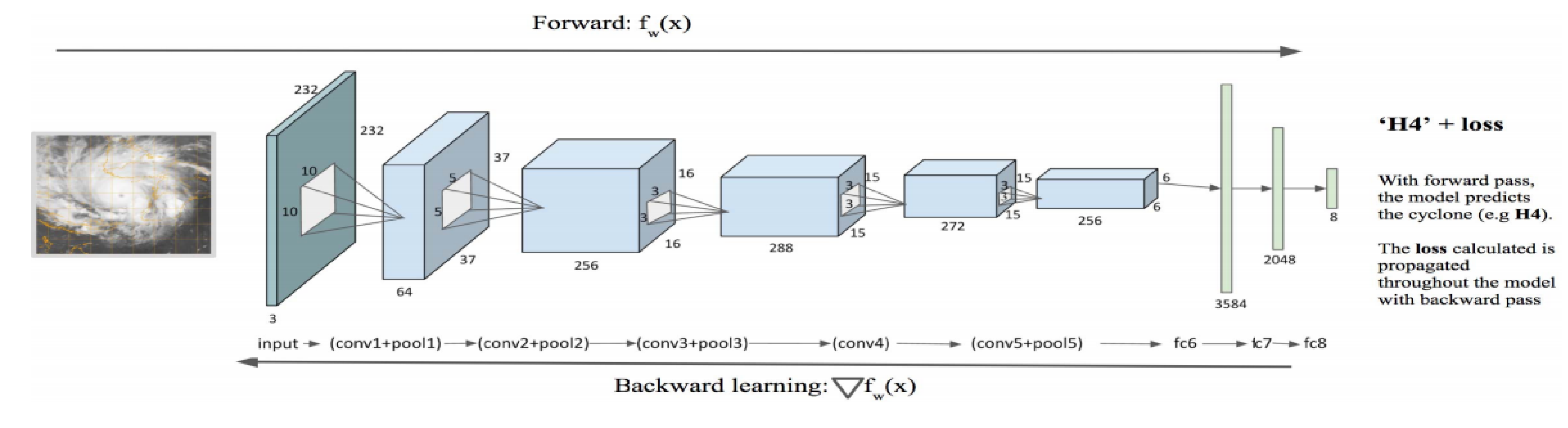

Fig. 2. Network architecture for hurricane intensity estimation showing different steps of convolution and pooling.

### **Loss Function**: Multi-class Cross-Entropy loss functions

**Optimizer** SGD ( Stochastic Gradient Descent )

**Training and Evaluation:** Training Set 72 % , Test Set, 8 %, Validation Set 10%

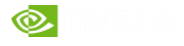

### SUMMARY OF APPROACH

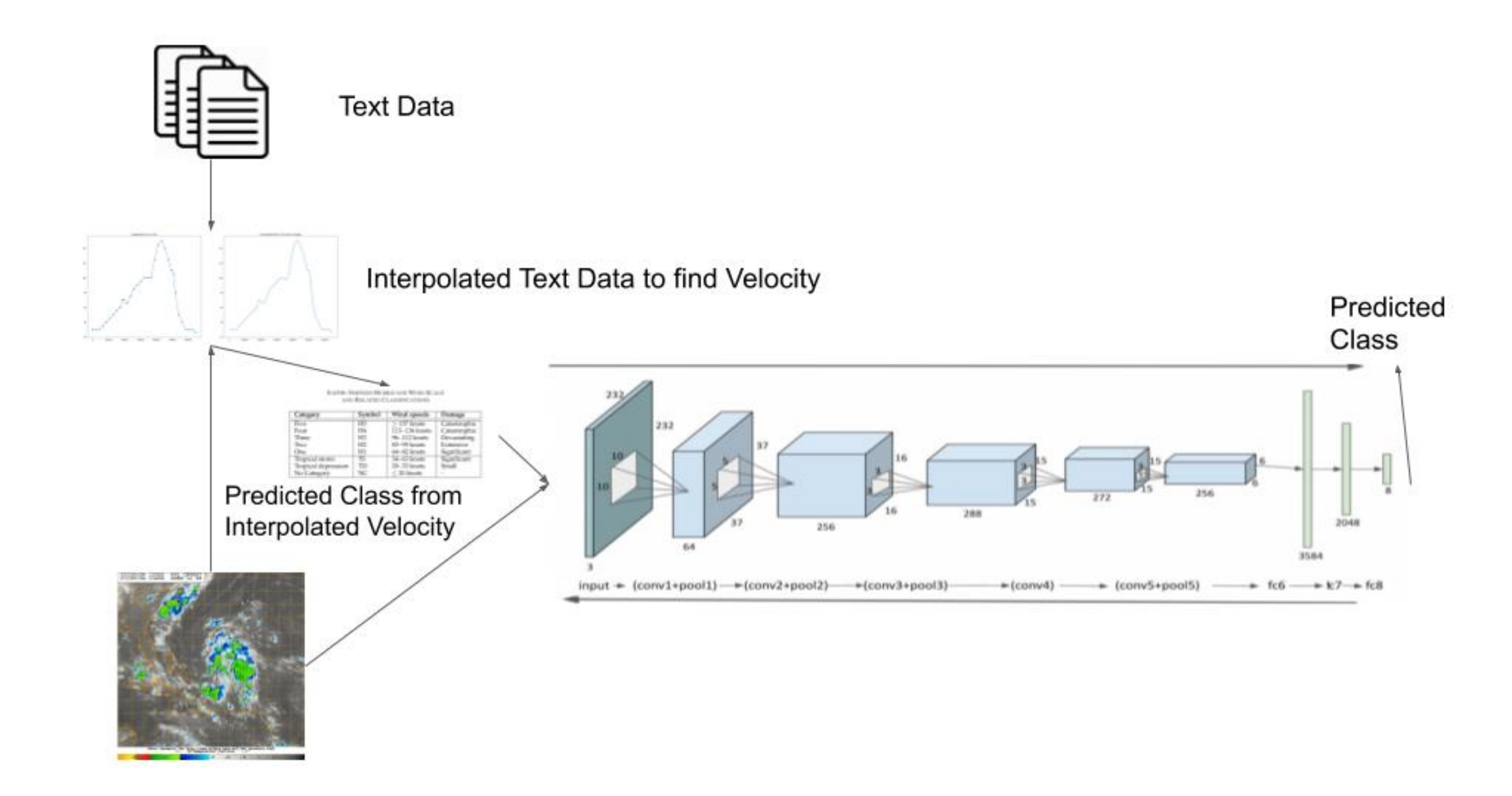

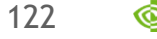

### PREPROCESSING DATA

**Pre-Processing Data**:

Step 1 : Resize Image from ( 1024, 1024 ,3) to ( 256 , 256 ,3 )

Step 2 : Choose a random ( 232 , 232 , 3 ) patch from the ( 256 , 256 , 3 ) and feed into our model.

There are different types of Resizing:

• cv2.INTER\_AREA ( Preferable for Shrinking )

• cv2.INTER\_CUBIC ( Preferable for Zooming but slow )

• cv2.INTER\_LINEAR ( Preferable for Zooming and the default option )

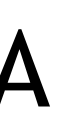

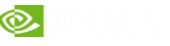

### LAUNCH TROPICAL CYCLONE NOTEBOOK 1:00-2:00 ET

Step through the notebook on your own (shift + enter on each cell)

### The following contents will be covered during the Bootca

- CNN Primer and Keras 101 (Intro to DL/Part 2.ipyn
- Tropical Cyclone Intensity Estimation using Deep Co

Shutdown the kernel before clicking on "Next Notebook" to free up the GPU memory

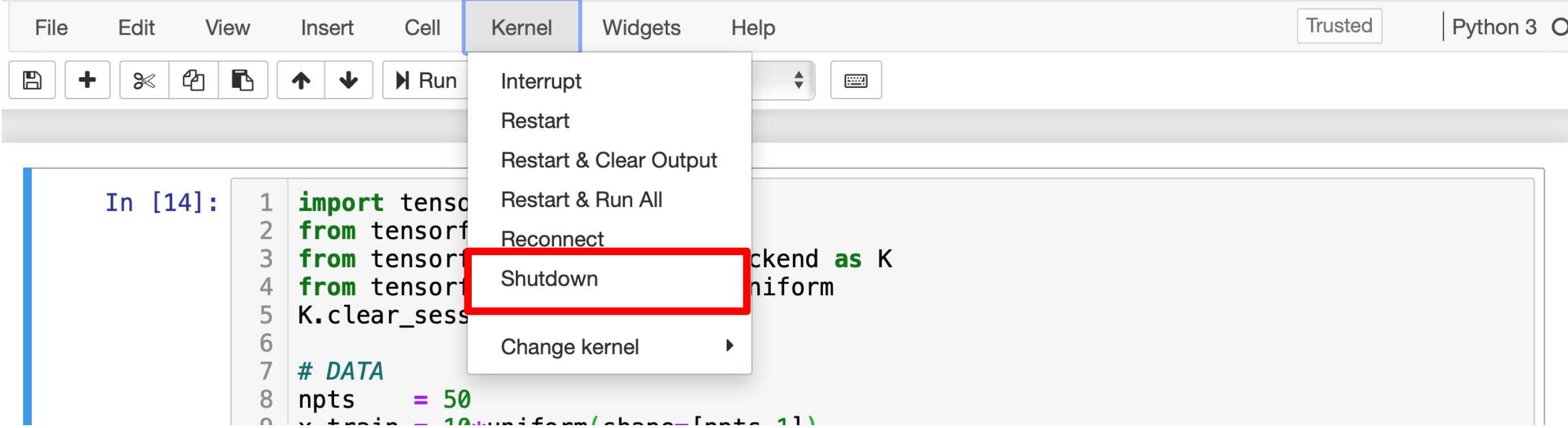

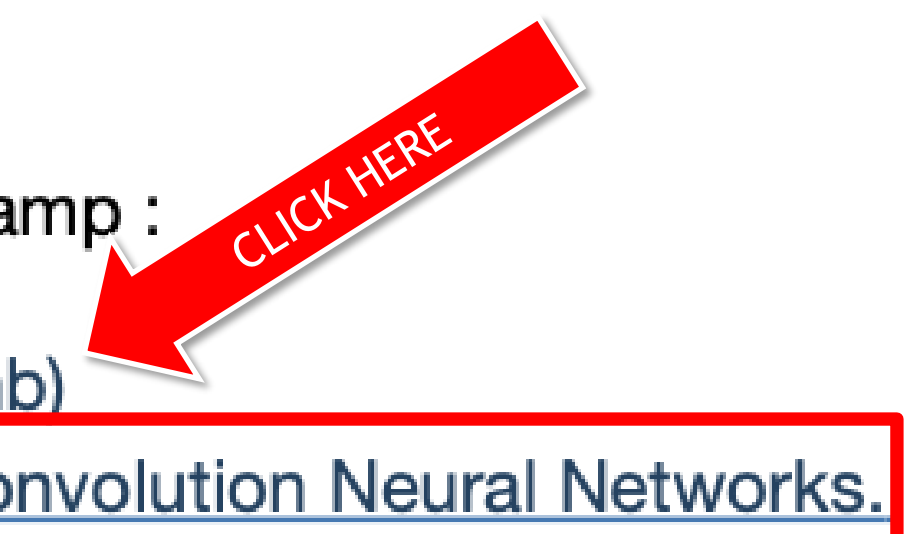

124

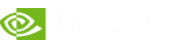

### TROPICAL CYCLONE COMPETITION Can you make a better prediction?

Go to last notebook in the TC section

### The following contents will be covered during the Bootcamp:

- CNN Primer and Keras 101 (Intro to DL/Part 2.ipynb)
- **Tropical Cyclone Intensity Estimation using Deep Convolution Neural Networks.**

See if you can improve the accuracy.

Suggestions:

- Improve the data balance
- Tweak the model hyperparamters
- Try different optimizers

Bug in the lab: when doing the test/train split on time-series data, the data should not be shuffled!

• Try maximizing validation accuracy on both shuffled and un-shuffled validation sets

125

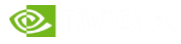

### **STEADY STATE FLOW WITH NEURAL NETWORKS** Flow fields are simulated using computational fluid dynamics (CFD) solvers

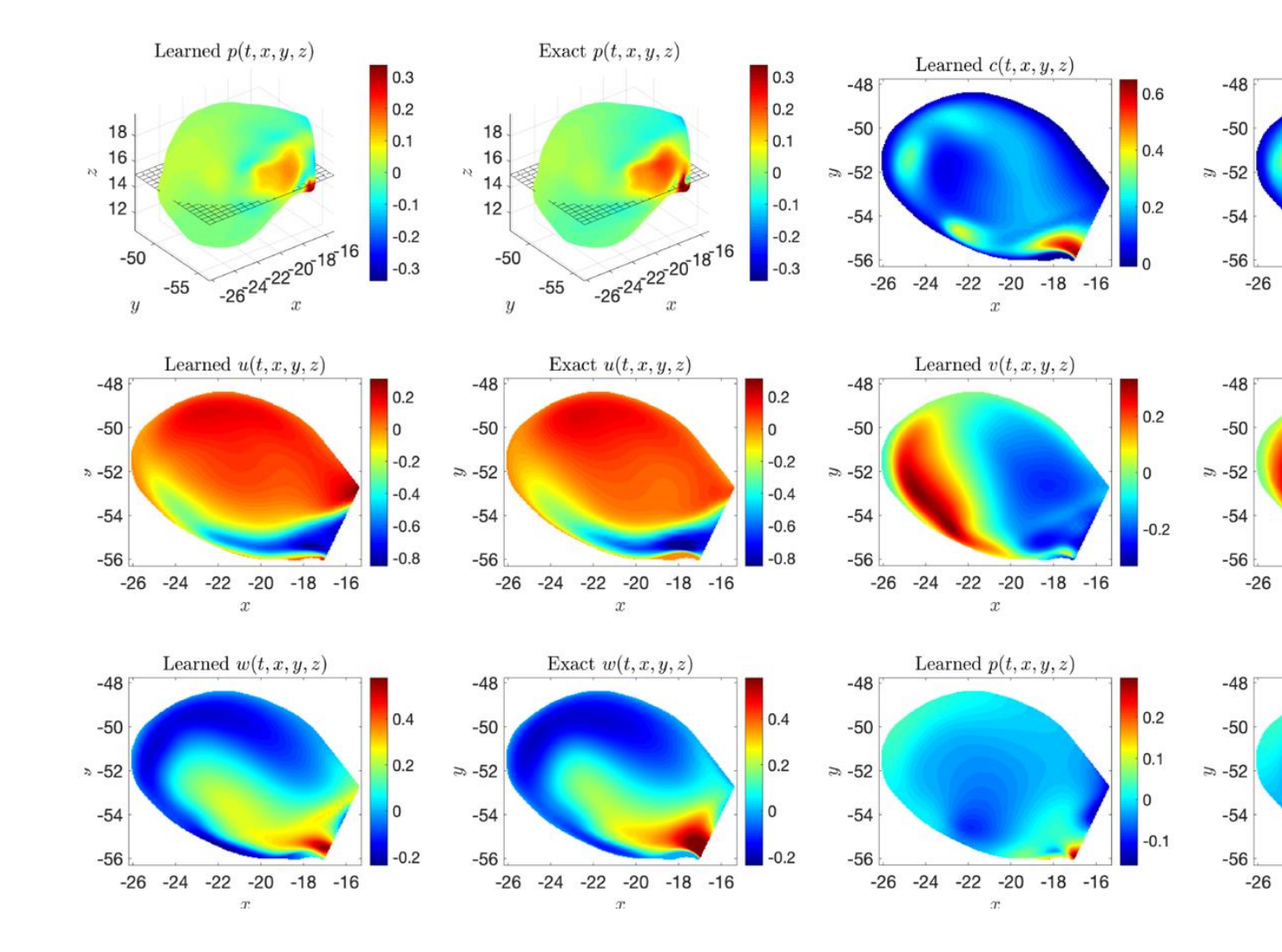

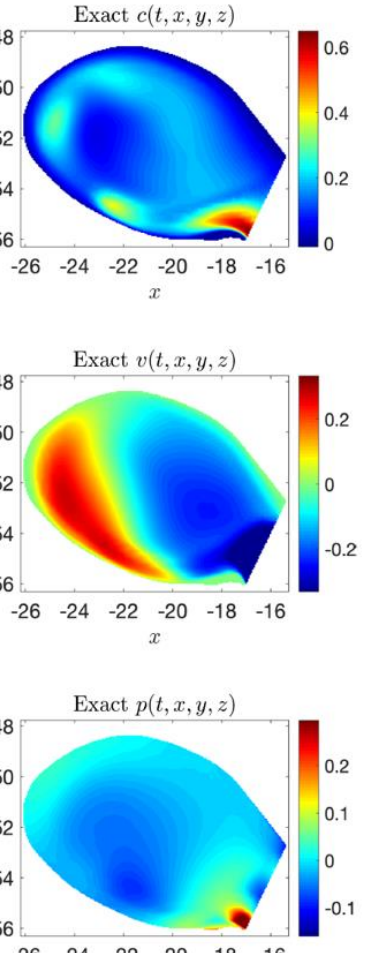

 $-26$   $-24$   $-22$   $-20$   $-18$   $-16$  $\boldsymbol{x}$ 

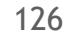

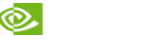

# **STEADY STATE FLOW WITH NEURAL NETWORKS**

**Our aim is to predict 2D flow around objects. The input is the boundary around which we want to calculate the flow. Here is an example of input data and the corresponding flow that was calculated using the Lattice Boltzmann method.** [\(Mechsys](http://mechsys.nongnu.org/)).

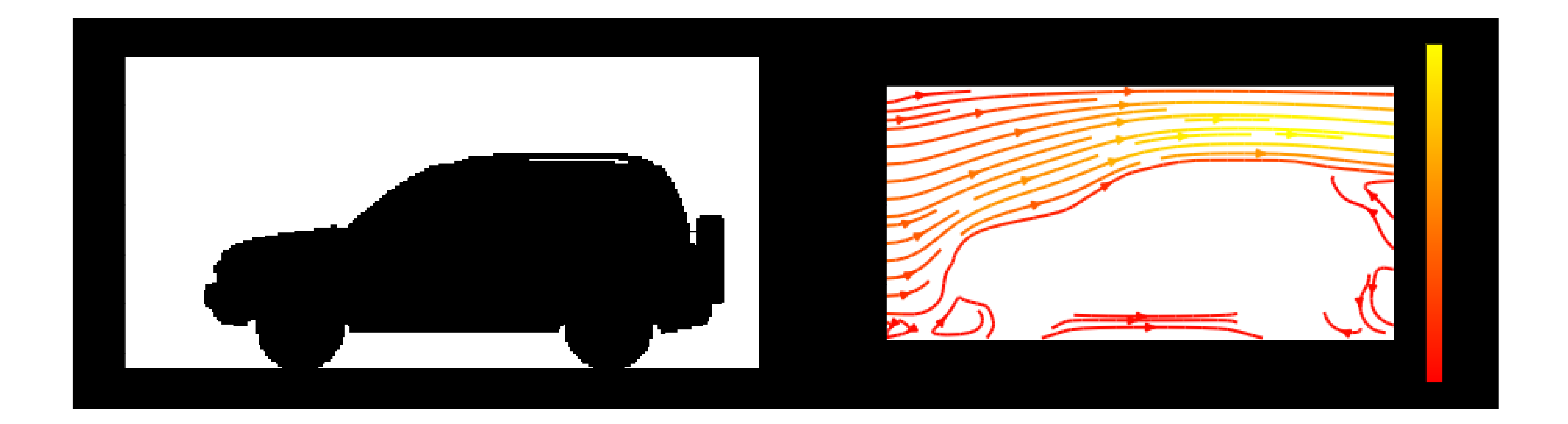

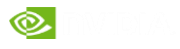

### 6 STEPS APPROACH

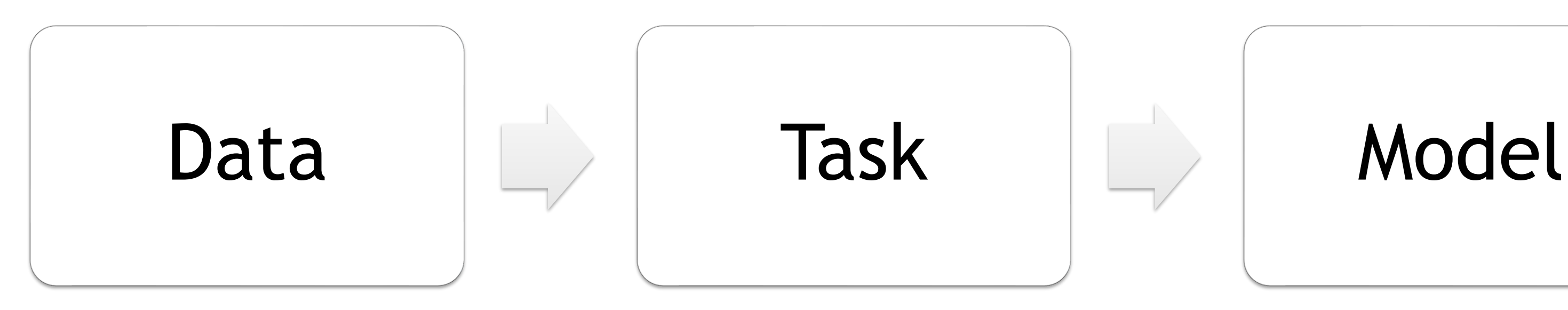

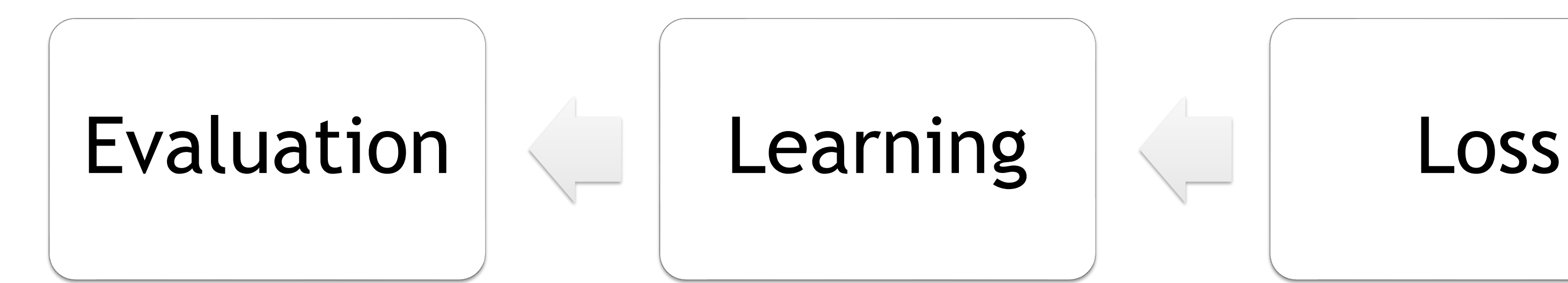

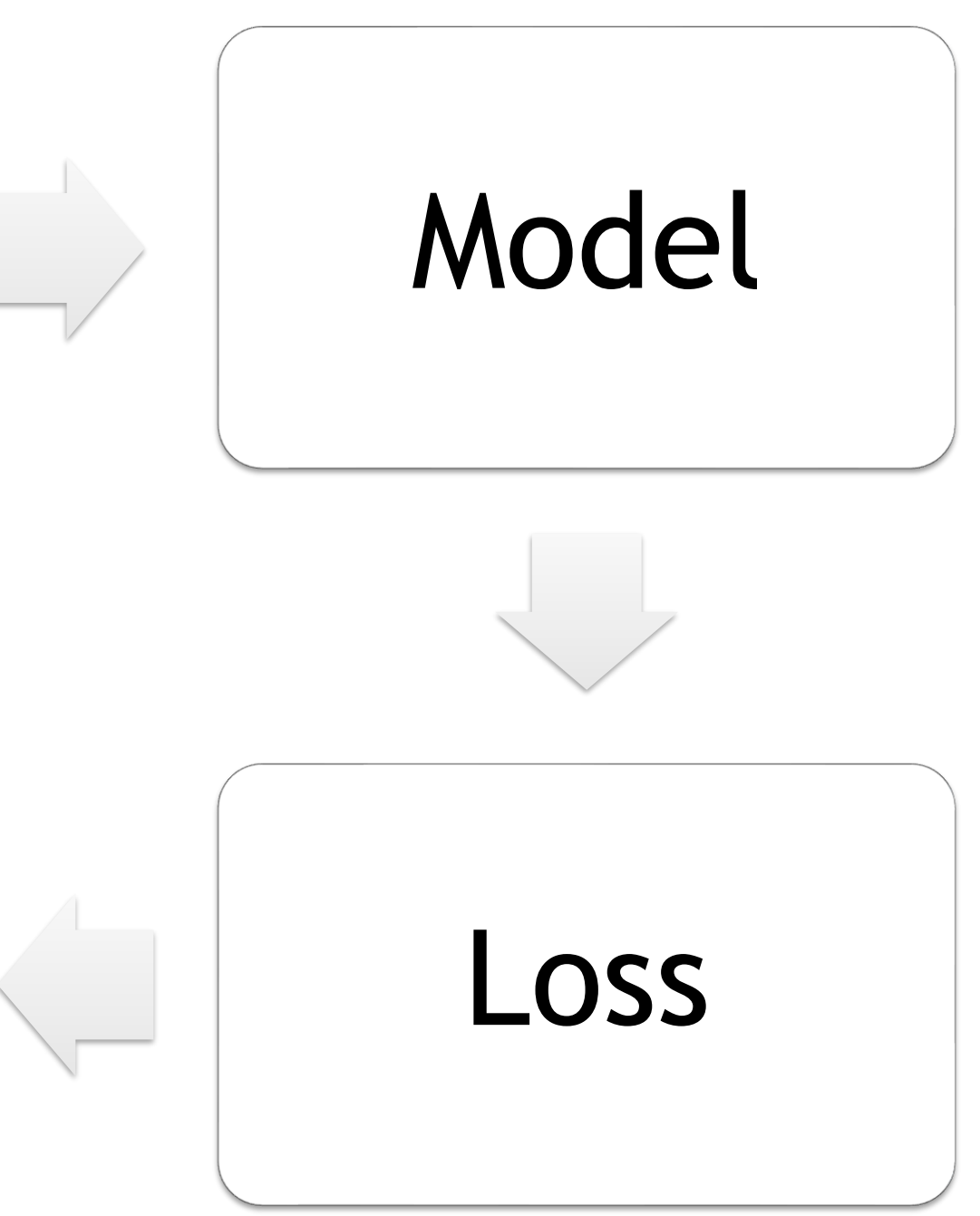

**Steps to follow while solving a Machine Learning problem**

predict the velocity vectors of both the  $xx$  and  $yy$  channels from our model.

## DATA AND TASK

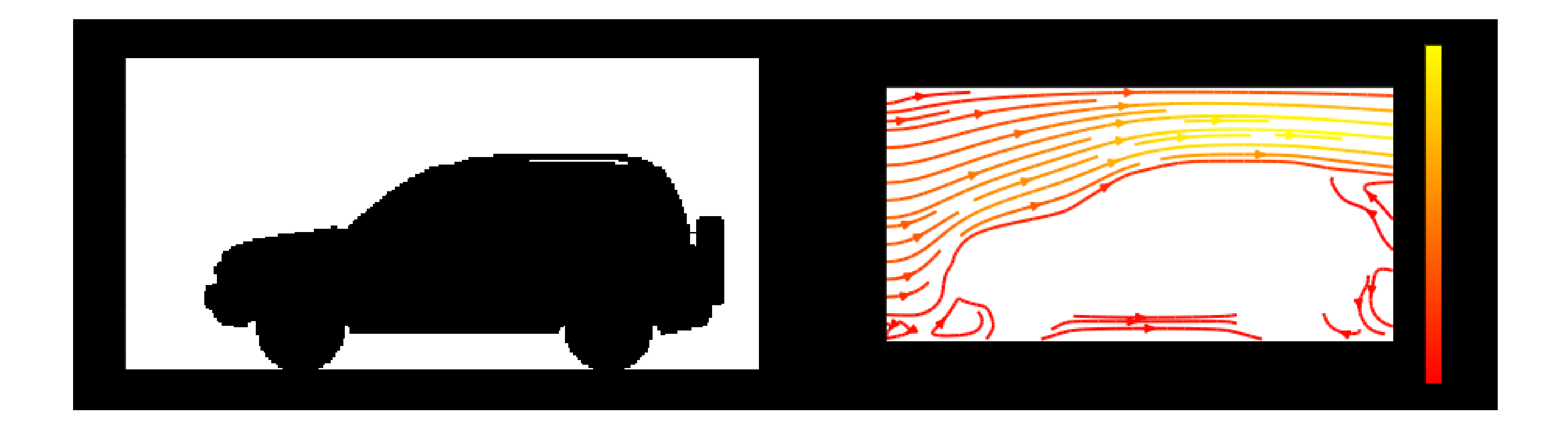

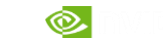

### MODEL

We will be building the following Models and benchmarking them as we proceed :

Simple Fully Connected Networks

*3 Layer Network*

*5 Layer Network*

• Convolution Neural Networks

*Binary Boundary*

*Signed Distance Function*

• Advanced Networks

*Gated Residual Network*

*Non-Gated Residual Network*

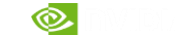

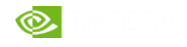

### SUMMARY OF APPROACH

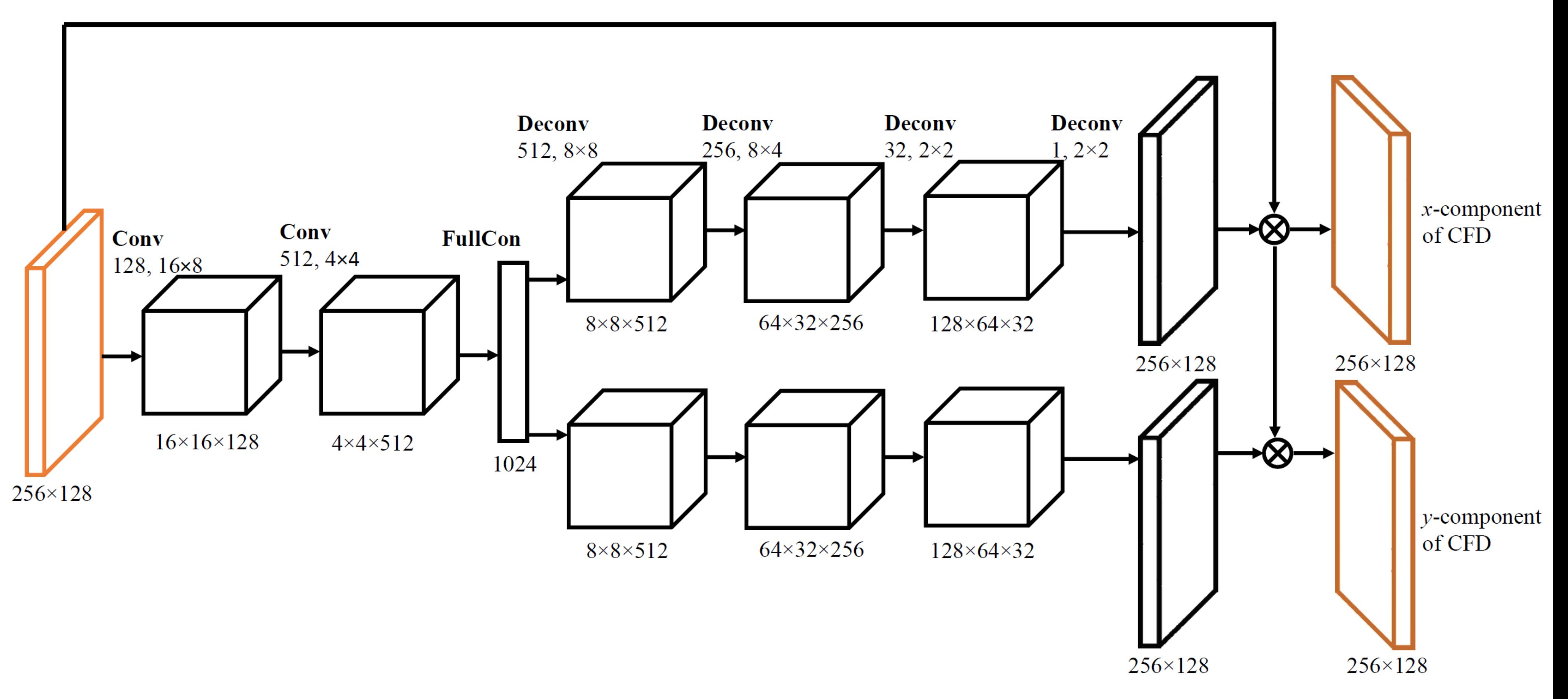

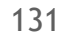

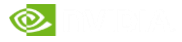

### U GATED NETWORK

2D Flow Prediction Network

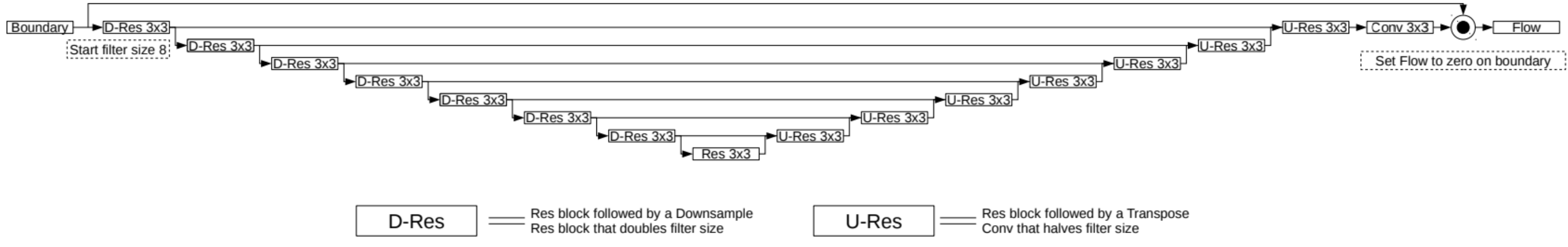

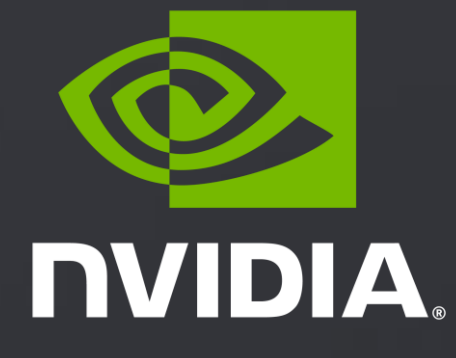

# **AI FOR SCIENCE BOOTCAMP USING SIMNET**

This material is released by NVIDIA Corporation under the Creative Commons Attribution 4.0 International (GCBY 4.0)<br>This material is released by NVIDIA Corporation Under the Creative Commons Attribution 4.0 International (

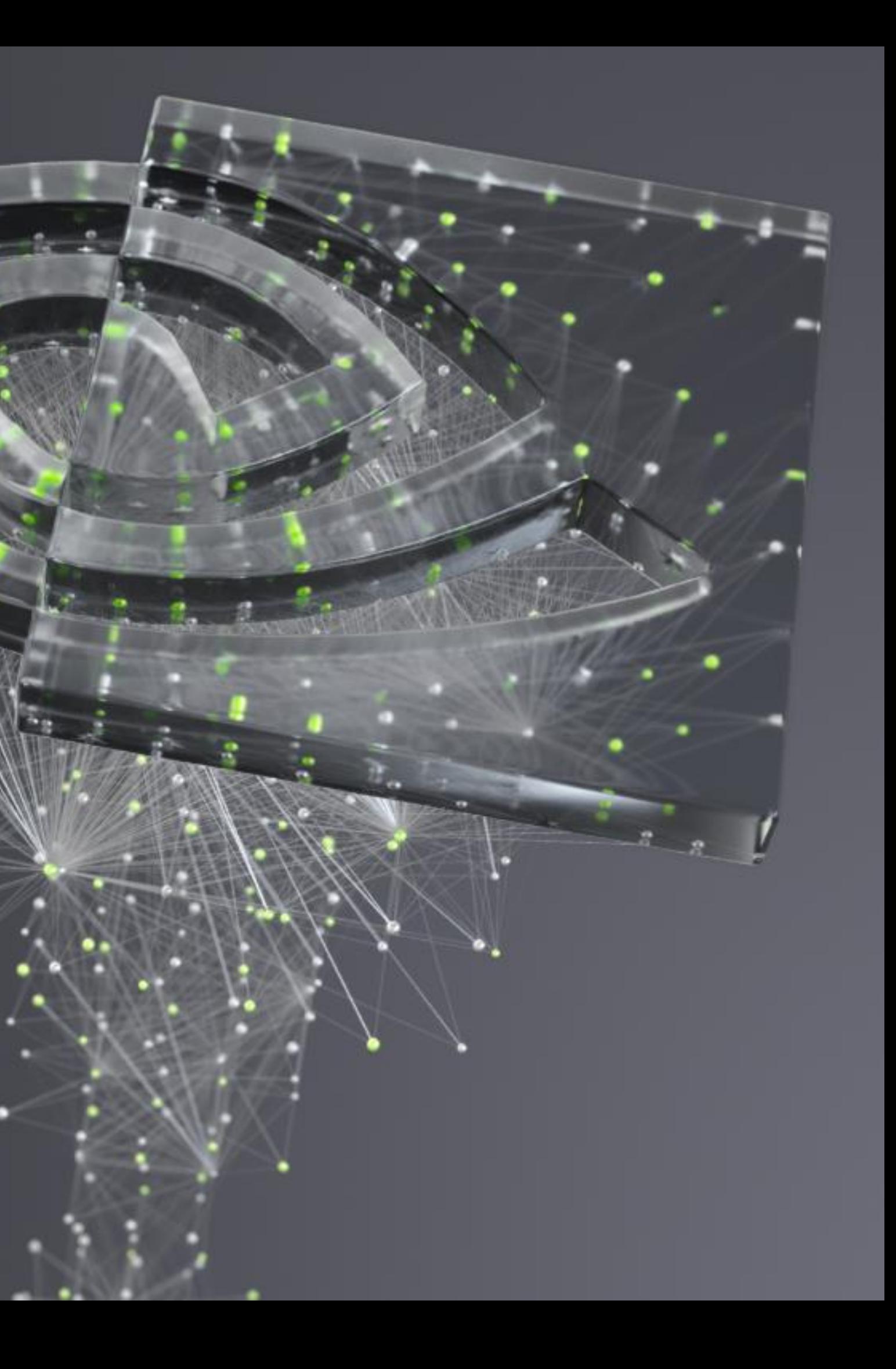

133

# **OUTLINE**

- Introduction to Physics Informed Neural Networks (PINN)
- Solving Partial Differential Equation system using SimNet toolkit
- Solving parameterized PDEs
- Solving transient problems
- Solving inverse problems
- Challenge CFD problem Flow over a 2D chip

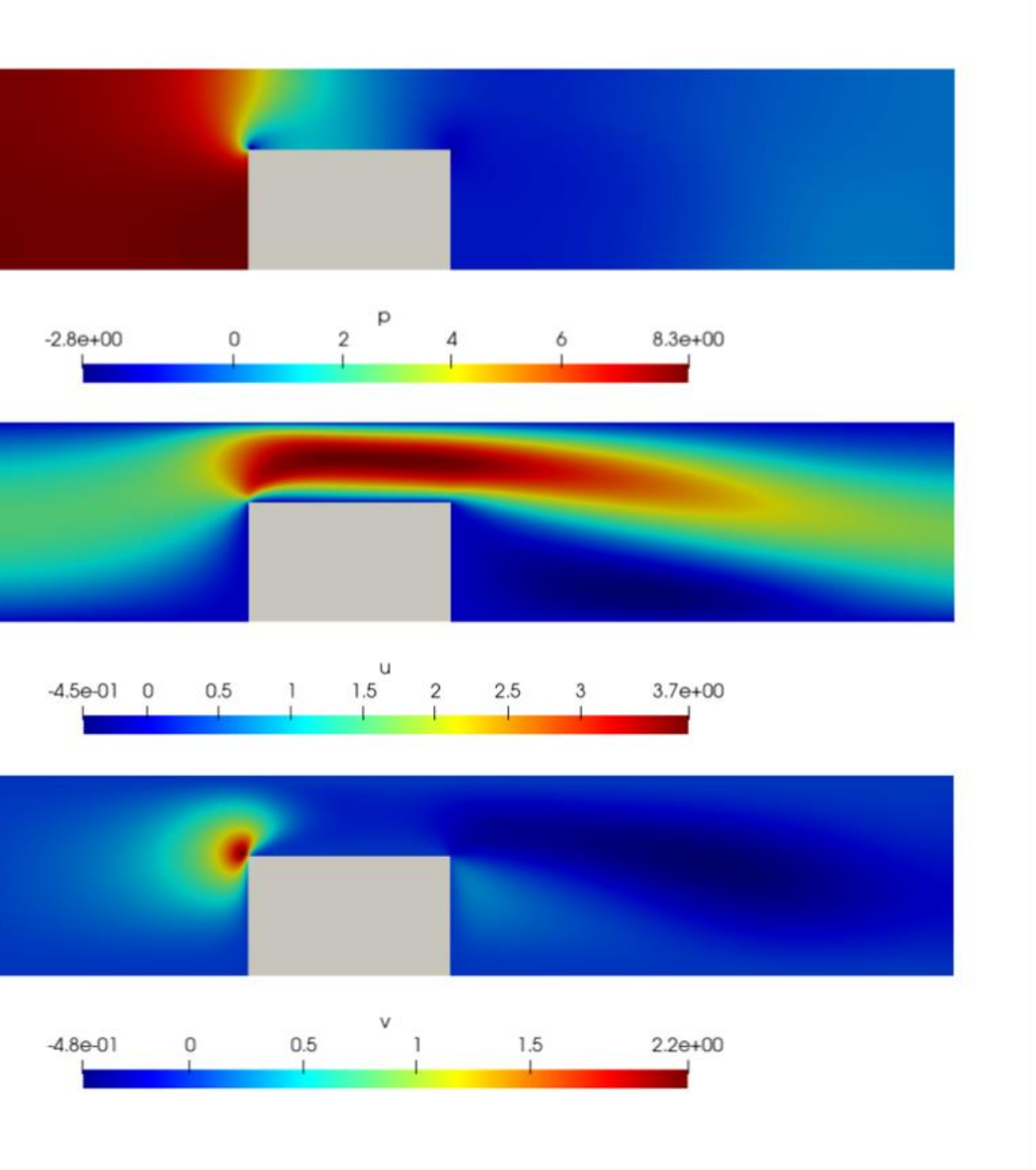

134

### DATA DRIVEN METHODS

**Pros** 

Not dependent on Physics

### **Cons**

No physics awareness; Generalization ability may be limited

Need to generate a lot of simulations (accuracy dependent on the simulation code)

Not very efficient for complex 3D geometries/curved surfaces

Interpolation/extrapolation errors

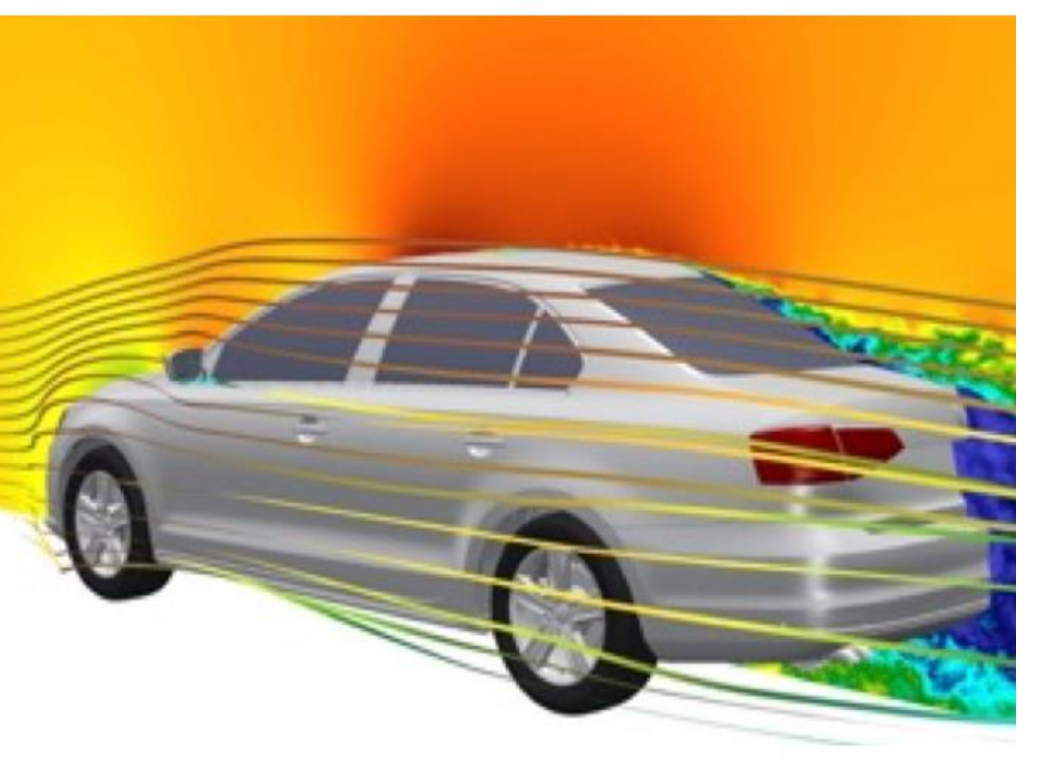

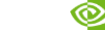

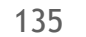

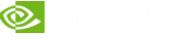

## NEURAL NETWORK SOLVER THEORY

Goal: Train a neural network to satisfy the boundary conditions and differential equations by constructing an appropriate loss function

Consider an example problem:

- We construct a neural network  $u_{net}(x)$  which has a single value input  $x \in \mathbb{R}$  and single value output  $u_{net}(x) \in \mathbb{R}$ .
- We assume the neural network is infinitely differentiable  $u_{net} \in C^{\infty}$  Use activation functions that are infinitely differentiable

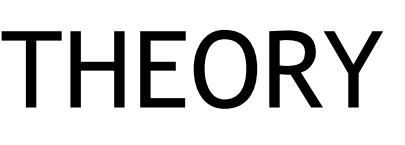

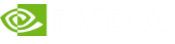

## NEURAL NETWORK SOLVER THEORY

Construct the loss function. We can compute the second order derivatives differentiation

- Where  $x_i$  are a batch of points in the interior  $x_i \in (0, 1)$ . Total loss becomes  $L = L_{BC} + L_{Residual}$
- Minimize the loss using optimizers like Adam

$$
s\left(\frac{\delta^2 u_{net}}{\delta x^2}(x)\right) \text{ using Automatic}
$$

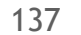

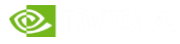

### NEURAL NETWORK SOLVER THEORY

• For  $f(x) = 1$ , the true solution is  $\frac{1}{2}$ 2  $(x - 1)x$ . After sufficient training we have,

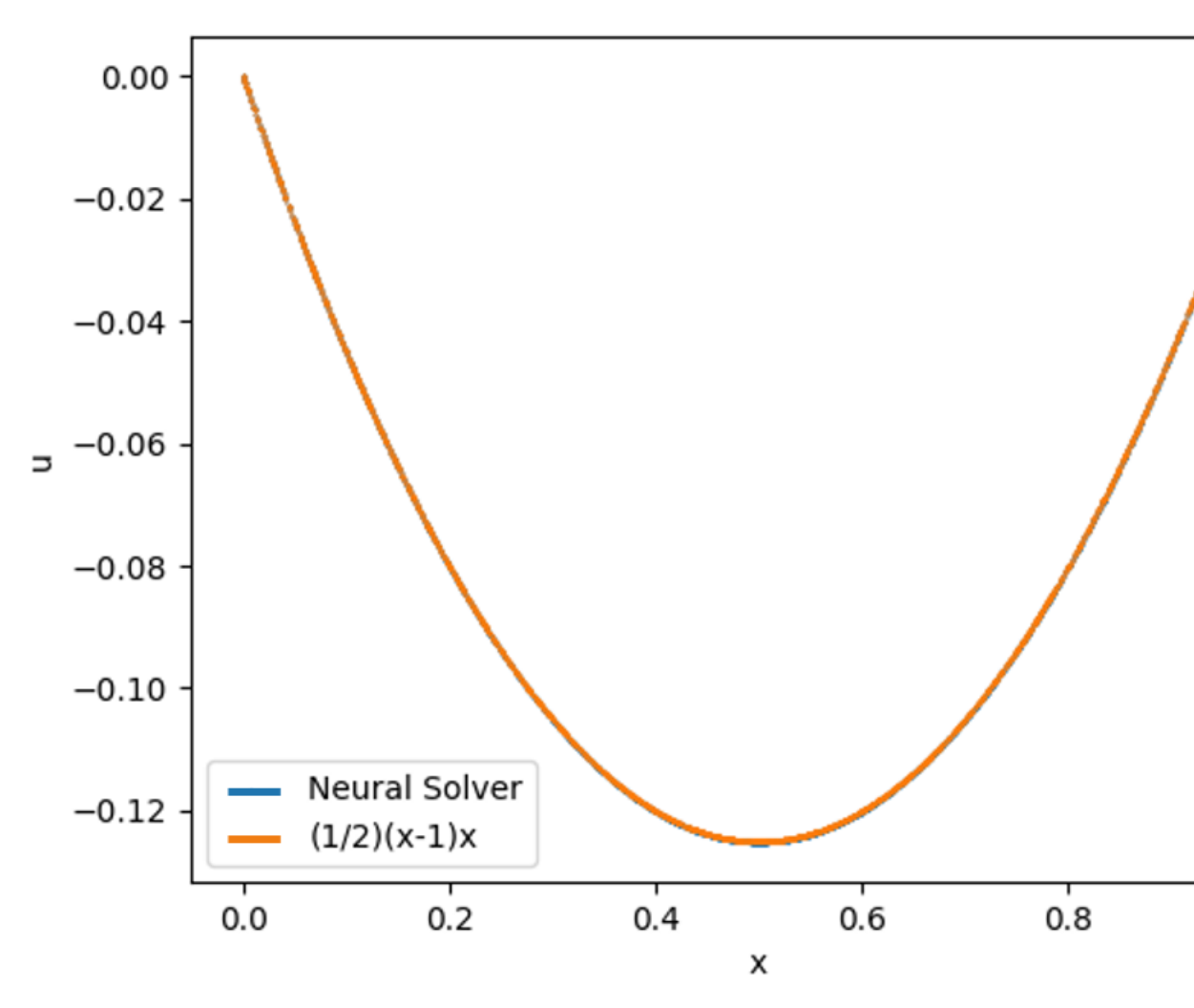

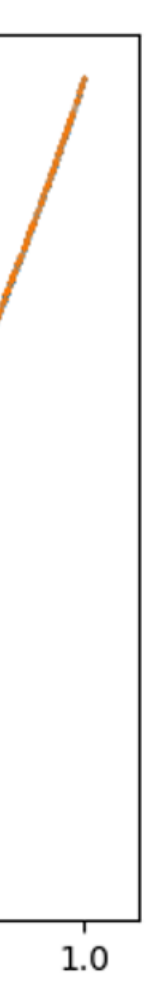

### SOLVING PARAMETERIZED PROBLEMS

- Consider the parameterized version of the same problem as before. Suppose we want to determine how the solution changes as we move the position on the boundary condition  $u(l) = 0$
- Parameterize the position by variable  $l \in [1, 2]$  and the problem now becomes:

- This time, we construct a neural network  $u_{net}(x, l)$  which has x and l as input and single value output  $u_{net}(x, l) \in \mathbb{R}$ .
- The losses become

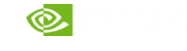

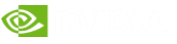

## SOLVING PARAMETERIZED PROBLEMS

For  $f(x) = 1$ , for different values of *l* we have different solutions

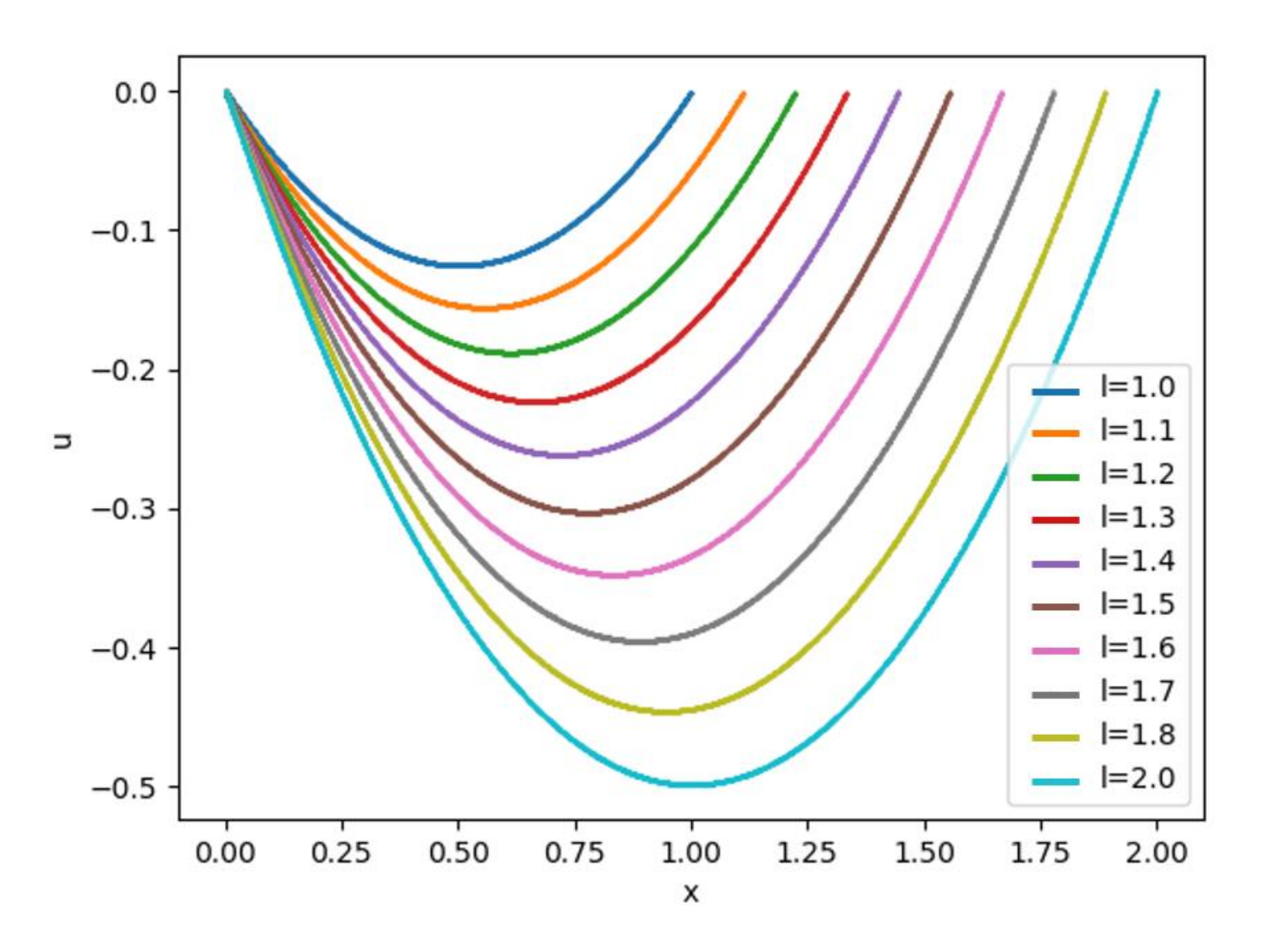

### SOLVING INVERSE PROBLEMS

- For inverse problems, we start with a set of observations and then calculate the causal factors that produced them
- For example, suppose we are given the solution  $u_{true}(x)$  at 100 random points between 0 and 1 and we want to determine the  $f(x)$  that is causing it
- Train two networks  $u_{net}(x)$  and  $f_{net}(x)$  to approximate  $u(x)$  and  $f(x)$

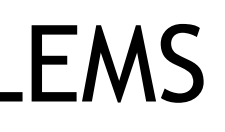

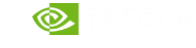

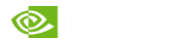

### SOLVING INVERSE PROBLEMS

For 
$$
u_{true}(x) = \frac{1}{48} \left( 8x(-1 + x^2) - \frac{3 \sin(4\pi x)}{\pi^2} \right)
$$
 the solution for  $f(x)$  is  $x + \sin(x)$ 

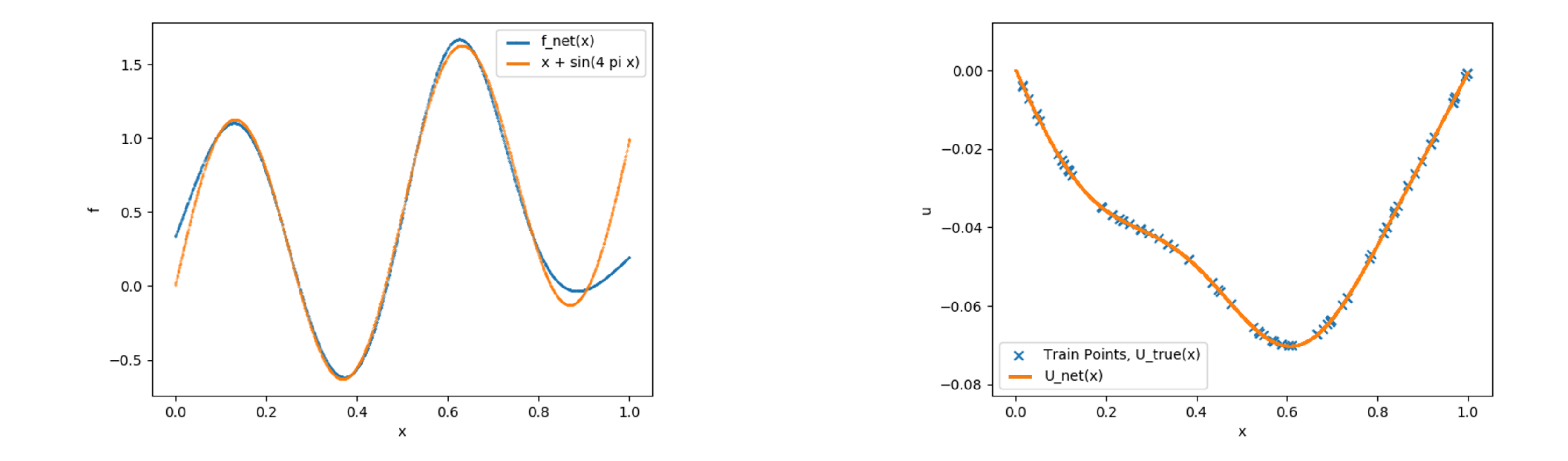

 $(4\pi x)$ 

## SOLUTION TO PDES- 1D DIFFUSION

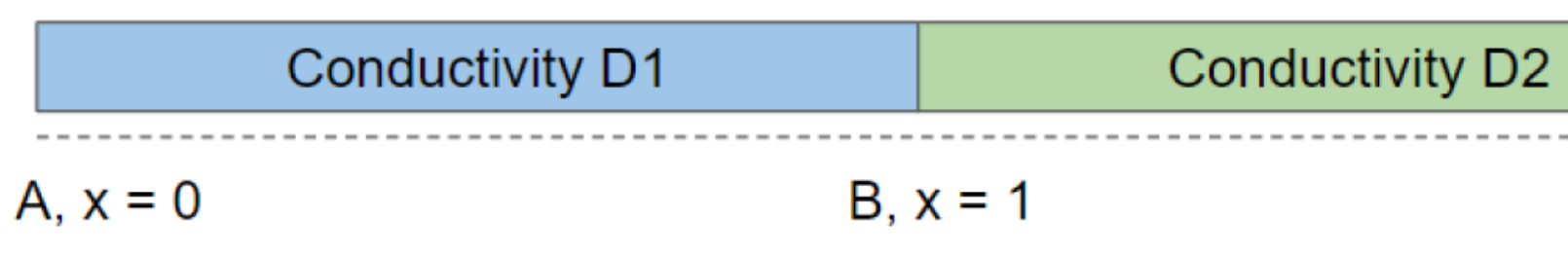

- Composite bar with material of conductivity  $D_1 = 10$  for  $x \in (0,1)$  and  $D_2 = 0.1$  for  $x \in (1,2)$ . Point A and C are maintained at temperatures of 0 and 100 respectively
- Equations: Diffusion equation in 1D

Flux and field continuity at interface  $(x = 1)$ 

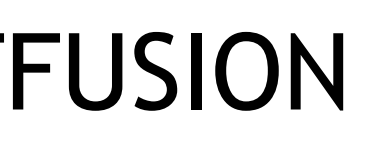

 $C, x = 2$ 

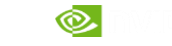

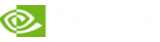

# SOLUTION TO PDES- 1D DIFFUSION

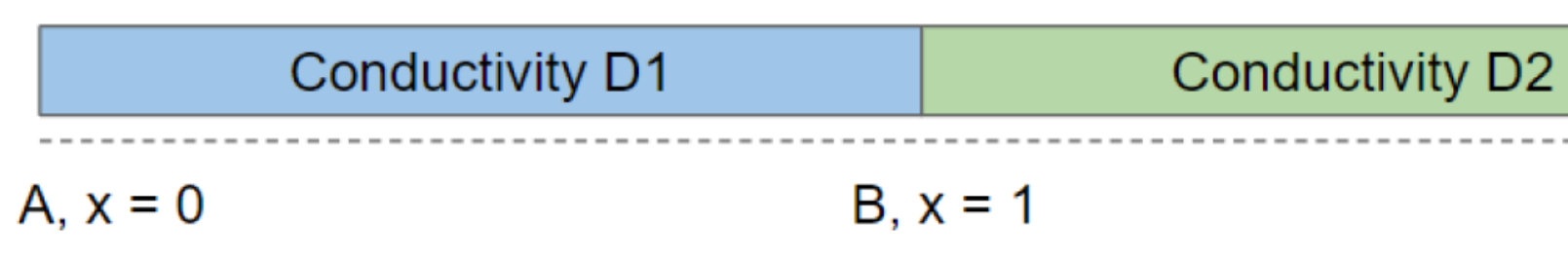

- Define the problem and train the neural network to obtain the temperature distribution in the bar
- Compare the results with analytical solution

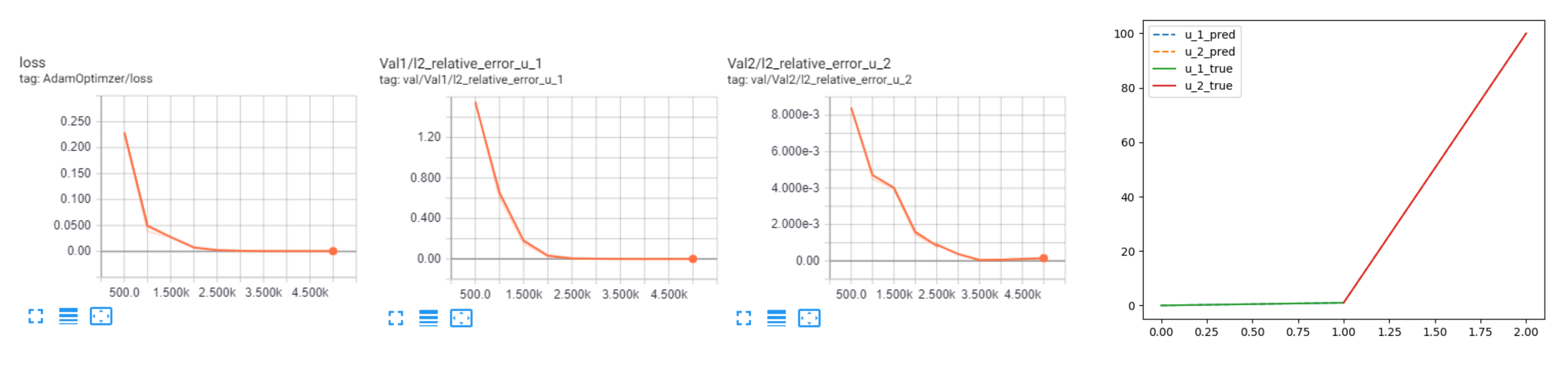

 $C, x = 2$ 

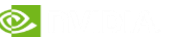

# SOLUTION TO PARAMETERIZED PDES- 1D DIFFUSION

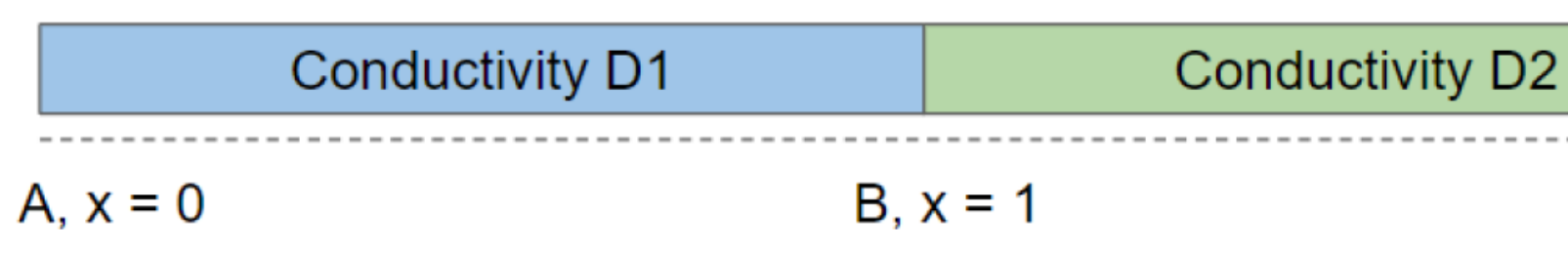

- Composite bar with material of conductivity  $D_1$  for  $x \in (0,1)$  and  $D_2 = 0.1$  for  $x \in (1,2)$ .
- Solve the problem for multiple values of  $D_1$  in the range (5, 25) in a single training
- Same boundary and interface conditions as before

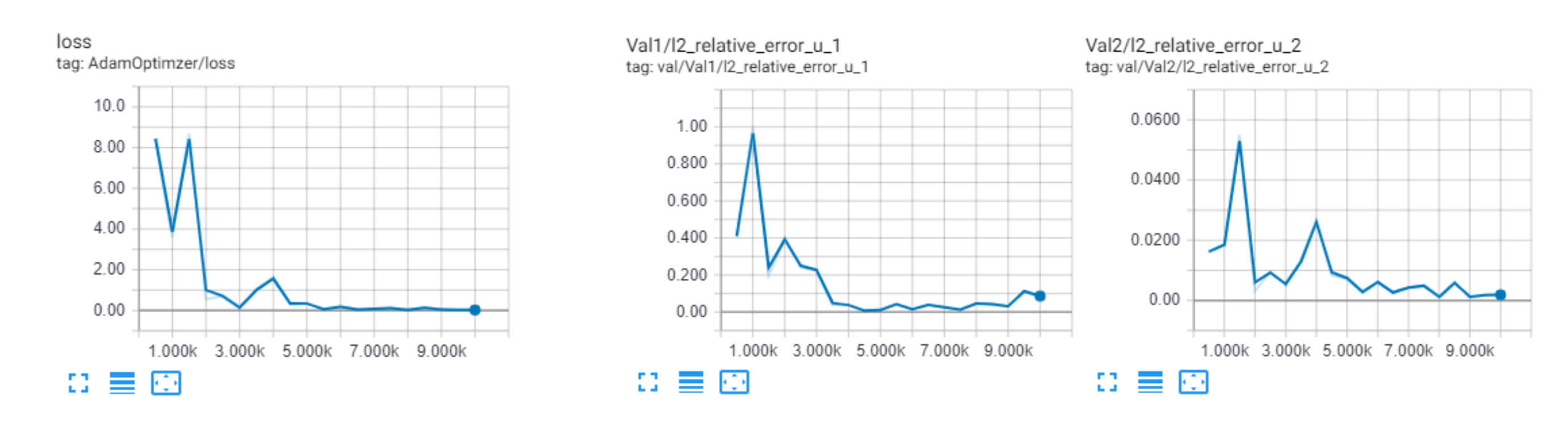

 $C, x = 2$ 

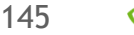

## SOLUTION TO ODES- COUPLED SPRING MASS SYSTEM

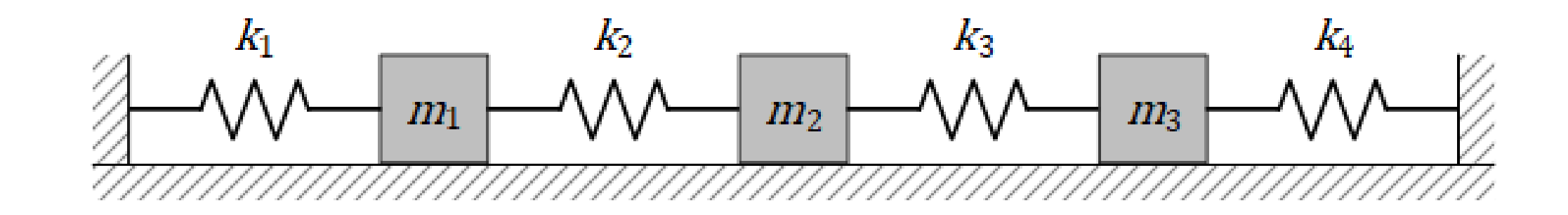

- Three masses connected by four springs
- System's equations (ordinary differential equations):

• For given values masses, spring constants and boundary conditions

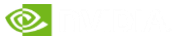

## SOLUTION TO ODES- COUPLED SPRING MASS SYSTEM

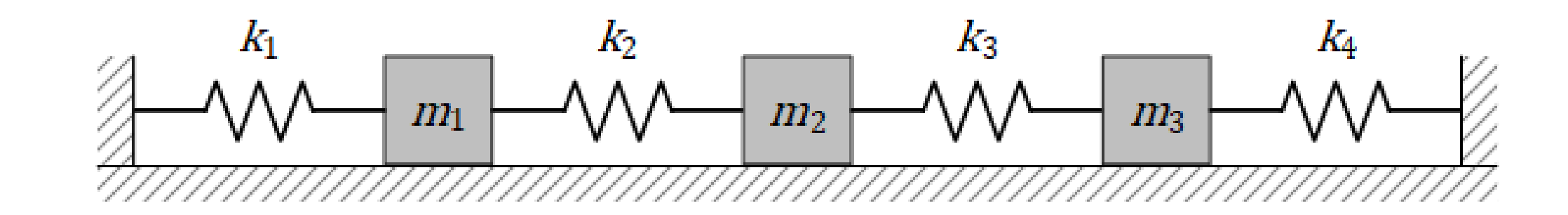

- Define the transient problem for time,  $t = (0, 10)$  and train the neural network to obtain the displacement of each mass
- Compare the results with analytical solution

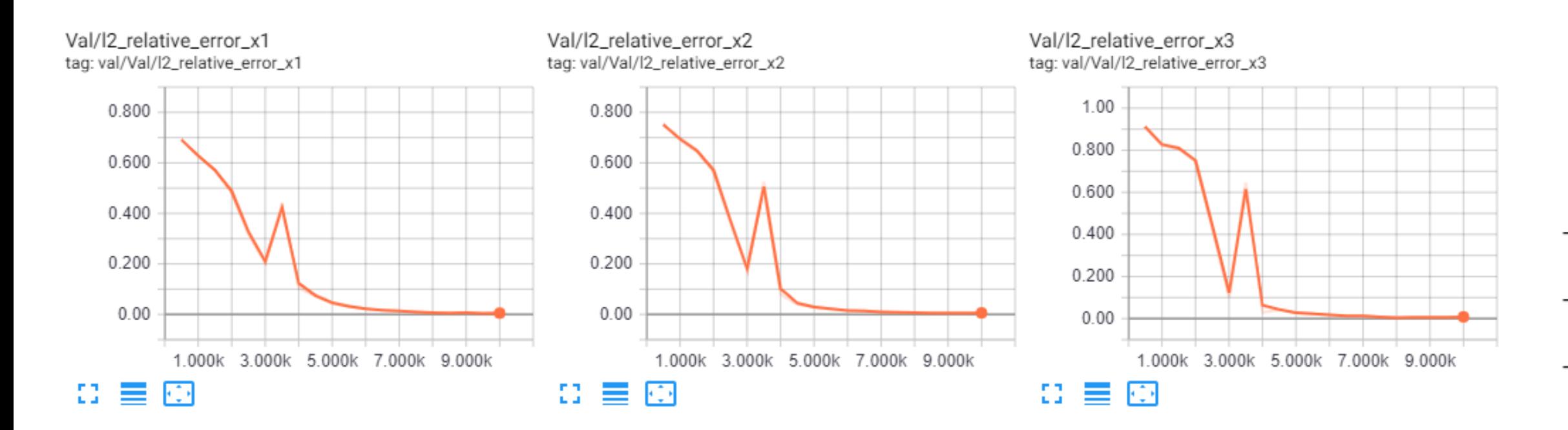

![](_page_137_Figure_6.jpeg)

![](_page_138_Picture_7.jpeg)

![](_page_138_Figure_4.jpeg)

## INVERSE PROBLEMS- COUPLED SPRING MASS SYSTEM

![](_page_138_Figure_1.jpeg)

For the same system, assume we know the analytical solution which is given by:

With the above data and the values for  $m_2, m_3, k_1, k_2, k_3$  same as before, use the neural network to find the values of  $m_1$  and  $k_4$ 

![](_page_139_Picture_9.jpeg)

![](_page_139_Picture_10.jpeg)

## CHALLENGE: FLOW OVER 2D CHIP

![](_page_139_Figure_1.jpeg)

- Solve the flow over 2D chip for the given boundary conditions. The challenge problem has 3 parts:
- Solve the fluid flow for the given boundary conditions and geometry
- Solve the fluid flow for the parameterized Chip geometry
- Solve the inverse problem where, given a flow field, use it to invert out the viscosity of the flow

![](_page_140_Picture_5.jpeg)

### CHALLENGE: FLOW OVER 2D CHIP

![](_page_140_Figure_1.jpeg)

## CHALLENGE: FLOW OVER 2D CHIP- HINTS AND TIPS

- Use Signed Distance Function to weight the equation losses inside domain for faster convergence (User Guide Section 2.3.2)
- Use Integral Continuity for faster convergence (User Guide Section 8.3.1 and 8.3.2)

![](_page_141_Picture_6.jpeg)

151

# SIMNET FEATURES AND ADVANCEMENTS

Physics types:

- Linear Elasticity (plane stress, plane strain and 3D)
- Fluid Mechanics
- Heat Transfer
- Coupled Fluid-Thermal
- **Electromagnetics**
- 2D wave propagation

Solution of differential equations:

• Ordinary Differential Equations Partial Differential Equations Differential (strong) Form • Integral (weak) form of the PDEs

![](_page_142_Figure_10.jpeg)

![](_page_142_Picture_12.jpeg)

![](_page_142_Figure_14.jpeg)

![](_page_142_Figure_15.jpeg)

![](_page_142_Figure_13.jpeg)

![](_page_142_Figure_16.jpeg)

# SIMNET FEATURES AND ADVANCEMENTS

### Several neural network architectures:

- Fully connected Network
- Fourier Feature Network
- Sinusoidal Representation Network (SiReN)
- Modified Fourier Network
- Deep Galerkin Method Network
- Modified Highway Network
- Multiplicative Filter Networks

- Global and local learning rate annealing Global adaptive activation functions
- Halton sequences for low-discrepancy point cloud creation
- Gradient Accumulation
- Time-stepping schemes for transient problems
- Temporal loss weighting and time marching for the continuous time approach
- Importance sampling
- Homoscedastic task uncertainty quantification for loss weighting

### Other Features include:

Handling larger batch sizes using Multi-GPU and/or Gradient Aggregation

![](_page_143_Figure_17.jpeg)

![](_page_143_Figure_18.jpeg)

Importance sampling
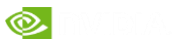

## SIMNET FEATURES AND ADVANCEMENTS

- APIs to automatically generate point clouds from Boolean compositions of geometry primitives or import point cloud for complex geometry (e.g., STL files)
- Parameterized system representation that solves several configurations concurrently for analytical geometry using SimNet CSG module
- Transfer learning for efficient surrogate-based parameterization of STL and constructive solid geometries
- Polynomial Chaos Expansion method for assessing how uncertainties in a model input manifest in its output

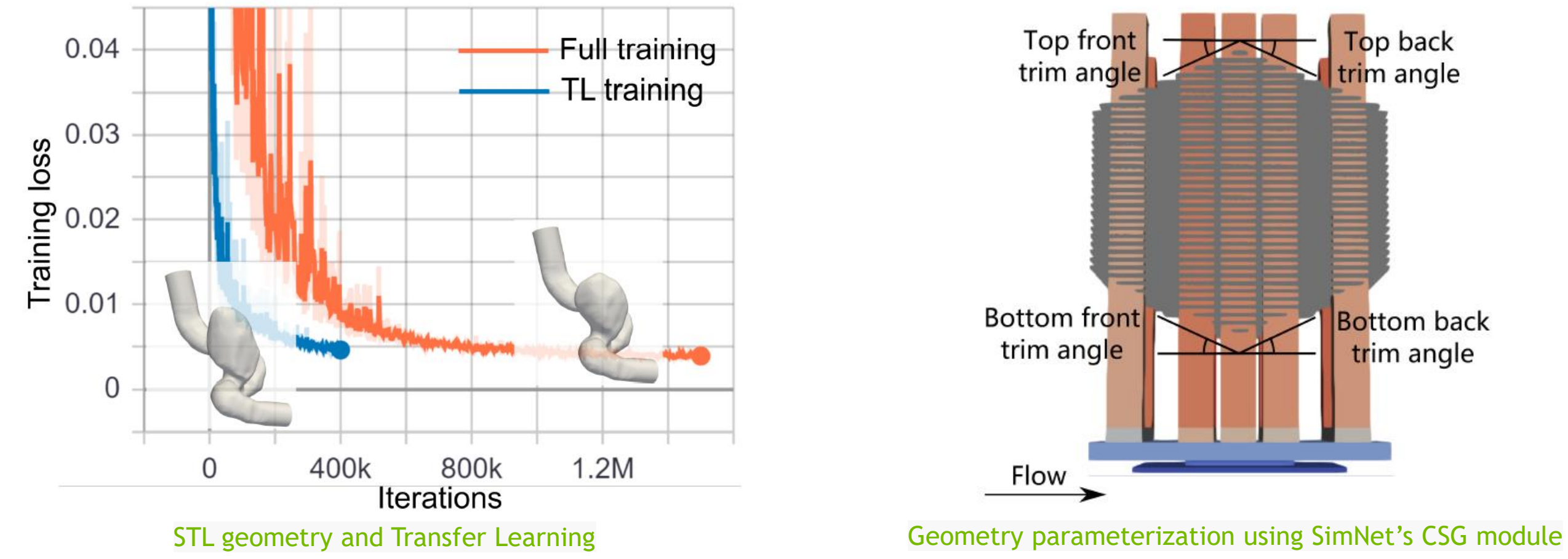

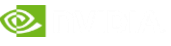

## SIMNET FEATURES AND ADVANCEMENTS

Improved performance with XLA enabled for TensorFlow models and multi-GPU/multi-Node runs • Accelerated Linear Algebra (XLA)

Strong scaling with learning rate adjustments

Improved stability in multi-GPU/multi-Node implementations using linear-exponential learning rate and utilization of TF32 precision for A100 GPUs

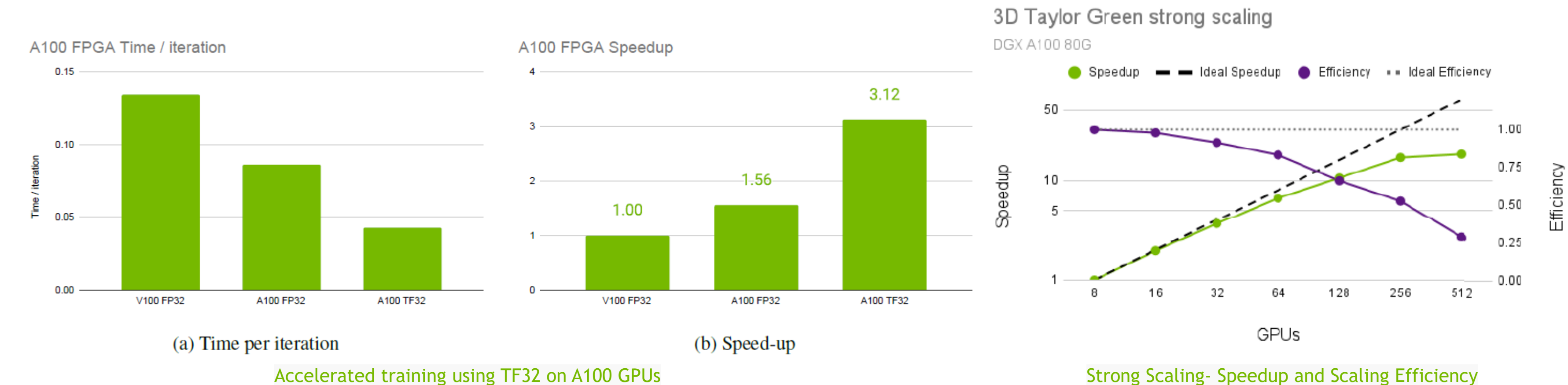

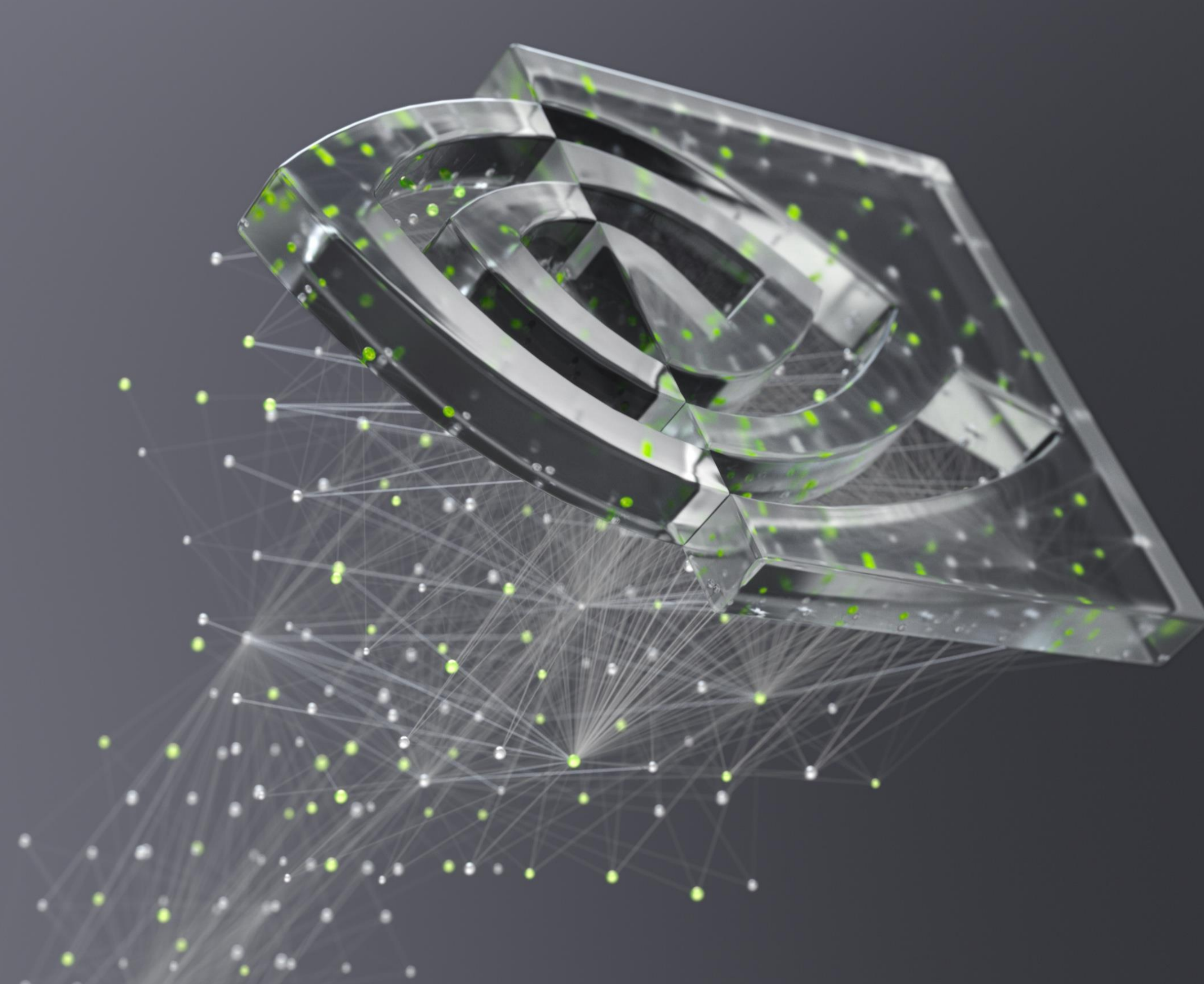

## *Thanks!*

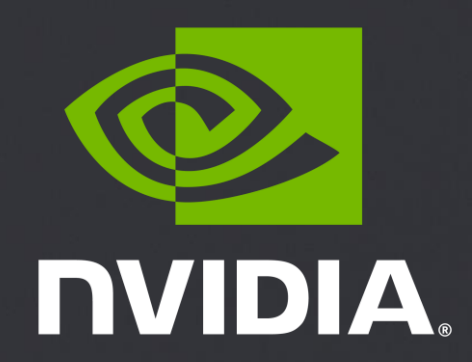